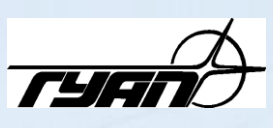

**ФЕДЕРАЛЬНОЕ АГЕНТСТВО ПО ОБРАЗОВАНИЮ И НАУКЕ**

Государственное образовательное учреждение высшего профессионального образования

**«Санкт-Петербургский государственный университет аэрокосмического приборостроения»**

#### **Факультет военного образования**

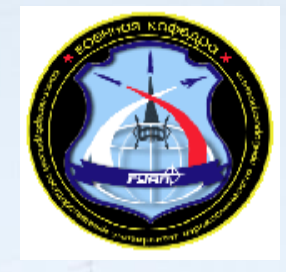

**А. Г. Леонтьев, В. В. Котович, А. А. Васильченко, Д. В. Бондаренко**

# **Средства измерений электрических и радиотехнических величин**

**Часть 1**

**Учебное пособие**

Санкт-Петербург 2008 г.

Учебное пособие предназначено для студентов, обучающихся по программам подготовки офицеров запаса на военной кафедре университета по специальности 670200 «Метрологическое обеспечение вооружения и военной техники» и изучающих дисциплину – "Технические средства метрологического обслуживания ВВТ ВВС".

В учебном пособии изложены устройство, принцип действия и структурные схемы типовых средств измерений, применяемых при метрологическом обслуживании вооружения и военной техники.

Учебное пособие подготовлено А. Г. Леонтьевым, В. В. Котовичем, А. А. Васильченко, Д. В. Бондаренко.

Под общей редакцией кандидата военных наук И. А. Павлова.

#### **Введение**

В современных условиях практически ни один образец ВВТ не может быть подготовлен к применению, если на нем предварительно не проведены измерения многих параметров и характеристик. Успех современного боя во многом зависит от того, сколь полно используются технические характеристики ВВТ.

От точности и современности выполнения измерений зависит многое: обнаружение целей, правильное решение навигационных задач, точность стрельбы и т.д.

Допущенные ошибки в получении и обработке измерительной информации о состоянии вооружения, личного состава, окружающей среды, материально-технических средств могут привести к снижению уровня боевой готовности, нанесению огромного материального ущерба и потерям личного состава.

Получение измерительной информации и достижение требуемого качества этой информации осуществляются в ходе метрологического обеспечения эксплуатации ВВТ, которое является частью метрологического обеспечения Вооруженных Сил.

Таким образом, качественное метрологическое обслуживание образцов ВВТ может быть обеспечено при наличии квалифицированных специалистов, знающих проверяемый объект и применяемые средства измерений, которые являются метрологически исправными.

В данном учебном пособии изложены устройство, принцип действия и структурные схемы средств измерений общего применения. Учебный материал пособия соответствует программе обучения по дисциплине «Технические средства метрологического обслуживания ВВТ ВВС» и предназначен для студентов военных кафедр гражданских ВУЗов, обучающихся по специальности "Метрологическое обеспечение ВВТ".

*3*

Использование материалов пособия в ходе самостоятельной подготовки позволит студентам эффективно его усвоить и качественно подготовиться к практическим занятиям по дисциплине.

### **КОМБИНИРОВАННЫЙ**

## **ЭЛЕКТРОИЗМЕРИТЕЛЬНЫЙ ПРИБОР Ц4315**

#### **Назначение**

Комбинированный электроизмерительный прибор (ампервольтметр) Ц4315 предназначен для измерения постоянного и переменного тока и напряжения синусоидальной формы, сопротивления постоянному току, емкости конденсатора и относительного уровня переменного напряжения.

Рабочие условия эксплуатации:

температура окружающего воздуха - от -10°С до +40°С;

относительная влажность воздуха - до 80% (при температуре +30°С).

#### **Основные технические характеристики**

1. Пределы измерения:

напряжения постоянного тока: 75 мВ; 1; 2,5; 5; 10; 25; 100; 250; 500; 1000 В;

напряжения переменного тока: 1; 2,5; 5; 10; 25; 100; 250; 500; 1000 В;

силы переменного тока: 0,5; 1; 5; 25 мА; 0,1; 0,5; 2,5 А;

сопротивления постоянному току: 300 Ом; 5; 50; 500; 5000 кОм;

емкости: 30000 пФ; 0,5 мкФ;

Уровень опорного напряжения, относительно которого измеряется переменное напряжение, составляет 0,775 В.

2. Основная погрешность прибора не превышает:

 $+2.5$  % от конечного значения шкалы (предела измерений) при измерении постоянного тока и напряжения;

 $\pm 2.5$  % от длины рабочей части шкал « $\Omega$ , pF», «k $\Omega$ ,  $\mu$ F» при измерении сопротивления;

 $\pm 4.0$  % от конечного значения шкалы (предела измерений) при измерении переменного тока и напряжения;

 $\pm 4.0$  % от длины рабочей части шкал « $\Omega$ , pF», «k $\Omega$ ,  $\mu$ F», «dB» при измерении емкости и относительного уровня переменного напряжения.

3. Длина рабочей части шкал « $\Omega$ ,  $pF$ », « $k\Omega$ ,  $\mu F$ », «dB» равна, соответственно, 59, 79 и 54 мм.

4. Входное сопротивление вольтметра прибора зависит от предела измерений и на 1В предела измерений составляет:

при измерении постоянного напряжения - 20000 Ом/В;

при измерении переменного напряжения - 2000 Ом/В.

5. Дополнительная погрешность прибора, определяемая воздействием внешних факторов, не превышает допускаемого значения основной погрешности:

при наклоне прибора - на ±10° от горизонтального положения;

при воздействии магнитного поля напряженностью – до 400 А/м;

при изменении формы кривой - до 5 %;

при изменении частоты от границы номинальной области до любого значения в смежной части расширенной области (табл. 1).

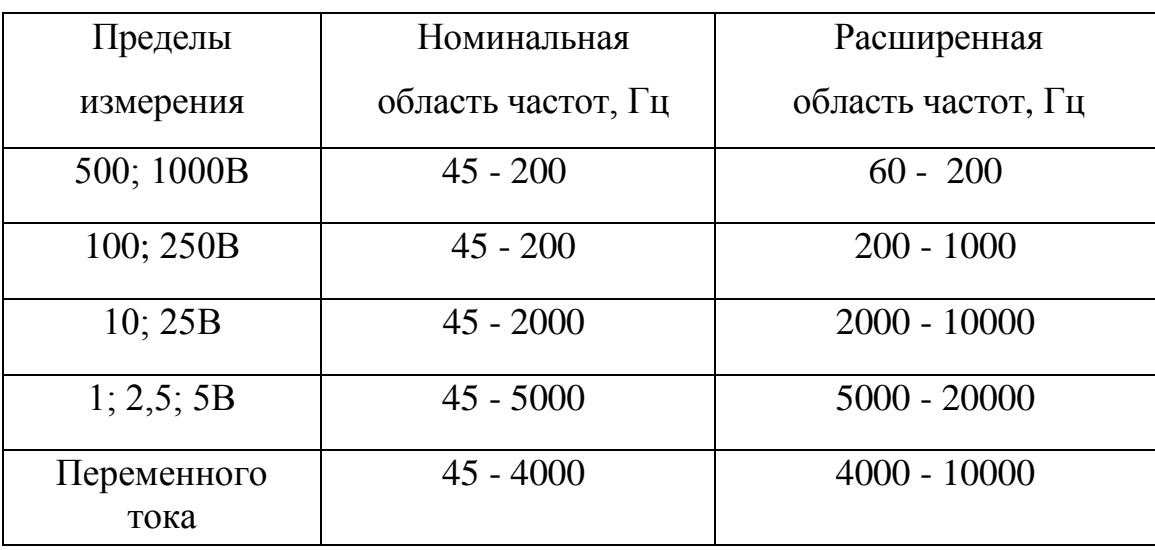

Таблица 1

Дополнительная погрешность прибора при изменении температуры на каждые 10°С от нормальной в пределах рабочих температур не превышает:

 $\pm 2.0$  % при измерении постоянного тока и напряжения;

 $\pm 1,25$  % при измерении сопротивления;

 $\pm$ 3,0 % при измерении переменного тока и напряжения.

6. Нормальные условия эксплуатации:

температура окружающего воздуха (20 ± 5)°С;

наклон прибора от горизонтального положения ±2°;

коэффициент нелинейных искажений измеряемого сигнала не более 2 %;

частота переменного тока и напряжения находится в номинальной области частот.

7. Габаритные размеры прибора не превышают 215x45x90 мм. Масса прибора не превышает 1,5 кг.

8. Общий вид прибора приведен на рис.1.

### **Упрощенная принципиальная схема прибора**

В приборе Ц4315 применен магнитоэлектрический измерительный механизм на растяжках с внутрирамочным магнитом. Измерительный механизм характеризуется тремя электрическими параметрами:

током полного отклонения  $I_H = 50$  мкА, вызывающим отклонение стрелки до конца шкалы отсчетного устройства;

напряжением полного отклонения  $U_H = 75$  мB, т.е. напряжением на рамке измерителя, создающим в ее цепи ток  $I_{1}$ ;

внутренним сопротивлением  $R_{\text{U}}$ , которое является сопротивлением рамки.

Эти параметры взаимосвязаны законом Ома:

$$
U_H = I_H * R_H
$$

*7*

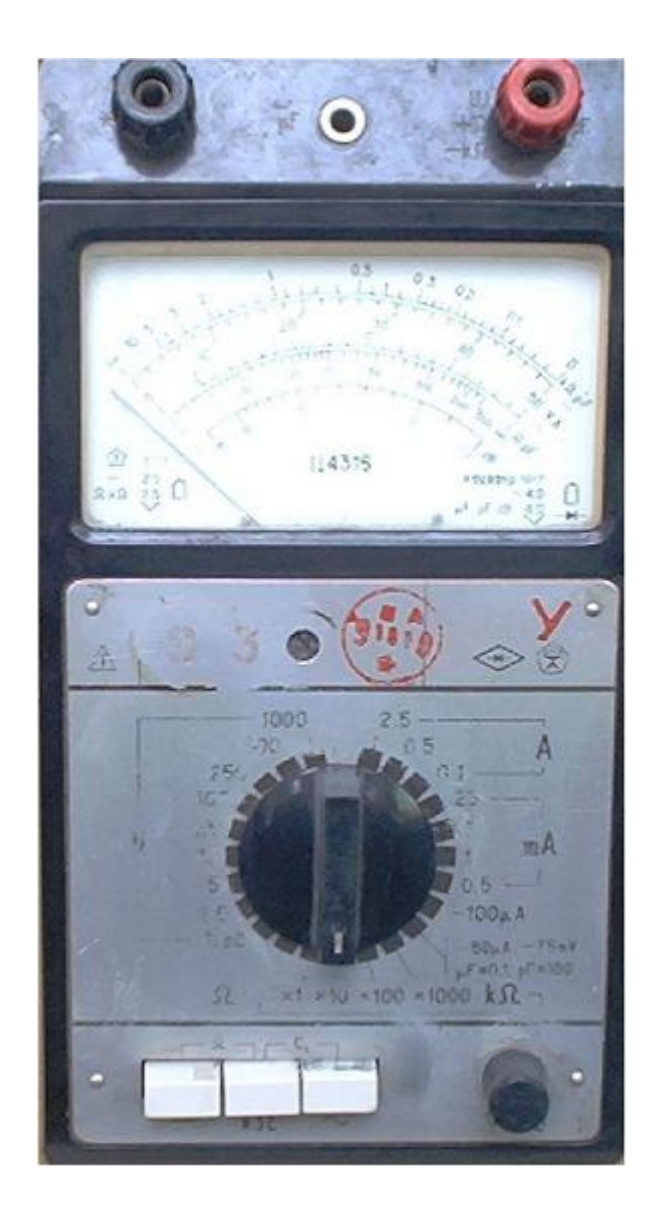

Рис. 1

Сопротивление рамки  $R$ <sub>и</sub> зависит от периметра рамки, числа витков (от 370 до 460) и диаметра провода (0,03 мм) и обеспечивает достаточно высокую чувствительность измерения. Следовательно, чем чувствительнее измеритель, тем больше витков из более тонкого провода имеет его рамка и тем больше ее сопротивление.

Магнитоэлектрический измеритель при непосредственном включении в электрическую цепь или подключении к ее элементам может быть применен лишь в качестве микроамперметра или милливольтметра постоянного тока.

Пределы измерения постоянного тока и напряжения равны току  $I_{\text{M}}$  и напряжению полного отклонения U<sub>И</sub>.

Расширение пределов измерения тока и напряжения достигается использованием шунтов и добавочных сопротивлений, которые включаются, соответственно, параллельно и последовательно относительно измерительного механизма. При выбранном предельном значении измеряемого тока  $I_{\Pi}$  через измерительный механизм должен протекать ток полного отклонения  $I_{\text{M}}$ . Это будет иметь место при сопротивлении шунта

$$
R_{\scriptscriptstyle III} = \frac{R_{\scriptscriptstyle II}}{\frac{\text{I}_{\scriptscriptstyle \overline{I}}}{\text{I}_{\scriptscriptstyle \overline{I}}}-1}.
$$

Для измерения напряжения до предельного значения  $U_{II}$  последовательно с измерительным механизмом включается добавочный резистор

$$
R_{\scriptscriptstyle\mathcal{A}} = R_{\scriptscriptstyle H}(\frac{U_{\scriptscriptstyle \mathcal{I}}}{U_{\scriptscriptstyle \mathcal{H}}} - 1),
$$

на котором гасится известная часть измеряемого напряжения.

Для уменьшения температурной погрешности измерений, вызываемой различной зависимостью от температуры, сопротивления рамки измерительного механизма, шунта и добавочного резистора, последовательно с измерительным механизмом включают резистор R29.

С учетом влияния шунта внутреннее сопротивление амперметра равно:

$$
R_A = \frac{R_H * R_{III}}{R_H + R_{III}}.
$$

Входное сопротивление вольтметра:

$$
R_B = R_{\rm H} + R_{\rm H} = \frac{U_{\rm H}}{I_{\rm H}} = U_{\rm H} * R_{\rm OTH.BX}
$$

и зависит от предельного напряжения  $U_{\Pi}$ . Здесь  $R_{\text{H}}$  включает сопротивление рамки и сопротивление резистора R29. R<sub>OTHBX</sub> - относительное входное сопротивление вольтметра.

Поскольку магнитоэлектрический измерительный механизм позволяет измерять только постоянный ток и напряжение, то при измерении переменного тока и напряжения производится их преобразование в постоянный ток.

Отсчетное устройство имеет различные шкалы для постоянного тока и напряжения, активного сопротивлений и емкости конденсатора, а также относительного уровня переменного напряжения.

При рассмотрении принципа работы прибора в различных режимах для упрощения на всех последующих схемах не показаны переключатели, с помощью которых производится выбор вида измеряемой величины (ток, напряжение, активное сопротивление, емкость конденсатора и род тока (переменный, постоянный)). Номера резисторов могут не совпадать с той нумерацией, которая приведена на принципиальной схеме прибора.

Конструкция переключателя пределов измерения обеспечивает переход с одного контакта на другой без разрыва цепи, что позволяет предохранить измерительный механизм от повреждения при переключении предела измерения тока и напряжения, когда прибор включен в цепь или подключен к ее элементам.

#### Измерение постоянного тока и напряжения

Схема прибора при измерении постоянного тока приведена на рис. 2.

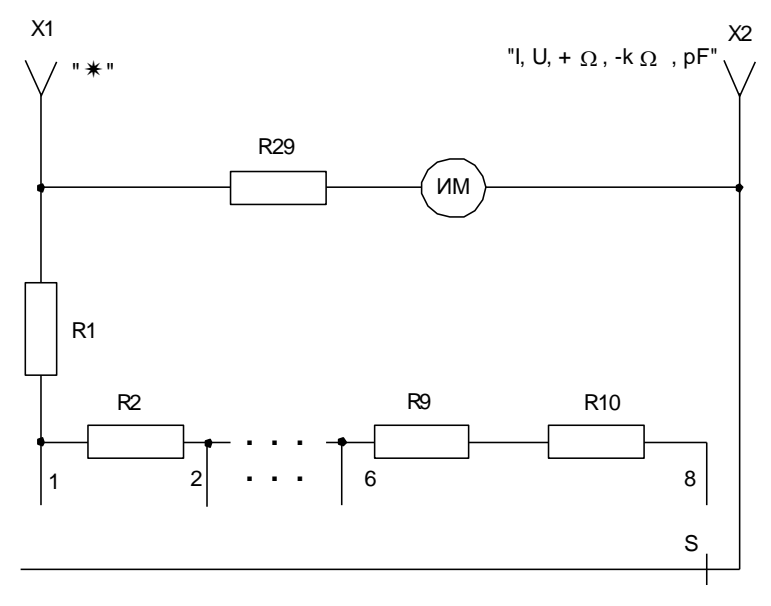

Рис. 2

Резисторы R1...R10 - шунты, коммутируемые переключателем пределов измерений S и предназначенные для расширения пределов измерения тока. Расширение пределов измерения тока достигается за счет перераспределения токов, протекающих через измерительный механизм и параллельно - через шунтирующие резисторы R1...R10.

При измерении тока прибор включается последовательно в электрическую цепь через входные клеммы X1 и X2. Это приводит к возрастанию общего сопротивления цепи и уменьшению протекающего в ней тока. Степень этого уменьшения оценивается (в процентах) коэффициентом влияния прибора:

$$
K_A = \frac{R_A}{R_A + R_H} * 100\%,
$$

где  $R_{II}$  - сопротивление цепи между точками подключения прибора.

При измерении постоянного напряжения (рис. 3) расширение пределов обеспечивается переключением добавочных сопротивлений измерения R13 ... R21, которые включаются последовательно с измерительным механизмом. Вольтметр при измерении напряжения включают параллельно исследуемому участку электрической цепи.

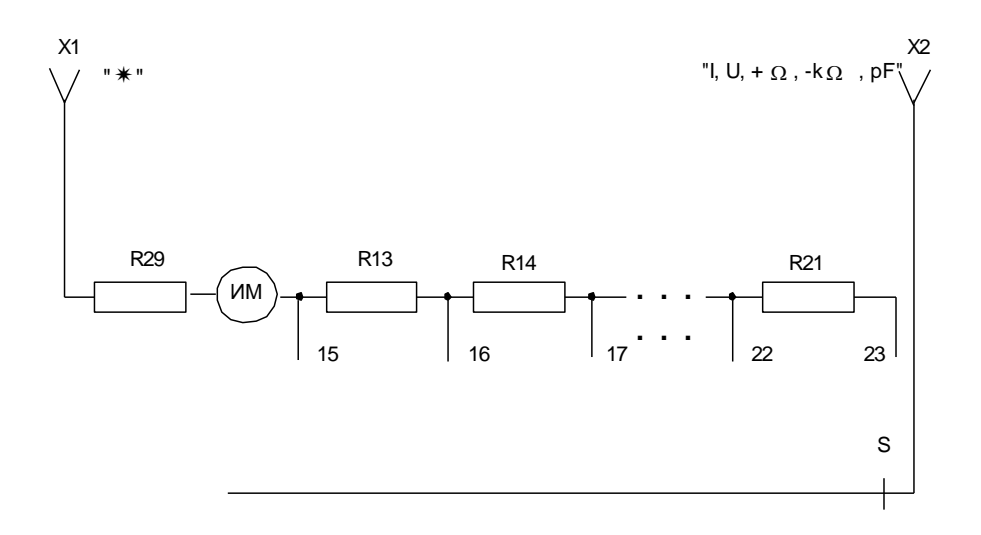

Рис. 3

Это приводит к изменению общего сопротивления цепи и перераспределению напряжения между ее элементами. Относительное уменьшение измеряемого напряжения, вызванное включением вольтметра, можно оценить коэффициентом влияния вольтметра:

$$
K_B = \frac{R_{II}}{R_{II} + R_B} * 100\% = \frac{100\%}{1 + \frac{R_B}{R_{II}}},
$$

где R<sub>II</sub> - сопротивление цепи между точками подключения вольтметра; R<sub>B</sub> - входное сопротивление вольтметра.

#### Измерение переменного тока и напряжения

Измерение переменного тока магнитоэлектрическим прибором (рис. 4) основано на преобразовании его в постоянный ток (среднее выпрямленное значение) с помощью мостовой выпрямительной схемы.

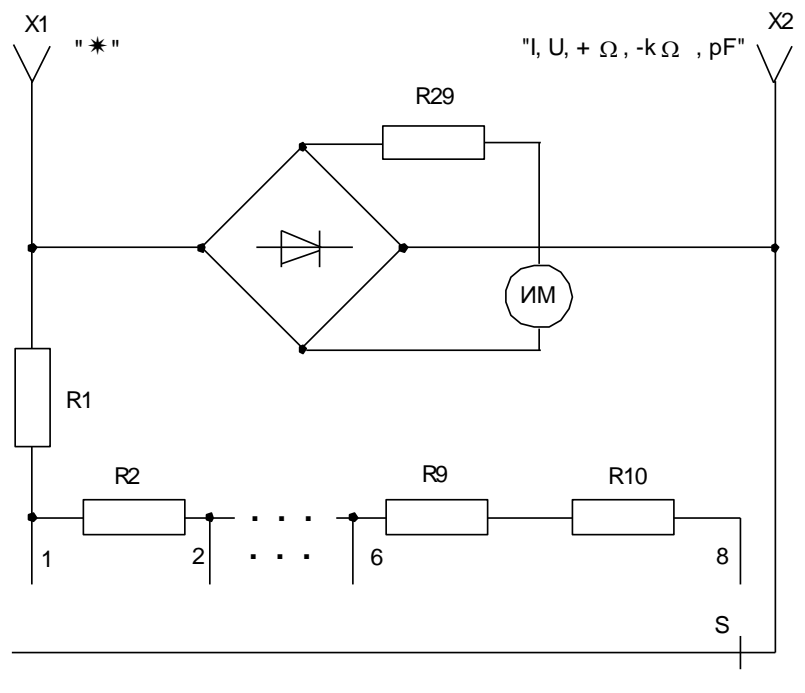

 $P$ ис.  $4$ 

Среднее выпрямленное значение тока измеряется магнитоэлектрическим механизмом, а отсчет по шкале прибора производится в среднеквадратических значениях синусоидального тока. Тогда как отклонение стрелки определяется средневыпрямленным значением.

Измерительный механизм с резистором R29 (его назначение описано выше) включается в одну из диагоналей выпрямительного моста. К другой диагонали моста подключены входные клеммы прибора X1 и Х2, с помощью которых прибор включается в исследуемую цепь.

Мостовой преобразователь осуществляет двухполупериодное выпрямление переменного тока в постоянный. В обоих полупериодах ток протекает через измерительный механизм в одном и том же направлении, что повышает чувствительность прибора.

Вследствие нелинейного характера сопротивлений диодов сопротивление мостового преобразователя зависит от величины измеряемого тока. Падение напряжения на мостовом преобразователе, необходимое для отклонения стрелки измерительного механизма на всю шкалу, складывается из падений напряжения на диодах и измерительном механизме.

Для использования общей шкалы на всех пределах измерения и обеспечения в большей части ее линейности мостовая схема содержит дополнительные резисторы.

При этом общее сопротивление мостового преобразователя становится мало зависящим от тока в его цепи и внешней температуры, но начальный нелинейный участок шкалы расширяется и составляет 20 % от общей длины шкалы.

С помощью шунтов R1...R10 производится расширение пределов измерения тока.

Измерение переменного напряжения (рис. 5) осуществляется аналогичным образом, путем использования мостового выпрямителя. Для расширения пределов измерения переменного напряжения используется набор добавочных сопротивлений R13-R21.

*13*

Минимальный предел измерения тока составляет 0,5 мА, а напряжения -1 В. Точность прибора ухудшается и составляет 4,0 % от предела измерения. Относительное входное сопротивление уменьшается и составляет 2 кОм/В, в целом метрологические характеристики прибора ухудшаются.

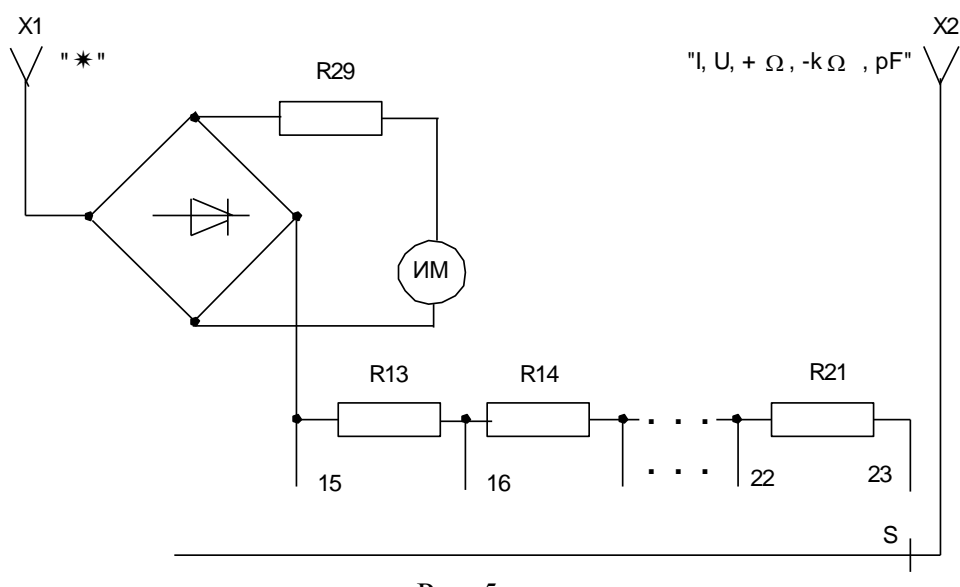

Рис. 5

#### Измерение активного сопротивления

В приборе используются две разновидности схемы омметров - параллельная и последовательная.

Омметр, выполненный по параллельной схеме (рис. 6) используется для измерения малых сопротивлений (менее 300 Ом).

В этой схеме при разомкнутых клеммах X1 и X2 через измерительный механизм протекает максимальный ток от источника Е, при котором стрелочный указатель прибора отклоняется на отметку « $\infty$ ». Это достигается подбором резисторов R26, R27, R29, R33 (назначение резистора R29 описано выше). Переменным резистором R33 «УСТ. 0» (установка нуля) ток источника Е можно изменять в некоторых пределах, что обеспечивает нормальную работу омметра при изменении напряжения источника питания в процессе работы (разряда источника питания).

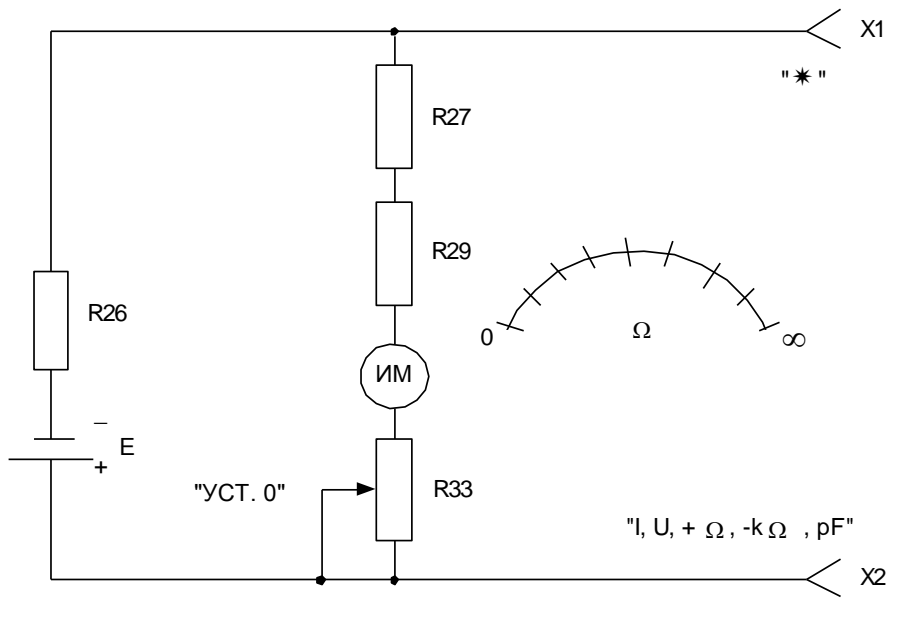

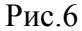

При измерении малых сопротивлений необходимо при разомкнутых клеммах X1 и X2 регулировкой R33 «УСТ. О» стрелочный указатель измерительного механизма установить на отметку « $\infty$ ». Ток, протекающий через измерительный механизм, будет наибольший.

При подключении к клеммам XI и X2 измеряемого сопротивления R<sub>x</sub> источник Е шунтируется, а ток, протекающий через измерительный механизм, уменьшается и равен

$$
I_{HX} = \frac{E}{R_{26} + \frac{R_X (R_{27} + R_{33} + R_H)}{R_X + R_{27} + R_{33} + R_H}}, \frac{R_X}{R_X + R_{27} + R_{33} + R_H},
$$

где R<sub>и</sub> - сопротивление измерителя, которое включает сопротивление рамки измерителя и сопротивление R29.

Градуировка шкалы омметра определяется отношением токов I<sub>ИХ</sub> и I<sub>И</sub> и носит нелинейный характер.

Шкала прибора по параллельной схеме прямая, т.е. нулевая отметка расположена слева, а отметка « $\infty$ » - справа.

При измерении сопротивлений более 300 Ом используется последовательная схема омметра (рис. 7).

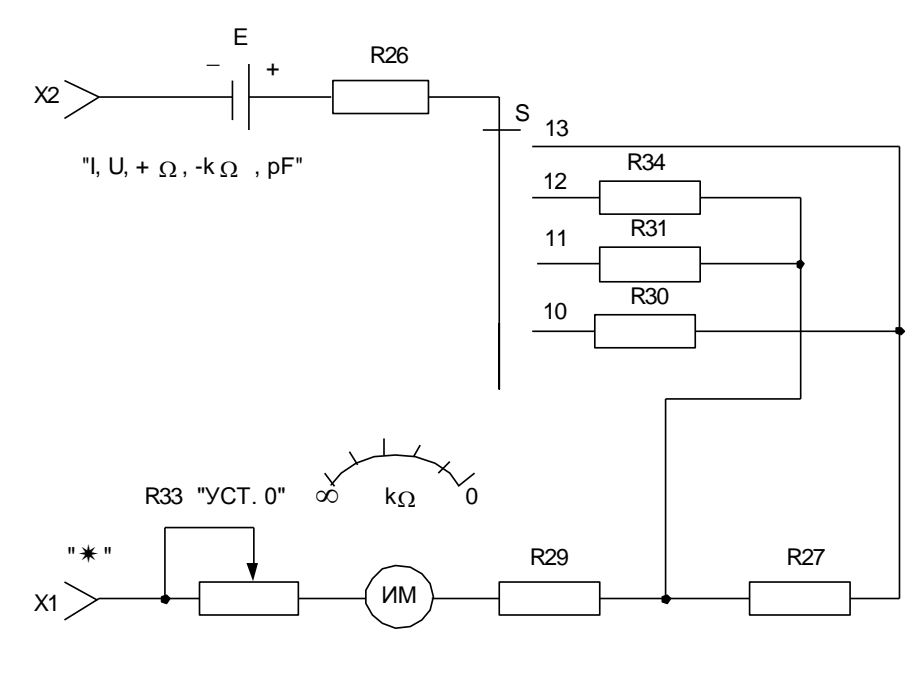

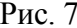

В этой схеме измерительный механизм, источник питания Е и измеряемое сопротивление  $R_X$  (подключается к клеммам X1 и X2) включены последовательно. При разомкнутых клеммах X1 и X2 ток измерительного механизма равен 0, так как  $R_x = \infty$ , а

$$
I_{\scriptscriptstyle H} = \frac{E}{R_{\scriptscriptstyle 26} + R_{\scriptscriptstyle 27} + R_{\scriptscriptstyle H} + R_{\scriptscriptstyle 33} + R_{\scriptscriptstyle X}}.
$$

Это соответствует числовой отметке « $\infty$ » по шкале « $k\Omega$ ,  $\mu$ F». Если  $R_x=0$ (клеммы X1 и X2 замкнуты), через измерительный механизм протекает максимальный ток. Стрелочный указатель отклоняется на максимальный угол. Регулировкой «УСТ. 0» стрелочный указатель отсчетного устройства прибора устанавливают на отметку «0».

Поэтому последовательная схема омметра имеет «обратную шкалу», т.е. нулевая отметка расположена справа. Градуировка шкалы омметра определяется отношением токов I<sub>ИХ</sub> и I<sub>И</sub> и носит нелинейный характер.

Измеряемое сопротивление  $R_x$  подключается к клеммам X1 и X2. Значение тока, протекающего при этом через измерительный механизм (показания омметра), определяется значением сопротивления  $R_x$ .

Для подготовки прибора к измерению сопротивлений по шкале « $k\Omega$ , рF» замыкают клеммы XI и Х2 и регулировки R33 «УСТ. О» стрелочный указатель прибора устанавливают на отметку «О». Операция «установка нуля» обеспечивает улучшение такого показателя качества измерений, как правильность, и является обязательной.

Резисторы R27, R30, R31 и R34 предназначены для расширения пределов измерения активного сопротивления.

При измерении сопротивлений, превышающих 5 МОм (в положении переключателя пределов измерения «k $\Omega x1000$ »), напряжение внутреннего источника питания Е прибора (3,7 ... 4,7 В) недостаточно для проведения измерений. Ток, протекающий по цепи меньше рабочего тока измерительного механизма, а стрелочный указатель не устанавливается в нулевое положение.

В этом случае кроме источника Е дополнительно используется внешний источник постоянного напряжения (34 ... 43 В), который при измерении подключается последовательно с измеряемым сопротивлением и клеммами XI и Х2.

#### **Работа с прибором**

#### **Меры безопасности**

1. Перед подключением прибора Ц4315 к исследуемой цепи проверить:

- положение органов управления;

- вид измеряемой величины (напряжение, ток, активное сопротивление, емкость конденсатора);

- предел измерения;

- род тока (постоянный, переменный).

2. После окончания измерений переключатель пределов измерений прибора Ц4315 установить в верхнее (нейтральное) положение, клавиши отжать.

#### **Измерение тока и напряжения**

1. Выбрать род тока, для чего нажать клавишу «-» при измерении постоянного тока (напряжения) или клавишу «~» при измерении переменного тока (напряжения).

2. Переключателем пределов установить необходимый предел измерения тока (напряжения). Если ожидаемый результат измерения неизвестен, то устанавливают максимальный предел измерения.

3. С помощью проводников подключить прибор (клеммы «I, U,  $+\Omega$ ,  $-k\Omega$ , pF» и «\*» ("минус")) к исследуемой цепи.

4. Переключателем пределов выбрать оптимальный предел измерения тока (напряжения), при котором отклонение стрелочного указателя прибора будет максимальным в пределах рабочей части шкалы. В противном случае относительная погрешность измерения может быть недопустимо велика.

5. По соответствующей шкале («-» или «~») произвести отсчет показаний прибора и определить результат измерения тока (напряжения).

6. Рассчитать погрешность измерения тока (напряжения) в зависимости от условий выполнения измерений.

Абсолютная погрешность измерения тока (напряжения) определяется по формуле:

$$
\Delta I(U) = \frac{K * In(Un)}{100\%},
$$

а относительная погрешность – по формуле:

$$
\delta(t, u) = \frac{\Delta I(U)}{I(U)} * 100\%
$$

где К - класс точности прибора при измерении тока (напряжения);

I(U) - измеряемый ток (напряжение);

 $I_{\Pi}(U_{\Pi})$  - предел измерения тока (напряжения).

#### **Измерение активных сопротивлений до 300 Ом**

1. Нажать одновременно клавиши «-» и « $k\Omega$ ».

2. Переключатель пределов измерения установить в положение « $\Omega$ ».

3. При разомкнутых клеммах «I, U,  $+\Omega$ ,  $-k\Omega$ ,  $pF$ » и «\*» (минус) регулировкой «УСТ. О» установить стрелочный указатель отсчетного устройства на отметку « $\infty$ » по шкале « $\Omega$ ».

4. Подключить к клеммам «I, U,  $+\Omega$ ,  $-k\Omega$ ,  $pF$ » и «\*» (минус) измеряемое сопротивление.

5. Произвести отсчет результата измерения по шкале « $\Omega$ ».

6. Рассчитать погрешность измерения сопротивления в зависимости от условий выполнения измерений.

Абсолютная погрешность измерения сопротивлений определяется по формуле:

$$
\Delta R = \pm \frac{12,5\% * Rx}{100\%}.
$$

#### **Измерения активных сопротивлений от 300 Ом до 5000 кОм**.

1. Нажать клавишу « $k\Omega$ ».

2. Переключатель пределов измерений в зависимости от измеряемого сопротивления установить в одно из положений «k $\Omega x1$ », «k $\Omega x10$ », «k $\Omega x100$ ».

3. Подключить проводники к клеммам прибора «I, U,  $+\Omega$ ,  $-k\Omega$ ,  $pF$ » и «\*» (минус) и замкнуть их накоротко.

4. Регулировкой «УСТ. О» установить стрелочный указатель отсчетного устройства на отметку «О» по шкале « $k\Omega$ ,  $\mu$ F».

5. С помощью проводников подключить измеряемое сопротивление к клеммам «I, U,  $+\Omega$ ,  $-k\Omega$ ,  $pF$ » и «\*» ("минус") прибора и произвести отсчет ре-

зультата измерения активного сопротивления по шкале «kQ, pF» с учетом множителя указанного переключателем пределов измерения (результат измерения отсчет, умноженный на множитель « $k\Omega x1(10,100)$ »).

При переходе на другой предел измерения операцию установки нуля омметра следует повторить.

6. Рассчитать погрешность измерения сопротивления в зависимости от условий выполнения измерений.

Абсолютная погрешность измерения сопротивления определяет по формуле:

$$
\Delta R = \pm \frac{12,5\% * Rx}{100\%}
$$

7. Для измерения больших сопротивлений в положении переключателя пределов «kQx1000» дополнительно использовать внешний источник постоянного напряжения 34...43 В, который при измерении следует подключить последовательно с измеряемым сопротивлением к клеммам «I, U, + $\Omega$ , - $k\Omega$ , pF» и «\*» ("минус") прибора.

В этом случае установку нуля омметра перед измерением сопротивления производить следующим образом: подключить к клеммам прибора внешний источник напряжения и регулировкой «УСТ. О» стрелочный указатель прибора установить на отметку «О» по шкале « $k\Omega$ ,  $\mu$ F».

#### Измерение относительного уровня напряжения переменного тока

При измерении относительного уровня переменного напряжения на пределе 1В отсчет производится непосредственно по шкале «dB». При переходе на другие пределы переменного напряжения показания прибора по шкале «dB» увеличивают в соответствии с табл. 2.

Таблица 2

| Предел<br>(B)                            | $\mathbf{1}$   | 2,5  | 5     | 10    | 25    | 100   | 250   | 500   | 1000  |
|------------------------------------------|----------------|------|-------|-------|-------|-------|-------|-------|-------|
| Увеличение<br>отсчета по<br>шкале $(dB)$ | $\overline{0}$ | $+8$ | $+14$ | $+20$ | $+28$ | $+40$ | $+48$ | $+54$ | $+60$ |

Переход от относительных единиц измеряемого переменного напряжения к абсолютным производится по формуле:

$$
U=0{,}775*10^{U(\partial B)/20}
$$

#### **МЕГОММЕТР М4100**

#### **Назначение**

Мегомметр М4100 предназначен для измерения больших значений активных сопротивлений, не находящихся под напряжением. Такие приборы широко используются для измерения сопротивления изоляции электрических машин, трансформаторов, силовых кабелей и других электрических установок.

Мегомметры М4100 могут быть пяти модификаций (М4100/1, М4100/2, М4100/3, М4100/4 и М4100/5) в зависимости от номинального значения выходного напряжения: (100, 250, 500, 1000, 2500 В).

Рабочие условия эксплуатации:

температура окружающего воздуха от 243 до 313 °К (от –30 до +40 °С);

относительная влажность воздуха до 90 % при температуре 303 °К  $(+30 °C)$ .

#### **Основные технические характеристики**

1. Пределы измерения активного сопротивления: М4100/1 100В – 0. . .200 кОм, 0. . .20 Мом; М4100/2 250В – 0. . .500 кОм, 0. . . 50 Мом; М4100/3 500В – 0. . .1000 кОм, 0. . .100 Мом; М4100/4 1000В – 0. . .1000 кОм, 0. . .200 Мом; М4100/5 2500В – О. . .2000 кОм, 0. . .1000 Мом. 2. Основная погрешность прибора - не более ±1 % от длины шкалы.

3. Длина шкалы – не менее 80 мм.

4. Питание прибора производится от встроенного генератора, приводимого во вращение от руки.

5. Номинальная скорость вращения рукоятки генератора – 120 об/мин.

6. Габаритные размеры прибора - 215\*213\*166. Вес прибора не более 4,9 кг.

7. Время установления рабочего режима определяется на момент достижения номинальной скорости вращения рукоятки генератора.

8. Общий вид прибора приведен на рис. 8.

## **Принципиальная схема прибора**

Схема прибора состоит из генератора переменного тока Г, выпрямителя, измерительного механизма и добавочных резисторов (рис. 9).

Измерительным механизмом мегомметра является двухрамочный магнитоэлектрический логометр, измеряющий отношение тока I<sub>1</sub>, протекающего в одной рамке, к току I<sub>2</sub>, протекающему в другой рамке. На рис. 9 приведена принципиальная схема мегаомметров модификаций 1-4. Модификация 5 имеет значительные отличия и в данном пособии не рассматривается.

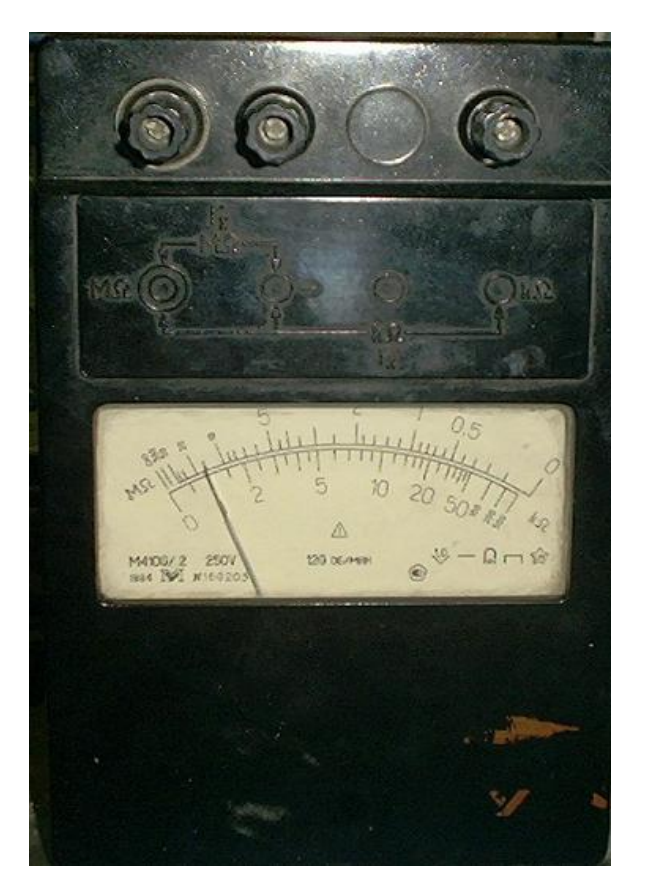

Рис.8

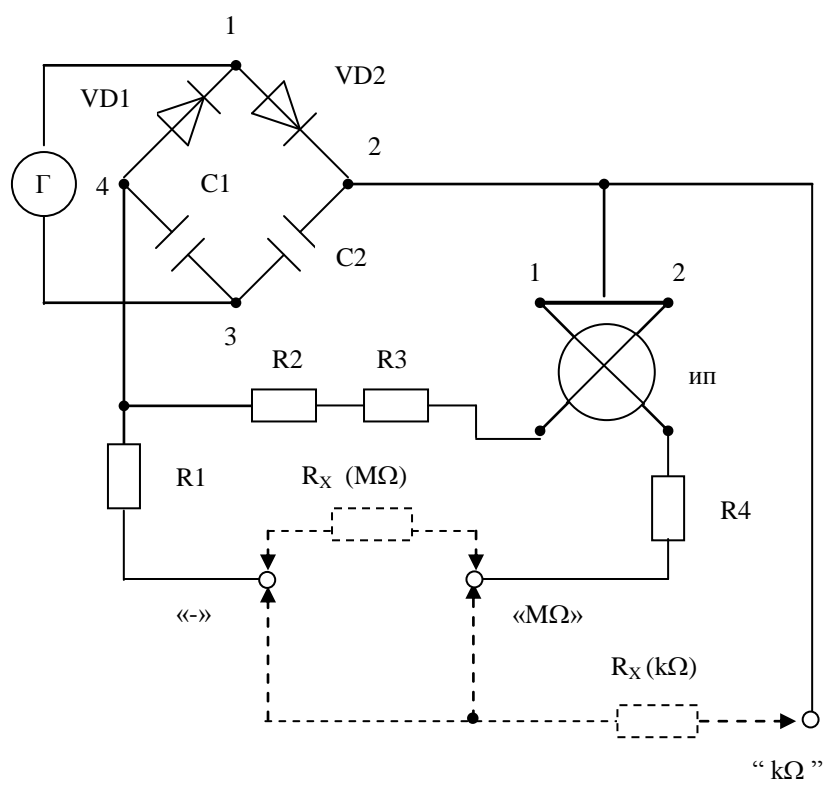

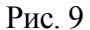

Подвижная часть прибора противодействующих пружин не имеет, поэтому стрелочный указатель отсчетного устройства прибора в обесточенном состоянии может находиться в произвольном положении. Ток к рамкам подводится через безмоментные проводники. Схема прибора при подключении измеряемого сопротивления  $R_X$  к зажимам «-» и «МОм» приведена на рис. 10а, а между соединенными накоротко зажимами «-» и «МОм» и зажимом «кОм» - на рис. 10б.

Противодействующая рамка 2 соединена последовательно с добавочными сопротивлениями R2 и R3 и выходами 2, 4 выпрямителя, противоположные плечи 1, 3 которого подключены к зажимам генератора переменного тока (Г). Ток I<sub>2</sub> в рамке 2 не зависит от измеряемого сопротивления и равен:

$$
I_2 = \frac{U}{R_2 + R_3 + R_{P2}}
$$

где U - напряжение на выходе выпрямителя (контакты 2, 4);

R<sub>P2</sub> - сопротивление противодействующей рамки 2.

К выходам 2, 4 выпрямителя подключена и рабочая рамка 1 последовательно с добавочным сопротивлением R4, R1 и измеряемым сопротивлением

 $R_X$ . Ток  $I_1$  в рабочей рамке 1 в основном определяется измеряемым сопротивлением  $R_X$ . Значение тока  $I_1$  определяется по формуле

$$
I_1 = \frac{U}{R_4 + R_1 + R_{P1} + R_X}.
$$

где R<sub>P1</sub> - сопротивление рабочей рамки 1.

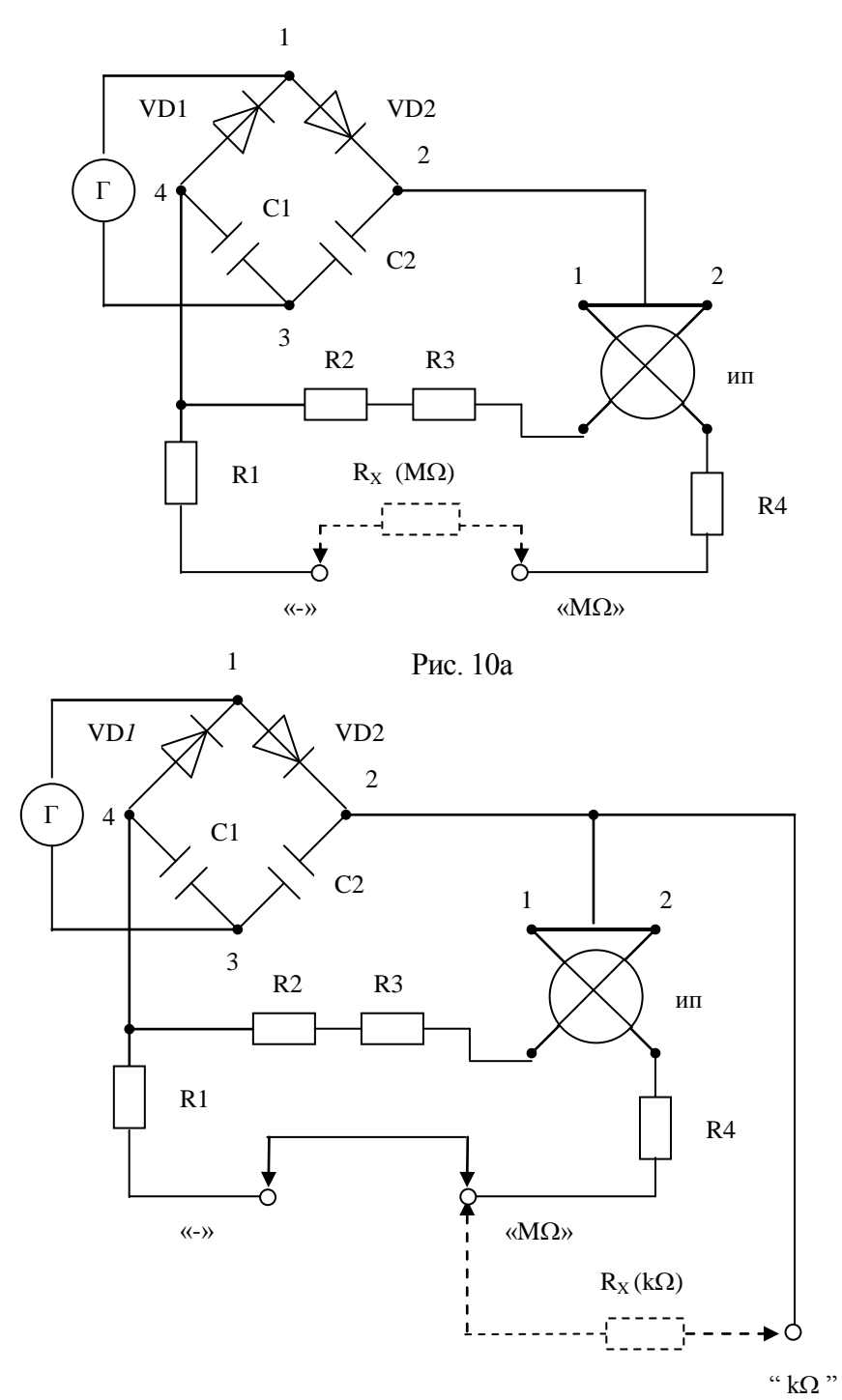

Рис. 10б

Угол отклонения подвижной части логометра зависит от отношения токов  $I_1/I_2$  и определяется значением измеряемого сопротивления. Он не зависит от напряжения на выходе выпрямителя, так как при его изменении токи в обеих рамках изменяются в разной степени и их отношение остается постоянным. Поэтому шкала прибора градуируется в единицах сопротивления, а градуировка шкалы не зависит от изменения питающего напряжения.

Если измеряемое сопротивление  $R_X=0$ , то ток, протекающий по рабочей рамке 1 максимальный, поэтому угол отклонения подвижной части логометра наибольший. При  $R_X \rightarrow \infty$  ток  $I_1 \rightarrow 0$ , а угол отклонения подвижной части логометра наименьший. Поэтому при включении измеряемого сопротивления, как показано на рис. 10а, шкала прибора обратная, а сопротивление  $R_X$  можно измерять до десятков и сотен мегаом в зависимости от модификации прибора.

Для схемы прибора, показанной на рис. 10б, измеряемое сопротивление  $R_X$ подключается параллельно рабочей рамке 1. При этом ток в рабочей рамке уменьшается за счет шунтирования ее измеряемым сопротивлением и равен

$$
I_1 = \frac{U}{R_1 + \frac{(R_{P1} + R_4) * R_X}{R_{P1} + R_4 + R_X}} * \frac{R_X}{R_{P1} + R_4 + R_X}.
$$

Если  $R_X \rightarrow 0$ , то ток  $I_1 \rightarrow 0$ , так как рабочая рамка зашунтирована. Угол отклонения подвижной части логометра наименьший. При  $R_X \rightarrow \infty$  ток  $I_1$  и угол отклонения подвижной части логометра наибольший. Поэтому шкала прибора прямая. Такая схема позволяет измерять сопротивление до сотен кОм.

#### **Работа с прибором**

#### **Меры безопасности**

1. Мегомметр М4100 может использоваться для измерения только в электрических цепях, не находящихся под напряжением. Поэтому перед началом измерений на время подключения прибора к испытуемой цепи, она должна быть временно заземлена.

2. При измерении сопротивлений мегомметром М4100 следует соблюдать осторожность, так как при вращении ручки генератора напряжение на клеммах может достигать больших значений (100 ... 2500 В - в зависимости от модификации прибора).

#### **Проверка работоспособности прибора**

Проверка работоспособности прибора производится перед проведением измерений. Поскольку измерительным механизмом прибора является двухрамочный магнитоэлектрический логометр, подвижная часть которого не имеет противодействующих пружин, то стрелочный указатель отсчетного устройства в обесточенном состоянии может находиться в произвольном положении.

В исправном приборе при вращении рукоятки с номинальной скоростью стрелочный указатель должен установиться на отметке « $\infty$ » шкалы « $M\Omega$ ».

Установить перемычку между зажимами «МОм» и «-». Повторить операцию, выполненную ранее. Стрелочный указатель должен установиться на отметке « $\infty$ » шкалы «к $\Omega$ ».

#### **Измерение сопротивления**

1. В зависимости от измеряемого сопротивления изоляции выбирают диапазон «кОм» или «МОм».

2. При измерении сопротивления изоляции на диапазоне «МОм» измеряемое сопротивление подключают к зажимам «-» и «МОм». Если измерения проводятся на диапазоне «кОм», то измеряемое сопротивление подключают к зажимам «МОм» и «кОм». Зажимы «-» и «МОм» при этом соединены накоротко между собой.

3. Вращая рукоятку генератора с номинальной скоростью (120 об/мин), произвести отсчет по соответствующей шкале отсчетного устройства прибора.

#### МЕРЫ ЭЛЕКТРИЧЕСКИХ ВЕЛИЧИН

#### Общие сведения о мерах электрических величин

Для осуществления процесса измерения необходимо физически воспроизвести и хранить единицы физических величин.

РМГ 29-99 п. 6.10 Мера физической величины - средство измерений, предназначенное для воспроизведения и (или) хранения физической величины одного или нескольких заданных размеров, значения которых выражены в установленных единицах и известны с необходимой точностью.

Примечание: Различают следующие разновидности мер:

однозначная мера — мера, воспроизводящая физическую величину одного размера (например, гиря 1 кг);

многозначная мера — мера, воспроизводящая физическую величину разных размеров (например, штриховая мера длины);

набор мер — комплект мер разного размера одной и той же физической величины, предназначенных для применения на практике как в отдельности, так и в различных сочетаниях (например, набор концевых мер длины);

магазин мер — набор мер, конструктивно объединенных в единое устройство, в котором имеются приспособления для их соединения в различных комбинациях (например, магазин электрических сопротивлений).

К мерам электрических величин предъявляются общие требования:

1) стабильность параметров меры во времени. Она не поддается исключению и входит в окончательный результат измерения.

2) высокая точность подгонки действительного значения меры к номинальному значению. Она может быть определена при аттестации или поверке меры и в дальнейшем учтена путем введения поправок.

3) минимальное значение остаточных (паразитных) параметров, т.е. минимальную индуктивность и емкость для мер сопротивления, минимальное активное сопротивление и межвитковую емкость для мер индуктивности и

т.п. Наличие остаточных параметров приводит к зависимости значения меры от частоты и формы кривой протекающего через них переменного тока, т.е. вызывает появление частотной погрешности и, как следствие, необходимость аттестации меры при различных частотах и формах кривой.

4) малая зависимость значения меры от условий эксплуатации, возможность учета этого влияния.

5) наименьшая термо-э.д.с. материала меры в паре с медью.

6) удобство применения.

7) простота конструкции, малые размеры и масса.

Кроме этих общих требований, к некоторым мерам предъявляются свои специфические требования, зависящие как от вида меры, так и от условий ее применения: род тока, его значение т.п.

С мерами электрических величин поверителю приходиться сталкиваться и как с объектом поверки, и как с образцовым средством измерений. Конструктивно рабочие и образцовые меры в большинстве случаев ничем не отличаются друг от друга.

В практике измерений электрических величин наибольшее распространение получили меры: э.д.с., напряжения, тока, сопротивления, емкости и индуктивности.

#### **Меры электродвижущей силы**

В качестве мер э.д.с. применяют нормальные элементы, представляющие собой гальванический элемент, э.д.с. которого стабильно во времени и воспроизводимо от экземпляра к экземпляру.

Различают (в зависимости от концентрации электролита) два вида нормальных элементов:

- насыщенные (обладают лучшей стабильностью параметров и их воспроизводимостью, но они чувствительны к тряске и опрокидыванию);

- ненасыщенные. Они отличаются от насыщенных тем, что их электролит - водный раствор  $C dSO_4$  - при температурах свыше 4°С не содержит кристаллов CdSO<sup>4</sup> ·H2O. Пример: нормальный элемент Вестона, представленный ниже.

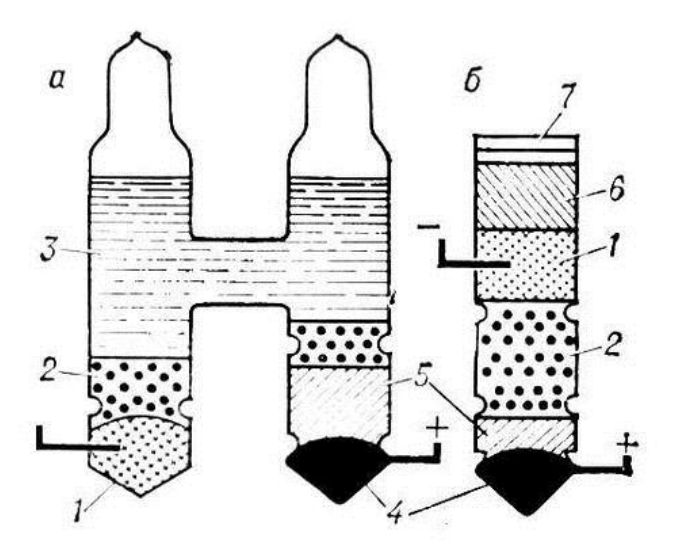

Схема устройства насыщенного нормального элемента Вестона с жидким (а) и без жидкого (б) электролита: 1 — отрицательный электрод (амальгама кадмия - 10% *Cd,* 90% *Hg* - ртуть); 2 — кристаллы  $C dSO_4$   $H_2O$ ; 3 — электролит - насыщенный водный раствор  $C dSO_4$ ; 4 — положительный электрод (*Hg*); 5 — паста из *Hg2SO<sup>4</sup>* (деполяризатор), растёртого с *Hg* и кристаллами *CdSO4*· *H2O*; 6 — корковая пробка; 7 — синтетическая смола; выводы от электродов изготовлены из платиновой проволоки

Их достоинство: сравнительно малое внутреннее сопротивление, крайне малый температурный коэффициент, которым иногда можно пренебречь, меньшая чувствительность к тряске и вибрациям по сравнению с насыщенными.

Насыщенные используют в качестве образцовых мер э.д.с. при точных электрических измерениях. Ненасыщенные используют как источники опорных э.д.с. в промышленных и переносных электроизмерительных приборах.

Основными метрологическими характеристиками нормальных элементов являются (см. таблицу 3):

- значение э.д.с. при нормальной температуре,
- зависимость э.д.с. от температуры,
- временная стабильность,

- внутреннее сопротивление.

Характерным для нормальных элементов является отсутствие понятия номинального значения меры. Это происходит вследствие того, что э.д.с. нормальных элементов при нормальных условиях не равна «круглому» значению и, как видно из табл. 3, может различаться у разных экземпляров. Э.д.с. нормальных элементов при температуре  $20^0$ С определяется при выпуске из производства и указывается в паспорте. С течением времени эта э.д.с. может изменяться. Допускаемое изменение э.д.с. за 1 год, выраженное в процентах от округленного действительного значения э.д.с., не должно превышать числа, обозначающего класс точности нормального элемента.

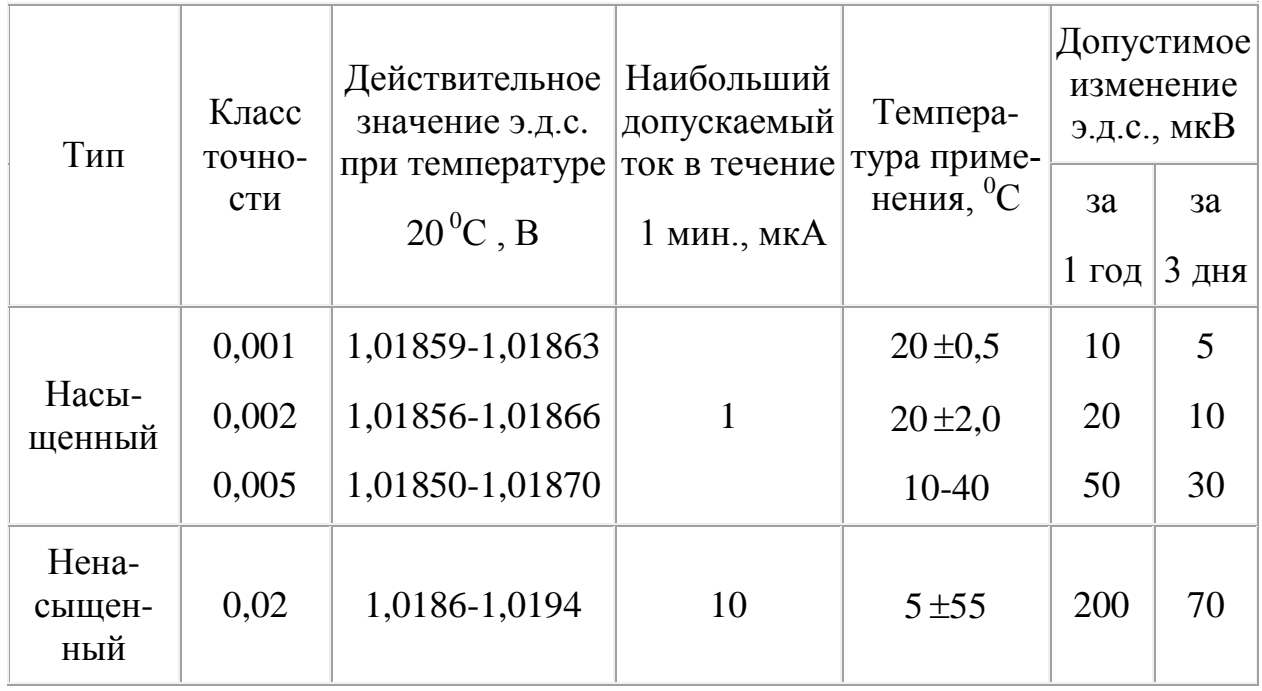

Таблица 3

Электродвижущая сила Е<sub>t</sub> нормального элемента зависит от температуры t и для насыщенных нормальных элементов может быть вычислена по сокращенной формуле:

$$
E_t = E_{20} - 406 * 10^{-7} (t - 20) - 95 * 10^{-8} (t - 20)^2 + 1 * 10^{-8} (t - 20)^3,
$$

где  $E_{20}$  - э.д.с. нормального элемента при 20<sup>0</sup> С, В.

В интервале температур от 10 до 30° С для вычисления действительного значения э.д.с. нормальных элементов класса 0,005 допускается применение сокращенной формулы:

$$
E_t = E_{20} - 0.00004(t - 20) - 0.000001(t - 20)^2.
$$

Температурная зависимость э.д.с. ненасыщенных нормальных элементов характеризуется средним температурным коэффициентом:

$$
\alpha = \frac{E_{t_1} - E_{t_2}}{t_1 - t_2},
$$

где  $E_{t_1}$  и  $E_{t_2}$  - значения э.д.с. при температурах, соответствующих верхней  $t_1$  и нижней  $t_2$  границам диапазона рабочих условий применения. Значение  $\alpha$  не превышает 5 мкВ/<sup>0</sup>С в диапазоне 10 – 40 <sup>0</sup>С и 10 мкВ/<sup>0</sup>С в диапазонах  $5 - 10^{0}$ C и 40 – 50 $^{0}$ C.

Технические характеристики отдельных элементов нормальных насыщенных представлены ниже.

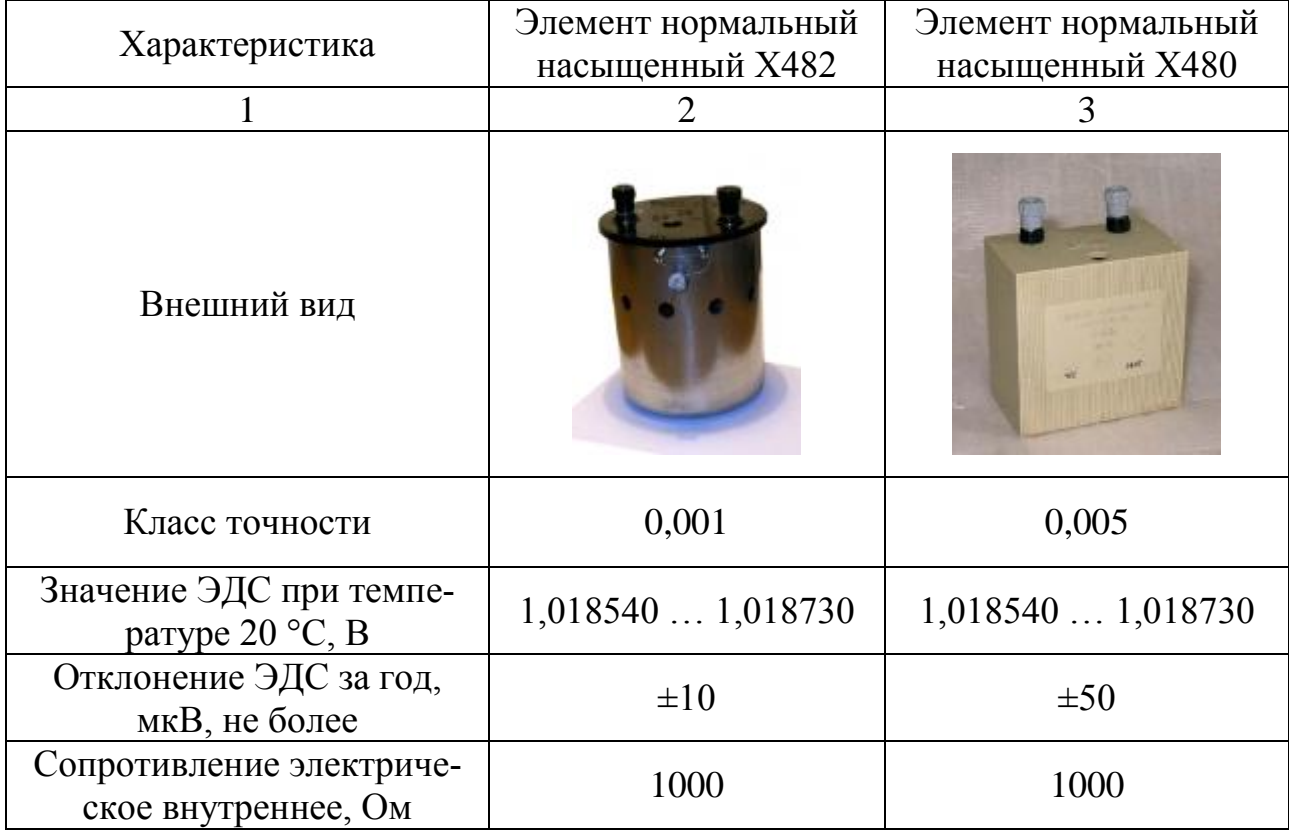

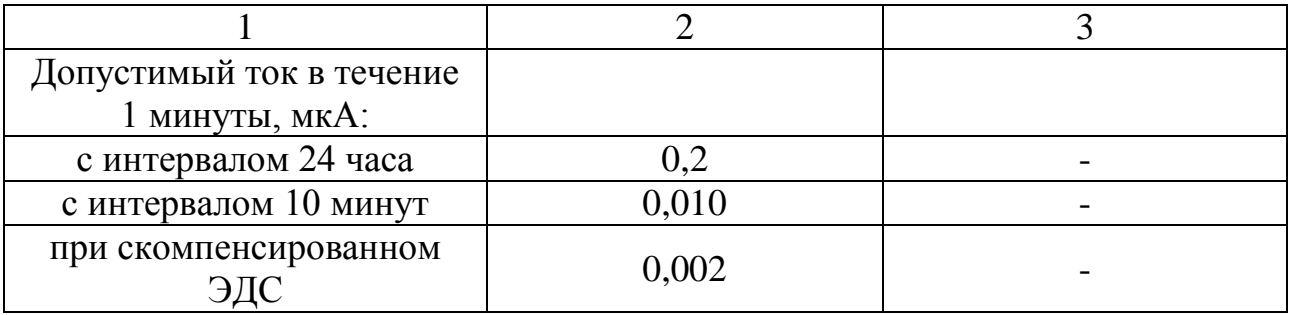

Технические характеристики отдельных элементов нормальных ненасыщенных представлены ниже.

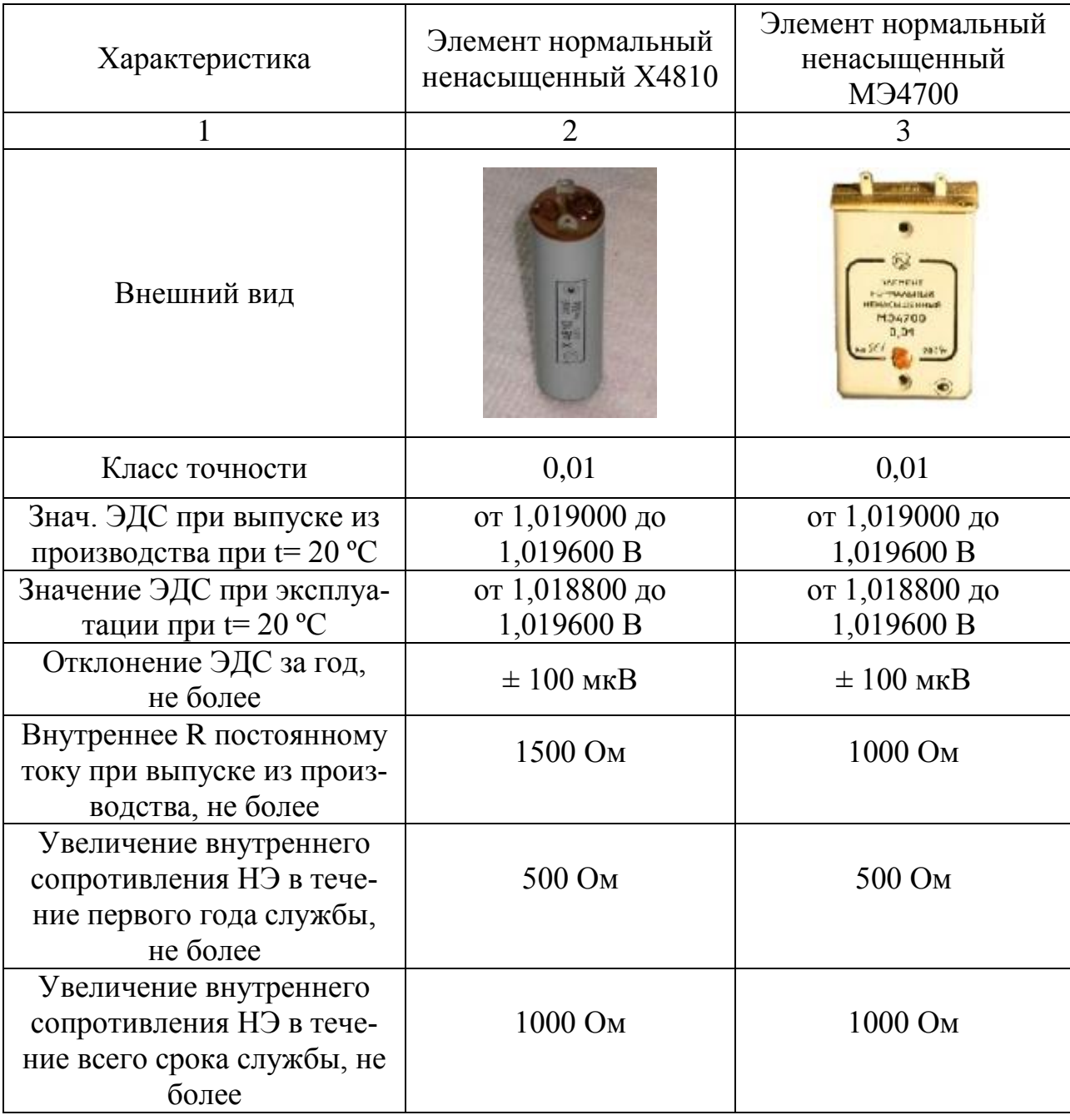

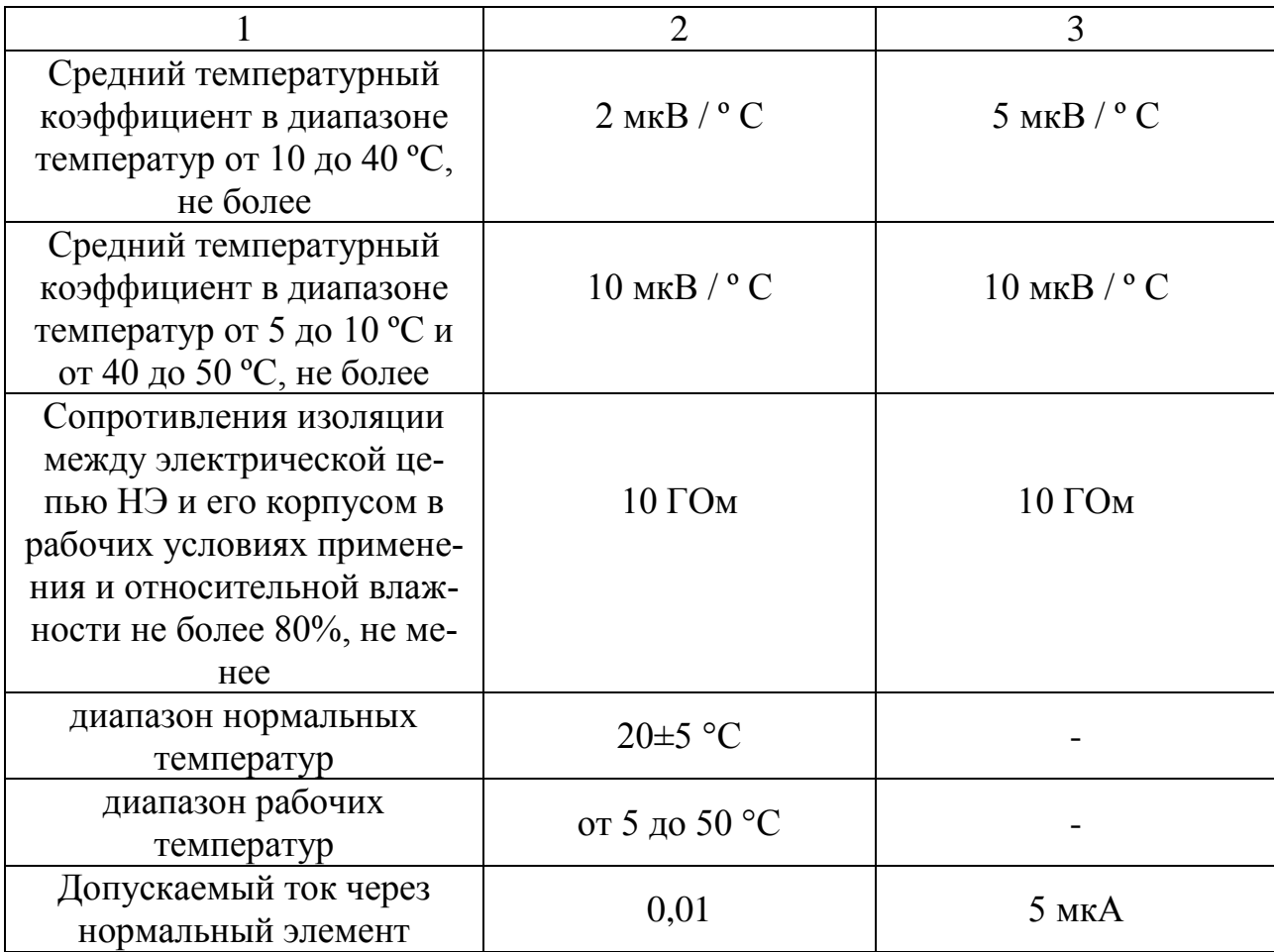

При эксплуатации нормальных элементов недопустимы тряска и вибрации. Транспортировка их должна осуществляться при положительных температурах или в термостате. После перевозки нормальный элемент следует установить на место, и пользоваться им нужно только через некоторое время, достаточное для устранения последствий транспортной тряски.

## **Меры сопротивления. Устройство и принцип работы магазина сопротивлений Р4831**

В качестве мер электрического сопротивления применяются измерительные катушки электрического сопротивления (однозначные меры электрического сопротивления - ОМЭС) и измерительные магазины сопротивления (многозначные меры электрического сопротивления - ММЭС). Диапазон

номинальных сопротивлений серийно выпускаемых мер находится в пределах от  $10^{-4}$  до  $10^{15}$  Ом.

Большое распространение получили измерительные катушки, изготовленные из манганиновой проволоки или ленты, намотанной на каркас из изоляционного материала.

Манганин имеет большое удельное электрическое сопротивление  $(\rho \approx 0.45 * 10^{-6}$ *OM·M*), что позволяет выполнять меры большого сопротивления малыми по размерам. Температурный коэффициент сопротивления манганина невелик ( $\alpha \approx 1*10^{-5} K^{-1}$ ), термо-э.д.с. манганина с медью составляет 1,5 – 3 мкВ/К. Для получения высокой стабильности мер их подвергают естественному или искусственному старению.

В последние годы разработаны измерительные резисторы на базе печатной технологии. Печатные резисторы делают из фольги различных резистивных сплавов. Фольга подвергается термической и химической обработке, в результате чего устраняются внутренние механические напряжения, стабилизируется удельное электрическое сопротивление, уменьшается зависимость сопротивления от температуры. Полученные таким образом резисторы не нуждаются в длительном процессе старения. Высокое удельное сопротивление фольги позволяет создавать резисторы малых размеров, что в свою очередь, влечет к уменьшению реактивной составляющей.

Меры сопротивления, предназначенные для работы при больших токах, снабжаются устройством масляного охлаждения.

Меры сопротивления менее 1000 Ом имеют четыре зажима (два токовых и два потенциальных).

При создании мер, предназначенных для работы в цепях переменного тока, применяют различные способы, позволяющие свести к минимуму остаточные индуктивность и емкость меры (бифилярная намотка, использование в качестве каркаса тонкой пластины, секционированная намотка со специальным включением секций и т.п.).

*35*

**Бифилярная намотка —** намотка, производимая сразу двумя проводами одновременно. Бифилярным способом намотки называется такой способ, когда намотка ведется одновременно двумя проводами. Концы этих проводов спаиваются вместе. Как видно из рисунка, в этом случае ток половину пути будет проходить в одном направлении, а вторую половину - в другом направлении и поэтому поля, которые будут создаваться током, будут взаимно компенсироваться. Намотанные таким образом сопротивления или катушки не имеют индуктивности и представляют собой чисто омические сопротивления.

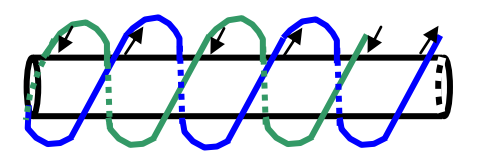

#### **Однозначные меры электрического сопротивления – ОМЭС**

Однозначные меры электрического сопротивления характеризуются следующими параметрами.

*Номинальное сопротивление* – значение, указанное на мере или приписанное ей. Номинальное значение меры должно выражаться числом  $10^n$ , где n - целое положительное или отрицательное число. При работе с ОМЭС обычно пользуются не номинальным значением меры, а ее действительным значением, определенным при поверке и указываемым в паспорте или свидетельстве о поверке. Это значение определяется с погрешностью, в 3-4 раза меньшей, чем погрешность номинального значения, и должно отличаться от номинального не более чем на 0,01% для ОМЭС класса точности 0,01 и более точных и от значения, численно равного обозначению класса точности для менее точных ОМЭС. Следует учитывать, что сопротивление меры в момент использования может отличаться от указанного в свидетельстве о поверке вследствие нестабильности меры. Стабильность ОМЭС характеризуют изменением ее сопротивления за один год, выраженным в процентах от номинального значения. Это изменение не должно превышать для ОМЭС класса
точности 0,01 и выше значения, численно равного классу точности. Для менее точных катушек оно не нормируется.

Таким образом, число, обозначающее класс точности ОМЭС класса 0,01 и выше, равно допускаемому изменению сопротивления за год, выраженному в процентах, а для ОМЭС класса 0,02% и ниже – допускаемому отклонению действительного сопротивления от номинального. Следует учитывать, что такое нормирование принято только для ОМЭС, выпускаемых по ГОСТ 23737-79. В эксплуатации находится большое число мер, выпущенных по ранее действовавшим стандартам, у которых класс точности численно равен допускаемому отклонению действительного сопротивления от номинального независимо от точности меры.

Допустимая нагрузка ОМЭС характеризуется значениями номинальной и максимальной мощности (тока, напряжения). Первое из них определяет наибольшее значение приложенной мощности, при котором допускается определение действительного значения сопротивления при поверке. При отклонении значения мощности от номинального до любого, не превышающего максимального, допускается появление дополнительной погрешности, которая не должна превышать значения, численно равного классу точности.

Действительное значение сопротивления ОМЭС  $R_t$  (в Омах) при изменении температуры окружающей среды в пределах рабочих температур определяется по формуле:

$$
R_t = R_{20} + R_{\text{non}} \big[ \alpha (t - 20) + \beta (t - 20)^2 \big]
$$

где R<sup>20</sup> - действительное значение сопротивления ОМЭС при температуре 20 °С, Ом;  $\alpha$  и  $\beta$  - коэффициенты, определяемые для каждой ОМЭС экспериментально; допустимые значения  $\alpha$  и  $\beta$  нормируются стандартом.

Помимо активного сопротивления ОМЭС имеют остаточные индуктивность и емкость. При применении мер на постоянном токе эти реактивные параметры не влияют на результаты измерения, но в цепях переменного тока,

особенно при повышенных частотах, они могут привести к значительным погрешностям. Эквивалентная схема меры сопротивления приведена на рис.11.

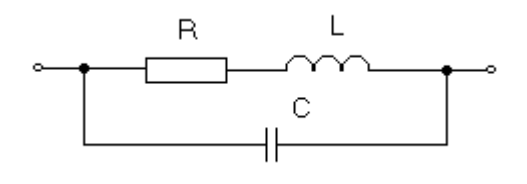

Рис. 11

Основные технические характеристики однозначных мер электрического сопротивления Р4030М1, Р4013, Р4023, Р4033, Р4015 ÷ R4018 представлены ниже. Р4030М1, Р4013, Р4023, Р4033 предназначены для применения в качестве образцовых мер электрического сопротивления в измерительных цепях постоянного тока, а P4015 ÷ R4018 - в цепях постоянного и переменного тока частотой 1000 (1592) Гц.

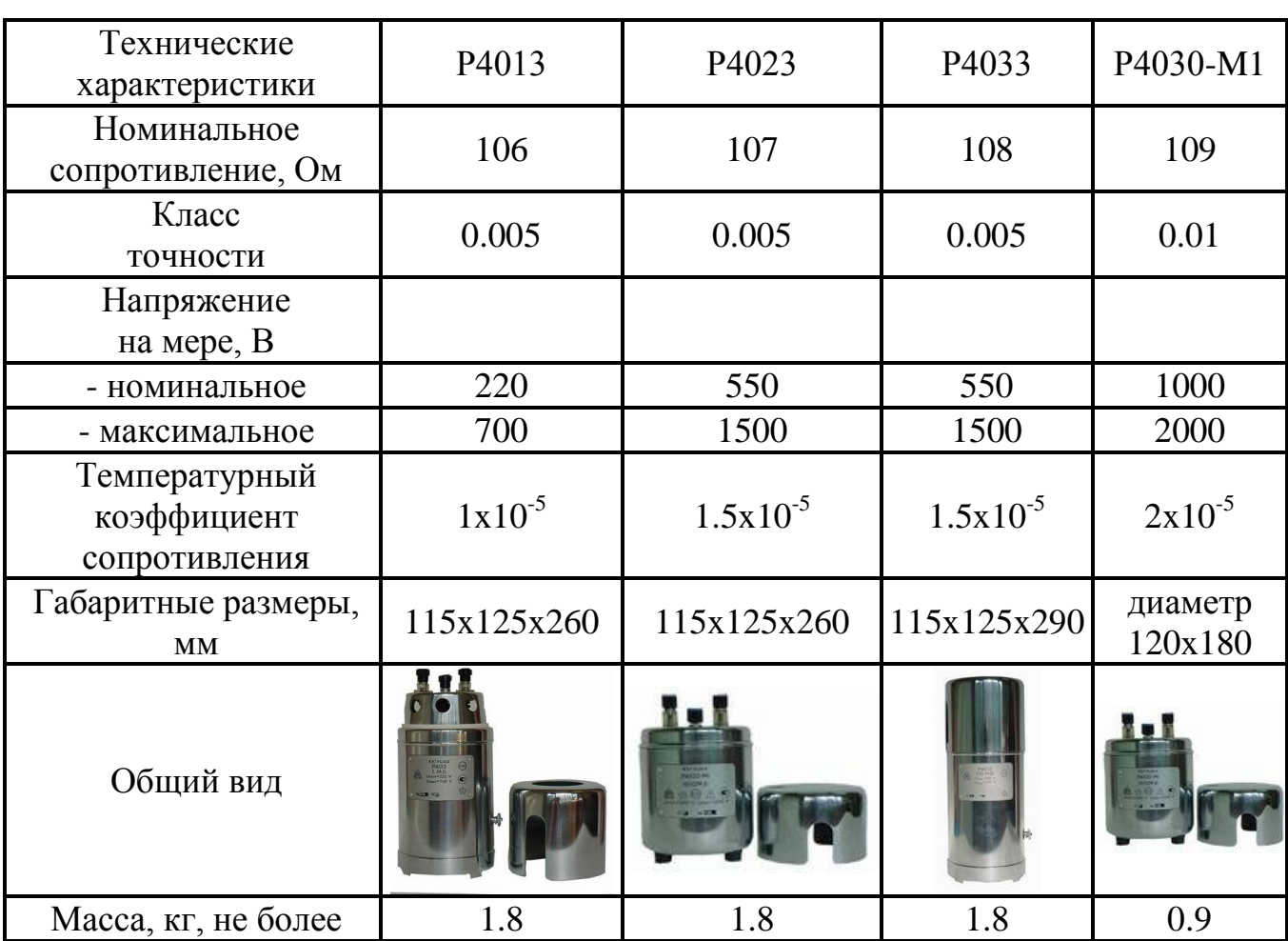

Технические характеристики однозначных мер

## Технические характеристики однозначных мер

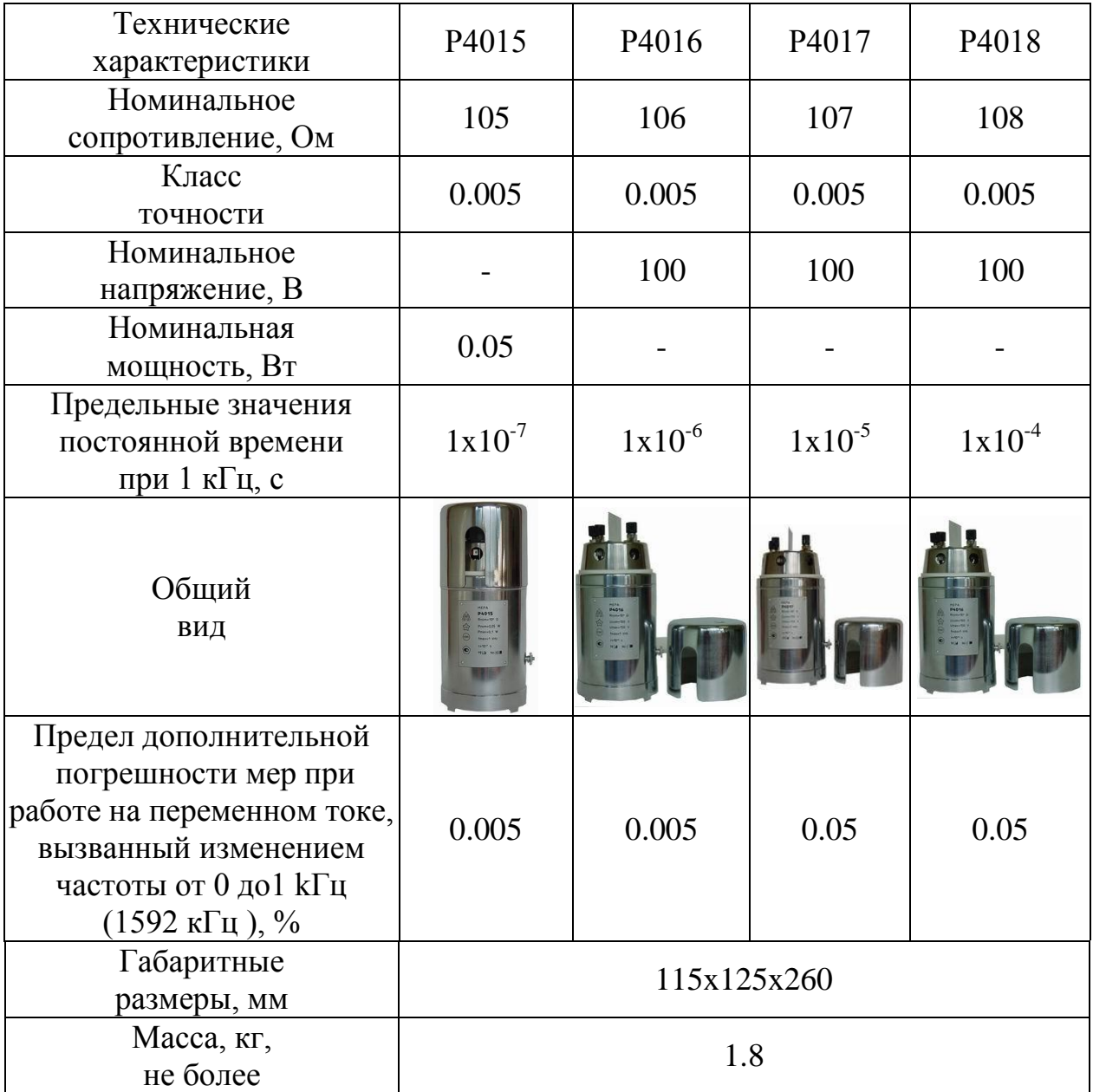

## **Многозначные меры электрического сопротивления - ММЭС**

Наряду с однозначными мерами сопротивления широкое распространение получили многозначные меры – магазины сопротивлений.

Технические требования в ММЭС сопротивлений определены ГОСТ 23737-79. В соответствии с этим стандартом класс точности ММЭС обозначается в виде отношения двух чисел c/d или одним числом с.

Предел допускаемой основной погрешности магазина, выраженный в процентах от номинального значения включенного сопротивления, определяется по формуле:

$$
\delta_{\text{on}} = \pm [b + d(R_{\text{max}} / R - 1)],
$$

где  $b = 0.01$  для ММЭС классов точности 0.01 и выше и  $b = c$  для ММЭС классов точности 0,02 и ниже; с и d - числа, составляющие обозначение класса точности;  $R_{\text{max}}$  - наибольшее значение сопротивления ММЭС, Ом;  $R$  - номинальное значение включенного сопротивления, Ом.

В том случае, когда класс точности обозначается одним числом, предел допускаемой основной погрешности равен этому числу:

$$
\delta_{\partial on} = \pm c.
$$

Сопротивление между зажимами ММЭС при установке переключателей для всех декад на нулевые показания называется начальным сопротивлением. Среднее значение начального сопротивления  $R_{\text{Hau}}$  (в Омах) для магазинов с сопротивлением одной ступени высшей декады  $10^4$ Ом и менее не должно превышать значения, определяемого по формуле:

$$
R_{\mu a\mu} = ma,
$$

где m - число декад магазина; а - коэффициент, значения которого указаны ниже:

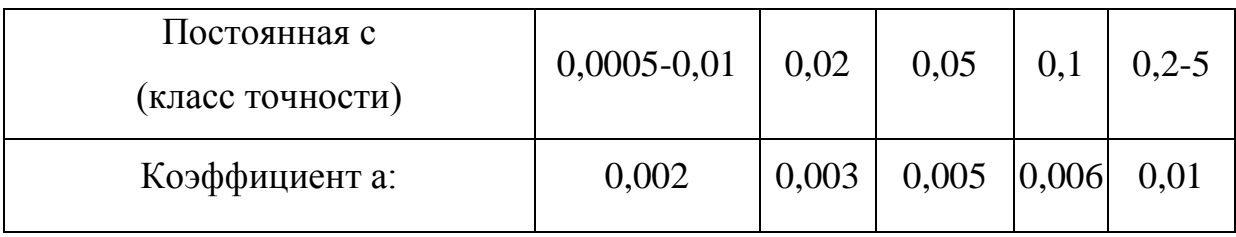

Вариация начального сопротивления  $\Delta R_{\text{max}}$ , вызванная изменением переходных сопротивлений контактов переключателей, не должна превышать  $0,1R_{\text{Hau}}$  и половины значения сопротивления одной ступени младшей декады.

Многозначные меры электрического сопротивления выпускаются для применения как в цепях постоянного, так и переменного тока. В последнем случае в них принимаются меры для уменьшения реактивности, а остаточная реактивность характеризуется постоянной времени  $\tau$ .

Технические данные некоторых ММЭС, которые после аттестации могут быть применены как образцовые, приведены в табл. 4.

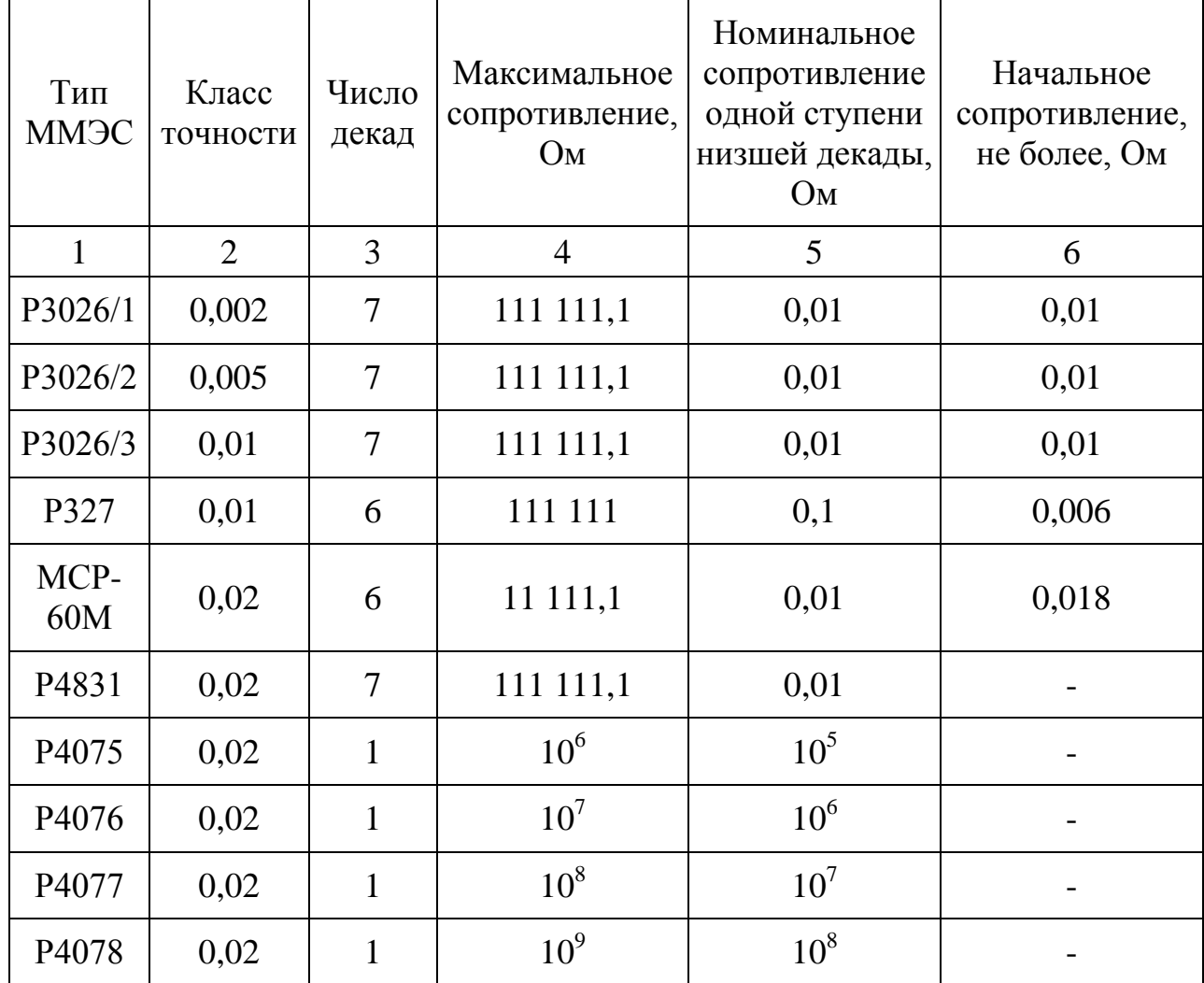

Начало таблицы 4

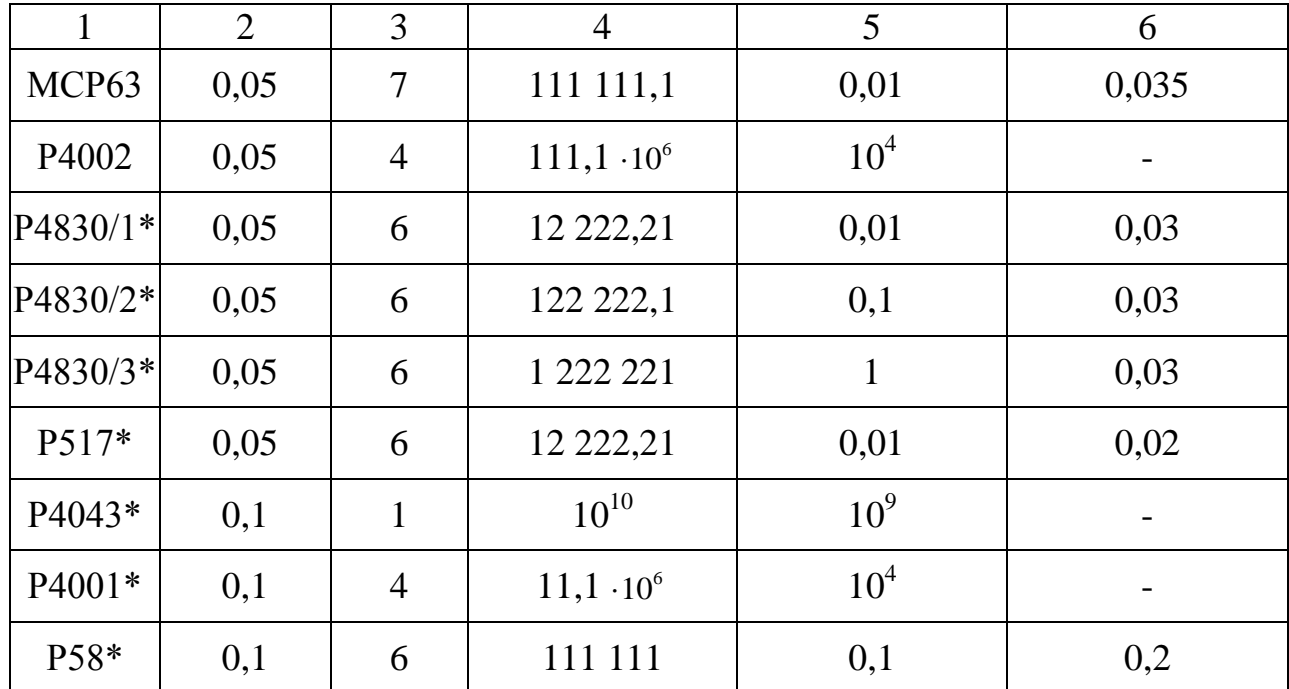

#### Переходные меры сопротивления

Наиболее точные методы измерения сопротивления предполагают сравнение резисторов равных номинальных сопротивлений, т.е. сопротивления измеряемого и образцового резисторов должны иметь близкие значения. Поэтому, применяя обычные ОМЭС, можно с высокой точностью измерить только сопротивления резисторов с номинальными значениями, равными  $10^n$  Ом, где n - целое число. Для точных измерений сопротивлений резисторов, не равных  $10^n$  Ом, применяют переходные меры сопротивления, представляющие собой 11 резисторов с сопротивлением 10<sup>n</sup> Ом. Сопротивление каждого из этих резисторов может быть измерено путем сравнения с сопротивлением катушки  $10^{n}$  Ом, а затем, включая различное число секций, можно получить любое сопротивление от  $1.10^{n}$  до  $11.10^{n}$  Ом и использовать его как образцовое. Существуют также переходные меры, в которых отдельные секции могут включаться как последовательно, так и параллельно. В них диапазон получаемых сопротивлений еще больше - от 0.1.10" до 11.10" Ом. К переходным мерам обычно предъявляются менее жесткие (по сравнению с ОМ-ЭС) требования по стабильности параметров, поскольку они могут быть поверены непосредственно перед применением их в качестве образцовых. Некоторые типы переходных мер приведены ниже:

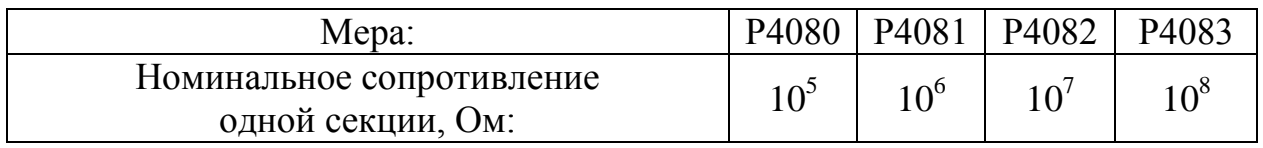

Переходные меры имеют 10 секций, переключатель зажимного типа и последовательно-параллельную схему включения.

Переходные меры электрического сопротивления Р40111 - Р40115 предназначены для передачи значений электрического сопротивления от образцовых мер в измерительных цепях постоянного тока (ПМ), для использования в качестве многозначных мер (ММ) сопротивления.

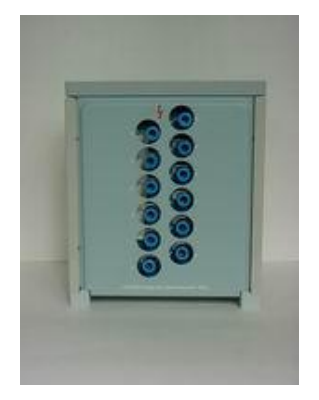

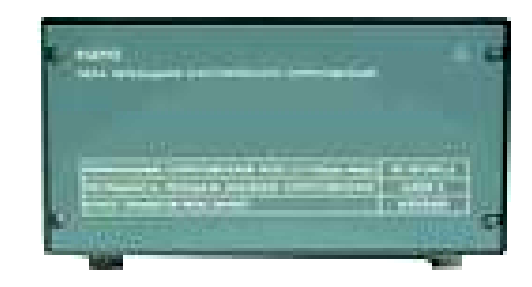

Основные технические характеристики мер Р40111 - Р40115 представлены ниже:

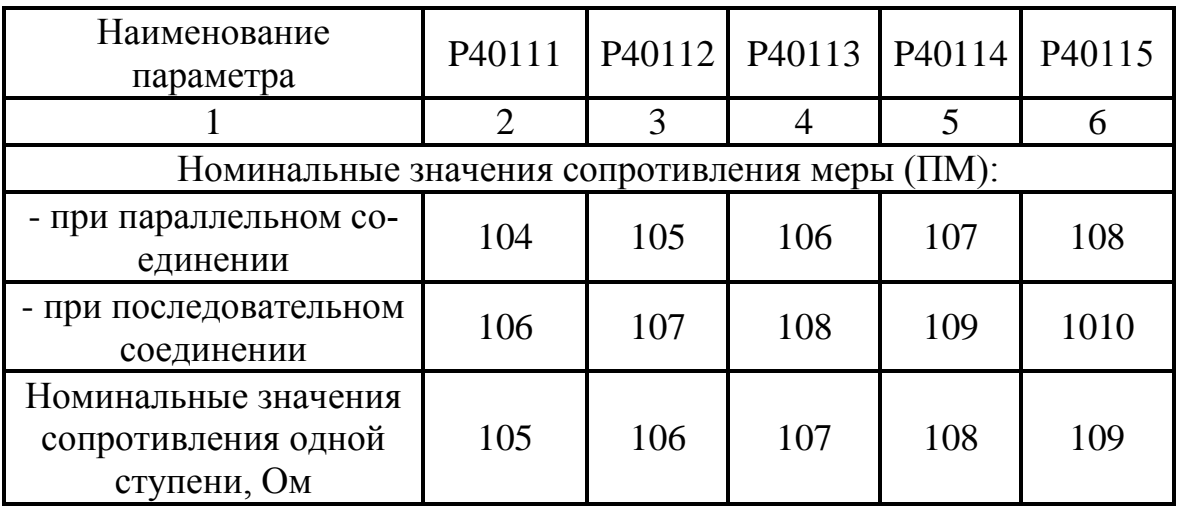

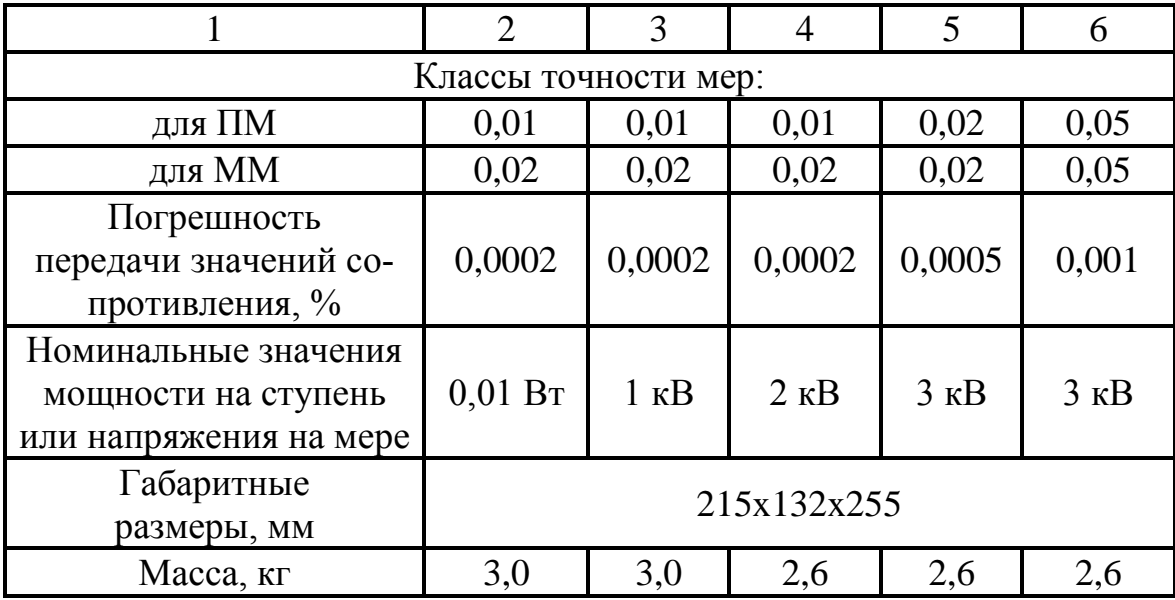

## **Магазин сопротивлений Р4831**

#### **Назначение**

Магазин сопротивлений Р4831 предназначен для работы в цепях постоянного тока в качестве многозначной меры электрического сопротивления (ММЭС).

Нормальные условия применения магазина:

температура окружающего воздуха –  $20 \pm 2^{0}C$ ;

относительная влажность воздуха от 25 до 80%;

атмосферное давление – (84 – 106,7) кПа;

Рабочие условия применения магазина:

температура окружающего воздуха  $-20 \pm 5^{\circ}C$ ;

относительная влажность воздуха от 25 до 80% в рабочем диапазоне температур;

атмосферное давление – (84 – 106,7) кПа;

#### **Основные технические характеристики**

1. Класс точности магазина  $0,02/2*10^{-6}$ .

2. Диапазон показаний – от начального до  $111111,10\Omega$  ступенями через  $0.01\Omega$ .

3. Предел допускаемого отклонения действительного значения сопротивления от номинального определяется по формуле:

$$
\delta = \pm \left\{ 0.02 + 2 \cdot 10^{-6} \left( \frac{R_K}{R_O} - 1 \right) \right\} \%
$$

где  $R_K$  – наибольшее значение сопротивления магазина,  $\Omega$ ;

 $R<sub>O</sub>$  – номинальное значение включенного сопротивления,  $\Omega$ .

4. Среднее значение начального сопротивления  $(R<sub>H</sub>)$  магазина (при установке всех декадных переключателей на нулевые показания) не превышает  $0,021\Omega$ .

5. Вариация начального сопротивления  $(\Delta R_H)$  магазина, вызванная изменением переходных сопротивлений контактов переключающих устройств, не превышает 0,021Ω.

6. Электрическое сопротивление изоляции  $(R_{1/3})$  между корпусом и изолированными по постоянному току электрическими цепями магазина в рабочих условиях применения не менее  $5*10^9\Omega$ .

7. Габаритные размеры магазина – 370х220х140мм.

8. Вес магазина – не более 5 кг.

9. Общий вид магазина сопротивлений приведен на рис. 12.

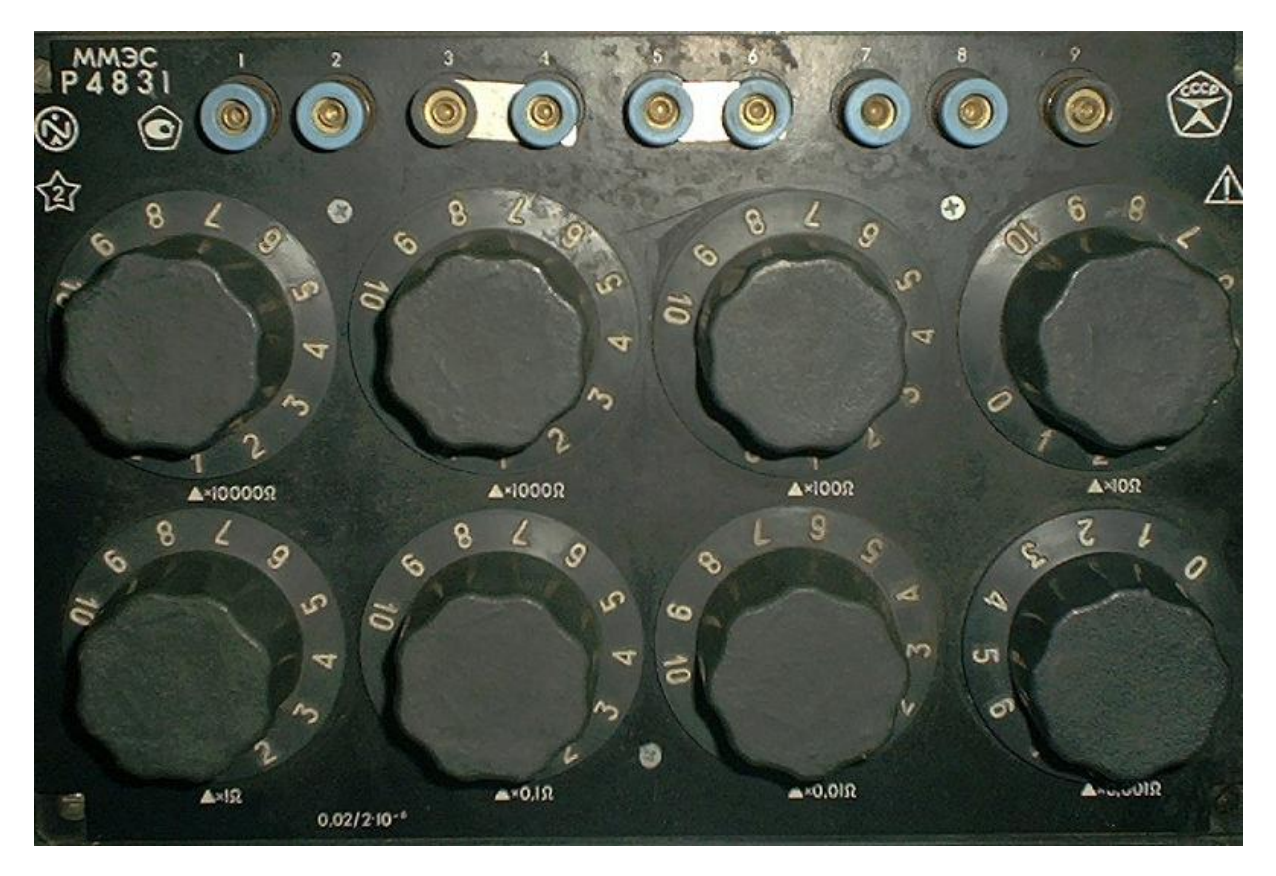

Рис. 12

#### **Устройство и принцип работы**

Магазин представляет собой набор последовательно соединенных резисторов, сгруппированных в декады и расположенных на основаниях рычажных переключателей, закрепленных на внутренней стороне панели.

Схема электрическая принципиальная показана на рис. 13.

Магазин имеет восемь декад, пять из которых («х10000Ω», «х1000Ω», « $x100\Omega$ », « $x10\Omega$ », « $x1\Omega$ ») состоят из десяти резисторов сопротивления, соответственно 10000, 1000, 100, 1Ω. Резисторы намотаны бифилярно из манганинового провода на металлические каркасы, покрытые лаком.

Декада «х0,1Ω» состоит из 10 спиралей сопротивлением по 0,1Ω.

Декады «х0,01Ω» и «х0,001Ω» состоят из 10 петель сопротивлением соответственно 0,01 и 0,001Ω. Спирали и петли также изготовлены из манганинового провода.

Низкоомные декады от « $x100\Omega$ » и ниже соединены между собой таким образом, что даже при снятых петлях в цепи магазина нет разрыва, так как конец последней декады «x0,001Ω» соединен с концом декады «x0,01Ω», начало декады «х0,01Ω» соединено с началом декады «х0,1Ω» и т.д.

Декадные переключатели (Бл.1 ... Бл.8) и зажимы (Кл.1 ... Кл.9) расположены на панели, которая помещена в корпус.

Корпус имеет ножку-подставку для установки магазина в наклонное положение.

На внешней стороне панели магазина смонтировано девять зажимов «1» ... «9», которые дают возможность подсоединять его к различным участкам схемы. При использовании магазина в качестве ММЭС можно подсоединить в электрическую схему ту часть магазина, которая находится между зажимами Кл.1 ... Кл.7, Кл.2 ... Кл.7, Кл.1 ... Кл.6 (рис. 13).

Часть магазина, находящаяся между зажимами Кл.1 ... Кл.7, представляет собой семидекадный магазин.

При необходимости получения большой плавности может использоваться декада «x0,001 $\Omega$ » с сопротивлением одной ступени 0,001 $\Omega$ , при этом вместо зажима Кл.7 подсоединяется зажим Кл.9, а между зажимами Кл.7 и Кл.8 устанавливается перемычка.

При использовании магазина в качестве ММЭС необходимо замкнуть накоротко попарно перемычками зажимы «3» - «4» и «5» - «6».

Включение магазина в схему осуществляется путем присоединения проводов к двум используемым зажимам (например, «1» и «7»). При помощи ручек декадных переключателей осуществляют набор необходимого сопротивления.

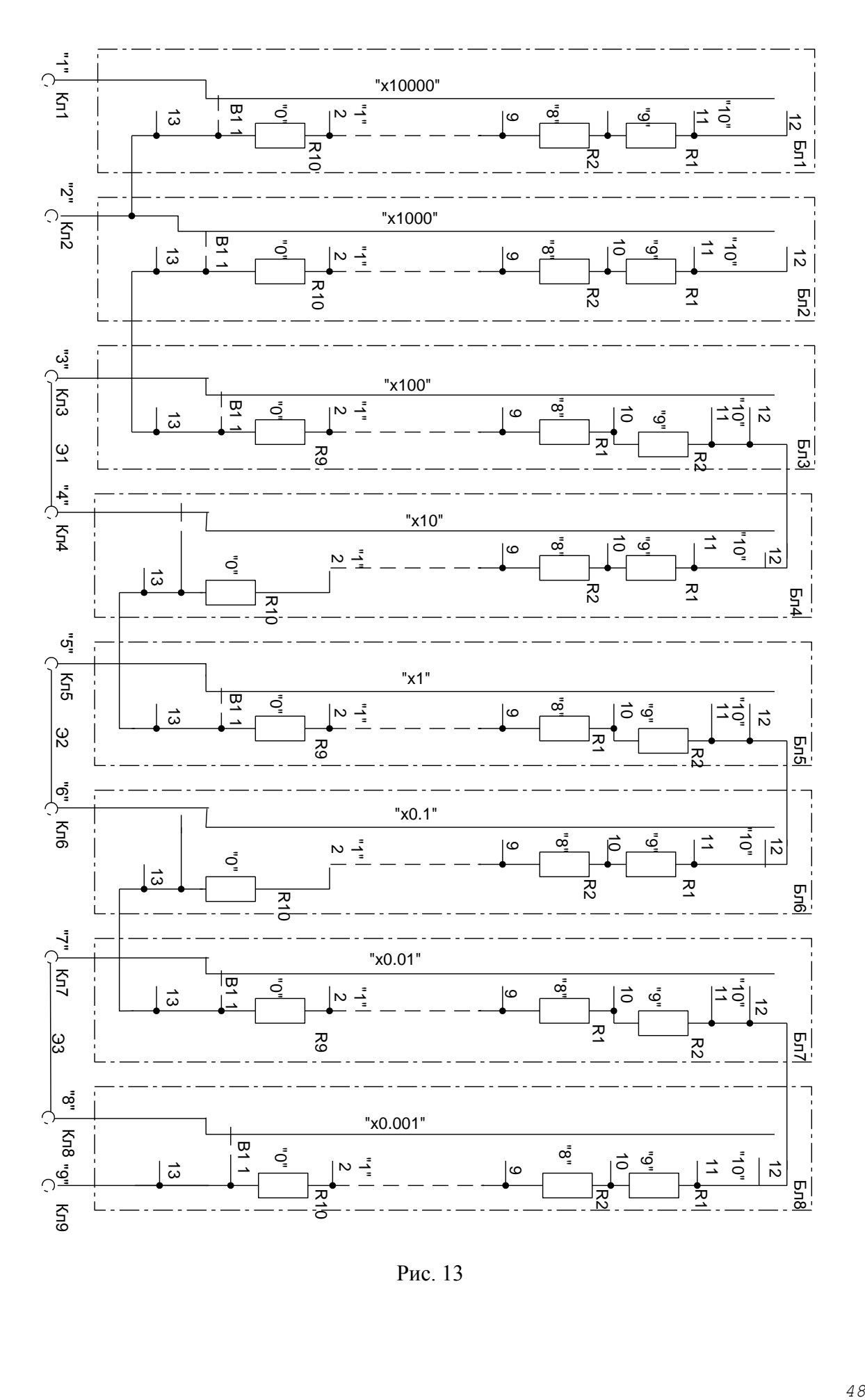

Рис. 13

Отсчет включенного сопротивления  $(R<sub>O</sub>)$  в омах производят по формуле:

$$
R_O = (X_1 + X_2 + X_3 + X_4 + X_5 + X_6 + X_7 + R_H),
$$

где x<sub>1</sub>, x<sub>2</sub>, x<sub>3</sub>, x<sub>4</sub>, x<sub>5</sub>, x<sub>6</sub>, x<sub>7</sub> – показание ручек декад «x10000Ω», «x1000Ω», « $x100\Omega$ », « $x10\Omega$ », « $x1\Omega$ », « $x0,1\Omega$ », « $x0,01\Omega$ » соответственно.

 $R_H$  – значение начального сопротивления магазина,  $\Omega$ .

*Например*. Необходимо установить величину сопротивления, равную 48725,34 Ω. В этом случае должны быть использованы следующие декады:

декада «х10000Ω» - 4 ступени;

декада «х1000Ω» - 8 ступеней;

декада «х100Ω» - 7 ступеней;

декада «х10Ω» - 2 ступени;

декада «х1Ω» - 5 ступеней;

декада «х0,1Ω» - 3 ступени;

декада «х0,01Ω» - 4 ступени.

#### **Меры емкости, индуктивности и взаимной индуктивности**

Мерами емкости служат конденсаторы постоянной и переменной емкости и магазины емкости. Конденсаторы выполняются плоскими или цилиндрическими, с воздушным или твердым диэлектриком. Вид диэлектрика зависит от номинального значения емкости. Конденсаторы с воздушным диэлектриком имеют емкость от 1 до 1000 пФ. В конденсаторах емкостью свыше 1000 пФ применяется слюдяной диэлектрик, а при емкостях свыше  $10^6$  пФ – диэлектрик из полимерной пленки.

Плавного изменения емкости служат конденсаторы переменной емкости. Они же могут применяться в магазинах емкости в качестве младшей декады в сочетании с декадами, которые имеют ступенчатое изменение емкости.

К мерам емкости предъявляются следующие требования: минимальная зависимость емкости от температуры, времени и частоты, малый тангенс угла диэлектрических потерь, высокое сопротивление изоляции и достаточно высокая электрическая прочность изоляции.

Выпускаемые промышленностью однозначные и многозначные меры емкости имеют номинальные значения емкости от 0,001 пФ до 0,01 Ф. Погрешность аттестации мер при выпуске из производства от 0,01 до 0,6%. Магазины емкости с номинальными значениями более  $10^6\,\rm{m}\Phi$  могут иметь разные классы точности для разных декад. Предел допускаемой основной погрешности магазина выражается в виде формулы:

$$
\delta = \pm k \bigg( 1 + 0.8m \frac{C_1}{C} \bigg),
$$

где  $\delta$  - относительная погрешность емкости, установленной на магазине, %; k - численное обозначение класса точности; m - число декад магазина;  $C_1$  - номинальное значение емкости одной ступени низшей декады, п $\Phi$ ; C - емкость, установленная на магазине.

Допускаемая погрешность конденсатора переменной емкости связана с его классом точности выражением:

$$
\delta = \pm k \frac{C_{\text{max}}}{C},
$$

где Cmax - наибольшее значение емкости конденсатора, пФ; остальные обозначения – те же, что и в предыдущей формуле.

 Стандартом установлено также максимально допустимое значение начальной емкости для многозначных мер.

Тангенс угла диэлектрических потерь *tg* характеризует влияние остаточных параметров на емкость конденсатора; *tg* в значительной степени зависит от проводимости диэлектрика, а также от переходных сопротивлений контактов.

Если представить эквивалентную схему конденсатора в виде последовательно включенных емкости С и сопротивления R, то:

$$
tg\delta = \omega CR
$$

Для эквивалентной схемы с параллельным соединением С и R:

$$
tg\delta = 1/(\omega CR)
$$

Согласно стандарту  $tg\delta$  не должен превышать нормируемого значения. Основные характеристики мер емкости приведены в таблице 5.

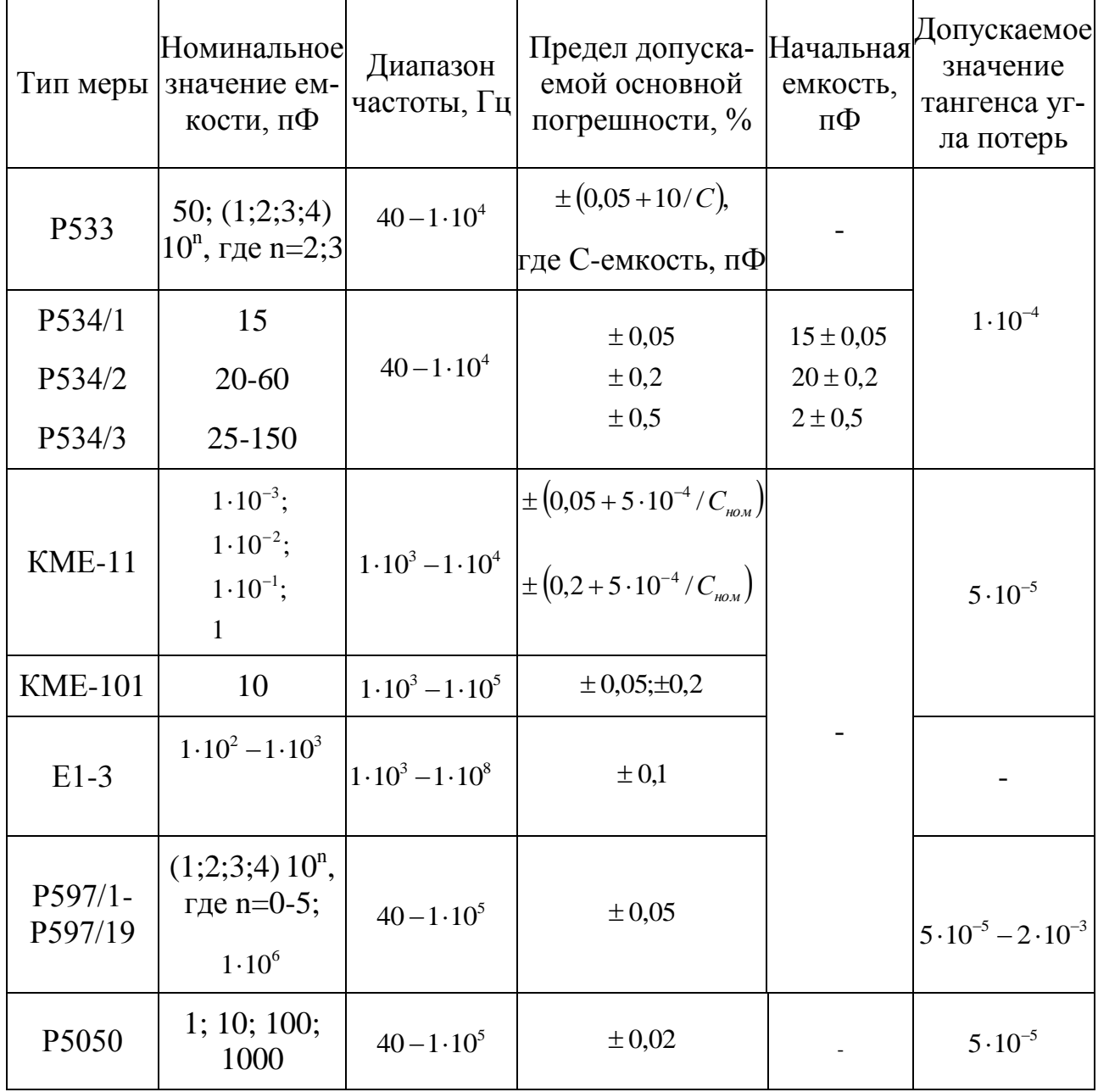

Таблица 5

Окончание таблицы 5

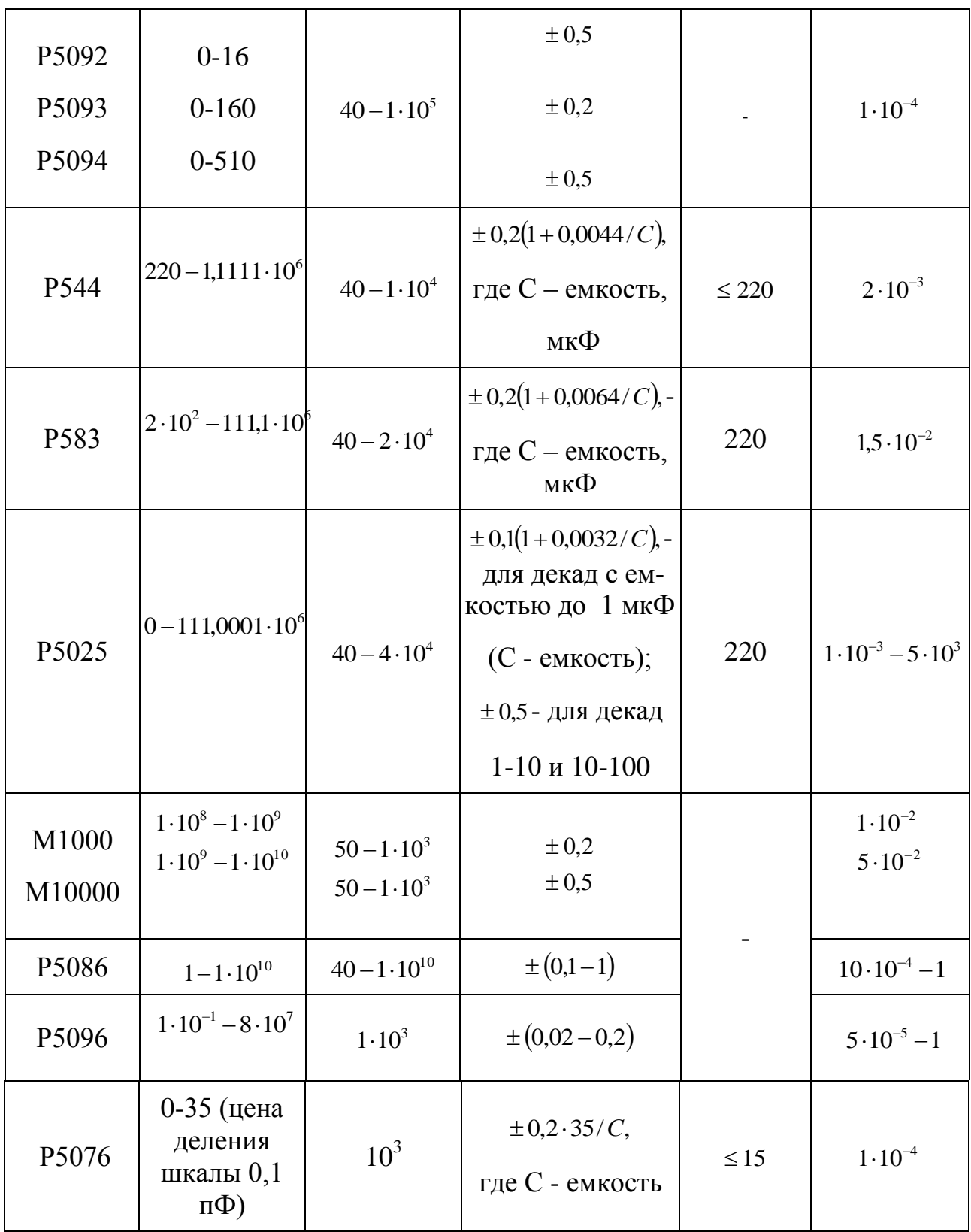

Мерами индуктивности служат катушки индуктивности и магазины индуктивности. Катушки индуктивности выполняют в виде обмоток из медной проволоки на изоляционных каркасах. Чтобы получить малое значение остаточных параметров, каркасы катушек выполняют из материалов с магнитной проницаемостью, равной единице (например, фарфор, керамика, кварцевое стекло, пластмассы). Для уменьшения поверхностного эффекта в катушках применяют многожильный провод. Для увеличения сопротивления изоляции обмотки катушек пропитывают специальными маслами и заливают фиксирующей массой. Для уменьшения частотной зависимости от вихревых токов зажимы катушек индуктивности выполняются из материалов с большим сопротивлением, имеют малые размеры и располагаются в местах с наименьшей плотностью магнитного потока.

Основные требования, предъявляемые к катушкам индуктивности: стабильность параметров, минимальное активное сопротивление, независимость индуктивности от значения протекающего тока, малая зависимость индуктивности от частоты тока и от температуры окружающей среды.

Выпускаемые промышленностью катушки имеют номинальное значение индуктивности от 0,01 мкГн до 1 Гн. Погрешность аттестации мер при выпуске из производства от 0,01 до 2%.

Из остаточных параметров наиболее сильное влияние оказывает активное сопротивление, которое стараются сделать минимальным. Для характеристики неидеальности катушек индуктивности пользуются понятиями добротности и постоянной времени.

Добротность Q есть отношение индуктивного сопротивления в активного:

$$
Q = \omega L/R.
$$

*53*

Постоянная времени  $\tau$  есть отношение индуктивности катушки L к ее активному сопротивлению R:

$$
\tau = L/R.
$$

Постоянная времени имеет то преимущество, что характеризует качество самой катушки независимо от частоты протекающего тока.

Катушки взаимной индуктивности по своему устройству аналогичны катушкам индуктивности и отличаются от них наличием второй обмотки. Число витков обеих обмоток, их взаимное расположение выбираются так, чтобы номинальное значение индуктивности каждой из обмоток равнялось значению их взаимной индуктивности.

Магазин индуктивности представляет собой набор измерительных катушек индуктивности, объединенных в одном корпусе и снабженных рычажным переключателем. Для плавного изменения индуктивности применяются вариометры.

Магазины применяют в цепях переменного тока при частотах от 20 Гц до 10 МГц. Параметры схем магазинов индуктивности подбирают таким образом, чтобы независимо от значения индуктивности включенной катушки активное сопротивление магазина оставалось неизменным.

Основные технические характеристики мер индуктивности и взаимной индуктивности, выпускаемых промышленностью и имеющихся в обращении, приведены в таблице 6.

## Таблица 6

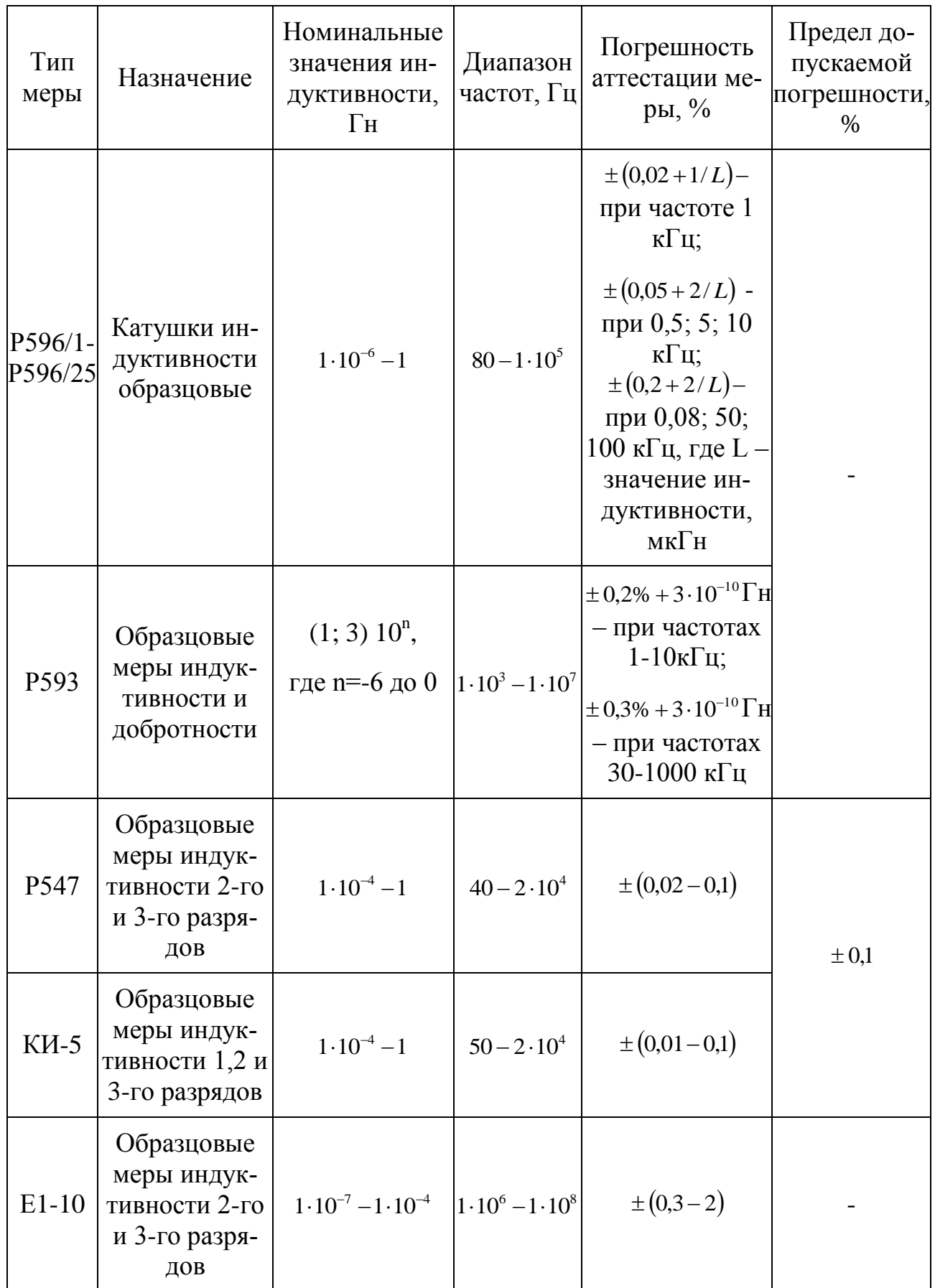

# Продолжение таблицы 6

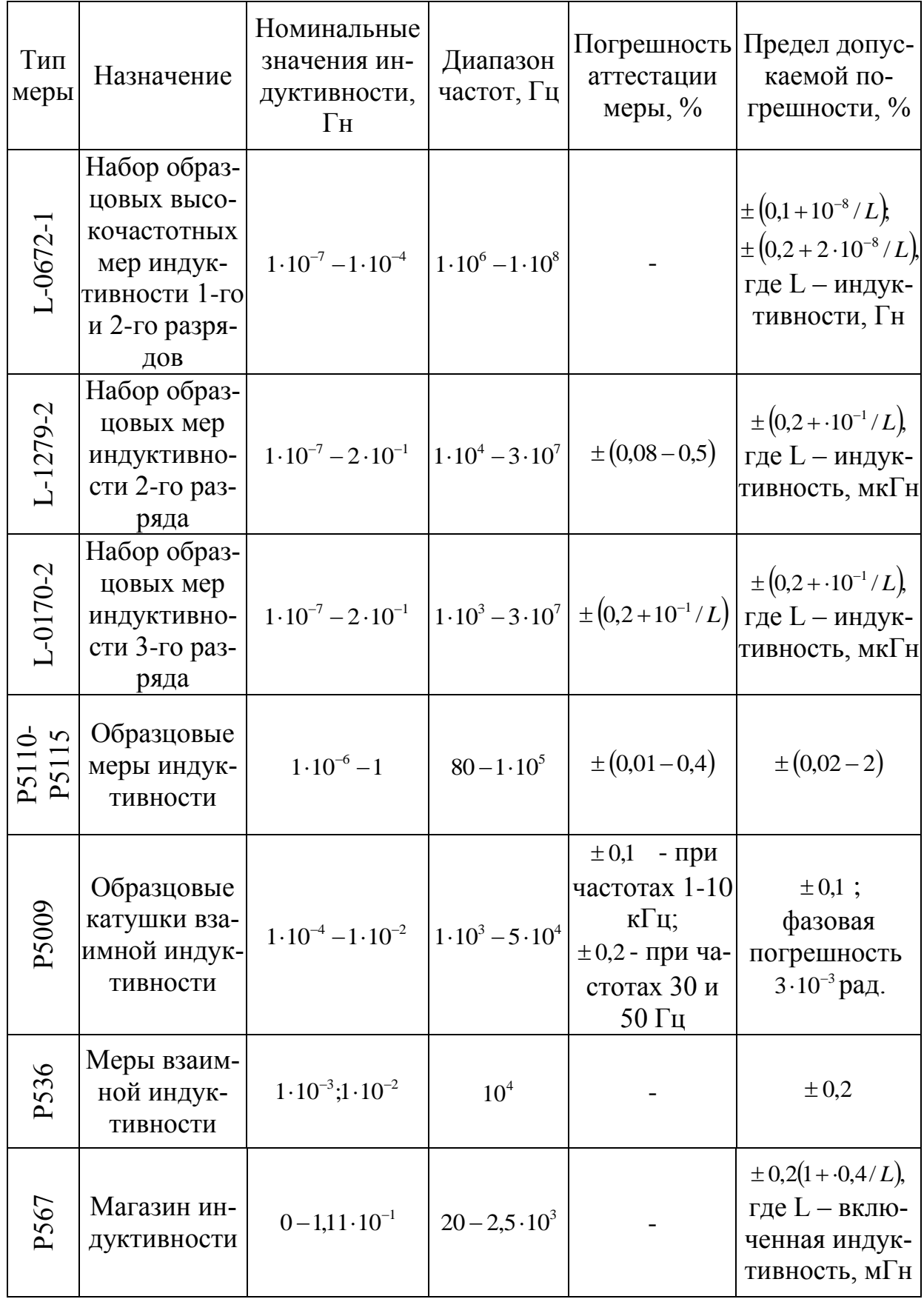

## Окончание таблицы 6

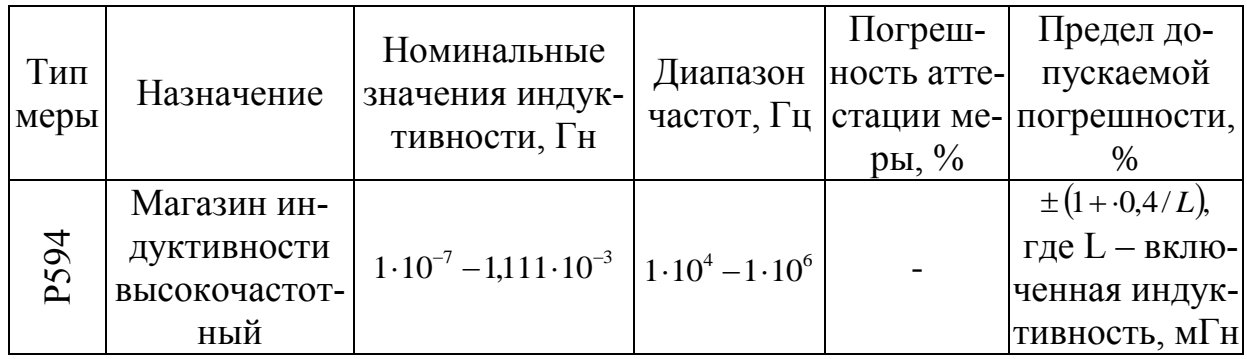

### ГРАДУИРОВКА ИЗМЕРИТЕЛЬНЫХ ПРИБОРОВ

#### Основные теоретические положения

В соответствии с РМГ 29 — 99:

Ст. 6.52 градуировочная характеристика средства измерения - зависимость между значениями величин на входе и выходе средства измерений, полученная экспериментально.

Примечание — Градуированная характеристика может быть выражена в виде формулы, графика или таблицы.

Ст. 13.24 градуировка средств измерений - определение градуировочной характеристики средства измерений.

Градуировка представляет собой процесс нанесения отметок на шкалы средств измерений, а также определение значений измеряемой величины, соответствующих уже нанесенным отметкам для составления градуировочных кривых или таблиц.

Градуировка осуществляется путем сравнения результатов измерений физической величины фиксированных размеров, полученных с помощью исследуемого измерительного прибора и, как правило, более точного измерительного прибора (образцового или эталона) с последующим получением теоретической зависимости между входным и выходным значением параметра данного средства измерения.

В результате градуировки экспериментально определяют одну из основных метрологических характеристик измерительных приборов - статическую функцию преобразования. Данная метрологическая характеристика может быть представлена либо аналитически - в виде формулы, либо графически – в виде графика.

Как правило, для подавляющего большинства рабочих и многих образцовых приборов используют типовые (печатные) шкалы, которые изготовляются заранее в соответствии с уравнением статической характеристики идеального прибора. Функция преобразования, принимаемая для всех средств измерений данного типа, называется номинальной. Конкретный экземпляр средства измерений имеет индивидуальную функцию преобразования, несколько отличающуюся от номинальной.

Исходя из этого различают следующие способы градуировки:

1. градуировка типовых шкал.

2. индивидуальная градуировка шкал.

3. градуировка условной шкалы.

*Первый способ градуировки* осуществляет производитель прибора в заводских условиях для однотипных средств измерения.

*Индивидуальную градуировку рабочего прибора* осуществляют в тех случаях, когда статическая характеристика прибора нелинейная или близка к линейной, но характер изменения статической характеристики в диапазоне измерений случайным образом меняется от прибора к прибору данного типа (например, вследствие разброса нелинейности характеристик чувствительного элемента).

Индивидуальную градуировку проводят в следующем порядке.

На предварительно отрегулированном приборе устанавливают шкалу с еще не нанесенными отметками. К измерительному прибору подводят последовательно измеряемые величины нескольких, наперед заданных или выбранных значений. На шкале наносят отметки, соответствующие положениям указателя при этих значениях измеряемой величины, а расстояния между отметками делят на равные части. При данном способе применяют метод ручной градуировки. Недостатком метода является низкая производительность, и с точки зрения техники безопасности её нельзя применять при градуировке приборов, рассчитанных на напряжение свыше 150. При высоких напряжениях используют градуировку с помощью вспомогательной шкалы в виде

наклеенной миллиметровой бумаги на стекло прибора. Т.е., прибор при градуировке находится в корпусе и защищает человека от поражения током.

*Условной называется шкала*, снабженная некоторыми условными равномерно нанесенными делениями, например, через миллиметр или угловой градус. Градуировка шкалы состоит в определении при помощи образцовых мер или измерительных приборов значений измеряемой величины. В результате определяют зависимость числа делений шкалы, пройденных указателем от значений измеряемой величины. Эту зависимость представляют в виде таблицы или графика. Если необходимо избавиться и от погрешности обратного хода, градуировку осуществляют раздельно при прямом и обратном ходе.

По мере продвижения вверх по поверочной схеме oт paбочих мер и измерительных приборов к эталонам неизбежно сокращается число мер, различных по номинальному значению. Поэтому на некоторой ступени поверочной схемы иногда разность номинальных значений поверяемой и ближайшей к ней по разряду исходной меры превышает диапазон измерения измерительного прибора соответствующей данному разряду точности. B этих случаях поверка осуществляется способом калибровки.

## **Основные способы построения статической функции преобразования**

Градуировка средства измерения осуществляется либо графически – в виде графика, либо аналитически - в виде формулы.

#### *Графический способ подбора статической функции преобразования*

При построении индивидуальной градуировочной характеристики, составленной в виде графика, необходимо выбрать масштаб в соответствии с точностью прибора, для которого она строится. Так как построение градировочной характеристики связано с появлением дополнительной погрешности, которая обусловлена неточностью ее построения и конечным значением толщины линии графика.

Обычно принимают дополнительную погрешность этого типа в 4 ... 5 раз меньше допустимой. Поэтому при толщине линий графика, как правило, в 0,4 мм для прибора класса точности 1,0 размер градуированного графика ра-BeH:

$$
L = \frac{0.4 \cdot (4...5) \cdot 100\%}{K} = \frac{0.4 \cdot (4...5) \cdot 100\%}{1\%} = 160...200
$$
, MM.

Для приборов невысокого класса точности длина L графика получается небольшой, и он может быть помещен на листе бумаги обычного формата. Сложнее построить график для приборов класса точности 0,05 и выше.

После определения максимального размера шкалы средства измерения L, этот размер откладывают на осях ОХ и ОҮ графика.

Затем путём подачи различных образцовых (эталонных) воздействий определённого параметра на вход средства измерения определяют полученные значения выходной характеристики прибора по нормированной шкале прибора. Значения входного эталонного воздействия откладывают по оси ОХ, а выходного – по оси ОҮ. Полученная таким образом совокупность экспериментальных точек представлена на рисунке 14, а. Значения параметра для рисунка 1.1. взяты из приведенной ниже таблицы.

Таблица. Значения величин на входе и выходе средства измерений

| ZX. |                  |                    |     |          |  |
|-----|------------------|--------------------|-----|----------|--|
|     | $\overline{a}$ . | $\Delta$ ')<br>᠇.∠ | 5,9 | 75<br>ູ່ |  |

Проведя аппроксимацию (её разновидность - точечную интерполяцию) полученных значений, можно построить несколько функций, близких по форме и описывающих графически зависимость между входными и выходными значениями параметра средства измерения.

Большинство непрерывных функций можно описать с помощью интерполяционного полинома:

$$
f(x) = a_0 + a_1 x + a_2 x^2 + \dots + a_m x^m,
$$
 (1)

Здесь степень полинома функции зависит от вида графика, построенного по экспериментальным данным.

Наиболее простой задачей является построение графика зависимости выходных параметров прибора от входных параметров в случае равномерной шкалы. Тогда зависимость носит линейный характер. Уравнение прямой линии имеет вид:

$$
f(x) = Y = a_0 + a_1 X,
$$
 (2)

где  $a_0$  – величина отрезка, отсекаемая прямой линией на оси ОҮ;

 $a_1$  – коэффициент, равный тангенсу угла наклона прямой к оси ОХ.

Приняв решение представить градуировочную характеристику средства измерения в виде прямой вида (2), необходимо разместить прозрачную линейку на графике так, чтобы отклонение экспериментальных данных от прямой, обозначенной линейкой, были, на Ваш взгляд, минимальными во всём диапазоне измерений.

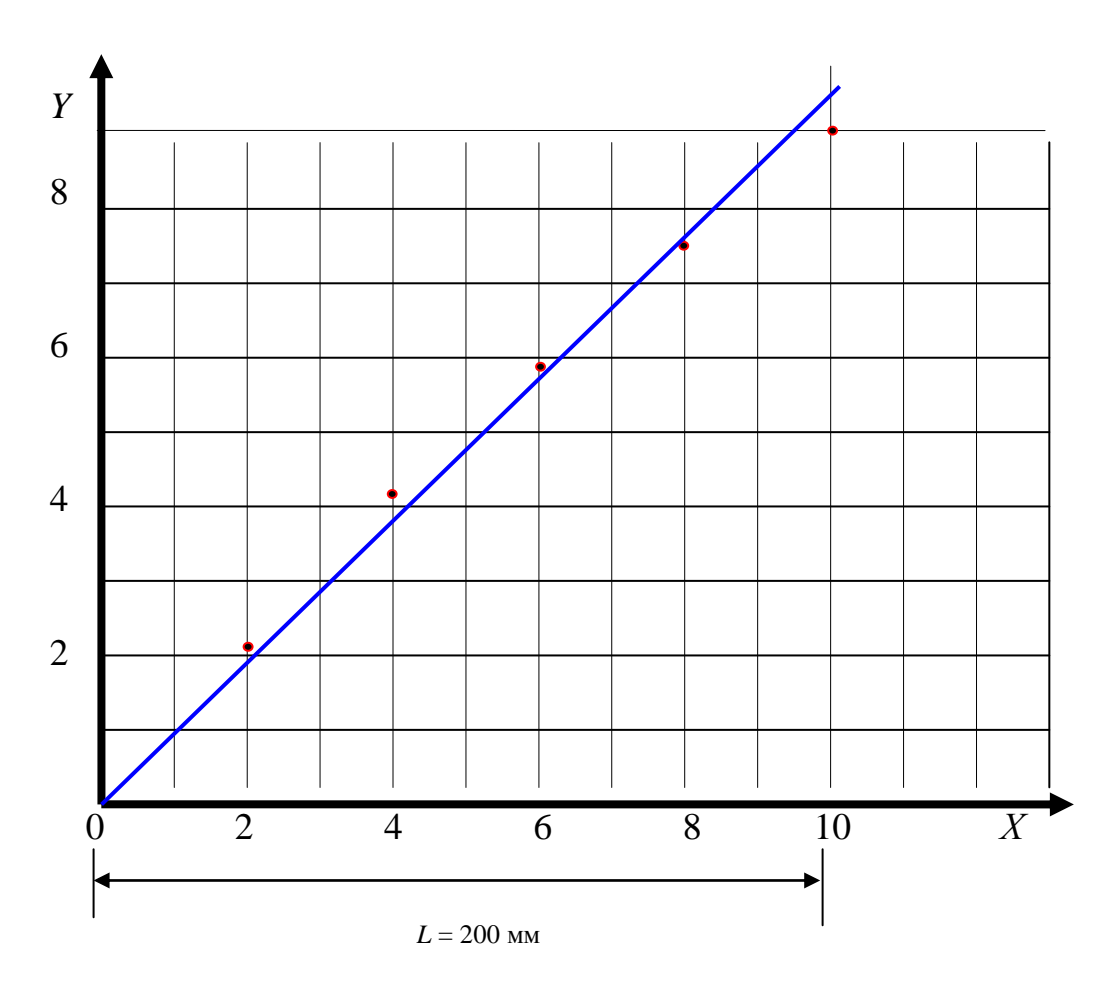

Рис. 14, а. Графическое представление значений величин на входе и выходе средства измерений

Определившись с углом наклона прямой, можно легко определить значения коэффициентов а<sub>0</sub> и а<sub>1</sub> и присвоить значения выходным значениям измеренного параметра средства измерения. Полученные, таким образом, на оси ОҮ выходные значения можно представить в виде таблицы или формулы вида:

$$
Y = 0.95 X, \tag{3}
$$

| 1,7 | 3,8 | 5,7 | 7,6 | 9,5 |
|-----|-----|-----|-----|-----|

Таблица. Градуировочная характеристика средства измерения

Аналитический способ подбора статической функции преобразования

Построение градуированной характеристики по экспериментальным данным может быть выполнено аналитическим методом. В метрологии нашёл применение простейший вариант метода наименьших квадратов (МНК) - аппроксимация прямой линией (полиномом первой степени). Этот вариант метода наименьших квадратов носит также название линейной регрессии.

В основе метода лежат следующие рассуждения:

Считается, что полученные экспериментальным путём случайные значения точно описываются какой-то функцией  $Y=f(x)$ . Чтобы рассчитать параметры этой функции с помощью МНК с минимальной погрешностью, необходимо: при замене точного (неизвестного) параметра функции Y<sub>i</sub> приблизительным значением у;, полученным экспериментально, минимизировать разницу между экспериментальными данными и теоретическими, вычисленными при помощи предложенной функции:  $y_i - Y_i = \min$ .

Мерой разницы в методе наименьших квадратов (мерой ошибки) служит сумма квадратов отклонений экспериментальных значений от теоретических:

$$
\sum_{i=1}^{n} (y_i - Y_i)^2 = \sum_{i=1}^{n} \delta_i^2,
$$

где  $\delta_i$  - отклонение отдельных ординат кривой  $Y_i = f(x_i)$  от точек, соответствующих экспериментальным значениям  $y_i$  (см. рис. 14, а).

Выбираются такие значения параметров модели, при которых сумма квадратов разностей будет наименьшей - отсюда название метода.

$$
S = \sum_{i=1}^{n} \delta_i^2 = \min,
$$
\n(4)

Если функцию Y=f(x) представить в виде полинома первой степени вида 2.2, то сумму квадратов отклонений представим в виде:

$$
S = \sum_{i=1}^{n} \delta_i^2 = \sum_{i=1}^{n} (y_i - a_0 - a_1 x_i)^2.
$$
 (5)

Для того, чтобы найти такие а<sub>0</sub> и а<sub>1</sub> при которых S наименьшее, решают уравнения:

$$
\frac{dS}{da_0} = 0 \quad \text{if} \quad \frac{dS}{da_1} = 0 \tag{6}
$$

Подставим формулу 5 в формулу 6, получим:

$$
\frac{dS}{da_0} = 2\sum_{i=1}^n \left[ (y_i - a_0 - a_1 x_i)(-1) \right] = 0, \quad \frac{dS}{da_1} = 2\sum_{i=1}^n \left[ (y_i - a_0 - a_1 x_i)(-x_i) \right] = 0.
$$
  
УпростиM: 
$$
\sum_{i=1}^n (y_i - a_0 - a_1 x_i) = 0, \quad \sum_{i=1}^n (y_i x_i - a_0 x_i - a_1 x_i^2) = 0.
$$

Получим систему уравнений для определения коэффициентов а<sub>0</sub> и а<sub>1</sub>:

$$
\sum_{i=1}^{n} y_i - n \cdot a_0 - \sum_{i=1}^{n} a_i x_i = 0, \qquad \sum_{i=1}^{n} y_i x_i - \sum_{i=1}^{n} a_0 x_i - \sum_{i=1}^{n} a_i x_i^2 = 0.
$$
 (7)

Для его решения введём обозначения:

$$
r_0 = \sum_{i=1}^n y_i, \quad \sigma_0 = \sum_{i=1}^n x_i, \quad r_1 = \sum_{i=1}^n y_i x_i, \quad \sigma_1 = \sum_{i=1}^n x_i^2.
$$
 (8)

Тогда систему можно представить в виде:

$$
r_0 = a_0 \cdot n + a_1 \cdot \sigma_0, \qquad \qquad r_1 = a_0 \cdot \sigma_0 + a_1 \cdot \sigma_1. \tag{9}
$$

Решение системы:

$$
a_1 = \frac{r_1 \cdot n - r_0 \cdot \sigma_0}{\sigma_1 \cdot n - \sigma_0^2}, \quad a_0 = \frac{r_0 \cdot \sigma_1 - r_1 \cdot \sigma_0}{\sigma_1 \cdot n - \sigma_0^2}.
$$
 (10)

Рассмотрим для примера порядок нахождения коэффициентов а<sub>0</sub> и а<sub>1</sub> линейного уравнения вида (2) для значений величин на входе и выходе средства измерений.

$$
r_0 = \sum_{i=1}^{n} y_i = 2.1 + 4.2 + 5.9 + 7.5 + 9.0 = 28.7, \quad \sigma_0 = \sum_{i=1}^{n} x_i = 2 + 4 + 6 + 8 + 10 = 30,
$$
  
\n
$$
r_1 = \sum_{i=1}^{n} y_i x_i = 2 \cdot 2.1 + 4 \cdot 4.2 + 6 \cdot 5.9 + 8 \cdot 7.5 + 10 \cdot 9 = 4.2 + 16.8 + 35.4 + 60.0 + 90 = 216.4
$$
  
\n
$$
\sigma_1 = \sum_{i=1}^{n} x_i^2 = 2^2 + 4^2 + 6^2 + 8^2 + 10^2 = 220.
$$
  
\n
$$
a_1 = \frac{r_1 \cdot n - r_0 \cdot \sigma_0}{\sigma_1 \cdot n - \sigma_0^2} = \frac{216.5 - 28.7 \cdot 30}{220 \cdot 5 - 900} = \frac{221}{200}.
$$
  
\n
$$
a_0 = \frac{r_0 \cdot \sigma_1 - r_1 \cdot \sigma_0}{\sigma_1 \cdot n - \sigma_0^2} = \frac{28.7 \cdot 220 - 216.4 \cdot 30}{5 \cdot 220 - 900} = -\frac{178}{200} = -0.89.
$$
  
\nПолучили пичейную замисить.  
\n
$$
Y = 1,105 \text{ X} - 0.89.
$$
  
\nГралицировочную заваисимость между входным и выходными хал  
\nктеристиками средства измерения телер. можно  
\nелставить тибо в виле таблици, либо в виле традика рис. 14, 6:  
\nТаблиша. Градуировочная характерисника средства измерения  
\n
$$
X = \frac{2}{1,32} = \frac{4}{3,53} = \frac{5,74}{5,74} = \frac{7,95}{7,95} = \frac{10,16}{10,16}
$$
  
\nМожно представить полимом (2) в виде:  
\n
$$
f(x) = Y = a_1 X,
$$
  
\n(11)

Получили линейную зависимость между входными и выходными характеристиками средства измерения:

$$
Y = 1,105 \text{ X} - 0,89.
$$

Градуировочную характеристику средства измерения теперь можно представить либо в виде таблицы, либо в виде графика рис. 14, б:

Таблица. Градуировочная характеристика средства измерения

| --<br>$\overline{ }$ |                  |              |      |      | $\mathbf{v}$ |
|----------------------|------------------|--------------|------|------|--------------|
|                      | $\Omega$<br>1,32 | 252<br>ر ر.ر | 5,74 | 7,95 | 10,16        |

Можно представить полином (2) в виде:

$$
f(x) = Y = a_1 X, \tag{11}
$$

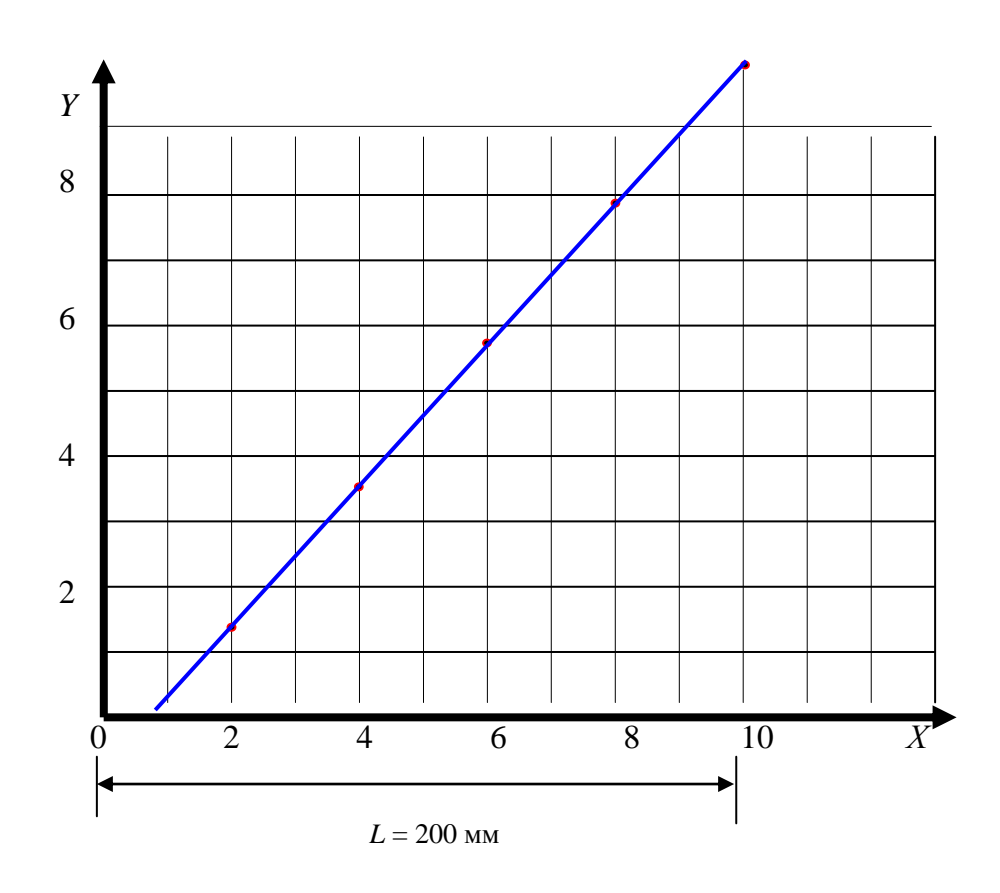

Рис. 14, б. Графическое представление значений величин на входе и выходе средства измерений

### Построение нелинейной градуировочной характеристики

Не представляет труда обобщить метод МНК для более сложных зависимостей между величинами Х и Ү. Если зависимость между Х и Ү нелинейная, то метод МНК усложняется. Чтобы упростить вычисления необходимо в формулу ввести новые переменные так, чтобы в этих переменных интересующая нас зависимость становилась линейной.

## Пример 1.

Пусть в результате построения графической зависимости между входными и выходными значениями параметра средства измерения получена зависимость вида:

$$
Y = ax + bx^2. \tag{12}
$$

Разделим все члены на х, получим:

 $y/x=a+bx$ .

Введём z=y/x и получим линейную зависимость z от x: z=a+bx.

Пример 2.

В результате эксперимента получена зависимость вида:

$$
Y = ax^n. \tag{12}
$$

Прологарифмируем обе части формулы:

$$
lg y = nlg x + lg a.
$$

Вводим новые переменные: z=lg y, t=lg a, получим линейную зависимость:

 $z = lg a + nt.$ 

#### **МИКРОВОЛЬТМЕТР В3-57**

#### **Назначение**

Микровольтметр ВЗ-57 предназначен для измерения среднеквадратического значения напряжения переменного тока произвольной формы от 10 мкВ до 300 В в диапазоне частот от 5 Гц до 5 МГц при температуре окружающего воздуха от 278 до 313 °К (от 5 до 40°С), относительной влажности воздуха до 95 % при температуре 303 °К (30 °С), атмосферном давлении от 61,3 до 106 кПа (от 460 до 795 мм рт.ст.) и напряжении питающей сети  $220 \pm 22$  В частотой  $50 \pm 1$ 0,5 Гц  $(220 \pm 11 \text{ B}$  частотой  $400 + 28(-12) \text{ T})$  с содержанием гармоник до 5 %.

Прибор может использоваться для преобразования напряжения переменного тока произвольной формы в пропорциональное напряжение постоянного тока.

Шкалы прибора проградуированы в среднеквадратических значениях синусоидального напряжения и децибелах. Уровень 0 дБ равен 0,775 В.

#### **Основные технические характеристики**

1. Диапазон измеряемых напряжений - от 10 мкВ до 300 В (совместно с симметрирующим трансформатором от 0,3 мВ до 3 В).

2. Пределы измерения:

0,03; 0,1; 0,3; 1; 3; 10; 30; 100; 300 мВ;

1; 3; 10; 30; 100; 300 В.

Совместно с симметрирующим трансформатором пределы измерений составят: 1; 3; 10; 30; 100; 300 мВ; 1; 3 В.

3. Частотный диапазон измеряемых напряжений - от 5 Гц до 5 МГц. При использовании симметрирующего трансформатора частотный диапазон составляет от 20 Гц до 10 кГц либо от 5 Гц до 3 кГц при включенном встроенном фильтре нижних частот (ФНЧ).

4. Основная погрешность прибора, выраженная в процентах от верхнего предела установленного поддиапазона, не превышает:

 $\pm 1.0$  % - на поддиапазонах 30 – 300 мВ;

 $\pm 1.5$  % - на поддиапазонах  $1 - 10$  мB;

 $\pm 2.5$  % - на поддиапазонах 0,1; 0,3 мВ и 1-300 В;

 $\pm$ 4 % - на поддиапазоне 0,03 мВ и на поддиапазонах 1 мВ – 3 В при использовании прибора совместно с симметрирующим трансформатором.

5. Вариация показаний прибора, выраженная в процентах от верхнего предела установленного поддиапазона, не превышает ±0, 75 %.

6. Пределы допускаемых изменений показаний и выходного напряжения прибора относительно показания, и выходного напряжения на частоте градуировки, выраженные в процентах от верхнего предела установленного поддиапазона, не превышают значений, приведенных в табл. 7, а при использовании прибора совместно с симметрирующим трансформатором не превышает +2,0 %.

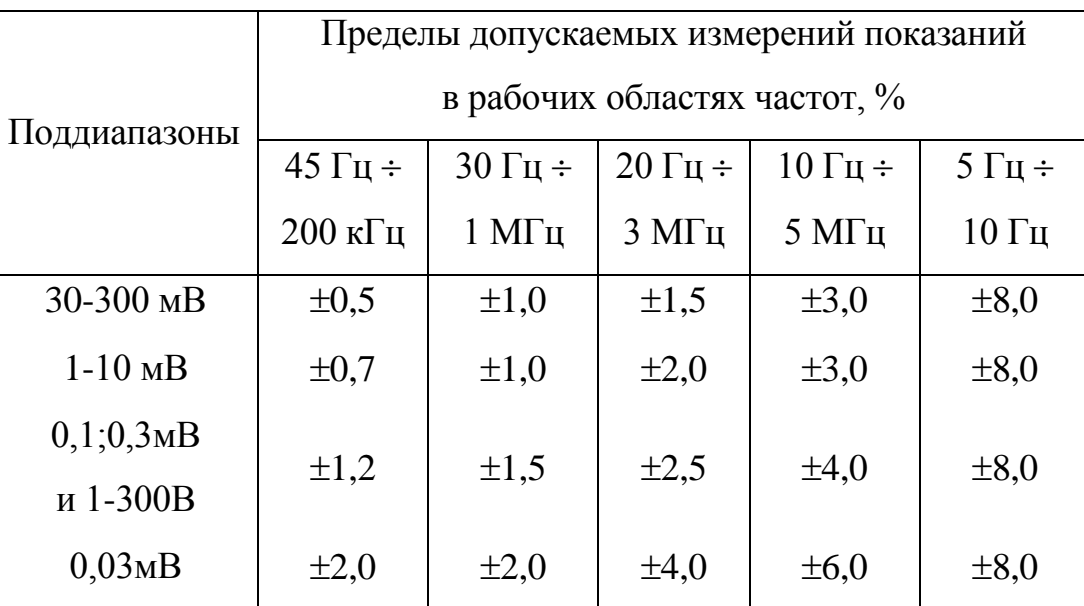

Таблица 7

7. Дополнительная погрешность прибора, вызванная отклонением температуры окружающего воздуха в пределах рабочей области температур, не превышает половины предела допускаемой основной погрешности прибора на каждые 10°C изменения температуры.

8. Время установления показаний прибора не превышает 10 с.

9. Входное сопротивление прибора  $-5 \pm 1$  Мом.

10. Входная емкость прибора –  $27 \pm 5.4$  пФ (на поддиапазонах 0,03-300 мВ) и  $12 \pm 2.4$  п $\Phi$  (на поддиапазонах 1-300 В).

11. Выходное сопротивление преобразователя  $-1 \pm 0.1$  кОм.

12. Нормальные условия эксплуатации:

температура окружающего воздуха  $20 \pm 5^{\circ}$ С;

относительная влажность  $65 \pm 15$  %;

атмосферное давление  $100 \pm 4$  кПа.

13. Прибор измеряет напряжения произвольной формы с коэффициентом амплитуды  $K_a$ , не превышающим значения:

$$
N = 6\sqrt{\frac{U_K}{U}},
$$

где  $U_K$  – напряжение, равное конечному значению шкалы на установленном диапазоне;

U – действительное значение измеряемого напряжения.

14. Время установления рабочего режима – 30 минут.

15. Время непрерывной работы – не более 8 часов.

16. Срок службы прибора – 10 лет. Средний ресурс – 10000 часов.

17. Масса прибора – не более 6,5 кг. Габаритные размеры –  $171x209x332$  мм.

18. Общий вид прибора приведен на рис. 15.

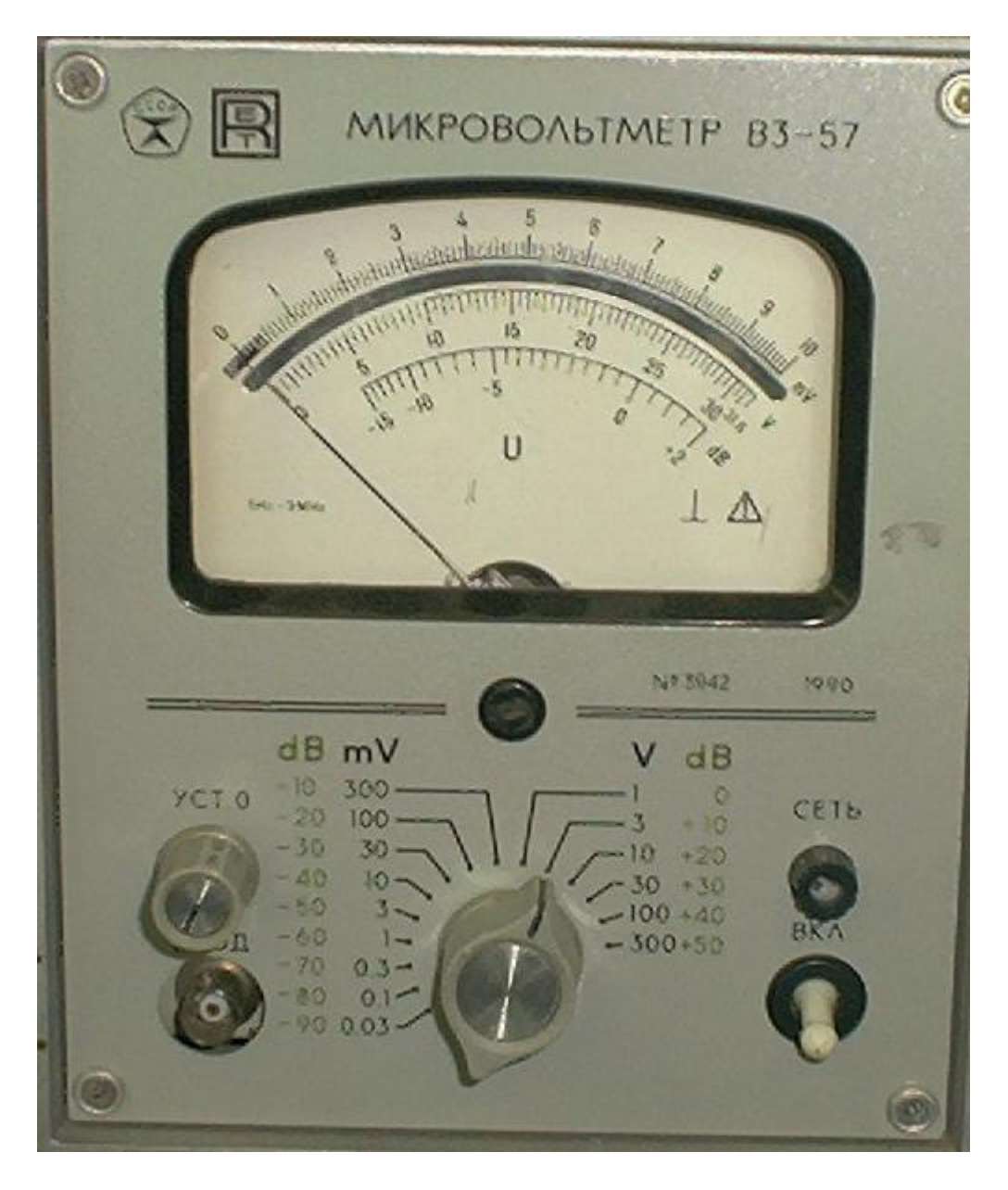

Рис. 15

## **Устройство и принцип работы прибора**

Прибор выполнен по схеме с усилителем на входе для повышения чувствительности. Принцип действия прибора заключается в усилении измеряемого сигнала широкополосным усилителем с последующим преобразованием его в пропорциональное постоянное напряжение с помощью линейного преобразователя среднеквадратического значения.
Основными элементами прибора являются (рис. 16а, б, в): входной делитель напряжения (ВДН); входные коммутаторы (К1 и К2); преобразователь импульса (ПИ); входной усилитель (У1); коммутаторы (КЗ-К6); предварительный усилитель (У2); аттеню атор (A); фильтр нижних частот (ФНЧ); выходной усилитель (УВ); линейный преобразователь среднеквадратических значений (ПСКЗ); блок компенсации шума (БКШ); миллиамперметр (РА1); трансформатор симметрирующий входной (ТСВ).

Порядок взаимодействия основных элементов прибора на поддиапазонах

0,03-0,3 В, 1-10 мВ, 1-10 В и 30-300 В приведен на рис. 16 а, б, в.

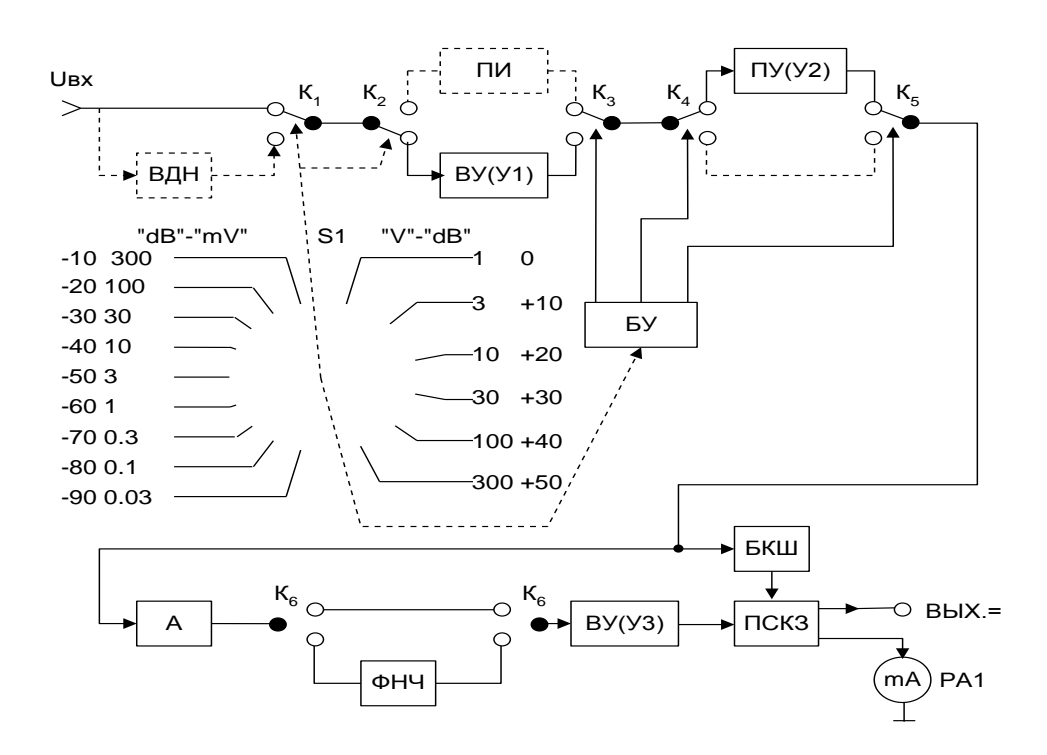

Рис. 16, а

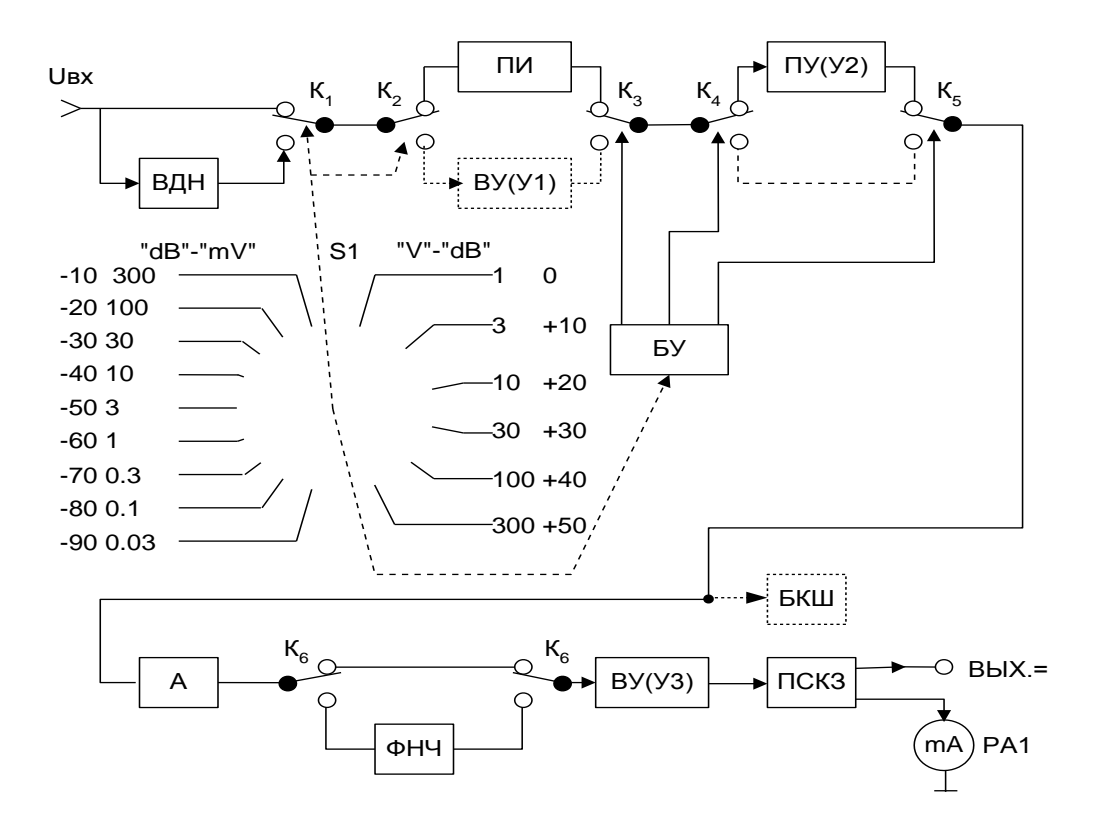

Рис. 16,б

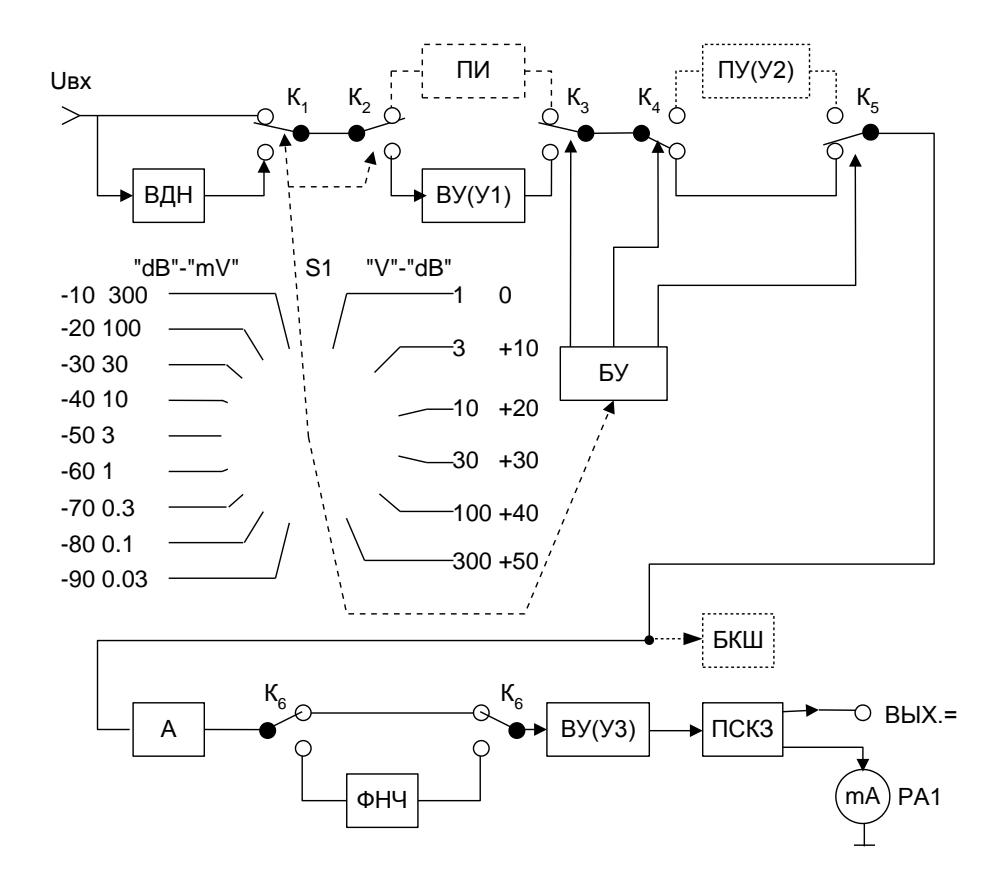

Рис. 16, в

Прибор построен с плавающим входом, т.е. с входом, изолированным от корпуса. Это уменьшает влияние внешних низкочастотных помех. Наличие у прибора плавающего входа позволяет проводить измерения сигналов источников, находящихся под напряжением относительно нулевого потенциала.

 Входной делитель напряжения построен по схеме емкостно-резисторного делителя. Он предназначен для ослабления сигнала до необходимого уровня. Деления входного напряжения прибора до десятков килогерц осуществляется резисторным делителем, а на более высоких частотах - емкостным. Коэффициент деления делителя - 1:1000. Включение делителя в измерительный тракт прибора происходит при переходе с поддиапазона 300 мВ на поддиапазонах 1-300 В.

Входной делитель напряжения и переключатель S1 заключены в экран, который крепится к передней субпанели.

Входные коммутаторы К1 и К2, связанные с переключателем поддиапазонов S1, осуществляют включение в измерительный тракт прибора входного делителя - на поддиопазонах 1-10 В, 30-300 В (рис. 16б, в), преобразователя импеданса - на поддиапазонах 1-10мВ, 30-300 мВ, 1-10В, 30-300 В (рис. 16, б, в) и входного усилителя - на поддиапазонах 0,03-0,3 мВ (рис. 16, а).

В качестве коммутаторов КЗ и К4 применены высокочастотные реле КР1 и КР2, которые позволяют снимать сигнал с выхода преобразователя импеданса - на поддиапазонах 1-10 мВ, 1-10 В, 30-300 мВ, 30-300 В (рис. 16, б, в) или входного усилителя - на поддиапазонах 0,03-0,3 мВ (рис. 16, а) и включать в измерительный тракт предварительный усилитель на поддиапазонах 0,03-0,3 мВ, 1-10 мВ, 1-10 В (рис. 16, а, б). Коммутатор К5 позволяет снимать сигнал либо с предварительного усилителя - на поддиапазонах 0,03-0,3 мВ, 1-10 мВ, 1-10 В (рис. 16, а, б), либо с преобразователя импеданса - на поддиапазонах 30-300 мВ, 30-300 В (рис. 16, в).

ФНЧ включается в измерительный тракт с помощью коммутатора К6, который состоит из тумблера S2.

На поддиапазонах измерения 1-10 В и 30-300 В последовательность включения составных частей прибора аналогична поддиапазонам измерения 1-10 мВ и 30-300 мВ соответственно (см. рис. 16, б, в). Дополнительно на вход коммутаторами К1 и К2 включается входной делитель напряжения.

Преобразователь импеданса служит для получения требуемого входного импеданса микровольтметра и согласования высокого входного сопротивления прибора с низким сопротивлением аттенюатора. Преобразователь импеданса построен по схеме повторителя каскодного типа на транзисторах и имеет коэффициент передачи, близкий к 1.

Входной и предварительный усилители собраны на транзисторах по дифференциальной схеме, охвачены глубокой отрицательной обратной связью по переменному напряжению; обеспечивают широкую полосу пропускания и коэффициент усиления 0дБ.

Аттенюатор обеспечивает ослабление на 0; 10 или 20 дБ; включается между предварительным и выходным усилителями, коммутация ступеней деления осуществляется с помощью высокочастотных реле К1-КЗ. С помощью аттенюатора образуются поддиапазоны измерения 0,03-0,3 мВ, 1-10 мВ, 30-300 мВ, 10 В, 3-300 В.

Выходной усилитель собран на транзисторах и включает два каскада усилителя напряжения и один каскад усилителя мощности, собранный по двухтактной схеме. Выходной усилитель охвачен глубокой отрицательной обратной связью для стабилизации коэффициента усиления.

Преобразователь среднеквадратических значении предназначен для преобразования напряжения переменного тока произвольной формы в пропорциональное напряжение постоянного тока.

Преобразователь имеет выход на показывающий прибор (миллиамперметр РА1) и выход по постоянному току. Кроме того, преобразователь позволяет устанавливать электрический нуль прибора, компенсировать внутренние шумы широкополосного усилителя, преобразователя импеданса и входного усилителя на поддиапазонах 0,03-0,3 мВ.

*76*

Блок компенсации шума включается при измерениях на поддиапазонах 0,03-0,3мВ и позволяет повысить чувствительность прибора.

Фильтр нижних частот представляет собой RС-фильтр, построенный по П-образной схеме. Включение ФНЧ в измерительный тракт прибора осуществляется коммутатором К6 (тумблер S2). Фильтр имеет частотную характеристику, приведенную на рис. 17. Фильтр с такой характеристикой обеспечивает передачу без затухания измеряемых напряжений в области частот 5 Гц – 20 кГц.

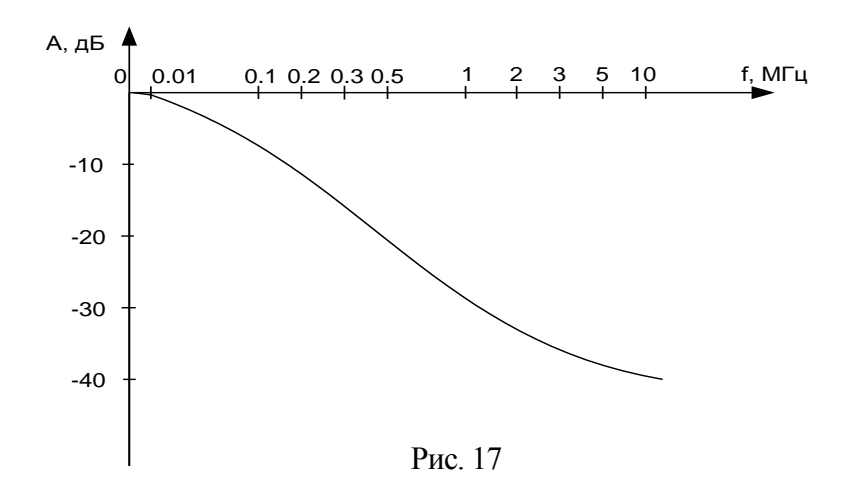

Трансформатор симметрирующий входной (рис. 18) обеспечивает симметричный вход прибора при работе в диапазоне частот от 20 Гц до 10 кГц. Коэффициент трансформации ТСВ равен 1. На выходе трансформатора симметрирующего имеется цепочка R1С1, которая служит для коррекции частотной характеристики.

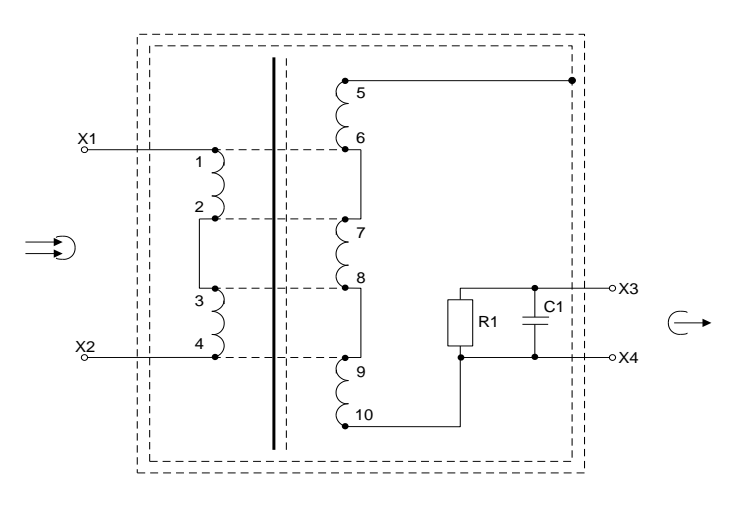

Рис. 18

# **Работа с прибором Меры безопасности**

Вид прибора со стороны задней панели приведен на рис. 19.

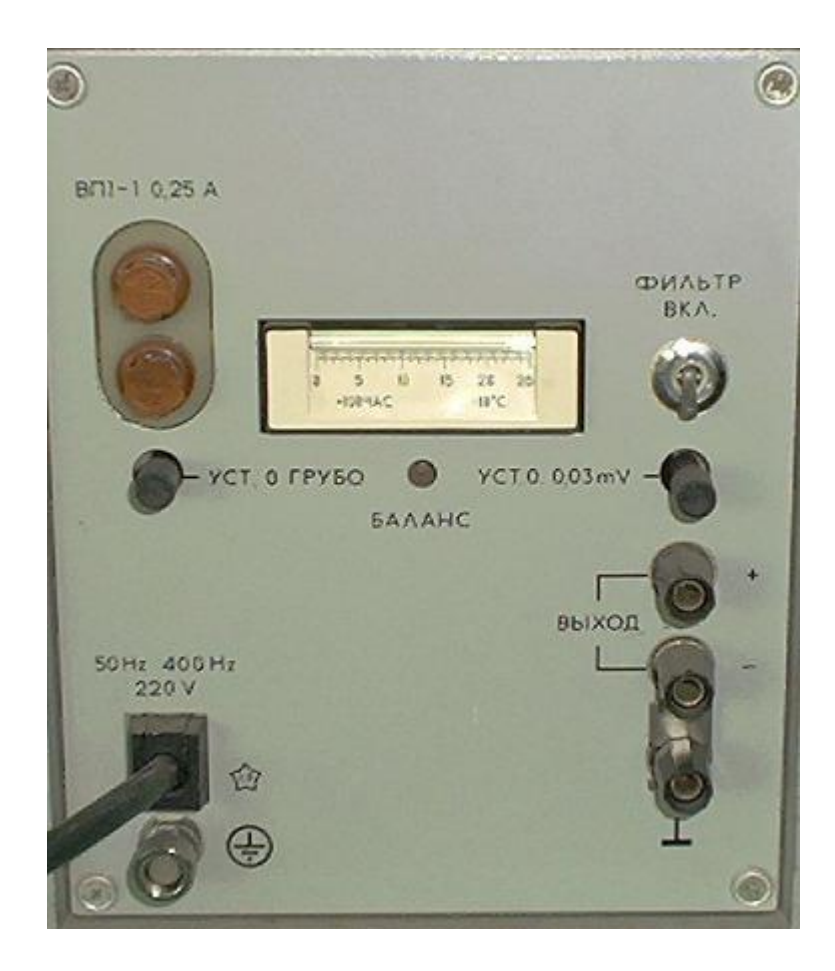

Рис. 19

При работе с прибором необходимо:

1. Корпус прибора заземлить. Клемма заземления корпуса находится на задней панели. Нельзя снимать кожух, если прибор включен в сеть, а также включать прибор при снятом кожухе.

2. Прибор может эксплуатироваться в двух режимах:

с входом, изолированным от корпуса, при отсутствии перемычки между клеммой X11, маркированной знаком минус, и клеммой Х12, маркированной знаком « $\perp$ », установленными на задней панели прибора. Данный режим целесообразно применять при наличии значительного уровня внешних низкочастотных помех;

с входом, не изолированным от корпуса, т.е. при электрически соединенной общей шине прибора с корпусом прибора. Данный режим обеспечивается при установке перемычки между клеммами X11 и X12 на задней панели прибора. Указанный режим целесообразно применять при наличии значительного уровня внешних высокочастотных помех. При отсутствии перемычки между клеммой X11, маркированной знаком минус, и клеммой корпуса X12 « $\perp$ », установленными на задней панели прибора, безопасная работа с прибором обеспечивается при напряжении не более 42 В между корпусом входной коаксиальной розетки и корпусом прибора.

Необходимо помнить, что прибором можно измерить напряжение только тех источников, один полюс которых подсоединен к нулевому потенциалу (заземлен). По этой причине измерять напряжение сети запрещается.

#### **Подготовка к работе**

1. Перед включением прибора в сеть необходимо:

проверить положение указателя прибора и, при необходимости, установить его на нулевую отметку механическим корректором, расположенным в центре передней панели;

переключатель поддиапазонов измерения установить в положение 300 В;

включить прибор в сеть и дать ему прогреться в течение 30мин.

2. Установить указатель отсчетного устройства прибора ручкой «УСТ. О», расположенной на передней панели, на зачерненный участок шкалы, если не удастся произвести установку нуля, то выполнить п. 3.

3. Закоротить вход прибора. Ручку «УСТ. О» установить в среднее положение, а ручкой «УСТ. О ГРУБО», расположенной на задней панели, установить указатель показывающего прибора на заштрихованный участок шкалы, затем ручкой «УСТ. О» установить указатель на зачерченный участок шкалы.

На поддиапазоне 0,03 мВ установка нуля производится на заштрихованный участок шкалы. При этом если установить нуль не удается, то необходимо закоротить вход прибора и переменным резистором «УСТ. 0,03 mV», расположенным на задней панели, установить нуль.

4. Для удобства снятия отсчета поставить прибор под углом к горизонтальной плоскости с помощь откидывающейся скобы.

#### **Измерение прибором**

1. Для проведения измерений прибор снабжен двумя измерительными кабелями.

Кабель N 1 коаксиальный имеет на одном конце вилку кабельную, на другом конце - штепсели. Кабель подключается к источнику сигнала штепселями или надетыми на штепсели зажимами типа «крокодил».

Кабель N 2 коаксиальный имеет на одном конце вилку кабельную, на другом штекер. Кабель обладает хорошей экранировкой и используется, когда выход источника сигнала коаксиальный.

2. Выход линейного преобразователя переменного напряжения в постоянное «± ВЫХОД» можно использовать для подключения самопишущих приборов, цифровых вольтметров и систем автоматического регулирования и контроля.

3. При измерении напряжений в области звуковых частот до 20 кГц и наличии внешних помех - рекомендуется включать фильтр нижних частот (тумблер S2 ФИЛЬТР ВКЛ.). Измерения можно проводить, если показания прибора с фильтром и без него отличаются не более чем в 3 раза.

На частотах от 3 до 20 кГц и включенном ФНЧ необходимо показание прибора умножить на поправочный множитель К (рис. 20).

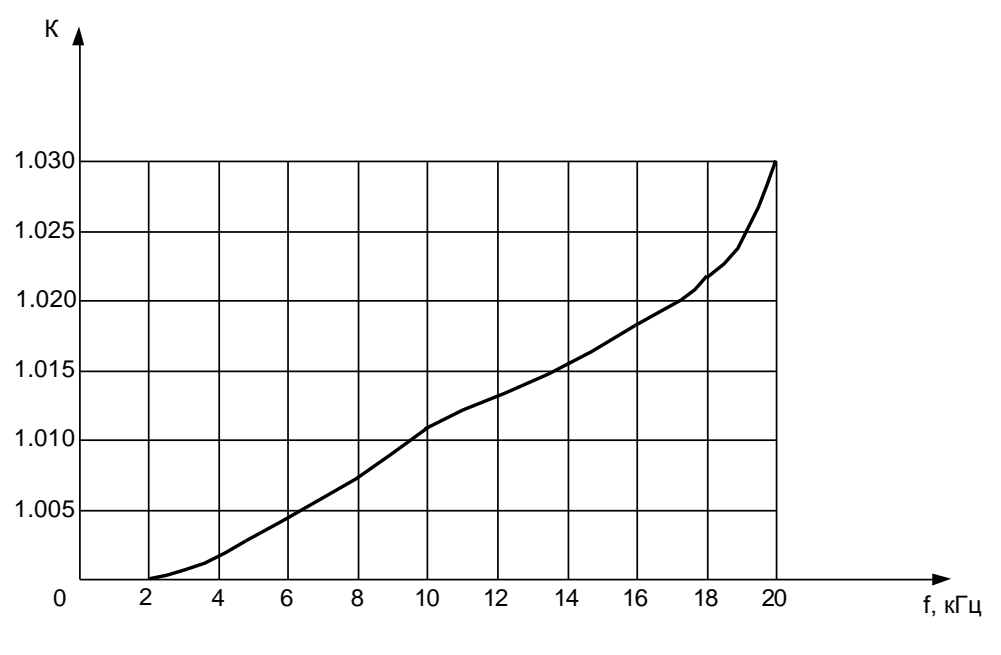

Рис. 20

4. При работе с симметрирующим трансформатором необходимо подключить выходные клеммы трансформатора к гнезду ВХОД прибора с помощью кабеля N1 и произвести установку электрического нуля при закороченных входных клеммах трансформатора.

5. Множители для определения значений несинусоидального напряжении по показаниям вольтметра приведены в табл. 8.

6. Так как показания прибора пропорциональны среднеквадратическому значению измеряемого напряжения при любом виде входного сигнала, то для определения амплитудного и средневыпрямленного значений измеряемого напряжения следует произвести пересчет по формулам:

$$
U_m = U_{CK} * K_A,
$$
  

$$
U_{CB} = U_{CK} * \frac{1}{K_{\phi}},
$$

где U<sub>CK</sub> - среднеквадратическое значение напряжения, равное показанию прибора;

Ка и Кф - коэффициенты амплитуды и формы для напряжений различной формы (приведены в табл. 9).

## Таблица 8

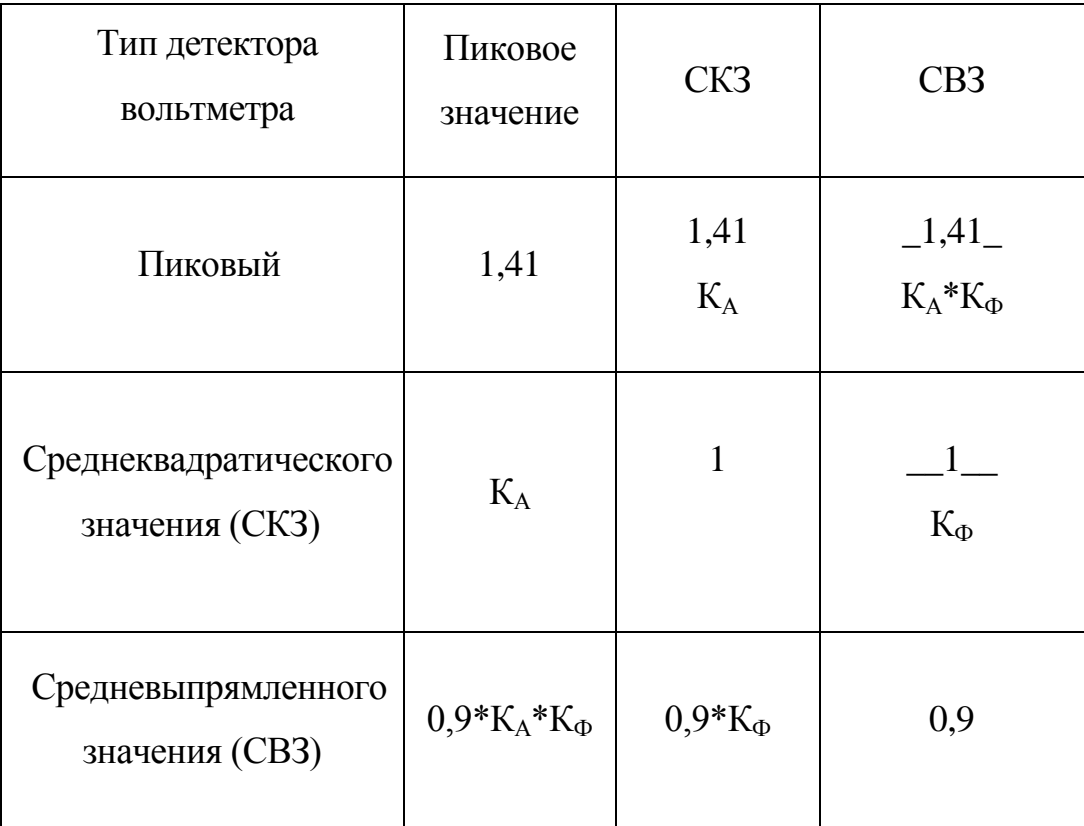

Таблица 9

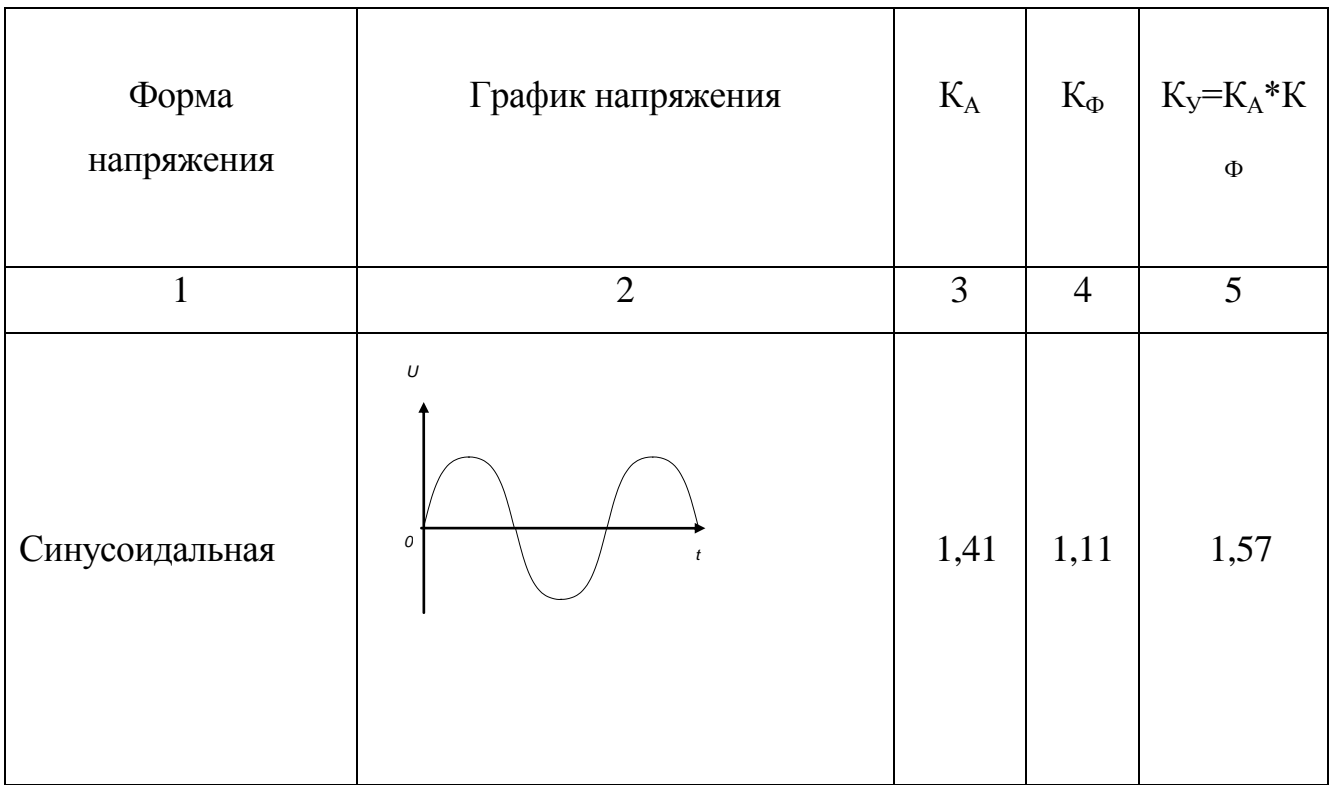

# Продолжение таблицы 9

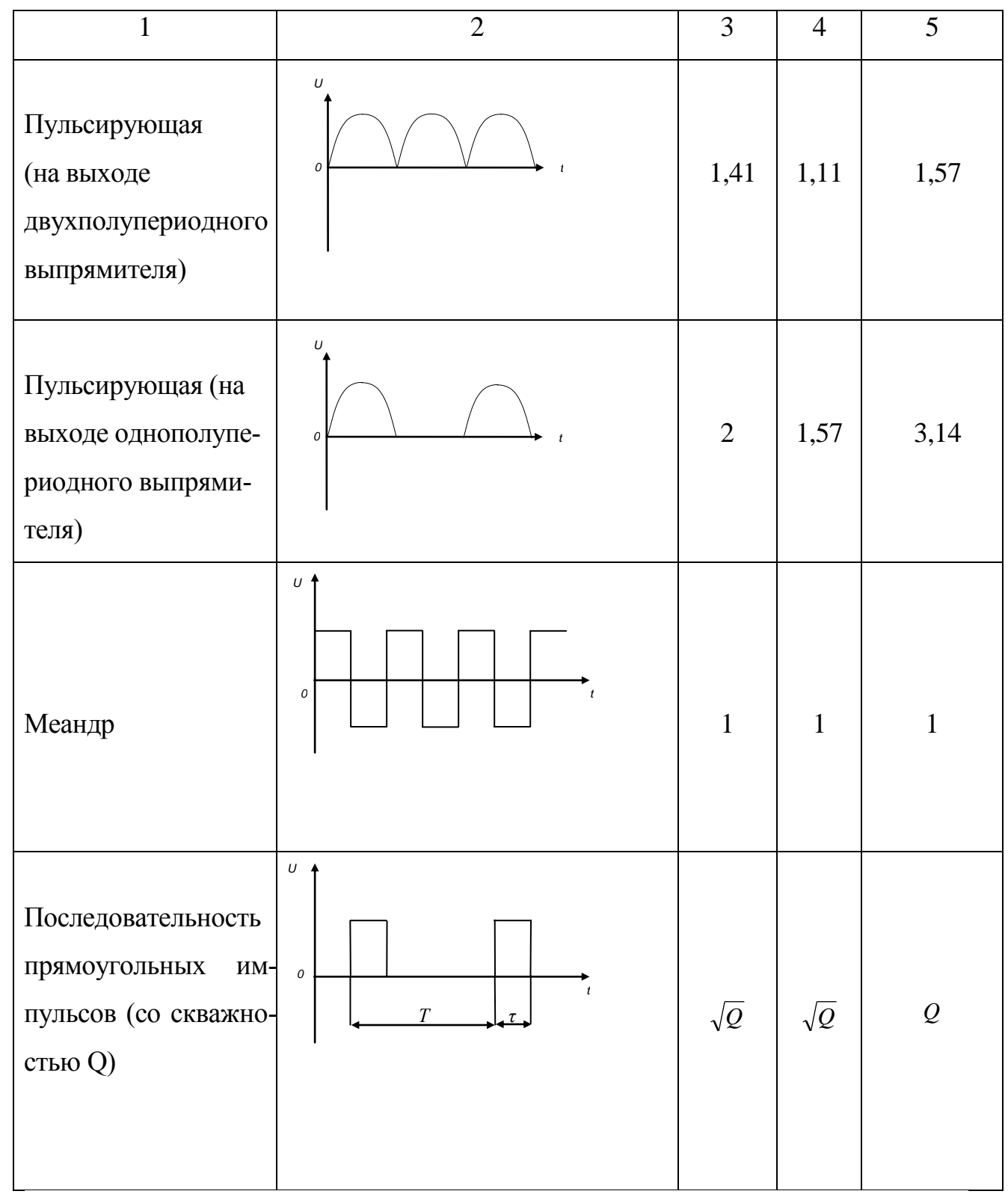

## Окончание табл. 9

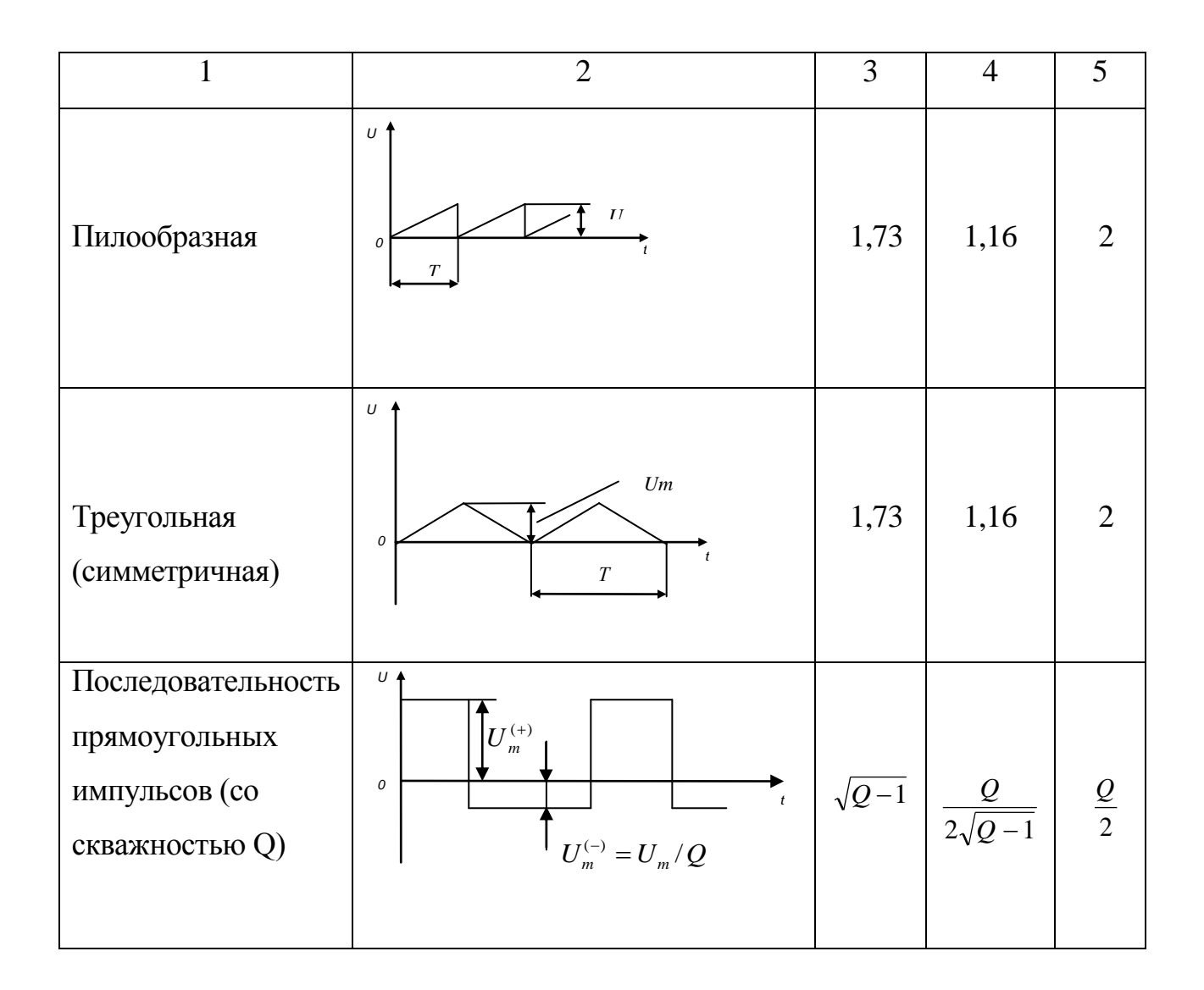

## Пример:

Определить амплитудное, среднеквадратическое и средневыпрямленное значение напряжения последовательности однополярных прямоугольных импульсов частотой повторения 1 кГц со скважностью 5, если показания вольтметра В3-57 на пределе  $U_k$ =30 В составило 15 В.

## Решение:

1. Так как вход вольтметра закрытый, детектор (преобразователь) среднеквадратического значения, шкала градуирована в среднеквадратических значениях напряжения, поэтому показания вольтметра равно средне-

квадратическому значению переменной составляющей измеряемого напряжения (см. рис. 21б).

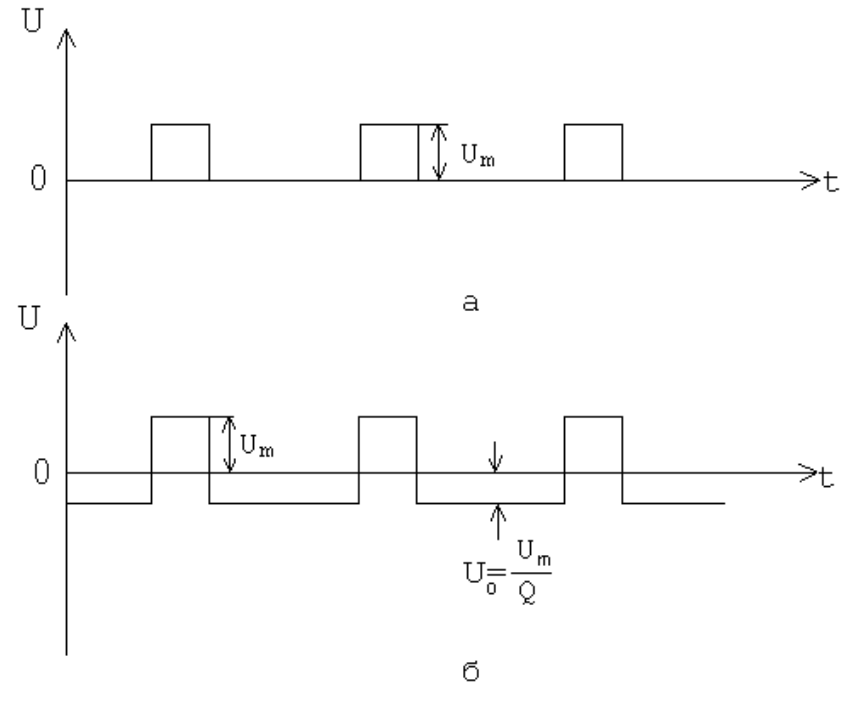

Рис 21

2. Используя множители для определения значений синусоидального напряжения по показаниям вольтметра (см. табл. 8) и значение коэффициентов К<sub>А</sub>, К<sub>Ф</sub> и К<sub>у</sub> для напряжений различной формы (см. табл. 9) определим интегральные параметры исследуемого напряжения.

> $U_m = U_{\text{max}} \frac{Q}{\sqrt{Q-1}} = 15 \cdot \frac{5}{\sqrt{5}-1} = 37,5(B).$  $U_{CK} = U_{\text{HOK}} \sqrt{\frac{Q}{Q-1}} = 15 \cdot \sqrt{\frac{5}{5-1}} = 23,7(B).$  $U_{CB} = U_{IOK} \frac{1}{\sqrt{Q-1}} = 15 \cdot \frac{1}{\sqrt{15-1}} = 7,5(B).$

3. Так как основная погрешность прибора не превышает  $\pm 2.5$  от предела измерения 30В, поэтому абсолютная погрешность измерения:

$$
\Delta U = \pm \frac{2.5\% \cdot U_{IP}}{100\%} = \pm \frac{2.5\% \cdot 30B}{100\%} = \pm 0.75(B) \approx 0.8(B).
$$

85

4. Результат измерения интегральных параметров напряжения:

$$
U_m = (37.5 \pm 0.8)B,
$$
  

$$
U_{CK} = (23.7 \pm 0.8)B,
$$

 $U_{CB} = (7.5 \pm 0.8) B$ .

# **ВОЛЬТМЕТР УНИВЕРСАЛЬНЫЙ ЦИФРОВОЙ В7-22А**

#### **Назначение**

Вольтметр универсальный В7-22А предназначен для измерения:

1. Напряжения и силы постоянного тока.

2. Напряжения и силы переменного тока (измеряет средневыправленное, отградуирован в среднеквадратическом значении).

3. Сопротивления постоянному току.

Рабочие условия эксплуатации:

1. Окружающая температура от 263 до 313 К (от минус 10 до плюс  $40^{\circ}$ C).

2. Относительная влажность до 80 % при температуре воздуха 293 К  $(20 °C)$ .

3. Напряжение сети 220 $\pm$ 22 В частотой 50 $\pm$ 0,5 Гц и 220 $\pm$ 11 В частотой  $400+12$  Гн.

#### **Основные технические и метрологические характеристики**

1. Прибор обеспечивает измерение напряжения, силы тока и сопротивления в нормальных условиях в соответствии с данными, приведёнными в таблице 10.

2. Дополнительная погрешность измерения (показаний) при измерении температуры воздуха от нормальных до предельных значений в рабочем диапазоне температур не превышает половины основной погрешности на каждые  $10^0C$ 

3. Прибор сохраняет свои характеристики в пределах норм, установленных ТУ в рабочих условиях без калибровки в течение 6 месяцев.

*87*

4. Входное активное сопротивление прибора:

а) при измерении напряжения постоянного тока:

- не менее 100 МОм на пределах 0,2 и 2 В;

- 10±0,1 Мом на остальных пределах измерения;

б) при измерении напряжения переменного тока:

- не менее 10 МОм на пределах 0,2 и 2 В.

- 10±0,1 Мом на остальных пределах измерения;

5. Входная емкость не превышает 120 пФ.

6. Сила входного тока при измерении напряжения постоянного тока на пределах 0,2 и2 В не превышает 2 нА.

7. Величина силы тока через измеряемое сопротивление:

а)  $1000 \pm 5$  мкА – на пределах 0,2 и 2 кОм;

б) 10±0,05 мкА – на пределах 20 и 200 кОм;

в)  $1\pm0,005$  мкА – на пределах 2000 кОм.

8. Падение напряжения на входном сопротивлении прибора при измерении постоянного и переменного токов:

а) до 220 мВ – на пределах 0,2, 2, 20 мА;

б) до500 мВ – на пределах 200 и 2000 мА.

9. Прибор выдерживает в течение 1 минуты перегрузку напряжением постоянного тока и перегрузку силой постоянного или переменного токов по входам в соответствии с табл. 11.

## Таблица 10

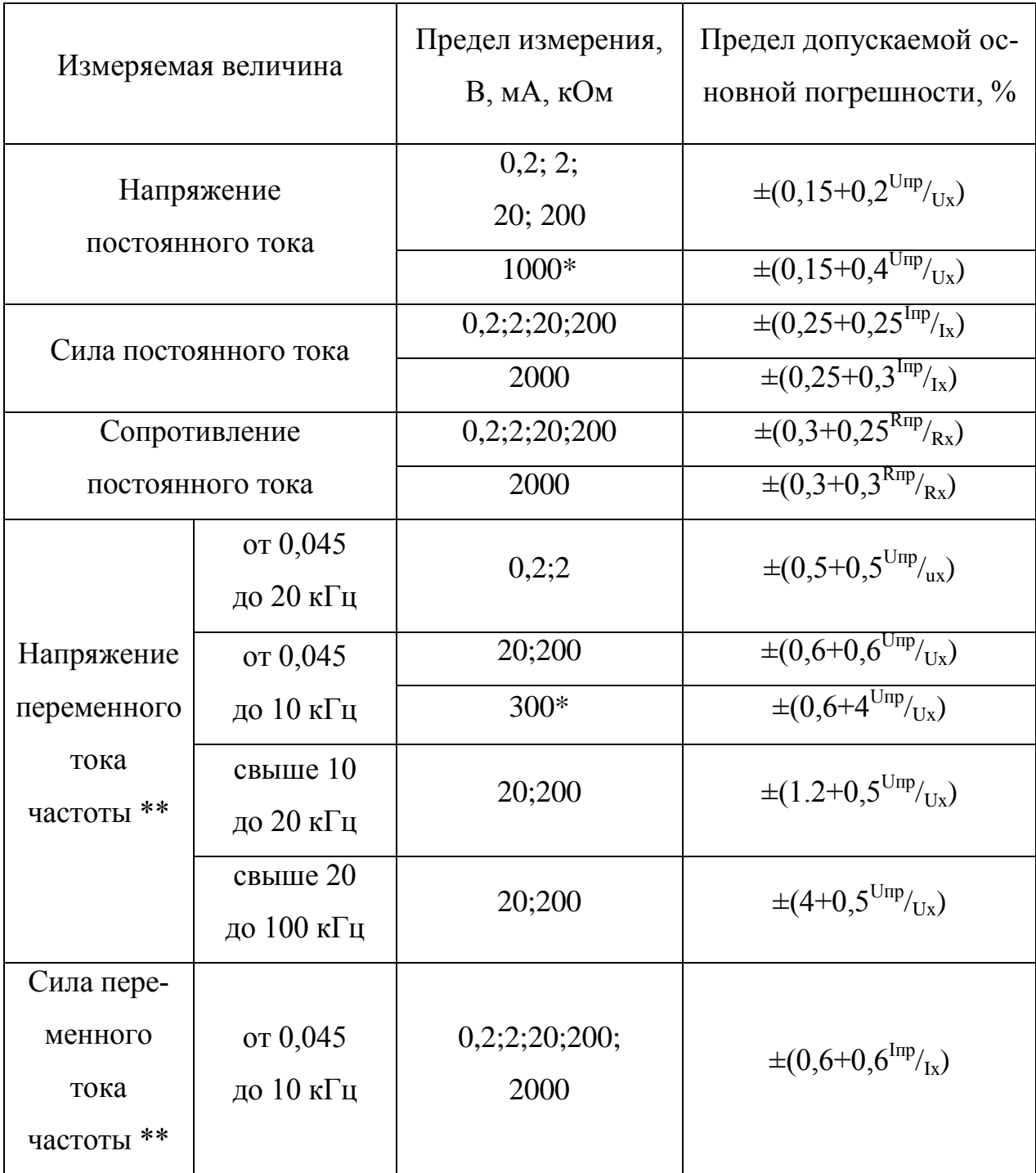

( \* - на переключателе пределов нажата кнопка 2000.

\*\* - гармонической формы с искажениями не более  $0,5\%$ )

В таблице:

 $U_{np}$ ,  $I_{np}$ ,  $R_{np}$  – предел измерений напряжения, силы тока, сопротивления постоянному току;

 $U_x, I_x, R_x$  – показания прибора или номинальное значение меры напряжения, силы тока, сопротивления постоянному току(при проверке).

Примечание: Общее гнездо прибора «\*» необходимо заземлить при измерении в цепях с напряжением более 250В относительно земли.

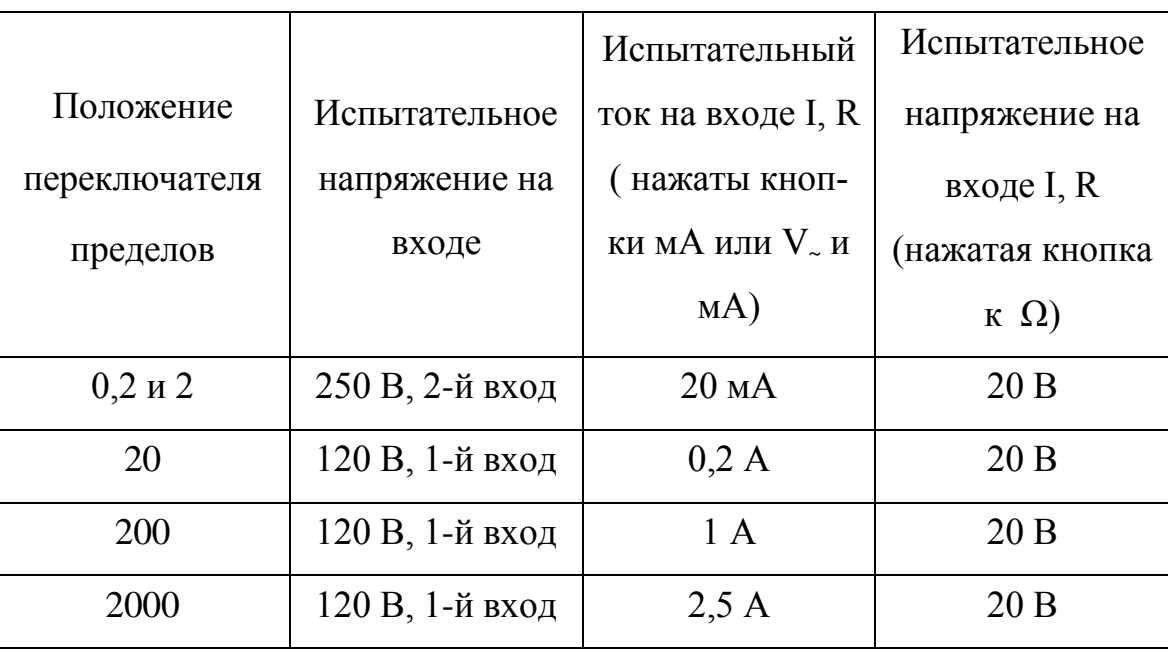

Таблица 11

10. Прибор обеспечивает ослабление внешних помех:

а) нормального вида, представляющих собой напряжение с частотой питающей сети, приложенное между 2-м и общим входами, не менее 40 дБ.

Напряжение помехи при этом не превышает 0.2 gпредела измерения.

б) общего вида, представляющих собой напряжение с частотой питающей сети, приложенное ко 2-му и общему входам прибора относительно корпуса (при не симметрии входа 1 кОм ), не менее 52 дБ.

Напряжение помехи при этом не превышает 250 мВ.

11. Выбор пределов измерения, установка нуля – ручные, определение и индикация полярности и перегрузки по входам – автоматические.

12. Время установления показаний не превышает при измерении:

а) напряжения и силы постоянного тока \* - 2 с;

б) напряжения и силы переменного тока \* - 2 с;

в) сопротивление постоянному току на пределе 2000 кОм – 3 с, на остальных  $-2$  с.

(\* - при сопротивлении источника сигнала не более 1 кОм.)

13. Электрическая прочность и сопротивление изоляции цепей прибора должны соответствовать данным таблице 12.

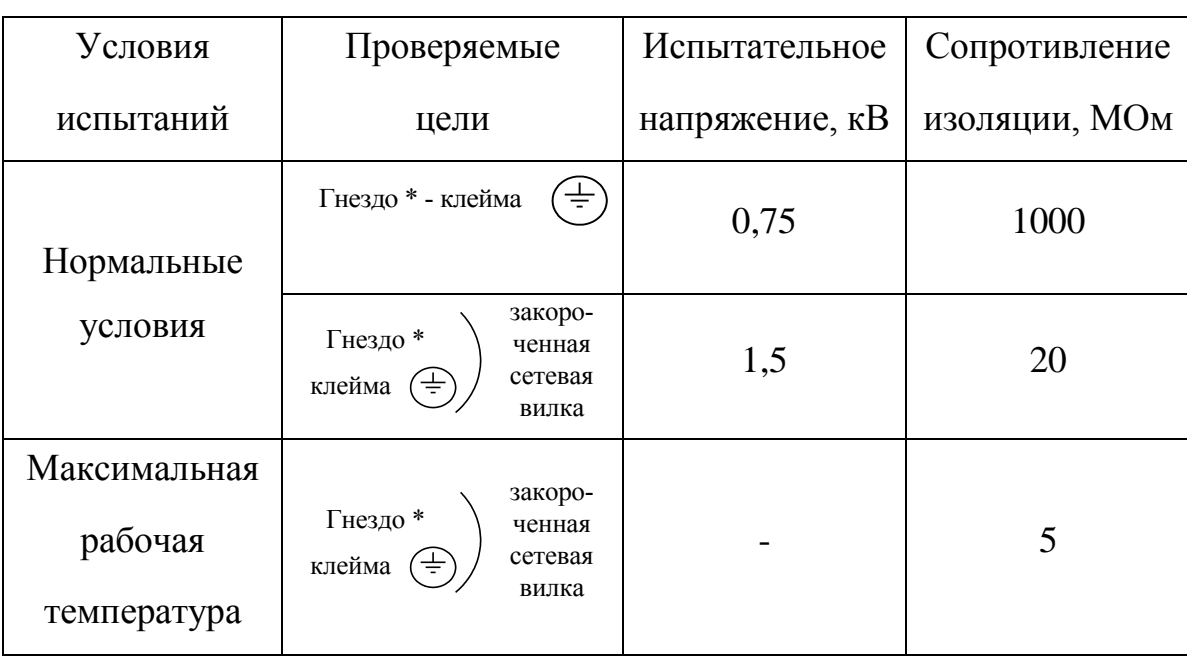

Таблица 12

14. Прибор обеспечивает свои технические характеристики в пределах норм, установленных ТУ, по истечении времени установления рабочего режима равно 15 мин.

15. Прибор сохраняет свои технические характеристики в пределах норм, установленных ТУ, при питании его от сети переменного тока напряжением 220±11 В частотой 50±0,5 Гц и содержанием гармоник до 5%, а также напряжением 220 $\pm$ 11 В частотой 400 $\pm$ 12 Гц и содержанием гармоник до 5%.

16. Мощность, потребляемая прибором от сети при номинальном напряжении, не должна превышать 10 ВА.

17. Прибор допускает непрерывную работу в рабочих условиях в течение 24 часов при сохранении своих технических характеристик в пределах норм, установленных ТУ. При этом обеспечиваются нормальные режимы ЭВП, ППП, деталей и элементов в пределах норм, стандартов и ТУ на них.

Примечание. Время непрерывной работы не включает в себя время установления рабочего режима.

18. Наработка на отказ  $T<sub>O</sub>$  – не менее 17000 ч.

Примечание. В приборах органы многократного управления обеспечивают количество циклов переключений не менее 15000.

19. Прибор имеет технологический выход на цифропечатающее устройство (не изолированный от входов).

Информация должна выдаваться в параллельном двоично-десятичном коде 8-4-2-1 в виде уровней напряжений.

Выходные кодовые сигналы, а так же сигналы запятых, полярности, перегрузки и команды на запись в ЦПУ соответствуют положительной логике и имеют следующие параметры:

- уровень логического нуля от  $+0$  до  $+0.4$  В;

- уровень логической единицы от  $+2.4$  до  $+4.5$  В;

20. Уход нуля не превышает:

а) ±5 знаков младшего разряда в течение 24 часов непрерывной работы;

б) ±1 знак младшего разряда в течение 2 часов непрерывной работы.

21. Масса прибора не более 2,2 кг.

Масса прибора в транспортном таре не более:

а) с ящиком укладочным 8 кг;

б) с ящиком транспортным 12 кг.

22. Габариты корпуса прибора баз ручки 215Х65Х190 мм, ящика 360Х270Х130 мм, транспортной тары 472Х370Х252 мм.

23. Срок сохраняемости прибора 5 лет. Средний срок службы прибора 5 лет. Средний ресурс 5000 ч.

24. Общий вид прибора приведен на рис. 22.

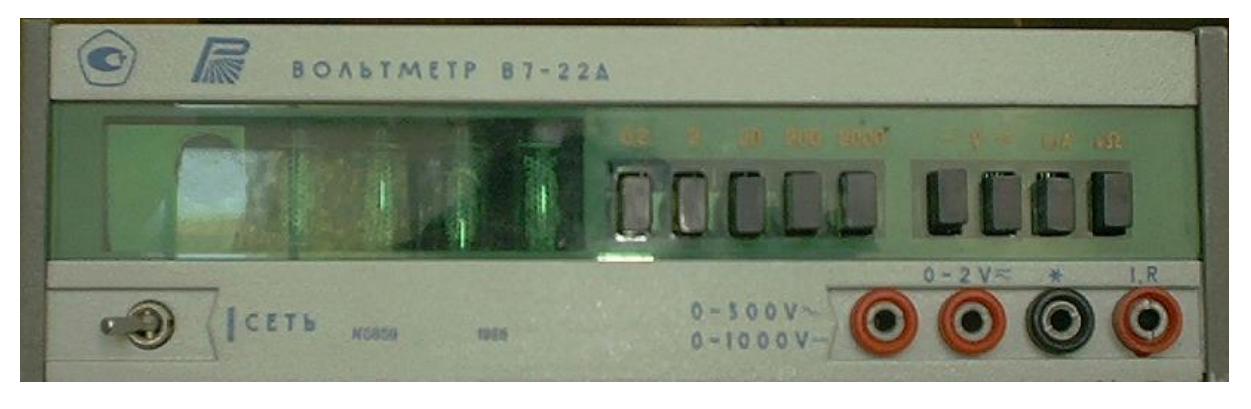

Рис. 22

## **Принцип действия АЦП с двухтактным интегрированием**

Принцип действия прибора основан на преобразовании измеряемой величины пропорциональный ей интервал времени с последующим преобразованием этого интервала в дискретную форму и в цифровой код.

Измеренные величины  $U \sim$ , U-, R, I-, I $\sim$  посредством делителя напряжения и соответствующих преобразователей трансформируются в нормированное постоянное аналоговое напряжение.

Аналого-цифровой преобразователь осуществляет основную функцию преобразования нормированного аналогового напряжения в цифровой код.

Преобразование напряжения во временной интервал осуществляется методом интегрирования. Сущность этого метода заключается в следующем. В течение фиксированного интервала времени t, который задаётся счетчиком и определяется временем генерации в приборе 1000 импульсов, происходит

первый такт интегрирования входного напряжения (рис.23), заключающийся в разряде интегрирующей емкости, предварительно заряженной до определенной величины током, пропорциональным входному напряжению.

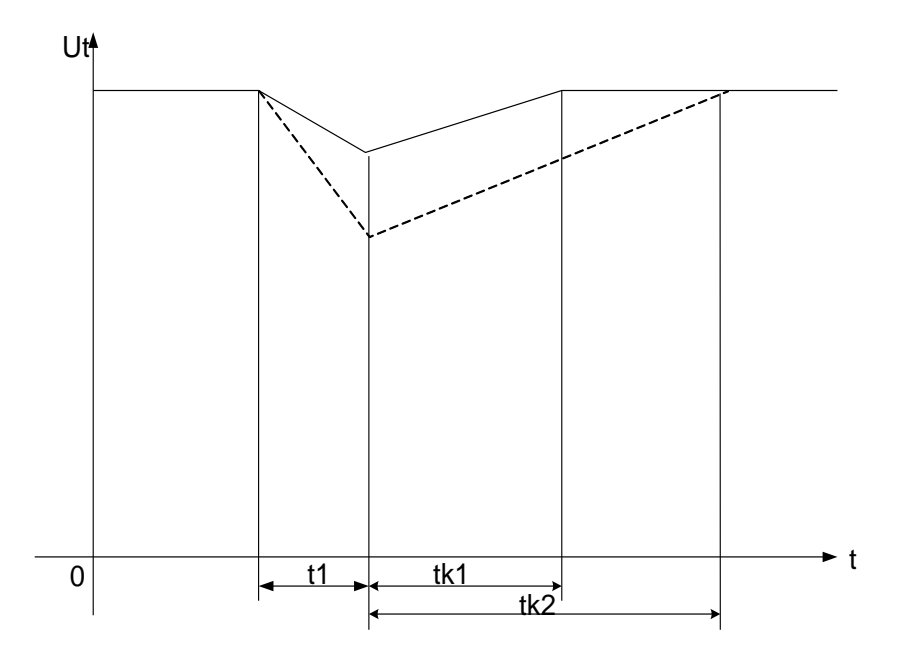

Рис. 23 Диаграмма двухтактного интегрирования.

Штриховая линия соответствует большему значению измеряемого напряжения

По окончании интервала t<sub>1</sub>, начинается второй такт, заключающийся в заряде емкости эталонным током. Поскольку скорость разряда конденсатора определяется величиной входного напряжения, а скорость заряда постоянна, интервал t<sub>k</sub>, за время которого емкость зарядится до первоначального значения, будет пропорционален входному значению.

Выделенный интервал заполняется счетными импульсами.

Индикаторное устройство производит подекадный пересчет этих импульсов с последующей индикацией результата в десятичном коде.

Входные напряжения величиной до 2 В поступают непосредственно на АЦП. При измерении напряжения более 2 В используется делитель напряжения.

Измеряемое напряжение переменного тока, а также напряжение с преобразователя I/U при измерении силы переменного тока, поступает на вход АЦП через преобразователь U~/U-.

Преобразователь U~/U- -представляет собой однополупериодный выпрямитель на диодах, охваченный отрицательной обратной связью через операционный усилитель.

Преобразование I/U- осуществляется путем выделения падения напряжения, созданного измеряемым током, на калиброванном шунте, а преобразование R/U- -путем выделения падения напряжения, созданного эталонным током на измеряемом сопротивлении.

Структурная схема прибора приведена на рис. 24.

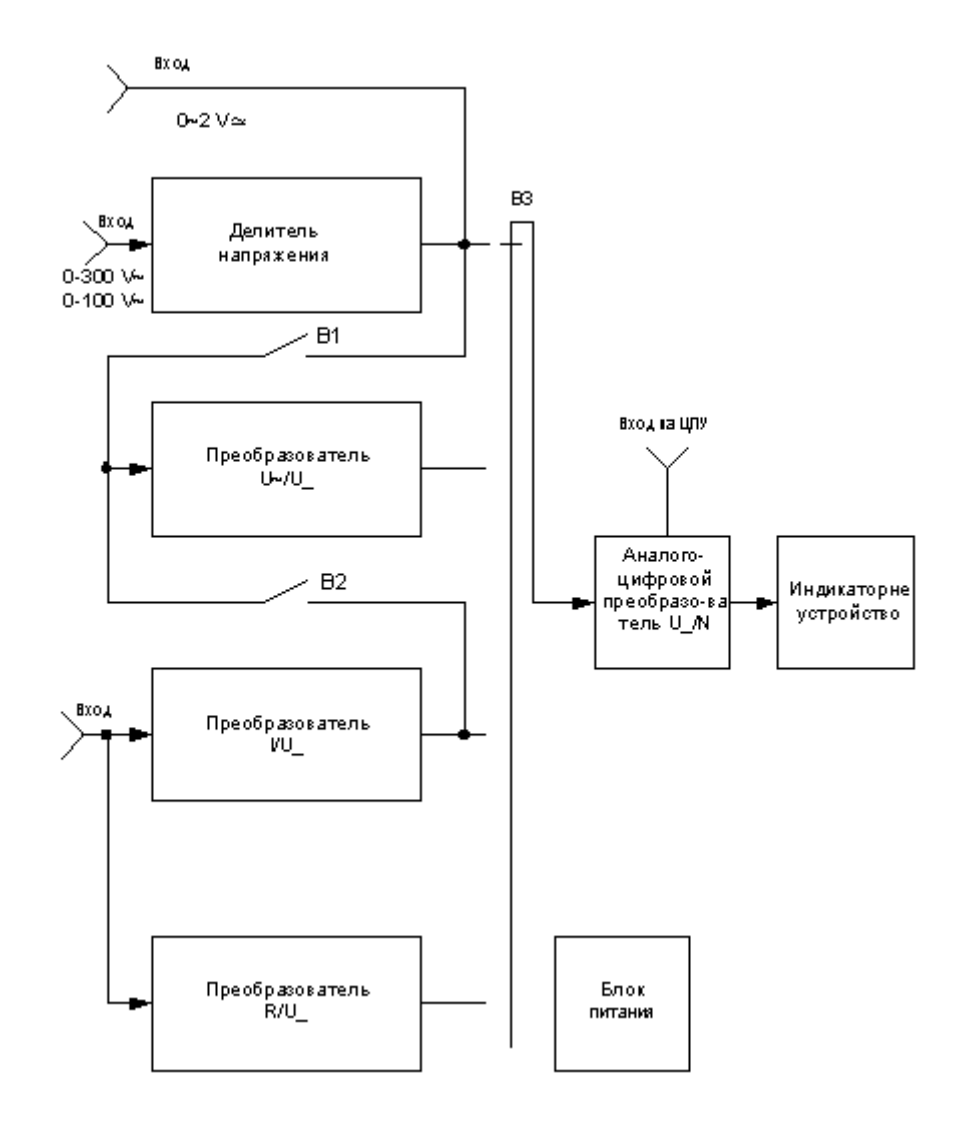

Рис. 24

## Подготовка к работе. Порядок проведения измерения напряжения, постоянного тока и активного сопротивления, переменного тока

Заземлите прибор, соединив зажим  $\bigoplus$  на задней стенке прибора с контуром заземления.

Поставьте тумблер СЕТЬ в левое положение, проверьте наличие и исправность предохранителей, подключите прибор к питающей сети.

Поставьте органы управления в исходное положение, для чего нажмите кнопки мА и 2000. Включите тумблер СЕТЬ и прогрейте прибор в течение 15 минут.

Регулировкой органа, обозначенного ▶0◀ на планке, добейтесь положения, когда знак "-" индицируется периодически, при этом допустимо показание табло до +0002.

Руководствуйтесь надписями на лицевой панели; будьте внимательны при подключении входного кабеля и манипулировании кнопками. Начинайте измерения с более грубого предела (2000, 200). Переходите на больший предел, когда прибор показывает перегрузку. В случае индикации перегрузки на пределе 2000, для всех режимов кроме режима измерения сопротивлений, отключите прибор от измеряемой цепи.

Соблюдайте следующий порядок работы.

Измерение постоянного напряжения до 1000 В:

а) нажмите кнопки V и 2000;

б) соедините кабели с 1-ым и общим входами;

в) подайте на вход измеряемое напряжение.

Измерение переменного напряжения до 300 В: а) нажмите кнопки  $V \sim$  и 2000;

б) соедините кабели с 1-ым и общим входами;

в) подайте на вход измеряемое напряжение.

*Измерение постоянного и переменного напряжения до 2В*, когда точность измерения этого напряжения недостаточна:

а) соедините кабели со 2-ым и общим входами;

б) нажмите соответственно кнопку V или V~ и кнопку 2 или 0,2.

*Измерение силы постоянного тока и сопротивления постоянному току*:

а) нажмите соответственно кнопку мА или k $\Omega$  и кнопку 2000;

б) соедините входными кабелями 3-й и общий входы прибора с измеряемой целью.

#### *Измерение силы переменного тока*:

а) нажмите кнопку 2000 и одновременно V~ и мА переключателя рода работы;

б) соедините кабелями 3-й и общий входы прибора с измеряемой целью.

Недопустимо подавать измеряемое напряжение на 3-й вход (I, R) во избежание выхода прибора из строя; рекомендуется после измерения сопротивлений или токов переставлять входной кабель в гнездо 1-го входа.

В случае питания прибора от сети частотой 400 Гц допустимо мигание индикаторов.

#### **Меры безопасности**

ВНИМАНИЕ!

ЗАПРЕЩАЕТСЯ ЭКСПЛУАТАЦИЯ ПРИБОРА БЕЗ ЕГО ЗАЗЕМЛЕ-НИЯ

По степени защиты от поражения электрическим током прибор относится к классу 01, ГОСТ 12.2.007.0-75.

К работе с прибором и его обслуживанию допускаются лица, прошедшие инструктаж по технике безопасности при работе с измерительными приборами и ознакомившиеся с техническим описанием и инструкцией по эксплуатации прибора.

Трансформатор Тр1, предохранитель Пр1, разъем Ш3, выключатель СЕТЬ находятся под напряжением ~220 В; аноды индикаторных ламп, разъем ШЗ – под импульсным напряжением 250 В.

При подаче на 1-й вход высокого напряжения входной делитель находится под этим напряжением.

Подключение прибора к питающей сети необходимо производить в следующем порядке:

- 1. выключите тумблер СЕТЬ прибора;
- 2. подключите прибор к шине защитного заземления;
- 3. вставьте вилку шнура питания в розетку сети питания.

Отключение прибора от сети необходимо производить в следующем порядке:

- 1. выключите тумблер СЕТЬ;
- 2. отсоедините вилку шнура питания прибора от сети;
- 3. отсоедините прибор от шины защитного заземления.

Общее гнездо \* изолированно от корпуса прибора и допускает рабочее напряжение переменного тока не более 250 В.

Соблюдайте осторожность при регулировке и ремонте.

Производить замену предохранителей только в отключенном от сети приборе.

Используйте только высоковольтные щупы для измерений в высоковольтных цепях.

При работе в помещении с проводящими полями рабочее место должно быть укомплектовано резиновым ковриком. Металлические карсары и основания столов, стеллажей, верстаков, стульев должны быть заземлены на ту же шину, что и прибор. Все ремонтные работы надлежит производить только при отсоединенной вилке шнура питания от сети.

## **ВОЛЬТМЕТР УНИВЕРСАЛЬНЫЙ В7-16**

#### **Назначение**

Универсальный цифровой вольтметр В7-16 предназначен для измерения постоянных и переменных напряжений, а также активных сопротивлений постоянному току в следующих рабочих условиях:

температура окружающего воздуха от минус  $10$  до  $+40^{\circ}$  C;

максимальная влажность воздуха до 95% при температуре +30 °С;

атмосферное давление от 96 до 104 кПа;

питание прибора от сети переменного напряжения  $220 \pm 22$  В частотой  $50 \pm 0.5$  Гц с содержанием до 5%.

#### **Основные метрологические и технические характеристики**

1. При измерении постоянных напряжений и активных сопротивлений прибор обеспечивает четырехзначный отчет результатов при времени преобразования 20 мс или трехзначный отсчет при времени преобразования 2 мс.

Переменное напряжение измеряется только при времени преобразования 20 мс.

2. Индикация полярности постоянного напряжения производится автоматически.

3. Прибор приводится в действие автоматически от внутреннего или внешнего источника запускающих сигналов. Предусмотрен ручной запуск нажатием кнопки. При внутреннем запуске время индикации регулируется в приделах от 0,1 до 5 с.

5. Время установления показаний не превышает:

- 5 с – при изменениях постоянных напряжений с включенным фильтром;

10 с – при изменениях переменных напряжений и активных сопротивлений.

Диапазон частот переменных напряжений 20 Гц… 100 кГц. Показания прибора соответствует среднему эффективному значению, если частоты гармонических составляющих сигнала не выходят за пределы частотного диапазона.

6. Основные и дополнительные относительные погрешности измеряемых величин рассчитываются по формулам (табл. 13)

7. Входное сопротивление прибора не менее 10 Мом при измерениях постоянного напряжения и не менее 1 Мом при измерениях переменного напряжения.

8. Нормальные условия эксплуатации:

температура окружающего воздуха  $20 \pm 1$  °C;

относительная влажность  $65 \pm 2$  %;

атмосферное давление  $100 \pm 4$  кПа.

9. Время прогрева прибора примерно 30 мин, потребляемая мощность не более 50 ВА.

## **Функциональная схема**

Принцип действия вольтметра основан на преобразовании измеряемого постоянного напряжения во временной интервал с последующим измерением его цифровым методом. При измерении переменного напряжения и активного сопротивления эти величины предварительно преобразуются в постоянное напряжение.

В состав схемы прибора (вклейка 1) входят следующие узлы:

входное устройство, содержащее входные делители для постоянного и переменного напряжения, фильтр и преобразователь переменного напряжения в постоянное;

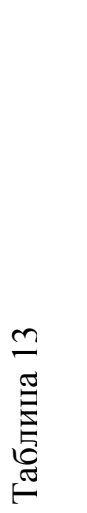

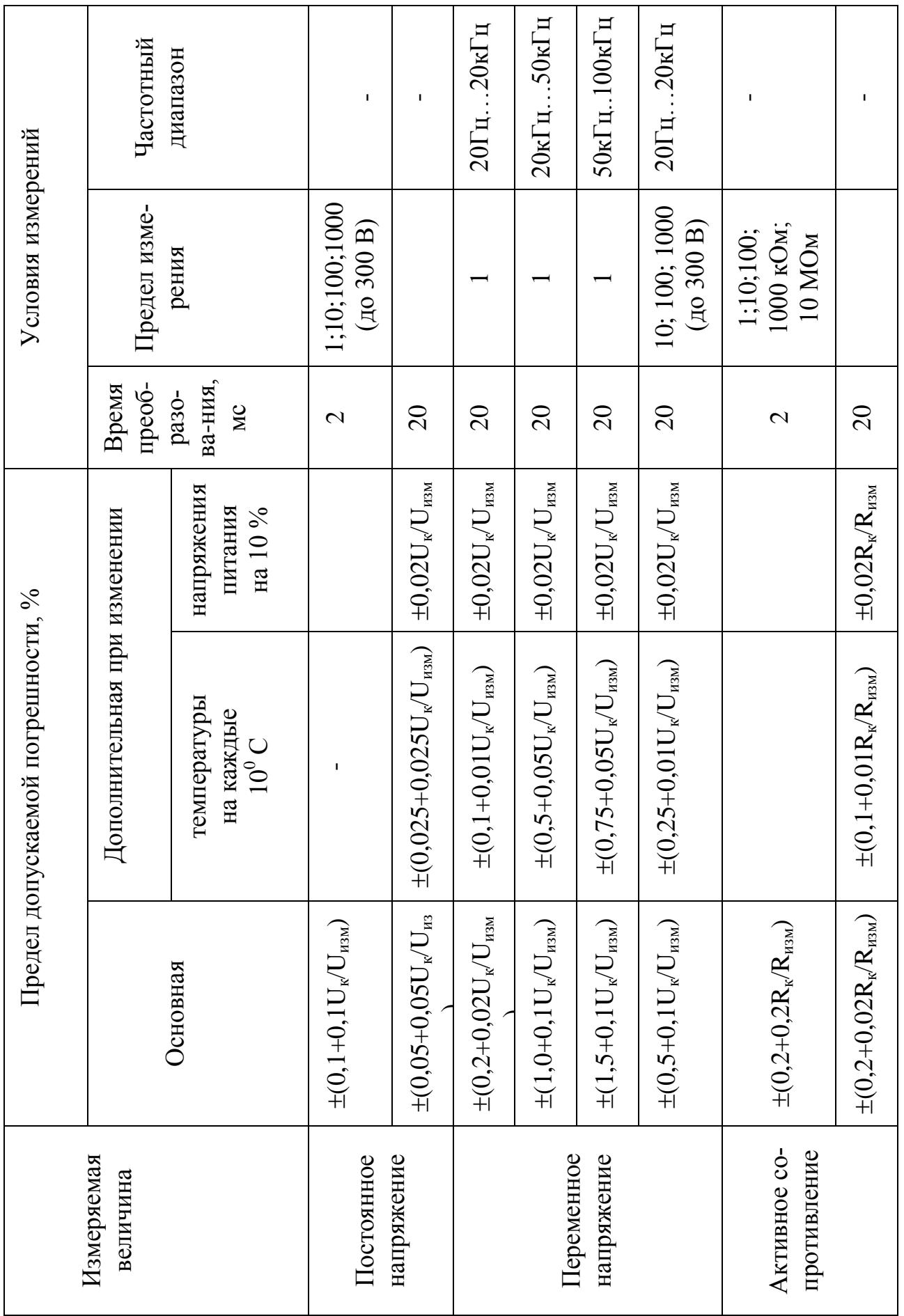

усилитель постоянного тока с переключателем S I РОД РАБОТЫ;

аналого-цифровой преобразователь (АЦП), состоящий из сигнального и нулевого компараторов (схем сравнения), генератора пилообразного напряжения (ГПН), триггера  $\Delta$  t, временного селектора и генератора счетных импульсов (ГСИ);

блок индикации, состоящий из счетчика с дешифраторами положительной и отрицательной полярности, цифрового индикатора и триггера полярности и перегрузки;

схема управления, состоящая из формирователя управляющих сигналов и схемы запуска;

блок калибровочного напряжения со схемой термостабилизации.

*Входное устройство* предназначено для ослабления входных сигналов до уровня, при котором последующие каскады работают без перегрузок. Каждый из делителей обеспечивает высокое входное сопротивление прибора, что уменьшает инструментальную погрешность, обусловленную влиянием вольтметра на исследуемое устройство. Кроме того, с их помощью переключаются пределы измерения. В цепь каждого из деталей включен фильтр, подавляющий помехи, синхронные с частотой напряжения питающей сети. Постоянная времени фильтра выбирается переключателем S I РОД РАБОТЫ. С увеличением постоянной времени увеличивается время установления показаний.

Преобразователь переменного напряжения в постоянное используется только при измерениях переменного напряжения и представляет собой линейный детектор. Его схема выполнена на основе операционного усилителя с нелинейной обратной связью. Напряжение на выходе преобразователя пропорционально среднему квадратному (эффективному) значению входного переменного напряжения.

*103*

Усилитель постоянного тока предназначен для согласования входного устройства со входом сигнального компаратора и для получения на выходе А постоянного уровня напряжения, необходимого для измерения активных сопротивлений.

Амплитудная характеристика УПТ представлена на рис. 25.

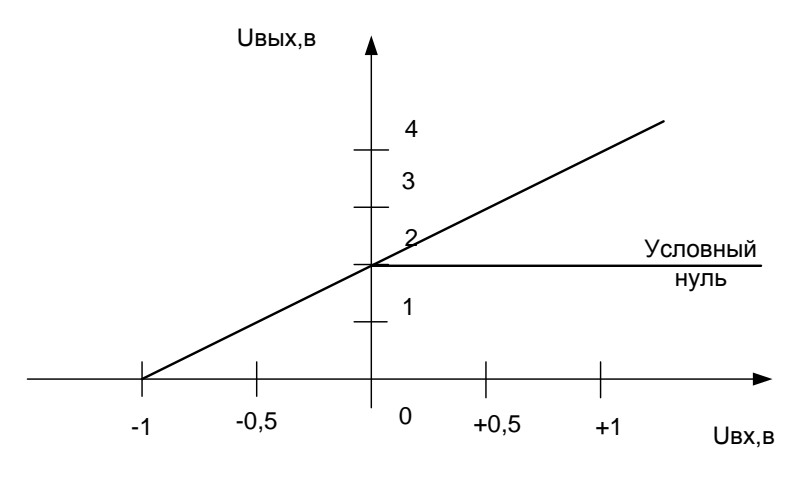

Рис 25

Из рис. 25 видно, что при  $U_{\text{bx}} = 0$ ,  $U_{\text{bhx}} = +2 B$ . Это значение принято в качестве условного нуля и относительно него определяется полярность и уровень измеряемых напряжений. Характеристика УПТ имеет линейный характер.

Аналого-шифровой преобразователь преобразует постоянное напряжение в пропорциональное количество импульсов, которое далее подвергается счету. В приборе применен метод сравнения измеряемого постоянного напряжения с линейно изменяющимся напряжением ГПН. ГПН запускается тактовыми импульсами и вырабатывает напряжение с периодом 2 мс. Сравнение напряжений производится с помощью сигнального компаратора. Нулевой компаратор обеспечивает сравнение пилообразного напряжения с нулевым потенциалом. С началом формирования пилообразного напряжения  $U_{\pi}$ при выполнении равенства  $U_n = U$  первым срабатывает нулевой компаратор и его сигнал устанавливает триггер  $\Delta t$  в состояние высокого потенциала.

Сигнальный компаратор вырабатывает перепад напряжения в момент равенства напряжений  $U_x$  и  $U_n$  при этом триггер  $\Delta t$  возвращается в исходное состояние. Длительность сигнала триггера Δt пропорциональна значению измеряемого напряжения.

Временной селектор представляет собой схему совпадения: на выходе сигналы появятся только при совпадении сигналов на трех входах. Этими сигналами являются прямоугольный сигнал триггера ∆t, прямоугольный управляющий импульс длительностью 2 или 20 мс с выхода формирователя управляющих сигналов и последовательность сигналов ГСИ. Выходной сигнал селектора представляет собой пачку импульсов ГСИ, причем в зависимости от длительности управляющих сигналов количество пачек разное.

Если длительность управляющего сигнала составляет 2 мс, то на выходе селектора будет появляться одна пачка счетных импульсов, длительность которой равна ∆t. В этом случае в счетчике используются три счетные декады.

Если длительность управляющего сигнала составляет 20 мс, то на счетчик поступит 10 пачек, длительность каждой из них равна ∆t . В этом случае в счетчике используются все четыре декады.

Счет импульсов ГСИ осуществляется в блоке индикации четырехразрядным десятичным счетчиком. После дешифратора сигнал счетчика поступает на цифровой индикатор результата измерения.

*Блок индикации* работает следующим образом. Сначала при  $U_{\text{ex}} = 0$  в счетчик поступает строго определенное количество счетных импульсов  $N_0$ , которое выбрано таким, что при первом переполняющем импульсе показание счетчика становиться равным нулю. Таким образом, число  $N_0$  соответствует нулевому показанию индикатора. Импульс переполнения управляет триггером полярности и переполнения. Если импульс есть, то выходной сигнал триггера включает дешифратор положительной полярности, тогда на индикаторе включается знак «+», а если на цифровые лампы сигнал счетчика поступает в прямом коде. Если импульса переполнения нет, то включается дешифратор отрицательной полярности, а на индикаторе появляется знак «-». В этом случае на цифровые лампы сигнал счетчика поступает в дополнительном коде.

На индикаторе, кроме сигналов полярности постоянного напряжения, появляется информация о наименовании единиц измеряемой величины (mV, Ω, кΩ, МΩ), о переполнении счетчика при перегрузках в результате неправильно выбранного предела измерения (буква «П»), а также символ переменного напряжения «~».

*Схема управления* обеспечивает временное согласование всех узлов прибора. Работа прибора в целом синхронизируется напряжением с частотой питающей сети 50 Гц. Генератор пилообразного напряжения и оба компаратора управляются тактовым сигналом с частотой 500 Гц. Схема управления может работать также в одном режиме от пусковой кнопки  $K_H$ , и в режиме внешнего запуска от сигналов, подаваемых на гнездо Х2 ВНЕШНИЙ ЗА-ПУСК.

*Блок калибровочного напряжения* предназначен для формирования высокостабильного постоянного напряжения, численное значение которого указывается на передней панели прибора и используется при проведении операции калибровки перед началом измерений. Для исключения влияния температуры окружающего воздуха блок помещен в термостат, внутри которого схема термостабилизации поддерживает температуру  $+60^{\circ}$  C.

Работа прибора при установке нуля поясняется диаграммами напряжений для длительности управляющего импульса 2 мс.

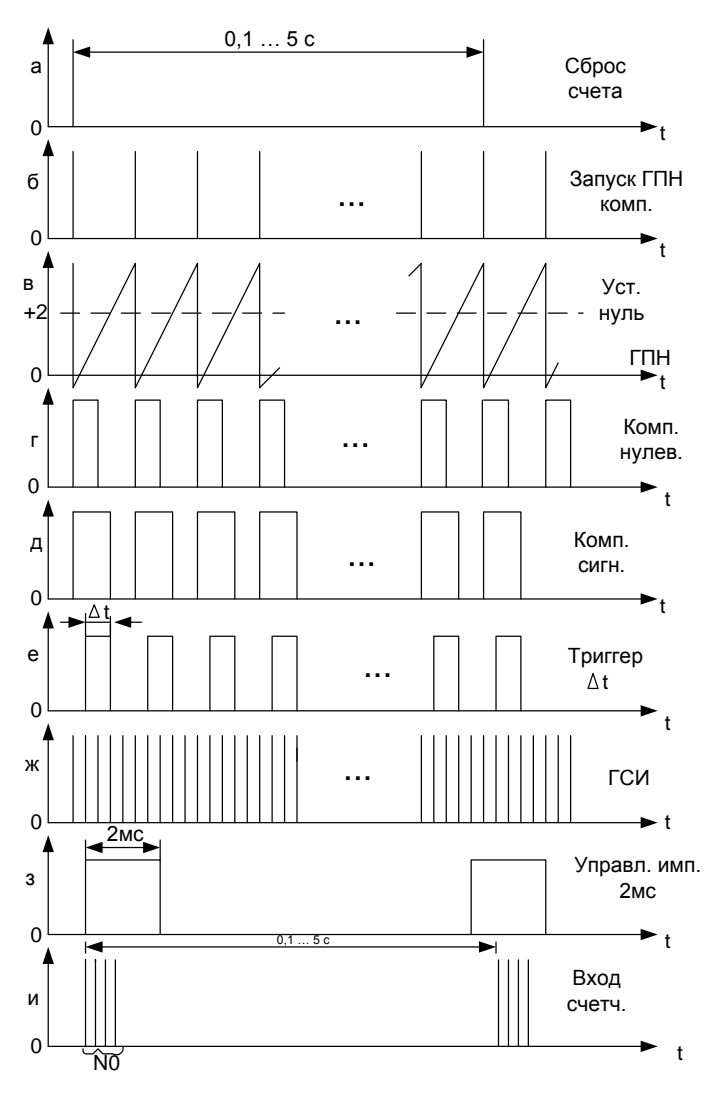

Рис 26

С началом цикла измерения формирователь управляющих сигналов вырабатывает импульс сброса показаний счетчика (рис. 26, а), запуска ГПН и компараторов (рис. 26, б). На выходе ГПН начинает линейно увеличиваться пилообразное напряжение, причем формирование его начинается из области отрицательных напряжений (рис. 26, в). При выполнении равенства  $U_{\pi} = 0$ срабатывает нулевой компаратор (рис. 26, г), напряжение на его выходе уменьшается и вызывает установку триггера  $\Delta t$  в состояние высокого потенциала (рис. 26, е). При выполнении равенства  $U_n$ =+2 В срабатывает сигнальный компаратор (рис. 26, д), и триггер  $\Delta t$  возвращается в исходное состояние. Длительность импульса на его выходе пропорциональна напряжению  $+2B$ , т.е. уровню условного нуля. Этот сигнал поступает на выход временного селектора. При наличии на остальных его входах сигналов ГСИ (рис. 26, ж) и управляющего сигнала (рис. 26, з) на выходе селектора должно быть строго определенное количество импульсов  $N_0$  (рис. 26, и). В этом случае показание счетчика станет равным нулю в каждой декаде. Этого добиваются регулировкой резистора R8, изменяя длительность импульса нулевого компаратора и тем самым длительность импульса триггера ∆t .

На рис. 27 представлены диаграммы напряжения для длительности управляющего сигнала 20 мс. При этом на счетчик будут поступать 10 пачек импульсов (рис. 27, и), а не одна пачка, как на (рис. 26, и). Количество счетных импульсов становится в 10 раз больше, поэтому на цифровом индикаторе используется 4 цифровые лампы.

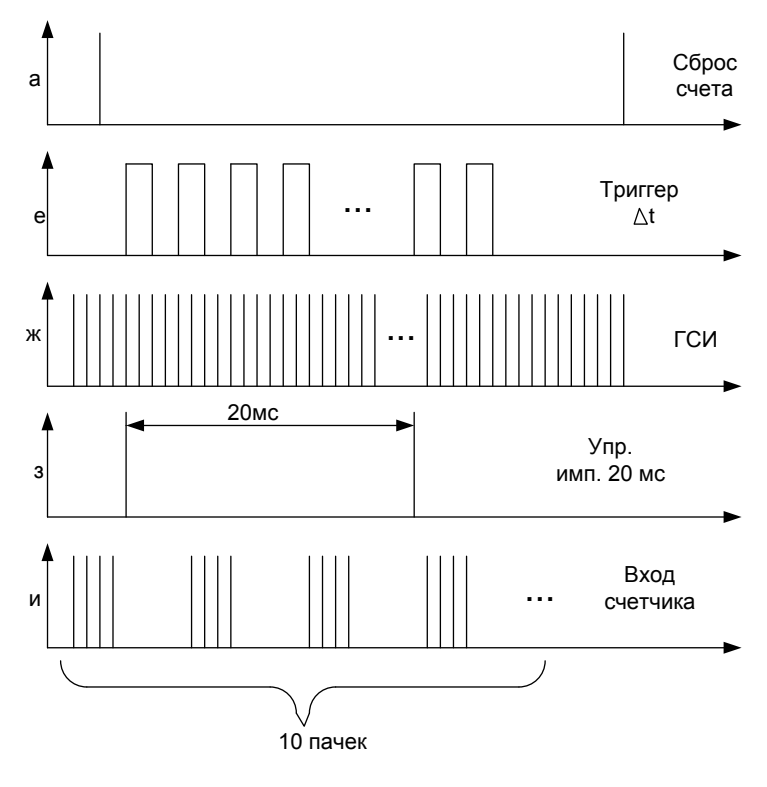

Рис.27

Операцию установки нуля при работе с прибором следует периодически повторять на том же пределе, на котором будет выполняться изменение.
Далее выполняется калибровка прибора, цель которой заключается в проверке и установке показания цифрового индикатора равным значению калибровочного напряжения. Для этого переключатель S1 устанавливается в положение 6, и на вход УПТ от источника калибровочного напряжения поступает точно известное напряжение. Требуемого показания индикатора оператор добивается регулировками, изменяющими крутизну пилообразного напряжения.

После установки нуля и калибровки прибор готов к измерениям напряжения, постоянного и переменного.

Для измерения постоянного напряжения переключатель S1 устанавливается в положение 2, 3, 4. В положении 2 фильтр не используется.

Погрешность измерения определяется погрешностью преобразования в цифровую форму и погрешностью калибровки. Погрешность преобразования определяется чувствительностью компараторов, нелинейностью пилообразного напряжения, нестабильностью частоты сигналов ГСИ и погрешностью квантования.

Значение погрешности существенно зависит от длительности управляющего импульса. Как отмечалось, при длительности 20 мс для измерения используется все декады счетчика, поэтому и суммарная погрешность будет меньше.

Для уменьшения погрешности преобразования ГСИ выполнен на основе кварцевого генератора.

Для уменьшения погрешности калибровки приняты меры для повышения точности формирования калибровочного напряжения. Они заключаются в построении специальной схемы стабилизации выходного напряжения. Для уменьшения влияния окружающей температуры источник калибровочного напряжения помещен в термостат, внутри которого поддерживается температура +60 $^{\circ}$  С.

При измерении переменного напряжения переключатель S1 необходимо установить в положение 7 или 8. В этом случае переменное напряжение предварительно преобразуется в постоянное, которое затем поступает на фильтр и далее – на вход УПТ. Работа остальной части схемы не отличается от рассмотренной выше. Необходимо только иметь в виду, что время установления показаний увеличивается примерно до 5 с за счет наличия фильтра, а погрешность измерения переменного напряжения увеличивается за счет дополнительного преобразования.

Измерения активных сопротивлений основано на преобразовании значений сопротивления в пропорциональное постоянное напряжение.

Для выполнения измерения переключатель S1 устанавливается в положение 1. При этом с выхода А УПТ через один из резисторов R3…R7 на входной разъем поступает постоянное напряжение. При подключении измеряемого активного сопротивления через него протекает ток. Падение напряжения, пропорциональное измеряемому значению  $R_x$  измеряется так же, как было описано выше. Для повышения точности измерения в приборе предусмотрена операция калибровки. Сущность ее в этом режиме заключается в том, что измеряется значение прецизионных резисторов R1 и R 2 (89,8 кОм и 8,98 МОм). Показание цифрового индикатора должно быть точно таким же, при необходимости устанавливается регулировкой крутизны напряжения ГПН. Пределы измерения активных сопротивлений переключается с помощью резисторов R3… R7, которые также выполнены с высокой точностью.

# **Работа прибора**

#### **Меры безопасности**

1. Перед включением необходимо соединить зажим  $\left(\frac{1}{2}\right)$  для заземления корпуса прибора с защитным заземлением рабочего места.

2. При измерении напряжений источников, один из потенциалов которых заземлен, особое внимание следует обращать на правильность подключения полярности ко входу прибора.

3. Запрещается измерять напряжения источников, у которых неизвестен заземленный потенциал. По этой причине категорически запрещается измерять напряжения питающей сети.

# **Подготовка к работе и проверка работоспособности**

1. Тумблер СЕТЬ установить в верхнее положение, при этом должны включиться три или четыре цифровые лампы индикатора, один из знаков «+», «-», «~» или «П», лампа, индицирующая наименование единицы измеряемой величины, индикатор работы термостата  $0 \triangleleft$ 

Прибор должен прогреваться в течении 30 минут.

2. Тумблер " $\left($   $+$   $\right)$ ", установить в положение  $\bigcirc$ , что соответствует режиму автоматического запуска. Регулировкой ВРЕМЯ ИНДИКАЦИИ установить удобное время смены информации на индикаторе.

3. Тумблер «2 мс – 20 мс» на задней панели установить в положение «2 мс» и убедиться, что при этом включаются три цифровые лампы. Поставить тумблер в положение «20 мс».

4. Регулировку ВРЕМЯ ИНДИКАЦИИ поставить в крайнее левое положение.

# **Подготовка прибора к измерениям напряжений**

1. Переключатель РОД РАБОТЫ установить в положение « <sup>>0∢</sup> » (установка нуля). Регулировками « <sup>▶0◀</sup> » добиться появления показания 0000 с равновероятным изменением знака полярности. Если преобладает один из знаков «+» или «-», то возможно появление показания 0001.

2. Переключатель РОД РАБОТЫ установить в положение « • » (калибровка). Регулировками « • » установить показание, указанное на передней панели на специальной табличке (шильдике).

Прибор подготовлен к измерениям постоянных и переменных напряжений. При переключении пределов измерения операций по пунктам 1 и 2 необходимо повторять.

#### **Измерение постоянных и переменных напряжений**

1. На требуемом пределе измерения выполнять операции установки нуля и калибровки. Если измеряемое напряжение неизвестно, то сначала предел выбирается максимальным, а затем уменьшается до нужного значения.

Переключатель РОД РАБОТЫ установить в одно из положений, при котором измеряется постоянное или переменное напряжение.

2. Напряжения выше 100 В должны подаваться на гнездо  $\leftarrow$  1000 V» высоковольтным кабелем. В остальных случаях используется высокочастотный разъем «  $\Rightarrow$   $\Rightarrow$  1...100 V, R ».

3. Отсчитать результат измерения. Для уменьшения погрешности предел измерения выбирать таким, чтобы при отсчете получить максимальное число значащих цифр.

Оценить погрешность измерения по формулам (см. табл. 13).

При измерениях переменных напряжений необходимо учесть следующие особенности:

- если частота сигнала находится в диапазоне 20 Гц - 10 кГц, то переключатель РОД РАБОТЫ должен устанавливаться в положение « U~HЧ ». Для диапазона 10 - 100 кГц используется положение «U~ВЧ »;

- отсчет показаний должен производиться через 10 с после подачи напряжения.

#### **Подготовка к измерению активных сопротивлений**

1. Переключатель РОД РАБОТЫ установить в положение «100 кΏ», если измеряемые сопротивления не будут превышать этого значения. Кабель, подключенный к входному разъему «  $\Rightarrow$   $\Rightarrow$  1...100V, R », соединить с гнездом «КОНТР. 89,8 кΏ».

2. Переключатель РОД РАБОТЫ установить в положение «R». Показание индикатора должно быть равным 89 , 80 кОм. При необходимости следует пользоваться регулировками « $\nabla$ ».

3. Если ожидаемое значение измеряемых сопротивлений будет лежать в пределах 100 кОм – 10 Мом, то операции по пунктам 1 и 2 следует повторять на пределе измерения 10 МΏ. В этом случае кабель следует соединить с гнездом «КОНТР. 8,98 МΏ» и добиться такого же показания на индикаторе.

# **Измерение активных сопротивлений**

1. Подготовить прибор к измерениям сопротивлений.

2. Установить требуемый предел измерения и удобное время индикации.

3. Измеряемое сопротивление подключить к кабелю, соединенному с разъемом «  $\Rightarrow$   $\approx$  1...100V, R».

4. Не ранее 10 с отсчитать результат измерения. Погрешность измерения оценивается по формулам, приведенным в табл. 13.

# АВТОМАТИЗИРОВАННЫЕ ВОЛЬТМЕТРЫ С ВСТРОЕННЫМ МИК-РОПРОЦЕССОРОМ (на примере вольтметра В7-39)

Универсальный программируемый цифровой вольтметр В7-39 со встроенным микропроцессором измеряет постоянное напряжение в широком диапазоне, среднее квадратическое напряжение произвольной формы, сумму переменного и постоянного напряжений, сопротивление, отношения двух постоянных, двух переменных напряжений и постоянного напряжения к переменному и наоборот.

Вольтметр В7-39 - высокоточный прибор. Например, погрешность измерения напряжения постоянного тока – порядка 0,02 %.

Встроенный микропроцессор выполняет следующие операции: коррекцию погрешностей; управление и проведение вычислений при математической обработке результатов измерений; ввод и хранение программы; тестовый контроль и частичную диагностику неисправностей; сопряжение вольтметра по каналу общего пользования с информационно-измерительными системами.

Вольтметр В7-39 имеет семь основных программ математической обработки результатов измерений при решении различных задач, связанных с контролем технологических процессов и параметров продукции, при экспериментальных измерениях и при поверке, причем каждая программа может быть выполнена отдельно или в сочетании с одной - двумя другими программами.

*Программа умножения на константу* реализует операцию  $Y = k * X$ , где k - предварительно введенный постоянный коэффициент; X - результат измерения. Она может быть применена при испытании различных масштабных преобразователей.

Программа сложения с постоянной позволяет суммировать результат измерения с некоторым числом, предварительно введенным в память вольт-

метра. Эту программу удобно использовать при снятии амплитудных характеристик различных преобразователей и датчиков со смещенным нулем. При сочетании обеих программ можно определить допускаемую погрешность измерения в данной точке, если она нормируется в виде:

$$
\Delta X = \pm (kX + B).
$$

Программа вычисления процентного отклонения

$$
\delta = \frac{X - X_{\text{ycm}}}{X_{\text{ycm}}} * 100,\%
$$

позволяет автоматически определять фактическую погрешность поверяемого прибора, при этом данный вольтметр используется как образцовый.

Программа вычисления отношений может реализовать расчет трех видов отношений:  $Y = X/Z$ ;  $Y = X^2/Z$ ;  $Y = 20 \log(X/Z)$ , где Z – результат измерения или введенная константа. Благодаря этой программе можно получить отношение значений двух напряжений, в том числе постоянного и переменного, без применения специальной аппаратуры. Подпрограмму вычисления логарифма отношений удобно использовать при испытании и поверке усилителей, делителей, фильтров, вольтметров с логарифмической шкалой.

Программа определения максимума и минимума обеспечивает запоминание текущих значений - максимальных и минимальных - измеряемой величины и вывод их на показывающее устройство. Эта программа может быть использована, например, при поверке генераторов сигналов для определения кратковременной нестабильности опорного уровня.

Программа «Лопусковый контроль» позволяет сравнить результаты измерений с предварительно введенными пороговыми значениями измеряемой величины и вывести информацию «Выше нормы», «Ниже нормы», «В допуске», а также одновременно подсчитывать число измерений, находящихся в пределах поля допуска. Применение данной программы удобно в процессе контроля и разбраковки продукции при испытаниях.

С помощью программы «Статистический анализ» можно вычислить среднее значение, дисперсию, среднее квадратическое значение измеряемой величины и ее среднее квадратическое отклонение. При этом общее количество подлежащих статистической обработке значений вводит оператор, число измерений подсчитывает прибор.

Встроенный микропроцессор управляет индикацией, производит коррекцию погрешности измерения, осуществляет нелинейную цифровую фильтрацию сигнала, цифровую коррекцию дрейфа нуля, сравнение номинального и измеренного значений напряжения или сопротивления.

Структурная схема прибора изображена на рис. 28.

Принцип действия вольтметра В7-39, работающего в режиме измерения напряжения, поясняет структурная схема, изображенная на рис. 29.

С помощью электронных ключей К<sub>1</sub>, К<sub>2</sub>, К<sub>3</sub>, выполненных на полевых транзисторах, по команде микропроцессора вход аналого-цифрового преобразователя поочередно подсоединяется к выходу делителя, источнику опорного напряжения и «заземленной» клемме входа. Обеспечены минимальные значения падения напряжения на ключах в открытом состоянии и токов утечки в закрытом состоянии. При включении ключа К<sub>1</sub> на вход АЦП подается образцовое напряжение U<sub>оп</sub> от источника опорного напряжения. На входе АЦП образуется код Y<sub>1</sub> значение которого соответствует напряжению  $U_{\text{on}}$ . Этот код запоминается микропроцессором. Затем включается ключ К<sub>2</sub>. На вход АЦП подается напряжение  $U_c = kU_r$  (где k – коэффициент деления входного делителя, а  $U_x = U_{xx}$ ). Соответствующий ему код  $Y_2$  также вводится в память микропроцессора. При замыкании ключа  $K_3$  АЦП формирует код  $Y_3$ , значение которого определяется начальным напряжением U<sub>нач</sub>, эквивалентным дрейфу нуля усилителя, термо-Э.Д.С. контакта и пр. Этот код также запоминается микропроцессором.

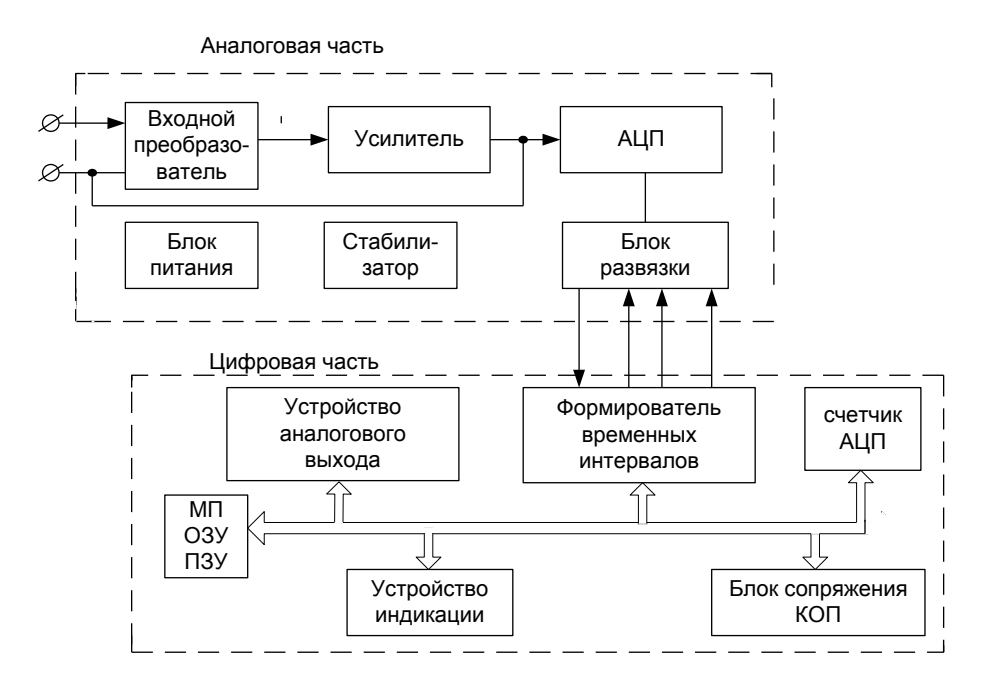

Рис. 28

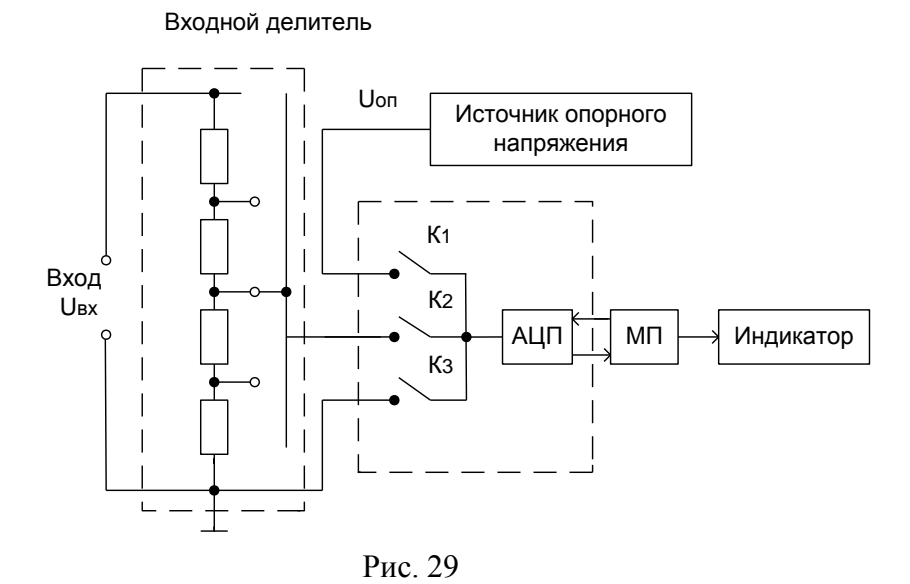

Считая, что линейная характеристика преобразования АЦП представляется уравнением  $Y = aU + U_{\text{max}}$ , можно записать для каждого преобразования:

$$
Y_1 = aU_{on} + U_{nau};
$$
  
\n
$$
Y_2 = aU_c + U_{nau} = akU_x + U_{nau};
$$
  
\n
$$
Y_3 = U_{nau},
$$

где а - коэффициент преобразования АЦП.

Решая систему этих уравнений, найдем:

$$
U_x = \frac{U_{on}}{k} * \frac{Y_2 - Y_3}{Y_1 - Y_3}.
$$
 (1)

Таким образом, по значению кодов  $Y_1, Y_2, Y_3$  и  $U_{\text{off}}$ , к введенным в память, микропроцессор вычисляет по алгоритму (1) действительное значение входного напряжения  $U_{\text{ax}}$ , код которого передается на цифровой индикатор прибора.

Из приведенной формулы (1) следует, что индицируемое значение  $U_{\text{ax}}$ не зависит от коэффициента а и  $U_{\text{Hay}}$ , т. е. неточность установки коэффициента преобразования, временное и температурное изменение его, а также смещение и дрейф нуля преобразователя не вызывают погрешности измерения напряжения. Однако применение рассмотренного алгоритма не исключает погрешности, обусловленной нелинейностью характеристики преобразования.

Цикл измерения для данного прибора состоит из двух тактов общей продолжительностью 200 мс. В первом такте, который занимает 100 мс, преобразуется измеряемое напряжение. В течение оставшегося интервала времени преобразуется опорное или начальное напряжение попеременно для каждого цикла. Значение  $U_x$  вычисляется в конце каждого цикла, при этом используются значения кодов  $Y_1$  или  $Y_3$ , полученные в предыдущем цикле. Такой подход является вполне допустимым, а поскольку считается, что напряжения U<sub>on</sub> и U<sub>нач</sub> достаточно стабильны в течение двух циклов измерения (400 мс), это дает некоторый выигрыш в быстродействии.

Рассмотрим принцип работы прибора в режиме измерения сопротивления. Для этого случая схема имеет вид, представленный на рис. 30. В качестве образцового резистора R<sub>0</sub> используется входной делитель напряжения, выполненный на тонкопленочных элементах с высокой точностью.

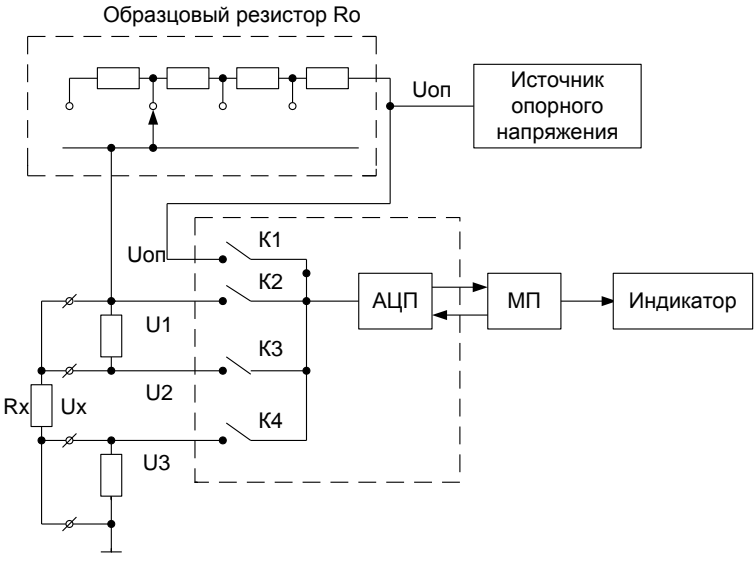

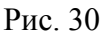

На рис.30 показана четырехпроходная схема подключения измеряемого резистора, что позволяет уменьшить влияние сопротивления соединительных проводников на погрешность измерения. Предусмотрена также возможность подключения и по трехпроходной схеме. По команде микропроцессора напряжения  $U_{\text{on}}$ ,  $U_1$ ,  $U_2$ ,  $U_3$ , снимаемые с соответствующих точек измерительной цепи, образованной источником опорного напряжения, образцовым и измеряемым резисторами, через электронные ключи  $K_1$ ,  $K_2$ ,  $K_3$ ,  $K_4$  поочередно подаются на АЦП, который преобразует их в числовые эквиваленты, вводимые в запоминающее устройство микропроцессора. При условии линейности характеристики преобразования АЦП значения этих кодов определяются через напряжения и параметр а следующими соотношениями:

$$
Y_0 = aU_{on} + U_{nau};
$$
  
\n
$$
Y_1 = aU_1 + U_{nau};
$$
  
\n
$$
Y_2 = aU_2 + U_{nau};
$$
  
\n
$$
Y_3 = aU_3 + U_{nau}.
$$
\n(2)

Найдем связь между значениями сопротивлений R<sub>0</sub> и R<sub>x</sub> и значениями напряжений  $U_{\text{on}}$ ,  $U_1$ ,  $U_2$ ,  $U_3$ . Измерительный ток протекает как по образцовому, так и по измеряемому резисторам (считаем, что входное сопротивление АЦП достаточно велико и не шунтирует измеряемое сопротивление), на основании чего можно записать равенство:  $R_x = U_x/I$ . Но  $U_x = U_2 - U_3$  и  $I = (U_{on} - U_1)/R_0$ , следовательно,

$$
R_{x} = R_{0} \frac{U_{2} - U_{on}}{U_{on} - U_{1}}.
$$
 (3)

Подставив в формулу (3) значения  $U_{on}$ ,  $U_1$ ,  $U_2$ ,  $U_3$ , найденные из уравнений (2), получим выражение, связывающее действительное значение сопротивления  $R_x$  с числовыми значениями  $Y_0$ ,  $Y_1$ ,  $Y_2$ ,  $Y_3$ :

$$
R_x = R_0 \frac{Y_2 - Y_3}{Y_0 - Y_1}.
$$
 (4)

Как следует из равенства (4), результат измерения сопротивления  $R_x$  не зависит от опорного напряжения, коэффициента преобразования а и дрейфа нуля U<sub>нач</sub>, что позволяет значительно снизить погрешность измерения сопротивления.

Достоинством рассматриваемых методов является то, что как при измерении напряжения, так и при измерении сопротивления во всем диапазоне их измерений теоретически достаточно использовать однозначную меру напряжения или сопротивления. Реально в схеме прибора для измерения на нескольких пределах используется ряд значений опорных напряжений и образцовых сопротивлений.

Погрешность измерения напряжения (сопротивления) определяется следующими составляющими: погрешностью калибровки источника опорного напряжения и входного делителя; погрешностью из-за долговременной нестабильности этих узлов вольтметра; погрешностью, обусловленной нелинейностью характеристики преобразования АЦП; погрешностью, вызванной флуктуациями параметров ключей, пороговых устройств и других элементов АЦП; погрешностью дискретности (квантования); погрешностью округления в микропроцессоре.

Одной из важнейших составляющих погрешности, которая определяет долговременную стабильность метрологических характеристик прибора, является стабильность источника опорного напряжения и входного резистивного делителя. Делитель выполнен на основе гибридной тонкопленочной микросхемы таким образом, что температурный коэффициент отношения сопротивления не превышает  $5*10^{-6}$  1/K, а температурный коэффициент сопротивления делителя -  $15*10^{-6}$  1/K. Первое значение определяет стабильность характеристик прибора при измерении напряжений, а второе - при измерении сопротивлений. Основным элементом источника опорного напряжения является стабилитрон с интегральным нагревателем, поддерживающим постоянную температуру кристалла стабилитрона. Температурный коэффициент напряжения его составляет  $2*10^{-6}$  1/*град*.

Высокая разрешающая способность вольтметра (1 мкВ) обусловливает чувствительность прибора к паразитным сигналам низкого уровня, например в термо-Э.Д.С., действующей на его входе. Для исключения составляющей погрешности, вызванной указанным фактором, используется автоматическая коррекция нулевого уровня, которая производится при нажатии на соответствующий клавиш на передней панели. Полученное при этом значение запоминается и в дальнейшем учитывается при расчете результата измерения. Кроме того, данный режим можно использовать для сравнения номинальных значений напряжений или сопротивлений, при этом вместо нулевого входного сигнала запоминается заданное значение, и прибор в дальнейшем индицирует лишь разность между заданным и измеренным значениями.

В приборе применяется нелинейная цифровая фильтрация полученных результатов. Необходимость данного режима обусловлена требованием стабильности индикации результатов измерений при достаточно высоком быстродействии прибора. Цифровая фильтрация снижает не только действие внешних помех, имеющихся в сигнале, но и влияние флуктуаций порога срабатывания сравнивающих и пороговых устройств, которые не могут быть отфильтрованы обычными методами.

Цифровая фильтрация представляет собой усреднение результатов нескольких измерений. Число усредняемых результатов зависит от установки предела измерения. Так, например, на пределе 200 мВ вычисляется среднее по восьми результатам, при этом влияние шума и помех уменьшается в 8 2,8*раза*. Микропроцессор вычисляет среднее значение в конце каждого цикла измерения, т.е. каждые 200 мс. На табло индикатора отображается «текущее» среднее, которое получается по данным последнего результата измерения и семи предыдущих значений, введенных заранее в запоминающее устройство микропроцессора. В каждом последующем цикле измерений первое из семи предыдущих значений отбрасывается, и среднее вычисляется с учетом полученного конечного результата.

При резких изменениях входного сигнала усреднение по результатам восьми измерений недостоверно. В связи с этим в случае изменения входного сигнала при последнем измерении более чем на 10 единиц младшего разряда усреднение не производится. Коды сравниваются микропроцессором автоматически. В диапазоне измерения до 2 В усреднение производится по результатам четырех измерений, а соответствующее пороговое значение равно трем единицам младшего разряда. Данный способ позволяет обеспечить стабильность показаний индикатора при измерении постоянных напряжений при суммарном времени установления показаний 0,5 вместо 1,5 с в случае использования аналоговых фильтров.

# **ИЗМЕРИТЕЛЬНЫЙ ГЕНЕРАТОР ИМПУЛЬСОВ Г5-63**

#### **Назначение**

Измерительный генератор импульсов Г5-63 (в дальнейшем прибор) вырабатывает положительные или отрицательные одинарные либо парные видеоимпульсы прямоугольной формы, синхроимпульсы различной полярности трапецеидальной формы. Прибор предназначен для исследования, технического обслуживания и ремонта радиоэлектронной техники.

Прибор относится к классу точности 10, группе назначения 0.

Рабочие условия эксплуатации:

температура окружающей среды – от 243 до 323 °К (от минус 30 до плюс 50 °С);

относительная влажность воздуха - до 98 % при температуре 313 °К  $(40 °C)$ ;

напряжение питающей сети  $220 \pm 22$  В частотой 50 Гц,  $115 \pm 5.75$  В  $(220 \pm 11 B)$  частотой 400 Гц, с содержанием гармоник до 5 %.

#### **Технические характеристики**

1. Прибор вырабатывает две последовательности импульсов:

основные видеоимпульсы прямоугольной формы переключаемой полярности в режиме одинарных и парных импульсов при внутреннем и внешнем (однократном) запуске;

синхроимпульсы (вспомогательные импульсы) приближенно треугольной или трапецеидальной формы, положительной или отрицательной полярности, следующие с частотой повторения основных импульсов в режиме одинарных импульсов или с частотой повторения пар импульсов в режиме парных импульсов.

2. Длительность основных импульсов составляет от 0,1 до 1000 мкс и регулируется плавно в поддиапазонах:  $0,1-0,3; 0,3-1; 1-3; 3-10; 10-30; 30-$ 100; 100 – 300; 300 – 1000 мкс.

Погрешность установки длительности  $\Delta \tau$  не превышает  $0,1 \tau \pm 30$  нс.

3. Амплитуда напряжения основных импульсов U составляет 6 мВ – 60 В и регулируется плавно в пределах двукратного ослабления при ступенчатом ослаблении с коэффициентами 1, 2, 3, 10, 100 и коэффициентами, равными произведению этих чисел.

Погрешность установки амплитуды  $\Delta U$  не превышает:

 $(0,1U \pm 0.6 B)$  для амплитуд от 6 до 50 В;

 $(0,15U \pm 0.06 B)$  для амплитуд от 0,6 до 6 В;

 $(0,2U \pm 0,006 B)$  для амплитуд от 0,06 до 0,6 В;

 $(0,2U \pm 1$  мВ) для амплитуд менее 0,06 В.

4. Период повторения импульсов Т при внутреннем запуске в режиме одинарных импульсов составляет от 10 мкс до 200 мс и регулируется плавно в поддиапазонах: 10 – 30; 30 - 100; 100 – 300 мкс; 0,3 - 1; 1 - 3; 3 - 10; 10 – 30; 30 – 100;  $100 - 200$  MC.

Погрешность установки периода повторения  $\Delta T$  не превышает  $\pm 0.1$  T.

5. Период повторения пар импульсов  $T_n$  при внутреннем запуске в режиме парных импульсов составляет от 50 мкс до 200 мс и регулируется плавно в поддиапазонах: 50 - 100; 100 – 300 мкс; 0,3 - 1; 1 - 3; 3 - 10; 10 - 30; 30 - 100;  $100 - 200$  MC.

Погрешность установки периода повторения пар импульсов  $\Delta T_n$  не превышает  $\pm 0.1$ Т<sub>п</sub>.

6. Временной сдвиг D (задержка) основного импульса относительно синхроимпульса в режиме одинарных импульсов составляет до 2000 мкс и плавно регулируется в поддиапазонах:  $0 - 0.3$ ; 0.3 - 1; 1 - 3; 3 - 10; 10 - 30; 30 - 100; 100 - 300; 300 - 1000; 1000 – 2000 мкс. Временной сдвиг не должен превышать 0,2 от установленного периода повторений.

Погрешность установки временного сдвига не превышает  $\pm (0,1D + 0,1$  мкс) для задержки 2 мкс и  $\pm (0,1D + 0,3$  мкс) для задержки от 2 до 2000 мкс.

7. В режиме парных импульсов временной сдвиг  $D_n$  второго импульса пары относительно первого импульса пары составляет от 3 до 2000 мкс и плавно регулируется в поддиапазонах: 3 - 10; 10 - 30; 30 - 100; 100 - 300; 300 - 1000; 1000 –2000 мкс при значениях временного сдвига в пределах  $2\tau + 1$  мкс  $\le$  $D_n \leq 0.2T_n$ , где  $\tau$  - установленная длительность импульсов.

Погрешность установки временного сдвига второго импульса относительно первого при этом не превышает  $\pm (0.1 \text{ D}_{\text{n}} + 0.3 \text{ m})$ .

8.Внешний запуск прибора обеспечивается:

импульсами обеих полярностей длительностью от 0,1 до 3000 мкс с частотой повторения до 100 кГц при скважности от 2 и более с амплитудой от 1 до 20 В при длительности фронта пускового импульса до 1 мкс и с амплитудой от 10 до 50 В при длительности фронта более 1 мкс;

синусоидальным напряжением амплитудой от 10 до 50 В с частотой от 0,05 до 100 кГц;

механическим однократным пускателем.

9. Значения параметров искажений основных импульсов прямоугольной формы на внешней нагрузке 1,05 кОм с емкостью 80 пФ (включая емкость соединительного кабеля), при амплитудах от  $0.6$  до  $60$  В не превышают:

длительность фронта 50 нс;

длительность среза 100 нс; выброс на вершине импульса и в паузе после импульса 0,05 U;

неравномерность и наклон вершины импульса от исходного уровня 0,05 U.

10. Параметры синхроимпульса на внешней нагрузке 1,05 кОм с емкостью не более 150 пФ (включая емкость кабеля) следующие:

длительность фиксированная, лежащая в пределах 0,4 – 1,2 мкс;

амплитуда  $U_{\text{cuhxo}}$ , плавно регулируемая от  $U_{\text{cuhxo}} \leq 1B$  до  $U_{\text{cuhxo}} \geq 10B$ ;

*125*

длительность фронта - не более 150 нс;

выбросы и неравномерность в паузе между синхроимпульсами - не более 0,2 Uсинхр.

11. Скважность основных одинарных и парных импульсов должна быть не менее 6.

12. Сопротивление и емкость входа внешнего запуска составляет не менее 1 кОм и не более 50 пФ.

13. Время самопрогрева - 5 мин, мощность, потребляемая от сети, не превышает 80 Вт, время непрерывкой работы – 16 ч.

Габаритные размеры прибора - 380 х 255 х 185 мм. Масса прибора -7,6 кг.

Для определения суммарного времени наработки в приборе установлен электрохимический счетчик времени.

14. Общий вид прибора приведен на рис. 31.

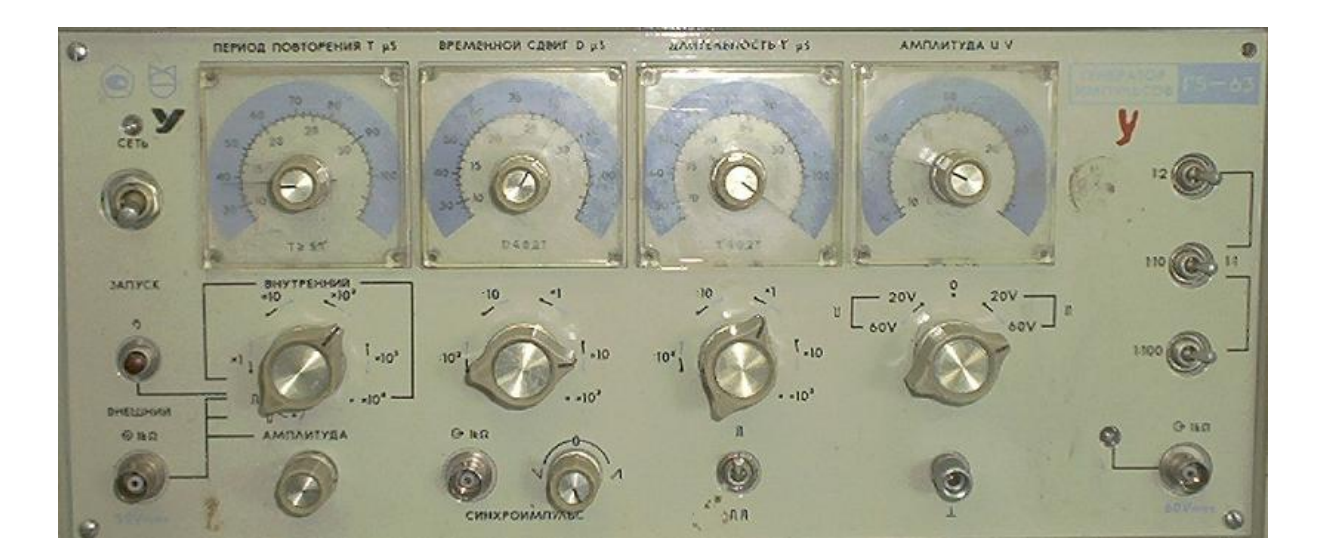

Рис. 31

# **Функциональная схема**

Функциональная схема прибора (вклейка 2) содержит: входное устройство (ВУ), устройство задержки (УЗ), устройство длительности (УД), выходной формирователь (ВФ) и устройство питания (УП).

Входное устройство осуществляет генерацию тактовых импульсов при внутреннем запуске, усиление и ограничение внешних пусковых сигналов при внешнем запуске, формирование одиночного импульса при однократном (ручном) запуске. Выбор режима работы входного устройства производится переключателем В1 - УВ ЗАПУСК.

**Входное устройство** содержит: задающий генератор, входной усилитель, устройство однократного запуска, делитель частоты, органы управления и регулирования.

При внутреннем запуске переключатель В1 - УВ устанавливают в положение ЗАПУСК ВНУТРЕННИЙ, при этом генерацию тактовых импульсов осуществляет задающий генератор, который вырабатывает сигнал (рис. 32, эпюра 1), положительный перепад которого используется для запуска последующих каскадов усилителя. Плавная регулировка периода повторения Т исходных тактовых импульсов обеспечивается в пределах 10 ... 30мкс (100 ... 33кГц) путем изменения параметров времязадающих элементов задающего генератора (ручкой ПЕРИОД ПОВТОРЕНИЯ).

**Задающий генератор** построен по схеме мультивибратора со схемой температурной стабилизации периода повторения. Эмиттерный повторитель на входе задающего генератора устраняет влияние нагрузки на частоту генерации.

В первом поддиапазоне (11 ... 30мкс) сигнал снимается непосредственно с выхода задающего генератора (без деления частоты; контакты 4, 1 переключателя В1 - УВ замкнуты). В последующих поддиапазонах действия одной или нескольких декад с подключением или отключением декады обеспечивает деление частоты в 3, 10, 30, 100,..., 3000 раз, что и позволяет осуществить (совместно с плавной регулировкой частоты) перекрытие диапазона от 100 кГц до 3 Гц.

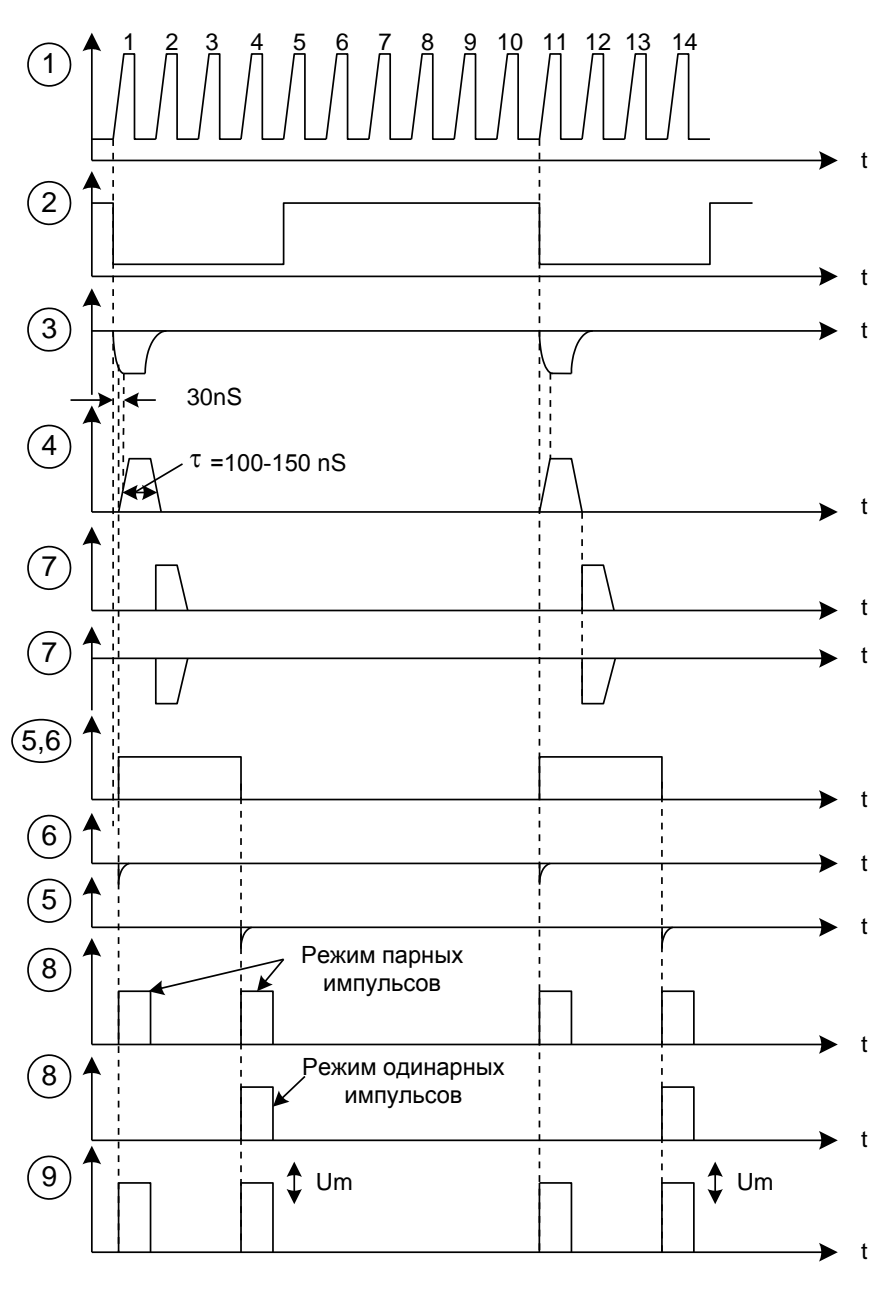

Рис. 32

**Делитель частоты** содержит четыре декады, включенные последовательно и обеспечивающие (каждая) деление частоты задающего генератора в 10 раз, и одну «триаду» с делением частоты в 3 раза. С помощью переключателя В1 - УВ (положение ЗАПУСК ВНУТРЕННИЙ) сигнал снимается с одного из выходов цепи последовательно включенных декад (рис. 32, эпюра 2).

При внешнем запуске переключатель В1 - УВ в положение ЗАПУСК ВНЕШНИЙ «  $\mathbb U$  » либо ЗАПУСК ВНЕШНИЙ «  $\mathbb I$  » в зависимости от полярности внешнего сигнала.

Внешний сигнал поступает на входной усилитель, который усиливает и преобразует пусковые сигналы различной полярности в импульс отрицательной полярности с коротким фронтом. Эпюры напряжений, поясняющих работу входного усилителя при различных входных сигналах, представлены на рис. 33.

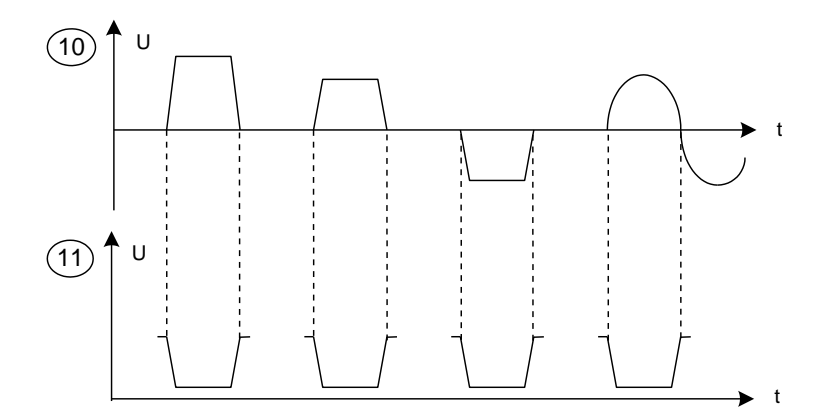

Рис. 33

Ручка АМПЛИТУДА позволяет плавно изменять чувствительность входного усилителя в зависимости от амплитуды входного сигнала и обеспечивает получение устойчивого запуска последующих устройств прибора.

Для однократного ручного запуска необходимо нажать и отпустить кнопку Кн. 1 «  $\sqrt{ }^{\prime \prime}$  ». При этом на входе входного усилителя образуется однократный положительный импульс напряжения, который, как и внешние пусковые импульсы, усиливается этим каскадом и с изменением полярности поступает на вход устройства. (10)<br>
Ручка АМПЛІ<br>
ого усилителя і<br>
олучение устой<br>
Для однократь<br>
у Кн. 1 «  $\langle \cdot | \cdot \rangle$ <br>
тный положите<br>
импульсы, уси.<br>
а вход устройсті<br>Выход входног<br>
Эвыход входног<br>
Эвыход входног<br>
Эвыход входног<br>
Эвыход входног<br>
Эвы

Выход входного устройства подключен к входу устройства задержки, на которое подаются импульсы, представленные на рис. 32, эпюра 2 (при внутреннем запуске) и рис. 33, эпюра 11 (при внешнем запуске).

**Устройство задержки** включает: предварительный формирователь; формирователь задержки; генератор синхроимпульсов.

Устройство задержки формирует:

синхроимпульс;

не задержанный и задержанный промежуточные импульсы, которые определяют моменты начала первого и второго основных импульсов.

Предварительный формирователь запускается перепадом (фронтом) отрицательного или срезом положительного импульса и формирует на выходах импульсы (рис. 32, эпюры 3, 4), длительность которых определяется времязадающими элементами и которые сдвинуты друг относительно друга на 30 нс.

Импульс отрицательной полярности (рис.32, эпюра 3), выработанный предварительным формирователем, поступает на вход формирователя задержки. Формирователь задержки вырабатывает «незадержанный» и «задержанный» импульс (рис. 32, эпюры 5, 6). Фронтом «незадержанного» импульса осуществляется запуск устройства длительности при получении первого импульса пары. Данный импульс используется только в режиме парных импульсов. Для установки режима парных импульсов необходимо тумблер « Л,

 $\Pi$  » устройства длительности установить в положение « $\Pi$ ,

Срезом «незадержанного» импульса осуществляется запуск устройства длительности при получении второго импульса пары (в режиме парных импульсов) или при получении одинарного импульса (в режиме одинарных импульсов). Задержка регулируется переключателем поддиапазонов и плавным регулятором.

Импульс длительностью 100 ... 150 нс (рис. 32, эпюра 4), выработанный предварительным формирователем, поступает на вход генератора синхроимпульсов, который запускается его срезом.

Генератор синхроимпульсов вырабатывает импульс, который через импульсный трансформатор Тр1 подается на разъем Ш1 (рис. 32, эпюра 7). В тракте синхроимпульса предусмотрена фиксированная задержка синхроимпульса относительно основного импульса (рис. 32, эпюра 3) порядка 130 ... 180 нс. Это необходимо для того, чтобы компенсировать «паразитную» и технологическую задержку в тракте при формировании основного импульса и обеспечивать возможность плавной регулировки временного сдвига основного (одинарного или второго в паре) импульса относительно синхроимпульса от нуля и далее с некоторым опережением основным импульсом синхроимпульса.

Синхроимпульс имеет приближенно треугольную или трапецеидальную форму положительной или отрицательной полярности, следующий с частотой повторения основных импульсов.

Регулятор амплитуды СИНХРОИМПУЛЬС «  $\sqrt{-0}$ - $\wedge$  » резистор R2 включен между разнополярными концами выходных обмоток трансформатора (другие концы этих обмоток присоединены к общему проводу). При крайних положениях регулятора формируются синхроимпульсы разной полярности и максимальной амплитуды. При перемещении регулятора к среднему положению амплитуда синхроимпульса убывает до нуля.

Синхроимпульсы предназначены для запуска внешнего устройства.

Выход устройства задержки подключен к входу устройства длительности, на которое подаются импульс задержки в режиме одинарных импульсов и импульсы «незадержанный» и задержанный в режиме парных импульсов (рис. 32, эпюры 5, 6).

Устройство длительности содержит формирователь длительности и вырабатывает исходный положительный импульс регулируемой длительности, которая в дальнейшем определяет длительность основных выходных (одинарного и парного) импульсов генератора.

В режиме одинарных импульсов (положение « Л » тумблера В1 - УД «Л. Л<sub>и</sub> формирователь запускается срезом импульса задержки (рис. 32, эпюра 8), поступающим от устройства задержки, вырабатывая в течение одного периода повторения один импульс, задержанный относительно синхроимпульса при поступлении каждого внешнего сигнала и при каждом нажатии кнопки однократного пуска.

В режиме парных импульсов (положение «Л» тумблера В1 - УД «Л. Л\_П») формирователь запускается сначала «незадержанным» импуль-

сом от устройства задержки, а затем, как и при одинарном запуске, срезом импульса задержки, вырабатывая таким образом два импульса в течение одного периода повторения (рис. 32, эпюра 8).

Длительность импульсов регулируется путем изменения положений переключателя поддиапазонов и регулятора ДЛИТЕЛЬНОСТЬ.

С выхода формирователя длительности одинарные или парные импульсы поступают на формирователь выходной.

#### **Формирователь выходной** содержит:

предварительный формирователь;

формирователь выходной;

индикатор выхода и аттенюатор.

Предварительный и выходкой формирователи из исходных импульсов, поступающих с выхода устройства длительности, формируют основные (выходные) импульсы генератора, обеспечивают переключение их полярности, регулировку амплитуды (регулятор АМПЛИТУДА) и ее ослабление, вводимое аттенюатором 1:3 (переключатель В1 - ФВ).

Процесс формирования основных выходных импульсов в устройстве выхода рассмотрим на примере формирования положительного выходного сигнала, когда переключатель полярности установлен в положение « Л<sub>и</sub>д». Предварительный формирователь, который содержит формирователи старт- и стоп-импульсов из исходных импульсов длительности формирует старт- и стоп-импульсы.

Старт-импульс (рис. 34, б) представляет прямоугольный сигнал такой же длительности, как и сигнал устройства длительности, но с более крутым фронтом и спадом. Фронт старт-импульса через контакты 5, 6 переключателя В1 - ФВ воздействует на формирователь положительного перепада формирователя выходного, который вырабатывает крутой фронт и плоскую вершину выходного импульса. Формирование вершины прекращается с приходом стоп-импульса.

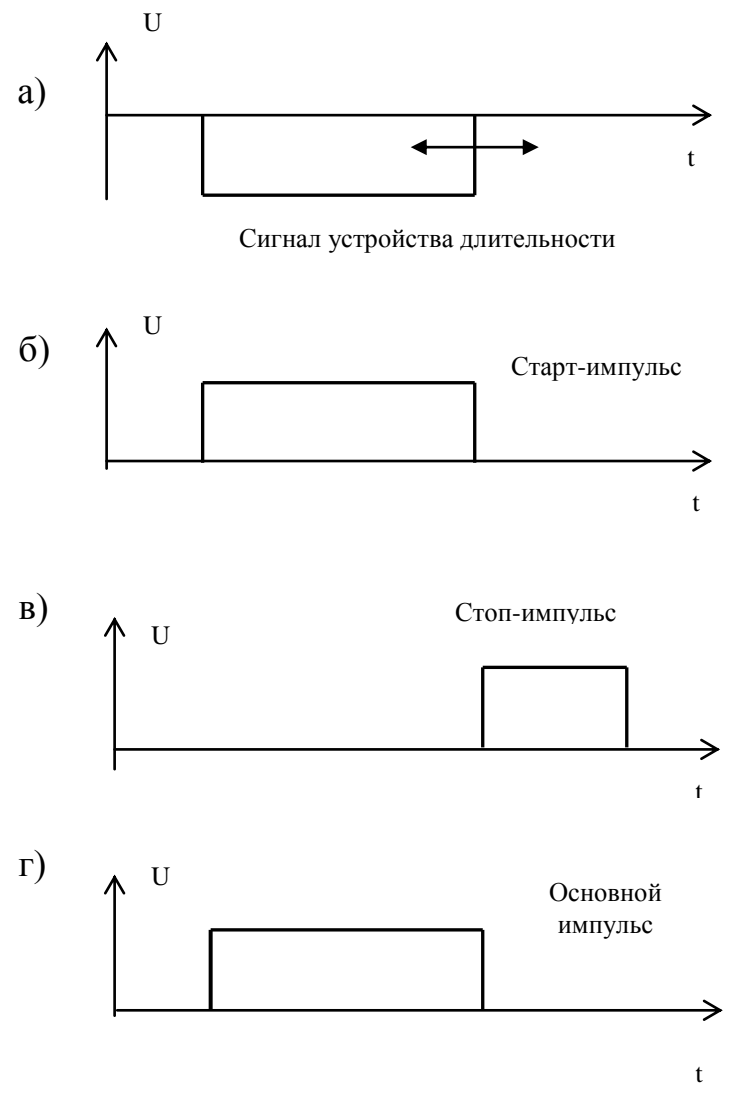

Рис. 34

Стоп-импульс (рис. 34, в) представляет собой короткий положительный сигнал, который запускается спадом сигнала устройства длительности. Стопимпульс через контакты 11, 12 переключателя В1 – ФВ воздействует на формирователь отрицательного перепада формирователя выходного. В результате на их общей нагрузке положительный перепад прекращается. Суммарное напряжение (рис. 34, г) имеет положительную полярность, крутые фронт и спад, плоскую вершину. В этом режиме отрицательная шина источника питания заземляется.

При формировании импульса отрицательной полярности заземляется положительная шина источника. В этом случае старт-импульс через контакты 8, 9 переключателя В1 – ФВ запускает формирователь отрицательного перепада выходного формирователя.

Стоп-импульс, воздействуя на формирователь положительного перепада, через контакты 2, 3 переключателя  $B1 - \Phi B$ , прекращает формирование выходного импульса.

Далее сигнал поступает на индикатор выхода и на выходной аттенюа-TOD.

Индикатор выхода, построенный по схеме заторможенного мультивибратора (однополупериодного релаксатора) с коллекторно-базовой и эмиттерной связями, предназначен для индикации наличия основных импульсов на выходе генератора.

В исходном положении, при отсутствии импульсов на входе индикатора, напряжение на индикаторной лампе меньше напряжения зажигания, поэтому она не загорается. При поступлении на вход лампы основного импульса мультивибратор вырабатывает один сравнительно длинный импульс, во время которого напряжение на лампе повышается и она загорается, указывая на наличие импульса (рис. 35).

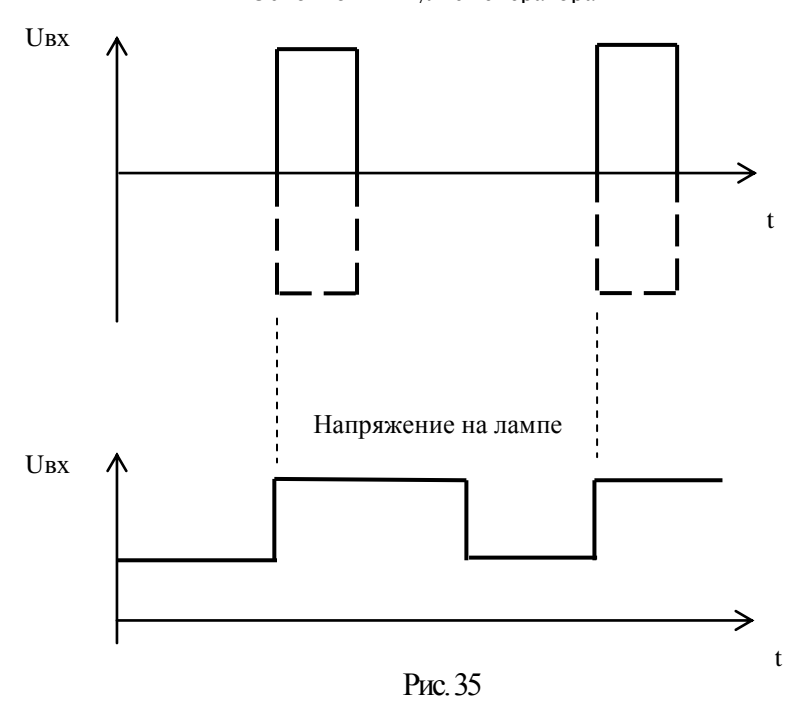

Основной импульс генератора

Плавная регулировка амплитуды осуществляется путем изменения напряжения питания выходных каскадов выходного формирователя с помощью резистора R1 - ФВ АМПЛИТУДА, управляющего стабилизатором напряжения устройства питания.

Ступенчатое ослабление амплитуды осуществляется с помощью аттенюаторов. Ослабление напряжения 1:3 устанавливается переключателем полярности В1-ФВ, а ослабление 1:2, 1:10 и 1:100, соответственно, включением тумблеров «1:2», «1:10», «:100» (рис. 36).

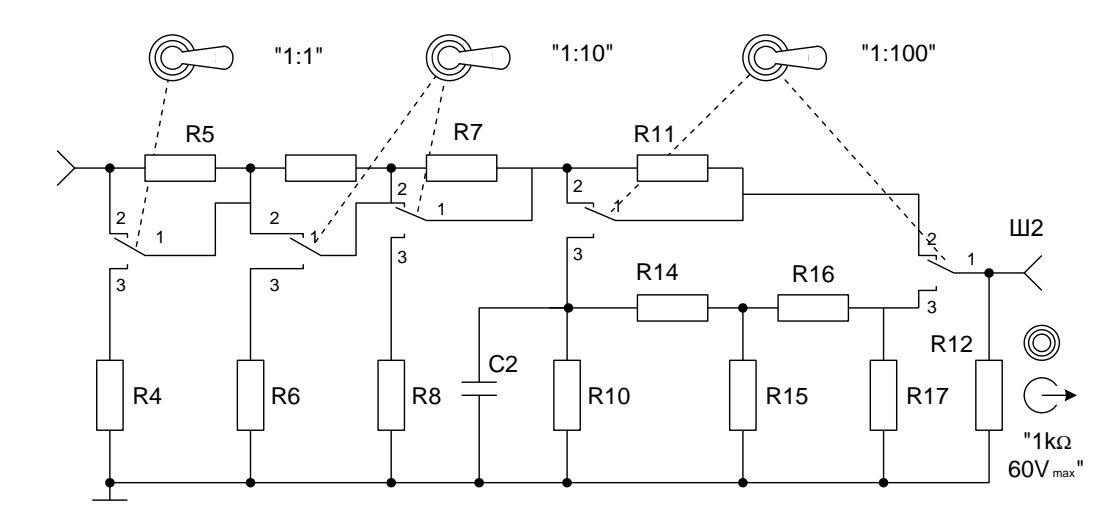

Рис. 36

Ослабление, вводимое аттенюатором 1:3, учитывается путем отсчета напряжения по шкале « $\mathbb U$  20 В», « $\mathbb U$  20 В» регулятора, указываемого положением ручки переключателя полярности.

Ослабление аттенюаторов 1:2, 1:10 и 1:100 учитывается путем умножения показания шкалы регулятора на коэффициент ослабления каждого включенного аттенюатора.

Последовательность видеоимпульсов прямоугольной формы (одинарных или парных), выработанная генератором снимается с разъема Ш2 « $\mathbb{G}$  1 кОм, 60 V мах».

Устройство питания генератора обеспечивает стабилизацию постоянных напряжений, питающих схему, и выдает стабилизированные напряжения Е1 (5,1 В), Е2 (35 – 91 В), ЕЗ (130 В).

Переменное напряжение сети через питающий трансформатор подается на источники напряжения. Источники напряжения построены по типовой схеме и состоят из выпрямителя, фильтра и полупроводникового компенсационного стабилизатора с последовательно включенным регулирующим элементом.

Защита источника напряжения при коротком замыкании на выходе обеспечивается быстродействующим предохранителем Пр. 2.

# **Работа с прибором**

# **Меры безопасности**

Перед включением прибора в цепь убедиться в исправности соединительного шнура, правильности установки напряжения и сетевого предохранителя.

Запрещается работа прибора без заземления, со снятым кожухом, установка и использование вместо сетевых предохранителей различного рода перемычек («жучков»), включение генератора при наличии внешних неисправностей, вблизи источников тепла и сильных электромагнитных полей.

# **Подготовка к работе**

1. Соединить клемму с шиной защитного заземления, а корпус заземлить через клемму « $\left(\frac{\perp}{\equiv}\right)$ ».

2. Установить в соответствующее положение органы управления периодом повторения, задержкой и длительностью (при скважности не менее 5).

3. Включить прибор и прогреть в течение 5 мин.

# *Подготовка прибора к работе при внутреннем запуске*

При внутреннем запуске прибора необходимо:

переключатель ЗАПУСК установить на требуемый поддиапазон периода повторения;

плавным регулятором ПЕРИОД ПОВТОРЕНИЯ установить, требуемый период, переключатель поддиапазонов установить в соответствующее положение;

задержку и длительность импульсов установить с учетом допустимой скважности (не менее 5);

по свечению индикатора выхода убедиться в наличии выходного основного импульса.

Для установки временного сдвига (задержки) и длительности основного импульса необходимо:

регуляторы задержки и длительности плавно установить на требуемую отметку шкалы;

переключатели поддиапазонов установить в соответствующее положение.

Проверить, обеспечивается ли допустимая скважность основных импульсов. Задержка и длительность основного импульса не должны превышать 0,2 периода повторения одинарных или парных импульсов.

Задержка в начале первого поддиапазона регулируется от нуля, обеспечиваемого на начальной оцифрованной отметке (число «100» на шкале) до 0,3 мкс. При положениях стрелки на отметках менее начальной (на этом поддиапазоне) задержка основного импульса становится меньше нуля, то есть обеспечивается опережение основного импульса относительно синхроимпульса. Это сделано с целью расширения возможностей применения прибора.

В первом поддиапазоне при работе в первой третьей четвертях для более точной установки задержи рекомендуется вводить поправку, устанавливая на шкале величину задержки больше требуемой (с учетом поправки).

В первой четверти (на участке от 0,1 до 0,15 мкс) величина поправки составляет 0,1 мкс, а во второй и третьей четвертях шкалы - 0,05 мкс.

# *Например:*

Требуется получить задержку 0,14 мкс. Для этого необходимо ввести поправку 0,1 мкс (т.к. величина задержки находится в первой четверти), а на

шкале установить 0,24 мкс, что и будет соответствовать требуемой задержке 0,14 мкс.

Если по шкале установлена вздержка 0,09 мкс, то фактическая задержка равна  $0.09 - 0.1 = -0.01$  мкс. В этом случае синхроимпульс опережает основной импульс на 0,01 мкс.

Для установления режима парных импульсов необходимо тумблер

« $\Pi$ ,  $\Pi$ ,  $\Pi$  установить в положение « $\Pi$ ,  $\Pi$ ри этом период повторения пар импульсов  $T_{\Pi}$  при внутреннем запуске составляет от 50 мкс до 200 мс и регулируется плавно в поддиапазанах: 50 – 100, 100 – 300 мкс, 0,3 – 1, 1 – 3, 3  $-10$ ,  $10 - 30$ ,  $30 - 100$ ,  $100 - 200$  Mc.

Задержка второго импульса пары относительно синхроимпульса, равная задержке одинарного импульса относительно синхроимпульса, регулируется теми же органами управления и должна находиться в пределах:

$$
2\tau + 1\mu\kappa c < D_{\scriptscriptstyle \Pi} < 0.2 \cdot T_{\scriptscriptstyle \Pi}
$$

где  $\tau$  - установленная длительность импульсов.

Задержка первого импульса пары относительно синхроимпульса не регулируется.

Параметры парных импульсов (длительность, амплитуда, полярность) одинаковы.

Установка полярности и амплитуды основных импульсов производится переключателем « $\mathcal{I}, \mathcal{I}$ » выходного формирователя. Этот же переключатель служит аттеню атором амплитуды 1:3 (при положениях переключателя « $\Box$  20 В» и « $\Box$ 20 В»).

В положениях переключателя « $\Box$  60 В» и « $\Box$  60 В» амплитуда импульса соответствует указываемой плавным регулятором амплитуде по шкале с максимальной отметкой 60 В, а в положениях « $\Box$  20 В» и « $\Box$  20 В» - с максимальной отметкой 20 В. В среднем положении переключателя основной выход выключен.

Требуемое значение амплитуды импульса устанавливается регулятором АМ-ПЛИТУДА по одной из шкал с учетом положения переключателя полярности и коэффициента ослабления аттенюаторов («1:2», «1:10» и «1:100»).

Результирующий коэффициент ослабления аттенюаторов «1:2», «1:10» и «1:100» равен произведению коэффициентов ослабления каждого из них. При этом значение амплитулы импульса на выходе  $\langle G^* \rangle$  1 кОм» формирователя выходного, соответствует значению амплитуды, установленной по одной из шкал умноженного на результирующий коэффициент ослабления.

#### *Примеры установки амплитуды*

1. Для установления амплитуды 37 мВ необходимо:

включить аттенюаторы «1:10» и «1:100», получив ослабление (1:10) \*  $(1:100) = 1:1000;$ 

переключатель полярности поставить в положение « $\mathcal{I}$  60 В», регулятор АМПЛИТУДА установить на отметку 37 В.

2. Для установления амплитуды 6 мВ необходимо:

включить аттенюаторы «1:2», «1:10» и «1:100», получив ослабление  $(1:2) * (1:100) * (1:100) = 1:2000;$ 

переключатель полярности поставить в положение « $\text{120 B}$ », регулятор АМПЛИТУДА установить на отметку 12 В. Амплитуда на выходе равна  $12 B * (1:2000) = 6 MB.$ 

Установленная амплитуда обеспечивается с заданной погрешностью при сопротивлении внешней нагрузки 1,05 кОм.

Работа при сопротивлении внешней нагрузки меньше 0,9 кОм при выключенных аттенюаторах (положение «1:1») НЕ ДОПУСКАЕТСЯ.

В положениях переключателя полярности «Л 20 В», «П 20 В» и при включенном аттенюаторе «1:2» допускается работа на внешнюю нагрузку с сопротивлением не менее 500 Ом, а при включенных аттенюаторах «1:10» или «1:100» допускается работа на внешнюю нагрузку не менее 48 Ом, при этом погрешность установки амплитуды не гарантируется.

#### *Подготовка прибора к работе при внешнем запуске*

При внешнем запуске прибора необходимо:

переключатель ЗАПУСК установить в положение «  $\mathbb{U}$  » при запуске отрицательным импульсом, синусоидальным напряжением или однократном (ручном) пуске;

в положение « $\Box$ » - при запуске положительным импульсом;

зная период повторения внешнего сигнала, установить задержку и длительность импульса прибора с обеспечением скважности не менее 5;

при неизвестном периоде повторения внешнего сигнала установить минимальные задержку и длительность;

подать на вход «  $\rightarrow$  1 кОм» внешний сигнал, по свечению индикатора выхода убедиться в наличии выходного основного импульса.

Установка параметров импульсов осуществляется таким же образом, как и при внутреннем запуске.

#### *Запуск внешнего устройства*

Для запуска внешнего устройства необходимо:

гнездо СИНХРОИМПУЛЬС соединить с запускаемым устройством;

регулятором СИНХРОИМПУЛЬС « $\sqrt{2}$ -0- $\sqrt{2}$ » установить требуемую полярность и амплитуду синхроимпульса:

нулевая амплитуда синхроимпульса - в среднем положении регулятора «0»; отрицательная полярность - в левом от «0» положении регулятора с возрастанием амплитуды при вращении регулятора влево (против часовой стрелки);

положительная полярность - в правом от «0» положении регулятора с возрастанием амплитуды при вращении регулятора вправо (по часовой стрелке).

При работе на внешнюю нагрузку с большим сопротивлением амплитуда синхроимпульса увеличивается и может достигать 15 В. При этом параметры синхроимпульса находятся в допустимых пределах, при внешней нагрузке 1,05 кОм с шунтирующей емкостью не более 150 пФ, подключаемой к концу кабеля длиной 1 м. Необходимо помнить, что увеличение емкости нагрузки или применении кабеля более 1 м (что равнозначно увеличению емкости нагрузки) длительность фронта и среза синхроимпульса увеличивается.

# *Применение делителя*

Делитель к генератору Г5-63 используется в качестве:

нагрузки, если входное сопротивление подключаемого объекта более 20 кОм;

разветвителя, если требуется разветвить выход на два или три объекта. При этом выход «1:1» будет без ослабления, а два другие - с ослаблением  $\langle 1:10 \rangle$ » и  $\langle 1:100 \rangle$  соответственно.

Для работы необходимо делитель подключить к выходу « $\mathbb{G}$  1 кОм» генератора. Внешнее сопротивление, подключаемое к выходу делителя «1:1», должно быть не менее 10 кОм. К выходам «1:10» и «1:100» допускается подключать внешние сопротивления не менее 50 Ом.

Заданная погрешность ослабления амплитуды и параметры искажений импульса обеспечиваются при подключении к выходам делителя сопротивлений 1,05 кОм и шунтирующей емкости не более 80 пФ.

# **ИЗМЕРИТЕЛЬНЫЕ ГЕНЕРАТОРЫ С ЦИФРОВОЙ УСТАНОВКОЙ ПАРАМЕТРОВ СИГНАЛА (на примере Г4 – 153, Г4 - 154)**

# **Назначение и основные технические и метрологические характеристики**

К современным измерительным генераторам предъявляют высокие требования к точности и стабильности частоты выходного сигнала в широком диапазоне, инфранизкие и высокие частоты. Одновременно необходим цифровой отсчет устанавливаемого параметра. Принципы построения генераторов, основанные на аналоговом воспроизведении частоты, исчерпали свои возможности. Уровень стабильности и погрешности установки частоты достигнут для них порядка 10<sup>-4</sup>. Значительные сложности возникают при воспроизведении низких и инфранизких частот с требуемой стабильностью и погрешностью.

Одним из перспективных направлений, позволяющих улучшить метрологические и эксплуатационные характеристики измерительных генераторов, является цифровой синтез частот, в основе которого лежит система фазовой автоподстройки частоты (ФАПЧ) с программируемым делителем частоты в цепи обратной связи.

Цифровые генераторы, в которых используется этот принцип, можно условно разделить на две группы: генераторы с целым коэффициентом деления; генераторы с дробным коэффициентом деления.

К генераторам с целым коэффициентом деления можно отнести, например, генераторы  $\Gamma$ 4 – 153,  $\Gamma$ 4 – 154.

Рассмотрим принцип построения генераторов этого вида на примере Г4 – 153, который имеет следующие характеристики:

1. диапазон воспроизводимых частот: от 10 Гц до 10 МГц;

2. отсчет частоты производится по цифровому четырехразрядному табло;

3. нестабильность частоты за 15 минут не более  $\pm 1*10^{-5}$ ;

4. погрешность установления частоты, определяемая ее дискретностью  $\pm 0.01\%$ .

Общий вид прибора приведен на рис. 37.

# **Устройство и работа прибора. Структурная схема**

Упрощенная структурная схема генератора Г4 – 153 представлена на рис. 38.

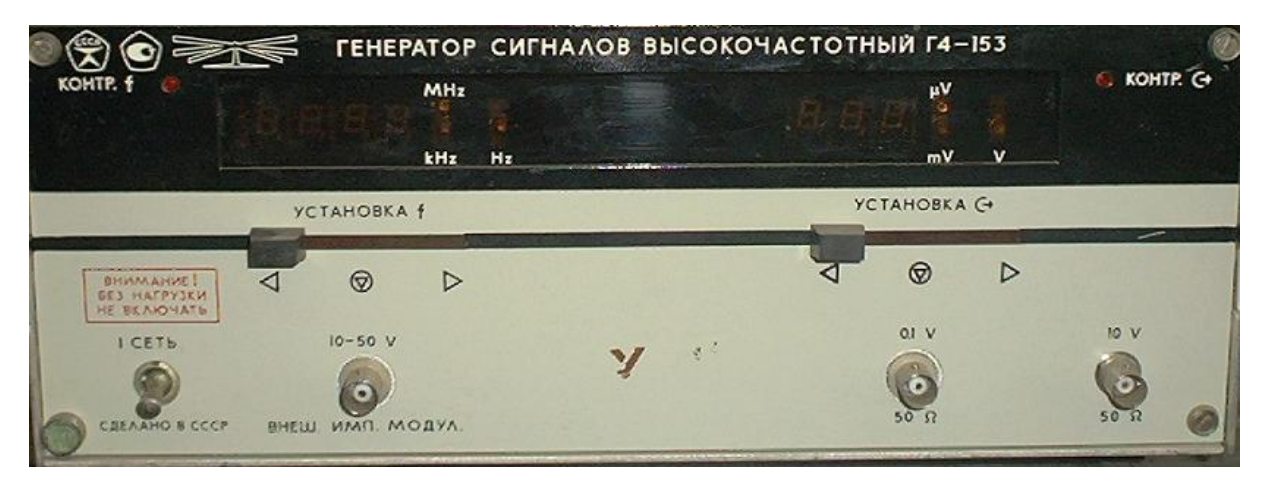

Рис. 37

Задающий генератор, управляемый напряжением, формирует диапазон частот от 1до 10 МГц. Для получения частот в диапазоне от 0,1 до 1,0 МГц используется делитель частоты на 10. Сигналы низкочастотного диапазона формируются методом ступенчатой аппроксимации синусоидальной функции.

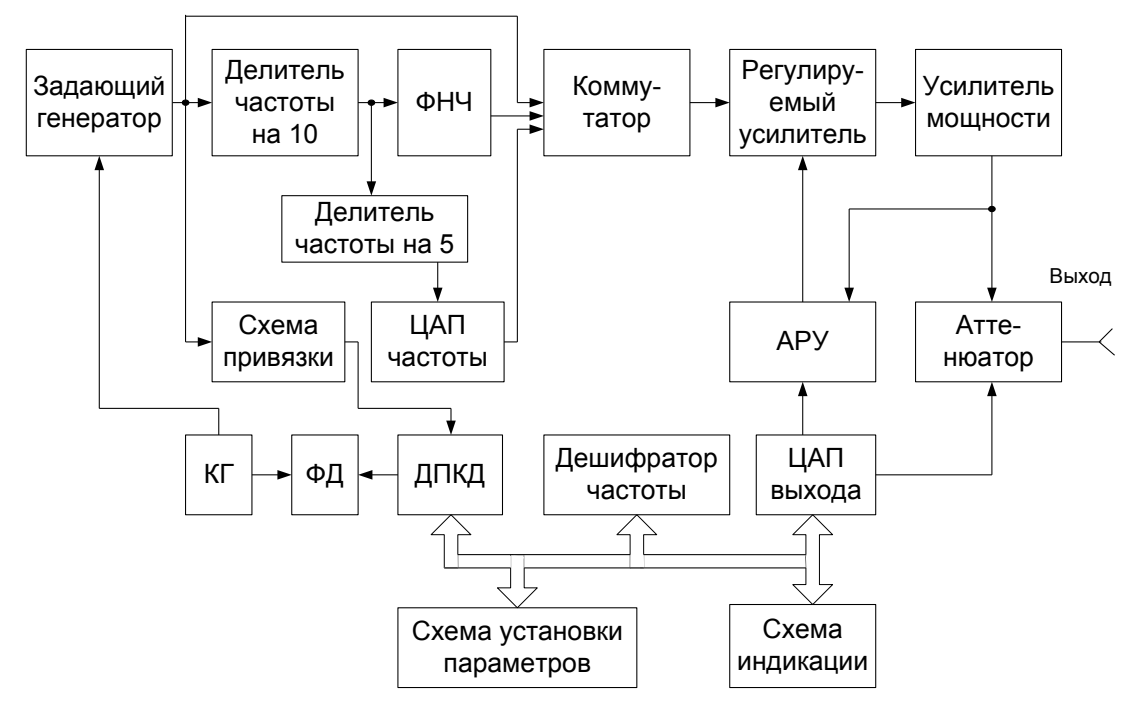

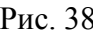

Частота задающего генератора синхронизируется системой фазовой автоподстройки, которая включает в себя делитель с переменным коэффициентом деления (ДПКД), фазовый детектор (ФД) и кварцевый генератор (КГ), который вырабатывает опорное напряжение стабильной частоты  $f_{\kappa g} = 1 \kappa \Gamma u$ . Эта частота сравнивается с помощью фазового детектора с частотой на выходе ДПКД. Частота  $f_{\text{det}}$  формируется делением частоты задающего генератора  $f_{\text{det}}$ на целое число *т*. Этот коэффициент деления образуется у программируемого делителя ДПКД по командам схемы ручной и дистанционной установки параметров.

Если частота  $f_{\text{det}}$  на выходе ДПКД в точности равна частоте  $f_{\text{net}}$  кварцевого генератора, т.е.  $f_{\kappa s} = f_{\delta e} = f_z/m$ , то напряжение на выходе фазового генератора равно нулю и, следовательно, задающий генератор будет продолжать формировать сигнал с частотой  $f_{\alpha}$ .

Если  $f_{\kappa} \neq f_{\kappa}/m$ , то на выходе ФД формируется положительное или отрицательное напряжение, воздействующее на задающий генератор таким образом, чтобы его частота увеличивалась или уменьшалась, пока вновь не будет выполняться указанное равенство частот. Например, системой установки
частоты на ДПКД установлен коэффициент деления 1024, который с учетом запятой индицируется на табло в виде числа 1,024 МГц. Для равенства частот на выходе ФД необходимо, чтобы частота задающего генератора составляла  $f<sub>e</sub> = f<sub>oen</sub> * m = 1 \kappa T \psi * 1024 = 1,024 M T \psi$ .

С выхода задающего генератора сигнал поступает на аналоговый коммутатор и делитель частоты, который делит частоту на 10, обеспечивая работу генератора в диапазоне от 0,1 до 1,0 МГц. По командам схемы установки параметров коммутатор подключает к выходному усилительному тракту сигнал с задающего генератора или с делителя частоты, или с ЦАП частоты. ЦАП частоты формирует сигнал методами ступенчатой аппроксимации синусоидальной функции, при этом один период синусоиды формируется из 20 ступенек. Данный метод позволяет с высокой точностью формировать синусоидальный сигнал, особенно в области низких частот. «Ступенчатость» сигнала убирается перестраиваемым по диапазону ФНЧ, стоящим на выходе ЦАП. Схемой Г4 – 153 предусмотрена электронная регулировка выходного уровня в широких пределах (от 100 мкВ до 10 В) путем переключения секций выходного аттенюатора и регулировки опорного уровня на выходе усилителя с помощью АРУ (автоматической регулировки усиления).

#### **Подготовка к проведению измерений**

Установить тумблер СЕТЬ в верхнее положение. При этом должно засветиться отсчетное устройство частоты и выхода прибора. Убедиться в работоспособности прибора. Для этой цели ручку установки частоты установить в крайнее правое положение. Частота прибора должна быстро измениться в сторону увеличения и остановиться на конечном значении, равном 11,0 МГц. Затем ручку установки частоты установить в крайнее левое положение. Частота прибора должна быстро измениться в сторону уменьшения и остановиться на значении 9,799 Гц. Далее, с помощью ручки установки частоты, устанавливают любое промежуточное значение частоты и устанавливают ручку в среднее положение, обозначенное символом « ». Перестройка частоты должна прекратиться, а установленное значение частоты сохраняется. При этом не должна гореть индикаторная лампочка КОНТР. *f* .

Если при отсутствии перестройки прибора светится лампочка КОНТР. *f* , то это свидетельствует о неисправности системы синхронизации частоты.

Аналогично проверяется работоспособность системы установки выхода.

Если к выходу 10V, 50Ω подключен кабель с нагрузкой 50Ω, то индикаторная лампочка КОНТР. <→ не должна светиться.

В процессе быстрой перестройки частоты или выхода контрольные лампочки могут загораться, что не является признаком неисправности прибора.

#### **Проведение измерений**

В режиме ручного управления установку частоты и выходного напряжения производят с помощью ручек установки. Если нужно увеличить частоту, то необходимо ручку установки плавно перемещать от среднего положения вправо. Наблюдая по отсчетному устройству изменение частоты, можно добиться, перемещая ручку установки вправо, любой скорости изменения частоты, удобной для работы. При подходе к требуемому значению частоты необходимо ручку установки плавно перемещать к среднему положению, замедляя скорость перестройки, и при достижении нужного значения установить ее в среднем положении, обозначенном символом «<sup>®</sup>».

Для изменения частоты в сторону уменьшения ручку установки перемещают влево от среднего положения. Аналогично поступают при установке величины выходного напряжения.

Для уменьшения времени установления выходного напряжения 1,00 В необходимо предварительно по отсчетному прибора ручкой установки выхода установить значение 2,00 В, а затем плавно изменить величину выходного напряжения до 1,00 В.

## **ОСЦИЛЛОГРАФ С1-65А**

#### **Назначение**

Электронный осциллограф С1-65А универсальный измерительный прибор, предназначенный для исследования формы электрических сигналов путем визуального наблюдения и измерения их амплитудных и временных параметров.

По точности воспроизведения формы сигнала, точности измерений временных интервалов и амплитуд осциллограф С1-65А относится ко второму классу точности.

Рабочие условия эксплуатации:

температура окружающего воздуха – от 243<sup>0</sup>К (-30<sup>0</sup>С) до 323<sup>0</sup>К (+50  $^{\circ}$ C);

относительная влажность окружающего воздуха - до 98 % при температуре до 308 °К (+35 °С);

атмосферное давление -  $100 \pm 4 \text{ k}$ Па.

#### **Основные технические характеристики**

1. Параметры, зависящие от ЭЛТ:

рабочая часть экрана осциллографа по горизонтали - 80 мм (10 делений), по вертикали - 64 мм (8 делений);

ширина линии луча не превышает 0,6 мм и 0,8 мм при коэффициенте отклонения 0,005 В/дел.

2. Основная относительная погрешность измерения напряжения и временных интервалов не превышает  $\pm$ 5 % в нормальных условиях и  $\pm$ 6 % (для режима растянутой развертки ±10 %) в рабочих условиях применения.

Минимальный размер изображения по вертикали и горизонтали (кроме растянутой развертки), при котором обеспечивается класс точности, - не менее двух делений. При коэффициенте отклонения 0,005 В/дел. минимальный размер изображения по вертикали составляет 3 деления.

3. Параметры коэффициентов отклонения и развертки.

Калиброванные значения коэффициента отклонения составляют: 0,005; 0,01; 0,02; 0,05; 0,1; 0,2; 1; 2,5; 10 В/дел.

Калиброванные значения коэффициента развертки: 0,1; 0,2; 0,6; 1; 2; 5; 10; 20; 50 мс/дел,; 0,1; 0,2; 0,5; 1; 2; 5;10; 20; 50 мкс/дел.

Предусмотрено десятикратное увеличение скорости развертки (переключатель «x1; x0,1;  $\rightarrow$  x » устанавливают в положение «x0,1»). При этом установленное значение коэффициента развертки умножается на 0,1, а плавная регулировка обеспечивает изменение коэффициентов отклонения и развертки относительно калиброванного положения не менее чем в 2,5 раза.

4. Параметры канала вертикального отклонения:

нормальный диапазон амплитудно-частотной характеристики находится в пределах от 0 до 10 МГц;

время нарастания переходной характеристики не превышает 10 нс;

нелинейность амплитудно-частотной характеристики не превышает  $\pm$  5 %;

входное сопротивление составляет  $1 \pm 0.03$  МОм, с выносным делителем

1:10 -  $10 \pm 1$  MO<sub>M</sub>;

входная емкость, параллельная входному сопротивлению, не превышает 25 п $\Phi$  (с выносным делителем 1:10 – 10  $\pm$  2 п $\Phi$ );

вход открытый и закрытый, вход выносного делителя - открытый;

допустимое суммарное значение постоянного и переменного напряжений при закрытом входе не превышает 300 В;

минимальное значение исследуемого сигнала, при котором обеспечивается класс точности осциллографа, - 15 мВ;

максимально-допустимая амплитуда исследуемого сигнала при работе без выносного делителя - 60 В, с выносным делителем - 300 В.

5. Параметры канала горизонтального отклонения:

коэффициент отклонения - не более 0,32 В/дел.;

полоса пропускания - от 20 Гц до 3 МГц;

входное сопротивление -  $1 \pm 0.2$  МОм;

входная емкость, параллельная входному сопротивлению, не более 50 пФ;

входное сопротивление с внешним выносным делителем -  $100 \pm 20$  кОм, с параллельной емкостью - не более 12 пФ.

6. Параметры синхронизации.

Предусмотрено три вида синхронизации: внутренняя, от сети и внешняя.

Внутренняя синхронизация осуществляется при размере изображения на экране ЭЛТ не менее 0,8 деления гармоническими сигналами в диапазоне частот от 10 Гц до 50 МГц или импульсными сигналами обеих полярностей длительностью от 0,05 мкс до 1 с.

Внешняя синхронизация осуществляется при размахе синхронизирующего напряжения 0,5 - 30 В гармоническими сигналами в диапазоне частот 10 Гц - 50 МГц или импульсными сигналами обеих полярностей 0,05 мкс - 1 с.

В режиме автозапуска синхронизация осуществляется сигналами частотой не менее  $30 \Gamma$ ц;

7. Параметры канала Z:

входное сопротивление -  $(50 \pm 5)$  кОм;

входная емкость, параллельная входному сопротивлению, не более 140 пФ;

для наблюдения яркостных меток среднеквадратическое значение испытательного напряжения на входе канала Z должно составлять 1,5 - 20 В в полосе частот 20 Гц - 10 МГц.

8. Параметры калибратора:

внутренний источник калиброванного напряжения вырабатывает напряжение (типа меандр) частотой следования 1 кГц и амплитудой 1 В (или постоян-

ное напряжение +1 В) и обеспечивает выдачу напряжений 0,005; 0,02; 0,1; 0,2; 0,5; 1; 2; 5; 10; 20; 50 В;

погрешность установки амплитуды - ±1 % (в нормальных условиях применения) и  $\pm 2.5$  % (в рабочих условиях применения);

частота следования импульсов -  $1000 \pm 10$  Гц (в нормальных условиях применения) и  $1000 \pm 25 \Gamma$ ц (в рабочих условиях применения).

9. Прочие параметры:

напряжение питания от сети переменного тока -  $220 \pm 22$  В частотой  $50 \pm 0.5$  Гц (60 Гц) либо  $115 \pm 5.76$  /220  $\pm$  11 В частотой 400 + 28/ - 12 Гц и содержанием гармоник до 5 %;

время самопрогрева – 15 минут;

максимальное время непрерывной работы - 16 часов;

потребляемая мощность - не выше 125 ВА;

наработка на отказ - не менее 2000 часов;

срок службы - 7 лет;

технический ресурс - 10000 часов;

габаритные размеры - 348\*200\*502 мм;

масса осциллографа - не более 16 кг.

10. Общий вид прибора приведен на рис. 39.

#### **Функциональная схема. Устройство и принцип работы**

Функциональная схема осциллографа С1-65А (вклейка 3) включает: осциллографический индикатор; канал вертикального отклонения; канал горизонтального отклонения; усилитель Z; калибраторы амплитуды и длительности; блок питания.

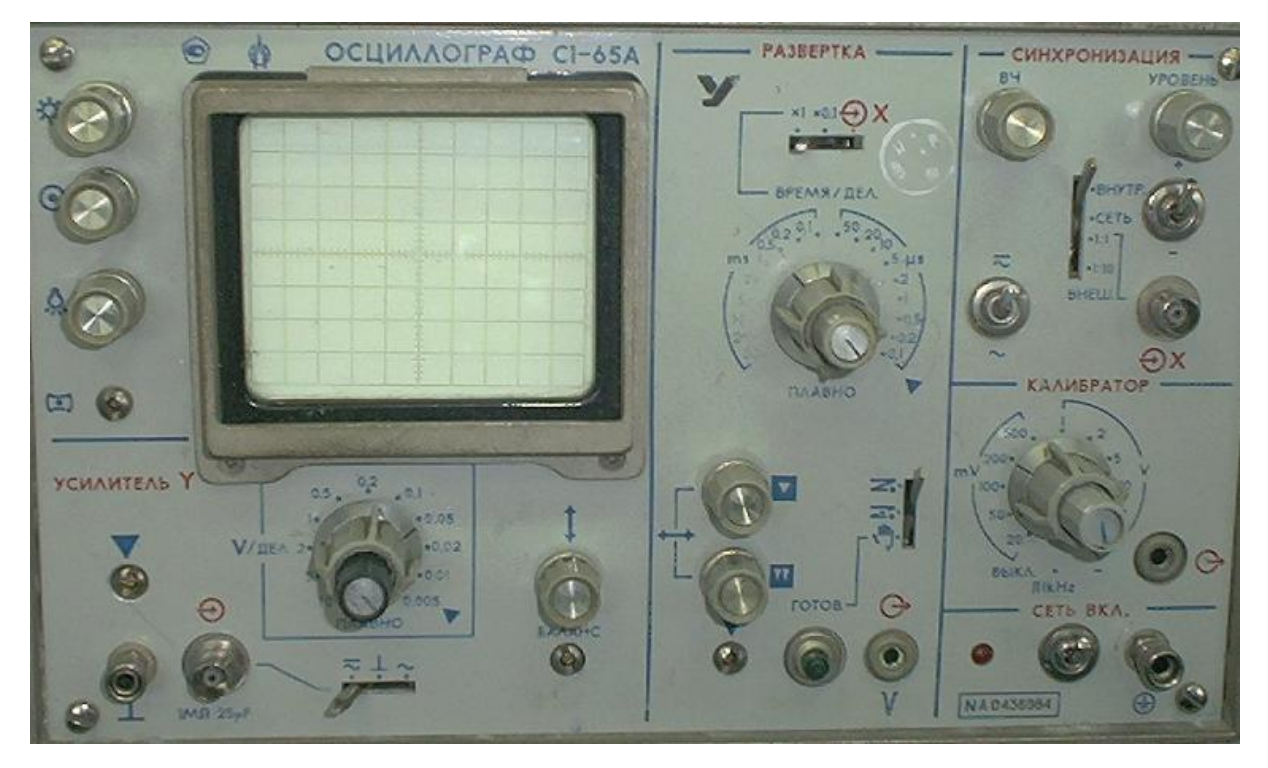

Рис. 39

#### **Принцип формирования изображения**

Воспроизведение изображения исследуемого сигнала на экране ЭЛТ основано на том, что сфокусированный электронный луч, проходя между вертикально отклоняющими пластинами Y, отклоняется по вертикальной оси пропорционально исследуемому напряжению, а горизонтально отклоняющие пластины отклоняют луч по горизонтальной оси с постоянной скоростью. С этой целью в осциллографе применяют линейную развертку, в качестве которой используют напряжение пилообразной формы (рис. 40).

В качестве примера рассмотрим случай, когда напряжение, приложенное к пластинам Y, носит периодический характер  $U_{\gamma} = U_{\scriptscriptstyle m} * \sin \omega t$ .

При равенстве периода изменения напряжения на пластинах Y и длительности прямого хода Т напряжения пилообразной формы на пластинах X на экране ЭЛТ появится однократное неподвижное изображение траектории пятна - исследуемого сигнала во времени (рис. 41).

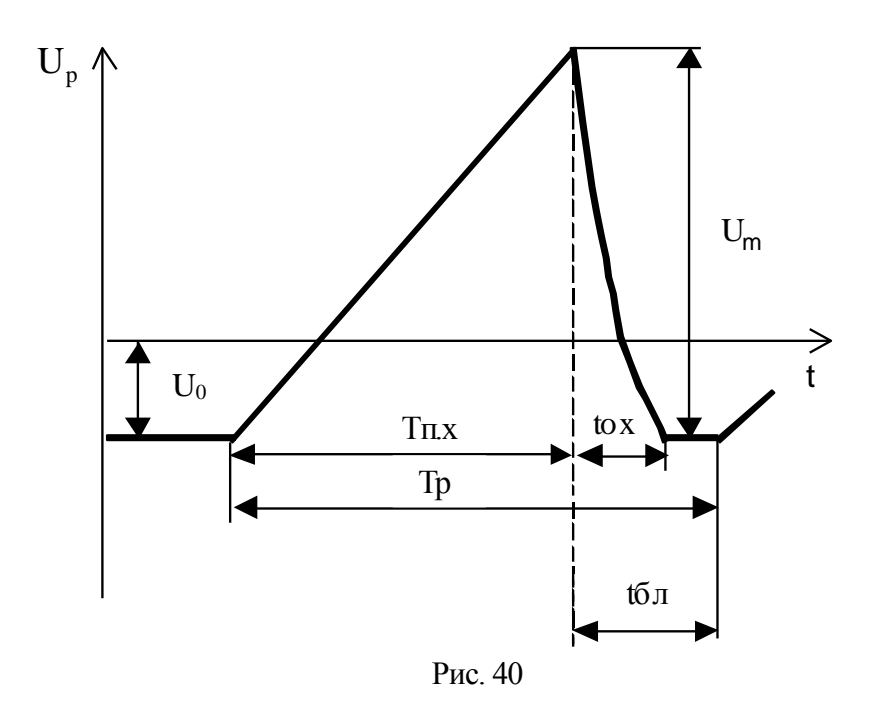

Линия обратного хода вследствие нелинейности развертки на данном участке полезной информации не содержит, а лишь искажает изображение. Поэтому на время обратного хода ЭЛТ подают запирающее напряжение, и луч на это время гасится. Время запирания трубки (время блокировки) выбирается из условия окончания переходных процессов.

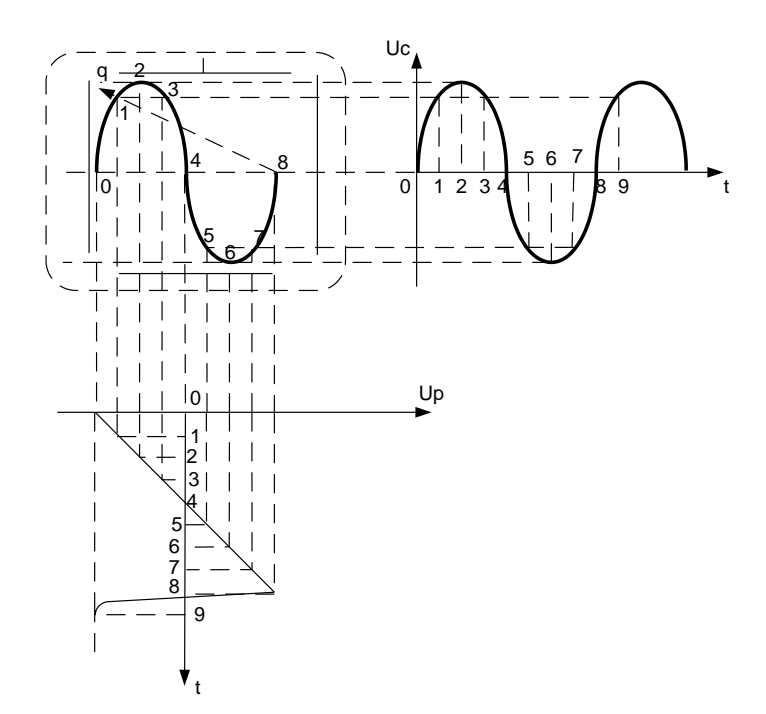

Рис. 41

В осциллографе применяется ЭЛТ 11ЛО2И с электростатическим управлением лучом и средним послесвечением, предназначенная для визуального наблюдения за формой исследуемых электрических сигналов.

#### **Канал вертикального отклонения**

Канал вертикального отклонения предназначен для усиления исследуемых сигналов и преобразования их в два противоположных напряжения, которые подаются на вертикально отклоняющие пластины ЭЛТ. Канал включает: входной аттенюатор; истоковый повторитель; предварительный усилитель; линию задержки; оконечный усилитель.

Исследуемые сигналы подаются на вход «  $\rightarrow$  Y». Переключатель входной связи S1 « $\approx$ ,  $\perp$ ,  $\sim$ » устанавливает вид связи входа усилителя Y с источником исследуемого сигнала. В положении «≂» контакт 3 переключателя S1 (открытый вход) осуществляется связь с источником исследуемого сигнала по постоянному току. Эта связь может быть использована в большинстве случаев. Однако если постоянная составляющая исследуемого сигнала гораздо больше переменной составляющей, то целесообразно выбрать связь с источником сигнала по переменному току (положение «∽» контакт 1 переключателя S1). При этом входной сигнал поступает на разделительный конденсатор С1, который препятствует прохождению постоянной составляющей на вход усилителя. Низкочастотный предел входной цепи составляет 1,6 Гц.

В положении « $\perp$ » контакт 2 переключателя S1 исследуемый сигнал, подаваемый на вход «  $\rightarrow$  Y» осциллографа, прерывается, но не заземляется. При этом входная цепь усилителя Y отсоединяется от источника исследуемого сигнала и заземляется. Последовательно к конденсатору С1 подключается резистор R1 , что позволяет получить потенциал земли без снятия входного сигнала с разъема «  $\rightarrow$  Y». Подключение резистора R1 позволяет предварительно заряжать конденсатор C1 в положении « $\perp$ » переключателя S1. Луч остается на экране при установке переключателя S1 в положение «≂», если входной сигнал имеет высокий уровень постоянной составляющей. Цепочка С2, R2 является антипаразитной.

*Входной аттенюатор* представляет собой частотно-компенсированные делители напряжения. Совместно с переключателем S2 В/ДЕЛ входные аттенюаторы обеспечивают постоянство исследуемого сигнала в пределах полосы пропускания на входе истокового повторителя. Переключатель S2 В/ДЕЛ имеет 11 ступеней (0,005 – 10) В/ДЕЛ и позволяет дискретно изменять усиление входного аттенюатора, истокового повторителя и входного усилителя. Кроме того, входные аттенюаторы позволяют получить одинаковое значение входного сопротивления 1 МОм и входной емкости 25 пФ во всех положениях переключателя S2 В/ДЕЛ. Во избежание наводок входной аттенюатор помещен в металлический экран.

*Истоковый повторитель* обеспечивает большое входное сопротивление, малую входную емкость и небольшое выходное сопротивление. Потенциометры R4 БАЛАНС и R11 БАЛАНС 0,1 В/ДЕЛ, обеспечивают неподвижность линии развертки (изображения) на экране ЭЛТ при переключении переключателя S2 В/ДЕЛ.

*Входной усилитель* изменяет общее усиление предварительного усилителя при переключении переключателя S2 В/ДЕЛ, обеспечивая необходимый коэффициент отклонения. Сочетание ослабления и усиления входного сигнала обеспечивает постоянный сигнал на выходе входного усилителя. Вертикальное перемещение линии развертки осуществляется ручкой «↕» (потенциометр R15).

*Предварительный усилитель* осуществляет регулировку усиления и центровку канала Y. С выхода одного из каскадов снимается сигнал для внутреннего запуска развертки. Ручка ПЛАВНО (потенциометр R20), совмещенная с переключателем S2 В/ДЕЛ, используется для плавной регулировки коэффициента отклонения. В каждом положении переключателя В/ДЕЛ ручка ПЛАВНО обеспечивает изменение коэффициента отклонения усилителя вертикального отклонения не менее, чем в 2,5 раза.

При калиброванной чувствительности осциллографа ручка ПЛАВНО должна находиться в крайнем правом положении. В этом положении коэффициент вертикального отклонения наибольший. Потенциометр R23 «▼», выведенный под шлиц и предназначенный для калибровки коэффициентов отклонения усилителя Y, изменяет усиление канала вертикального отклонения.

*Линия задержки* обеспечивает запаздывание исследуемого сигнала в канале вертикального отклонения на 140 нс относительно начала прямого хода развертки. Это позволяет производить запуск развертки раньше (на время задержки), чем сигнал поступит на вертикально отклоняющие пластины ЭЛТ осциллографа. Задержка сигнала дает возможность исследовать фронт сигнала при внутреннем запуске.

*Оконечный усилитель* обеспечивает малый входной импеданс, который согласован с линией задержки и предназначен для усиления исследуемых сигналов и преобразования их в два противофазные напряжения. Это позволяет уменьшить астигматизм и компенсировать синфазные помехи. Противофазные выходы усилителя подключены к вертикально отклоняющим пластинам ЭЛТ осциллографа.

#### **Канал горизонтального отклонения X**

Канал X предназначен для: формирования напряжения развертки (напряжения пилообразной формы), вызывающего перемещение луча с постоянной скоростью по оси времени; усиления сигналов синхронизации и преобразование их в импульсы отрицательной полярности, необходимые для запуска развертки и синхронизации с исследуемым сигналом; усиления и подачи на пластины X напряжения развертки или сигнала от внешнего источника, подаваемого на вход X.

Канал Х включает: схему синхронизации и запуска развертки; блок развертки; оконечный усилитель горизонтального отклонения.

*Схема синхронизации и запуска развертки*, предназначенная для получения устойчивого изображения сигнала, линии развертки, формирует импульсы запуску генератора развертки в строго определенные моменты времени, а также вырабатывает постоянный уровень отрицательного напряжения автозапуска при отсутствии запускающих импульсов или при частоте импульсов менее 20 Гц.

В состав схемы входят; истоковый повторитель; компаратор полярности; формирователь импульсов; схема автозапуска.

Вид синхросигнала выбирают при помощи переключателя S3. В положении ВНУТР (контакт 2) сигналом синхронизации является исследуемый сигнал, который поступает с выхода предварительного усилителя канала Y. В положении СЕТЬ (контакт 3) сигналом синхронизации является напряжение питающей сети амплитудой 1 В. Синхронизация от сети используется тогда, когда частота исследуемого сигнала и частота питающей сети кратны.

При внешней синхронизации переключатель S3 устанавливают в положение ВНЕШН.1:1 (контакт 4) либо ВНЕШН.1:10 (контакт 5), а сигнал подают на гнездо «  $\Rightarrow$  X». В положении ВНЕШ.1:10 сигнал ослабляется в 10 раз делителем напряжения R25, R26.

С переключателя S3 (контакт 1) один ив выбранных сигналов синхронизации поступает на вход истокового повторители либо через переключатель S4 (положение «≂»), либо через разделительную емкость С15 (положение «∼» переключателя S4). Положение «≂» переключателя S4 обеспечивает прохождение постоянной и переменной составляющих частотой до 50 МГц. В положении «∼» разделительная емкость блокирует постоянную составляющую сигнала и ослабляет сигналы частотой менее 30 Гц.

*Входной истоковый повторитель* имеет достаточно большое входное сопротивление и согласует источник синхронизации со схемой компаратора полярности или входом оконечного усилителя.

Переключатель S6.2 «x1; x0,1;  $\rightarrow$  X» позволяет менять нагрузку на выходе входного истокового повторителя. В положении «х1; х0,1» (контакт 2,3) выход входного истокового повторителя подключен к входу компаратора полярности, а в положении «  $\Rightarrow$  X» (контакт 4) – ко входу оконечного усилителя горизонтального отклонения. Истоковый повторитель используется в качестве входного каскада при подаче внешнего сигнала на пластины X ЭЛТ.

При установке переключателя S6.2 в положение «х1» или «х0,1» (контакт 2 или 3) сигнал синхронизации с выхода истокового повторителя поступает на прямой (положение «+» переключателя S5) или инвертируемый (положение «-» переключателя S5) входы компаратора. В качестве опорного напряжения компаратора используется постоянное напряжение, снимаемое с движка потенциометра R27 УРОВЕНЬ.

Работа компаратора зависит от положения переключателя S5 («+», «-»). В положении «+» переключателя S5 компаратор срабатывает по фронту сигнала, а в положении «-» - по спаду. Срабатывание компаратора наступает в момент времени, когда напряжение синхросигнала станет равным напряжению, снимаемому с движка потенциометра R27 УРОВЕНЬ.

Выходной сигнал компаратора запускает формирователь импульсов. Формирователь импульсов состоит из мультивибратора, выполненного на туннельном диоде, и усилителя и вырабатывает импульсы отрицательной полярности (импульсы запуска).

Процесс формирования импульсов запуска развертки поясняют эпюры напряжений (рис. 42 и рис. 43). На эпюре 1 (рис. 42) показаны напряжения, воздействующие на компаратор (синхросигнал и опорное напряжение), а на эпюре 2 – сформированные импульсы запуска.

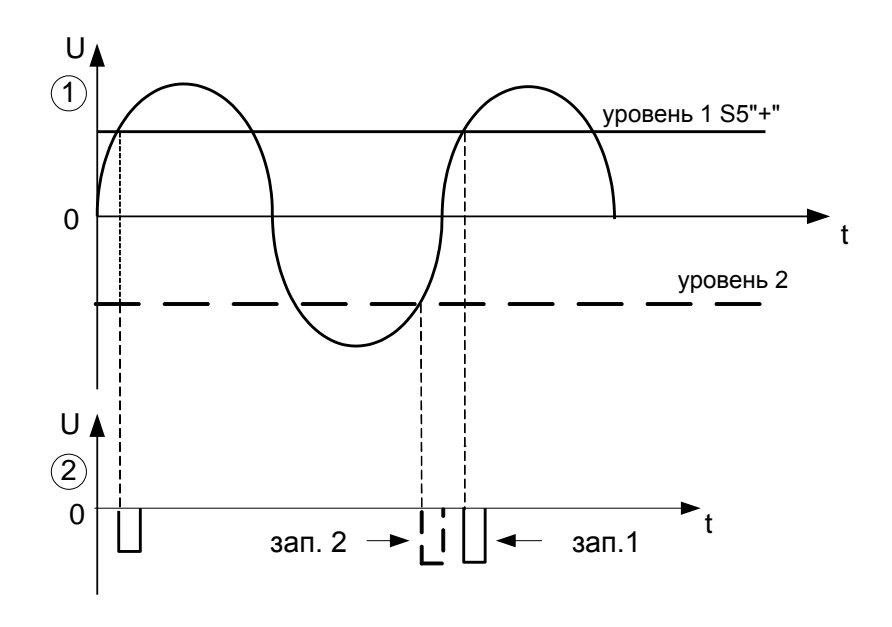

Рис. 42

Таким образом, изменением положения движка потенциометра R27 УРОВЕНЬ можно изменять момент формирования импульса запуска, а изменением положения переключателя S5 «+, -» можно формировать импульсы запуска в моменты времени, соответствующие фронту или спаду синхронизирующего напряжения.

При установке движка потенциометра R27 УРОВЕНЬ в положение, при котором постоянное напряжение сравнения будет больше максимального или минимального значений сигнала синхронизации, импульсы запуска вырабатываться не будут. Уменьшая постоянное напряжение ручкой УРОВЕНЬ можно добиться синхронизации при сравнительно малом размахе напряжения синхронизации.

Сформированные импульсы запуска развертки поступают на схему автозапуска и схему управления генератором развертки. Схема автозапуска обеспечивает работу генератора развертки в автоколебательном режиме, если импульсы запуска отсутствуют или их частота менее 20 Гц. Выходными сигналами схемы автозапуска являются: отрицательное напряжение (когда импульсы запуска отсутствуют или их частота менее 20 Гц); постоянное напряжение высокого уровня.

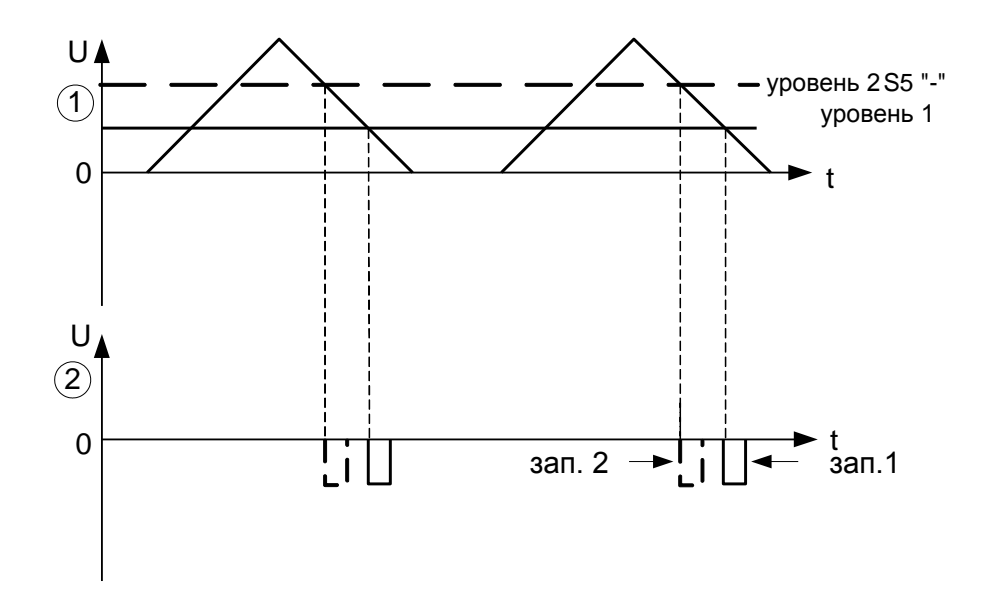

Рис. 43

*Блок развертки*, предназначенный для получения линейной развертки, вырабатывает три выходных импульса и может управляться двумя входными сигналами.

Выходными сигналами блока развертки являются:

отрицательный пилообразный импульс, подаваемый на оконечный усилитель горизонтального отклонения при внутренней развертке;

отрицательный импульс подсвета, подаваемый на усилитель Z для подсвета прямого хода луча;

отрицательное пилообразное напряжение, поступающее на выход прибора (разъем «  $\rightarrow$   $\rightarrow$  » - обозначение на передней панели прибора).

Входными сигналами являются:

отрицательные запускающие импульсы, поступающие с формирователя импульсов;

напряжение автозапуска.

Блок развертки состоит из:

схемы управления с коммутирующим диодом VD24;

генератора пилообразного напряжения, собранного по схеме интегратора Миллера;

усилителя импульсов подсвета;

схемы однократного запуска;

триггера блокировки;

переключателя режимов работы S7 и вспомогательных элементов.

Блок развертки имеет три режима работы: автоколебательный, ждущий и однократный.

#### *Ждущий режим работы блока развертки*

Для установки ждущего режима необходимо переключатель S7 установить в положение « $\mathbb{Z}_N$  (контакты переключателя S7.2, а и б - в положение 3 и 7 соответственно).

Временные диаграммы, поясняющие принцип работы блока развертки приведены на рис. 44. В исходном состоянии, когда импульсы запуска с выхода формирователя импульсов схемы синхронизации не поступают, на выходе схемы управления действует низкий потенциал (рис. 44, эпюра 3). Диод VD24 открыт, так как к аноду прикладывается положительное напряжение, снимаемое с движков потенциометров R49 ПЛАВНО и R34 «▼», поэтому на входе интегратора действует низкий потенциал. На выходе интегратора поддерживается начальный высокий уровень напряжения (рис. 44, эпюра 4), который воздействует на триггер блокировки. С выхода триггера блокировки напряжение низкого уровня поступает на схему управления (рис. 44, эпюра 5), которая не изменяет своего состояния.

Схема управления представляет собой триггер, состояние которого изменяется при воздействии отрицательного запускающего сигнала и положительного импульса триггера блокировки. Выход схемы управления одновременно подключен и ко входу усилителя импульсов подсвета, на выходе которого поддерживается высокий уровень напряжения. При этом диод VD25 заперт, а конденсаторы С17-С21 заряжены до некоторого значения напряжения от источника «+Е».

В момент времени t<sub>1</sub> с выхода формирователя импульсов поступает отрицательный импульс запуска (рис. 44, эпюра 2), который изменяет состояние схемы управления (рис. 44, эпюра 3). Положительный потенциал схемы управления закрывает диод VD24. На входе интегратора начинает действовать положительное постоянное напряжение, которое снимается с движков потенциометров R49 ПЛАВНО и R34 «▼».

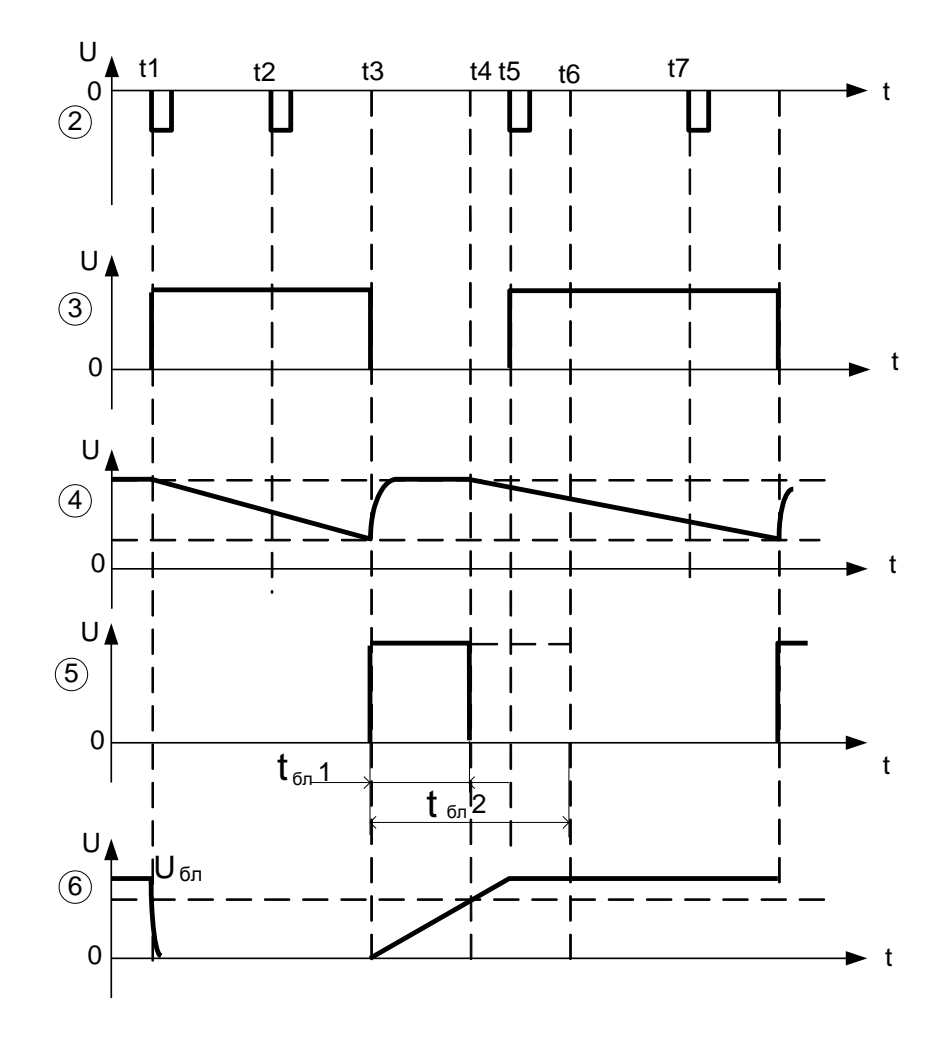

Рис. 44

Одновременно на выходе усилителя импульсов подсвета уровень напряжения станет низким (рис. 44, эпюра 6), так как на входе действует напряжение высокого уровня схемы управления. Диод VD25 отпирается и конденсаторы С17-С21 разряжаются. Напряжение на выходе интегратора начинает уменьшаться по линейному закону. Скорость изменения выходного напряжения интегратора зависит от уровня входного напряжения и постоянной времени. Постоянная времени  $\tau$  =  $CR$  интегратора определяется значением емкостей конденсаторов СЗЗ и сопротивлений R36-R44 и может изменяться скачками в широких пределах (переключателем S8 ВРЕМЯ/ДЕЛ).

Ручкой ПЛАВНО можно изменять уровень положительного напряжения на выходе интегратора и таким образом изменять скорость развертки не менее, чем в 2,5 раза. Ручка ПЛАВНО расположена соосно с переключателем ВРЕМЯ/ДЕЛ. Коэффициент развертки соответствует номинальным значениям переключателя ВРЕМЯ/ДЕЛ, когда ручка ПЛАВНО находится в крайнем правом положении. Скорость развертки (коэффициент развертки) можно, кроме того, изменять в небольших пределах регулировкой «▼» (потенциометр R34), выведенной под шлиц, которая используется для установки требуемого значения коэффициента развертки при калибровке осциллографа.

Падающее напряжение развертки с выхода интегратора воздействует на триггер блокировки. В некоторый момент времени t<sub>3</sub> (конец прямого и начало обратного хода развертки) напряжение достигнет определенного уровня, триггер блокировки изменит свое состояние (рис. 44, эпюра 4). При этом на выходе триггера блокировки устанавливается высокий потенциал и схема управления блокируется (рис. 44, эпюра 5). Диод VD24 отпирается, времязадающие конденсаторы С22-СЗЗ разряжаются через малое сопротивление диода и выходное сопротивление схемы управления, а напряжение на выходе интегратора возрастает до исходного уровня.

На выходе усилителя импульсов подсвета устанавливается высокий уровень напряжения, при этом диод VD25 запирается, а конденсаторы С17-С21 начинают заряжаться по цепи «+Е» (контакт 7 переключателя S7.2 б, потенциометр R31 ВЧ). Напряжение на входе триггера блокировки (рис. 44, эпюра 6) возрастает по экспоненциальному закону. Триггер блокировки не изменит своего состояния, пока это напряжение не достигнет определенного уровня

 $U_{6n}$  (рис. 44. эпюра 6). До момента времени  $t_4$  (уровня  $U_{6n}$ ) схема управления остается заблокированной и запускающие импульсы не могут изменить ее состояние (рис. 44, эпюры 2 и 5). Время заряда конденсаторов С17-С21 определяет длительность импульса блокировки (рис. 44, эпюра 5), а постоянная времени выбрана такой, чтобы времязадающие конденсаторы С22-СЗЗ интегратора успели восстановить состояние до начала нового цикла развертки.

Время блокировки изменяется скачками на разных скоростях развертки путем изменения величины блокировочных емкостей при помощи переключателя ВРЕМЯ/ДЕЛ. Для получения требуемой блокировки, блокировочная емкость в начале каждого цикла развертки разряжается.

При больших скоростях развертки ручкой ВЧ (потенциометр RЗ1) можно регулировать время блокировки в пределах  $\pm 10\%$  для получения устойчивого изображения сигнала на экране ЭЛТ.

*Автоколебательный режим запуска развертки* (переключатель S7 установлен в положение «Z») используется для того, чтобы получить линию развертки при отсутствии запускающего сигнала. В этом режиме выход формирователя импульсов одновременно подключен к входам схемы управления (контакт 4 переключателя S7.2 а) и схемы автозапуска. Генератор развертки в зависимости от наличия запускающих импульсов и частоты их повторения имеет две разновидности работы:

1. На вход схемы управления и схемы автозапуска поступают отрицательные импульсы с выхода формирователя импульсов, частота которых превышает 20 Гц, при этом схема автозапуска вырабатывает напряжение высокого уровня, которое переводит схему управления в режим работы с двумя устойчивыми состояниями. Поскольку на вход схемы управления также поступают импульсы формирователя, то работа блока остается такой же, как и в ждущем режиме.

2. Импульсы синхронизации отсутствуют или их частота меньше 20 Гц. Схема автозапуска при этом вырабатывает напряжение низкого уровня (рис. 45, эпюра 7), которое (контакты 1, 4) поступает на вход схемы управления и переводит ее в режим работы с одним устойчивым состоянием. На выходе схемы управления в этом случае устанавливается напряжение высокого уровня (рис. 45, эпюра 3). В момент времени  $t_1$  формируется прямой ход развертки. Когда напряжение на выходе интегратора достигнет определенного уровня, срабатывает триггер блокировки (рис. 45, эпюра 4), который переводит схему управления в состояние, при котором и выходное напряжение имеет низкий уровень.

Конденсаторы С22-СЗЗ начинают восстанавливать свой исходный уровень (рис. 45, эпюра 6). По окончании импульса блокировки цикл повторяется.

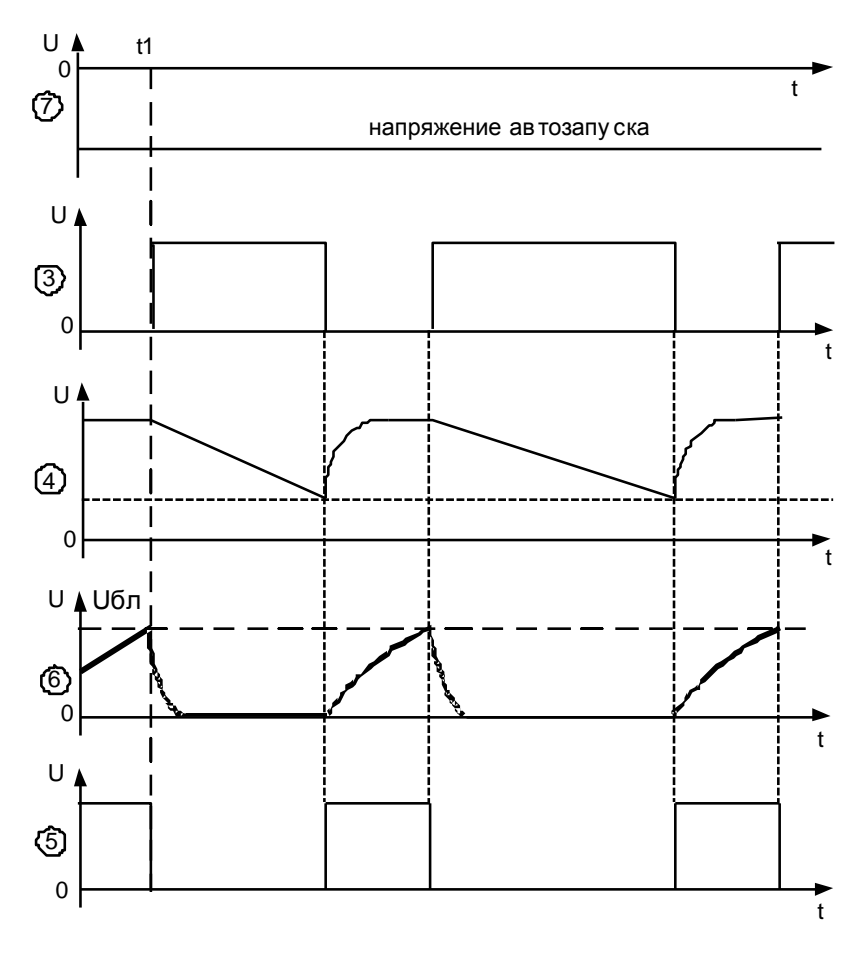

Рис. 45

*Однократный режим* применяют при исследовании непериодических, редкоповторяющихся сигналов, а также сигналов, изменяющихся по амплитуде, форме или во времени случайным образом, когда обычная периодическая развертка дает неустойчивое изображение. Данный режим может быть использован для фотографирования непериодического сигнала. Для установки однократного режима необходимо переключатель S7.2 установить в положение « » вид синхронизации внутренний (переключатель S3 в положение ВНУТР).

Временные диаграммы, поясняющие работу генератора развертки в режиме однократного запуска, приведены на рис. 46.

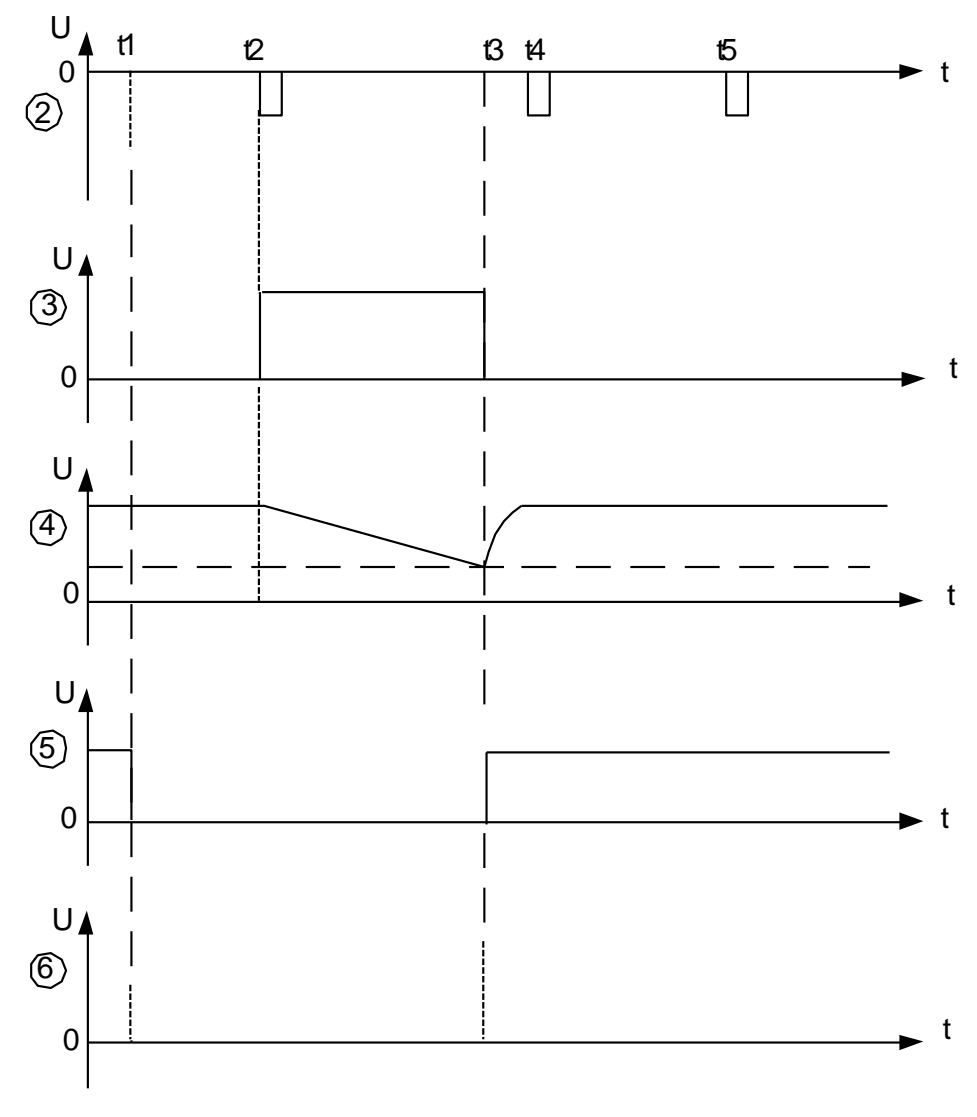

Рис. 46

Переключателем S7.2 б источник питания «+Е» отключен от времязадающей цепочки (С17-С21, R31), поэтому триггер блокировки имеет два устойчивых состояния. В исходном состоянии на выходе триггера блокировки поддерживается высокий уровень напряжения, поэтому схема управления заблокирована, и запускающие импульсы не могут изменить ее состояние (рис. 46, эпюры 2, 3, 4, 5).

Для того чтобы разблокировать схему управления, необходимо нажать кнопку ГОТОВ. При этом триггер блокировки изменит свое состояние на противоположное, и схема управления станет чувствительной к запускающим импульсам (момент  $t_1$  на рис. 46).

В момент  $t_2$  на схему управления поступает запускающий импульс, в результате начинает формироваться напряжение развертки такое же, как и в ждущем режиме. Отличие состоит в том, что триггер блокировки не переходит в исходное состояние, так как источник «+Е» отключен от цепи  $(C17 - C21, R31)$ , поэтому схема управления заблокирована.

Для нового запуска развертки необходимо снова нажать кнопку ГОТОВ, при этом схема управления разблокируется и очередным импульсом запуска начнет формироваться развертка.

В кнопку ГОТОВ вмонтирована сигнальная лампа. Она загорается, когда схема управления разблокирована. Приходящий импульс запустит развертку, и на экране ЭЛТ появится однократная развертка.

Оконечный усилитель горизонтального отклонения преобразует несимметричный входной сигнал в симметричный, усиливает входной сигнал до величины, достаточной для горизонтального отклонения луча в пределах экрана ЭЛТ.

Вид входного сигнала выбирают при помощи переключателя S6 («х1; х0,1;  $\rightarrow$  X»). В положениях «x1» и «x0.1» переключателя S6 отрицательное пилообразное напряжение поступает с выхода генератора развертки на вход оконечного усилителя.

При установке переключателя S5 в положение «х0,1» (контакт 7) напряжение с выхода генератора развертки поступает на вход оконечного усилителя без деления, а в положении «х1» (контакт 8) - через делитель напряжения 1:10 (резисторы R111, R112). Поэтому в положении «х0,1» амплитуда развертки увеличивается в 10 раз, и, следовательно, скорость развертки увеличивается в такое же число раз (режим РАС-ТЯЖКА, рис. 47).

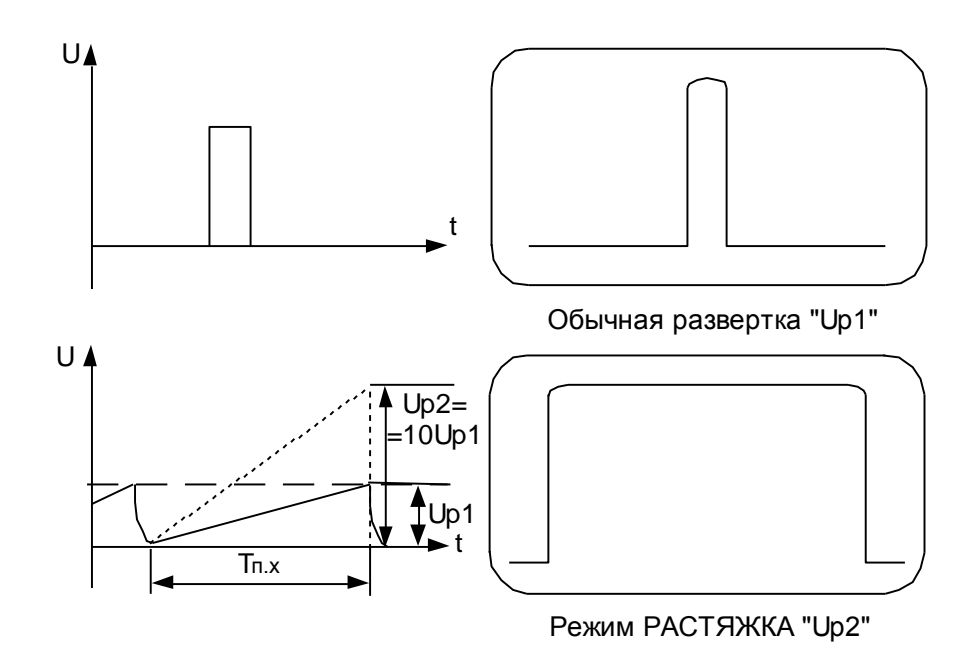

Рис. 47

При проведении измерений в режиме РАСТЯЖКА необходимо значение коэффициента развертки умножить на 0,1.

В положении «  $\Rightarrow$  X » переключателя S6 выход истокового повторителя схемы синхронизации подключается к входу оконечного усилителя (контакты 4, 6 переключателя S6). Поэтому сигнал, поступающий на вход «  $\Rightarrow$  X» схемы синхронизации, используется в качестве внешней развертки.

Напряжение, снимаемое с движков потенциометров R32 и RЗЗ ( , ), суммируется с выходным напряжением оконечного усилителя. Таким образом обеспечивается перемещение изображения либо развертки по горизонтали (ручкой « »-ГРУБО, « » - ТОЧНО). Выход оконечного усилителя подключен к горизонтально отклоняющим пластинам.

### **Усилитель Z**

Усилитель Z управляет яркостью и подсветом луча ЭЛТ. На вход усилителя поступают сигналы от следующих источников: блока развертки; внешнего источника, подключенного к внешнему входу « $\rightarrow$  Z».

Во время прямого хода луча развертки происходит подсвечивание изображения, так как на входе усилителя Z фиксируется максимальное положительное напряжение. Обратный ход развертки не подсвечивается вследствие того, что на выходе усилителя минимальное напряжение.

Сигналы от внешнего источника, поступающие на вход « $\Rightarrow$  Z», осуществляют модуляцию линии осциллограммы по яркости и могут быть использованы для измерений временных интервалов.

### **Калибраторы амплитуды и длительности**

Калибраторы амплитуды и длительности предназначены для проверки соответствия коэффициентов вертикального отклонения и развертки своим номинальным значениям непосредственно перед измерением. Калибратор представляет собой высокостабильный генератор, который вырабатывает сигнал (типа МЕАНДР) с точно известными амплитудой и частотой. Частота повторения меандра составляет 1 кГц. Амплитуда меандра может изменяться с помощью выходного делителя (переключателя S10 «mV, V»), который обеспечивает получение 11 калиброванных значений.

Сигнал типа МЕАНДР, по сравнению с другими сигналами, обеспечивает сравнительно высокую точность проверки соответствия установки коэффициентов вертикального отклонения и развертки.

При выполнении калибровки выход калибратора (гнездо « $\leftrightarrow$ ») подключается ко входу «  $\rightarrow$  Y» канала вертикального отклонения, и переключатель S9 устанавливается в положение «1кГц Л». В положении «-» переключателя S9 с выхода калибратора снимается постоянное калиброванное значение напряжения.

### **Работа с осциллографом**

#### **Меры безопасности**

1. В осциллографе имеются напряжения, опасные для жизни (свыше 2 кВ). Поэтому при эксплуатации, ремонте и настройке осциллографа категорически запрещается работа прибора со снятыми защитными крышками и без заземления корпуса.

Помните! Высокое напряжение после выключения осциллографа сохраняется в течение 3-5 мин.

2. Корпус осциллографа необходимо заземлить путем соединения клеммы «  $\circledast$  » с шиной защитного заземления.

3. При использовании осциллографа совместно с другими приборами для выравнивания потенциалов корпусов необходимо соединить их между собой.

4. Перед включением осциллографа проверить, соответствует ли положение тумблера напряжения сети на задней стенке напряжению питающей сети.

## О**рганы управления осциллографом**

Расположение органов управления осциллографом показано нарис. 39. 1. Электронно-лучевая трубка:

ручка « » -для фокусировки луча;

ручка « <sup>\*</sup> \* » - для установки необходимой яркости изображения;

ручка « » - для регулировки освещения шкалы;

шлиц «  $\Box$  » - для регулировки четкости изображения - астигматизма;

2. Канал Y:

переключатель В/ДЕЛ – устанавливает коэффициент вертикального отклонения;

ручка ПЛАВНО – для плавной регулировки коэффициента вертикального отклонения;

ручка «↕» - для перемещения изображения по вертикали;

шлиц БАЛАНС - для балансировки усилителя вертикального отклонения в положениях 0,005; 0,01; 0,02 и 0,05 переключателя В/ДЕЛ;

шлиц «▼» - для регулировки коэффициента усиления усилителя «Y» при калибровке;

разъем « 1МΩ25pF» - для подачи исследуемого сигнала на вход  $\kappa \rightarrow Y_{W}$ ;

переключатель входа «≂, ⊥, ∼» - для выбора открытого «≂», закрытого «∼» входа или «⊥» - заземление входа (входной сигнал не заземлен).

3. Канал X:

*Синхронизация*:

переключатель «±» - для установки полярности синхронизирующего сигнала; ручка УРОВЕНЬ - для выбора уровня запуска развертки;

ручка ВЧ - для обеспечения устойчивого изображения сигнала частотой свыше 10 МГц;

разъем «  $\Rightarrow$  X»- для подачи внешнего синхронизирующего импульса или напряжения развертки;

тумблер «≂, ∼»- для выбора открытого «≂» или закрытого «∼» входа схемы синхронизации;

переключатель ВНУТР., СЕТЬ, ВНЕШ. 1:1, 1:10 -для выбора источника (вида) синхронизации,

клемма «⊥» - корпус прибора.

## *Развертка*:

переключатель ВРЕМЯ/ДЕЛ - для установки скорости развертки;

ручка ПЛАВНО - для плавной регулировки скорости развертки;

ручка « » - для грубого перемещения изображения по горизонтали;

ручка « » - для плавного перемещения изображения по горизонтали;

шлиц «▼» - для регулировки скорости развертки при калибровке;

переключатель «x1; x0,1;  $\rightarrow \rightarrow$  X» - для установки вида развертки («х1» - скорость развертки устанавливает переключатель ВРЕМЯ/ДЕЛ);

«х0,1» - скорость развертки увеличивается в 10 раз;

 $\left\langle \left\langle \right\rangle \right\rangle =\left\langle \left\langle \left\langle \right\rangle \right\rangle \right\rangle$  - внешняя развертка:

переключатель « $Z, Z'$ ,  $\mathbb{R}^{\setminus\{0\}}$ »-для установки автоматического, ждущего или однократного режима генератора развертки;

кнопка ГОТОВ - для подготовки генератора к однократному запуску; гнездо « $\mathbb{G}$   $\rightarrow$   $\mathbb{V}$ »- выход генератора развертки.

4. Калибратор амплитуды и длительности:

гнездо « $\leftrightarrow$ »- выход калибратора;

переключатель «ВЫКЛ.; 1 кГц; -» - для установки режима калибратора («ВЫКЛ.» - калибратор выключен; «1 кГц» - сигнал типа МЕАНДР с частотой повторения 1 кГц; «-» - постоянное напряжение);

переключатель «mV - V»- для установки калиброванных значений напряжения в режимах «1 к $\Gamma$ ц» и «-».

5. Блок питания: тумблер «СЕТЬ – ВКЛ» - для включения осциллографа; клемма « $\left(\frac{1}{n}\right)$ » - для заземления прибора.

6. Органы управления на задней панели:

гнездо « Z»- для подачи сигнала, осуществляющего яркостную модуляцию луча ЭЛТ;

гнездо «⊥ » - корпус прибора;

тумблер «115V, 220V» - для выбора напряжения питающей сети;

2А - держатель предохранителя сети.

7. Органы управления на нижней крышке:

шлиц ПОДСТРОЙКА ЯРКОСТИ, БАЛАНС 0,1 V/ДЕЛ - для подстройки яркости луча и балансировки усилителя Y в положении 0,1 переключателя В/ДЕЛ.

8. Органы управления на боковой стенке:

шлиц СОВМЕЩЕНИЕ ЛУЧА С ГОРИЗОНТАЛЬНОЙ ЛИНИЕЙ - для подстройки в процессе эксплуатации.

## **Подготовка осциллографа к работе**

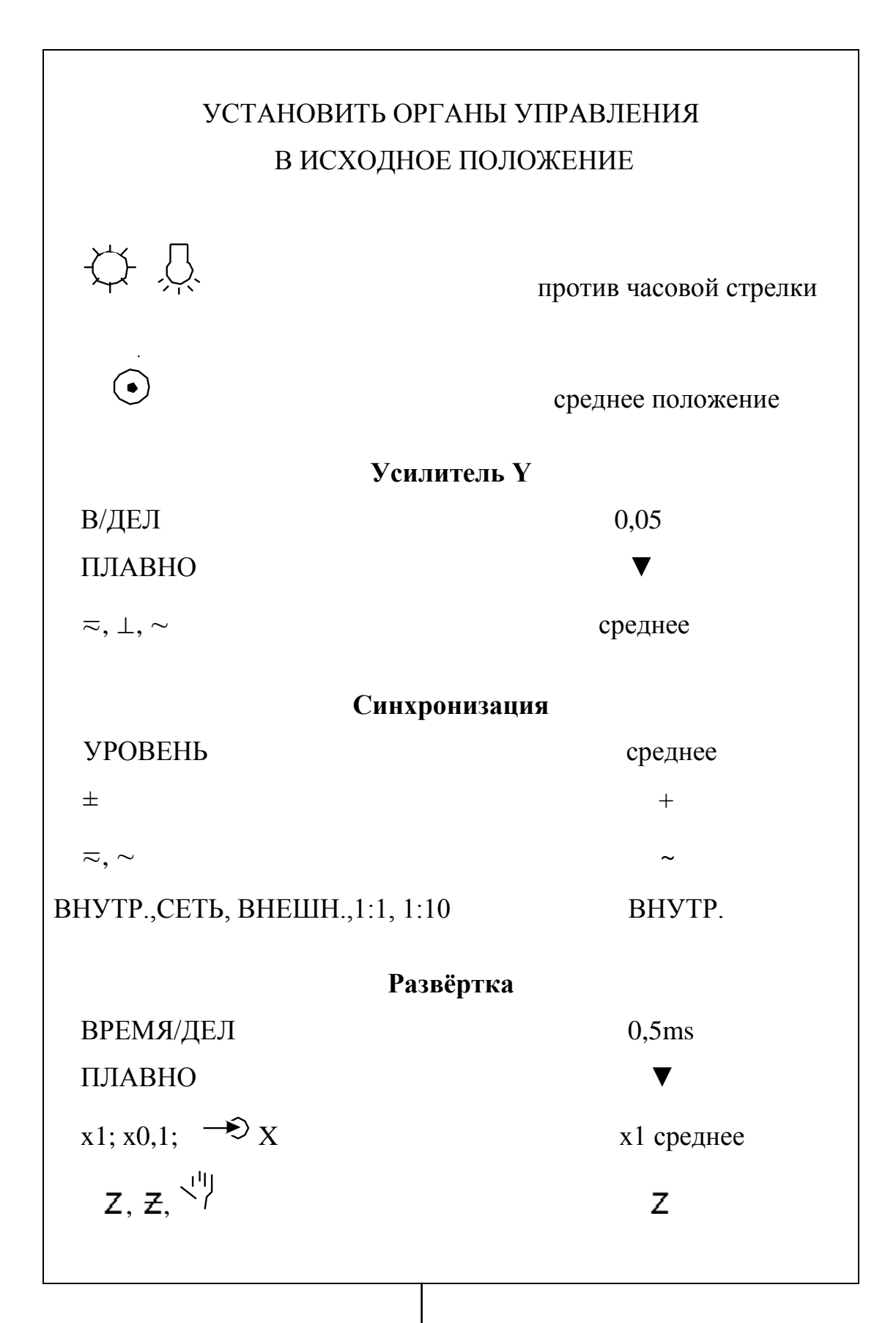

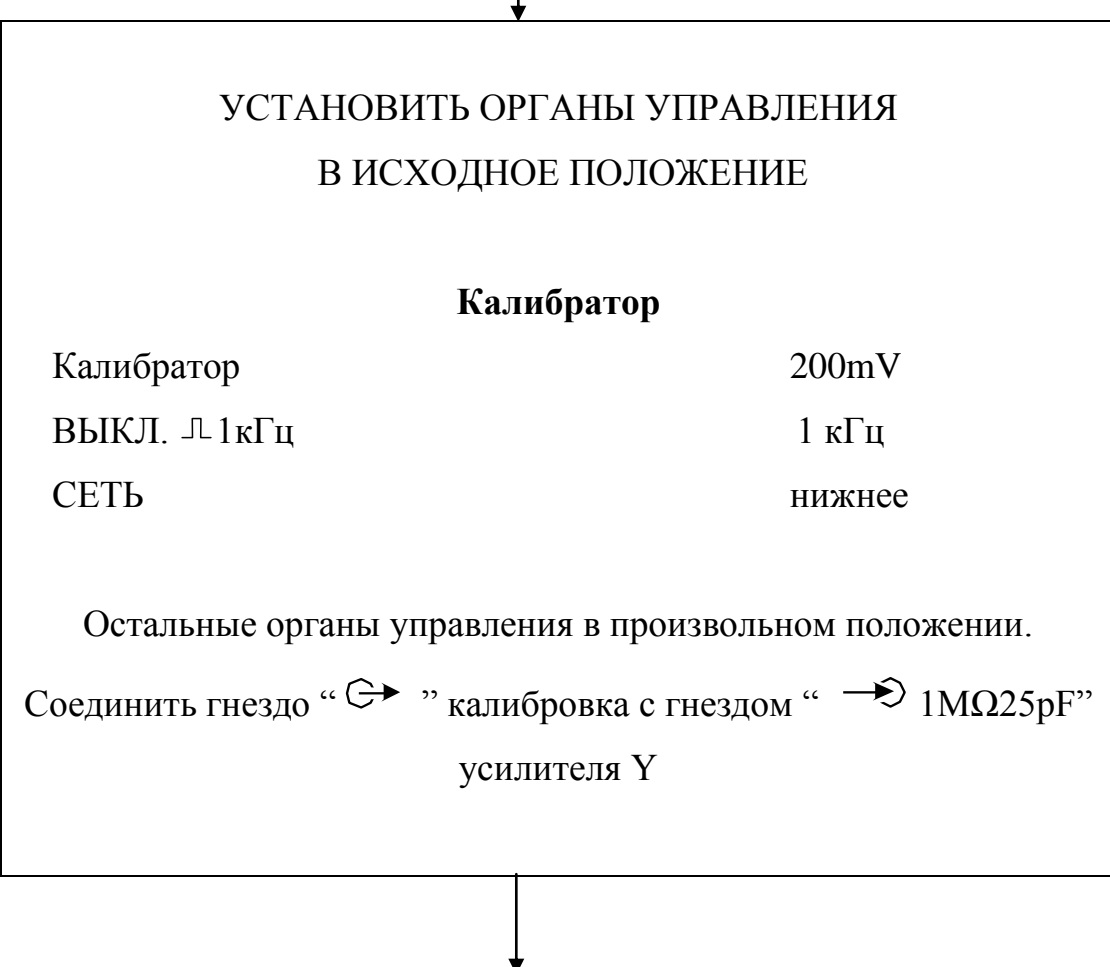

Проверить заземление осциллографа и положение тумблера 115V; 220V.

Тумблер СЕТЬ установить в верхнее положение. Прогреть осциллограф в течение 15 мин.

Ручками « $\overleftrightarrow{\times}$ », « $\bullet$ » установить необходимую яркость и фокус линии развертки, а ручкой «↕» совместить линию развертки с центральной горизонтальной линией масштабной сетки экрана.

Установить переключатель «≂, ⊥, ∼» в положение «∼». Ручкой УРОВЕНЬ добиться устойчивого изображения сигнала.

Ручками « $\overleftrightarrow{\times}$ », « $\bullet$ » и шлицем « $\equiv$  » добиться четкости изображения сигнала.

# БАЛАНСИРОВКА УСИЛИТЕЛЯ

Переключатель «≂, ⊥, ∼» установить в положение «⊥». Ручкой «↕» совместить линию развертки с центральной горизонтальной линией масштабной сетки. Перевести переключатель В/ДЕЛ из положения 0,05 в положение 0,005. Если линия развертки смещается, то шлицем БАЛАНС возвратить линию развертки в положение, которое она занимала ранее. Переключатель В/ДЕЛ из положения 0,005 перевести в положение 0,05. Если линия развёртки сместилась, то ручкой «↕» возвратить ее в исходное положение. Повторять операции, приведенные выше, до тех пор, пока линия развертки не перестанет перемещаться при переключении переключателя В/ДЕЛ из положения 0,05 в положение 0,005. Перевести переключатель В/ДЕЛ из положения 0,05 в положение 0,1. Если линия развертки сместилась, необходимо осуществить балансировку шлицем БАЛАНС 0,1 V/ДЕЛ, расположенным на нижней крышке.

# КАЛИБРОВКА КОЭФФИЦИЕНТОВ РАЗВЕРТКИ И ВЕРТИКАЛЬНОГО ОТКЛОНЕНИЯ

Установить переключатели: В/ДЕЛ – 0,05; ВРЕМЯ/ДЕЛ – 0,5 mS; «≂, ⊥, ∼» - «∼». Ручкой УРОВЕНЬ добиться устойчивого изображения сигнала. Ручками «↕» и «↔» отсимметрировать осциллограмму. Установить размах изображения по вертикали 4 деления шлицем «▼» усилителя Y, а шлицем «▼» развертки установить в 10 делениях по горизонтали 5 периодов калиброванного сигнала.

Выключить калибратор. Отсоединить его выход от входа Y осциллографа.

## **Проведение измерений**

Для проведения наиболее точных измерений необходимо правильно выбрать режим работы генератора развертки, вид синхронизации, а также правильно установить размеры и положение на экране исследуемого сигнала. Рекомендуется калибровать коэффициент отклонения в том положении переключателя В/ДЕЛ, при котором проводится измерение.

## **1. Способы подачи входного сигнала**

Исследуемый сигнал подается на разъем «  $\Rightarrow$  1MQ25pF» усилителя Y либо непосредственно, либо через выносной делитель. При использовании выносного делителя 1:10 входное сопротивление осциллографа увеличивается до 10 МОм, а входная емкость уменьшается до 10 pF. Поэтому прибор почти не влияет на исследуемую схему. Так как делитель 1:10 ослабляет сигнал в 10 раз, то при его использовании усилитель Y необходимо калибровать совместно с делителем.

Переключателем «≂, ⊥, ∼» устанавливают необходимый вид связи входа усилителя с источником исследуемого сигнала по постоянному току. Связь по постоянному току следует применять при исследовании низкочастотных сигналов.

В положении «∼» постоянная составляющая исследуемого сигнала блокируется конденсатором, а АЧХ канала Y ограничивается в области низких частот.

В положении «⊥» исследуемый сигнал, подаваемый на гнездо « → 1МΩ25pF» осциллографа, прерывается, но не заземляется. При этом входная цепь усилителя Y отсоединяется от источника исследуемого сигнала и заземляется, устраняя необходимость внешнего заземления входа. Это положение может быть использовано для предварительной зарядки входного конденсатора до среднего уровня напряжения исследуемого сигнала, подаваемого на гнездо « 1МΩ25pF» канала Y. Такая операция дает возможность измерения только переменной составляющей входного сигнала, содержащего как постоянную составляющую, так и переменную.

Для предварительной зарядки входного конденсатора необходимо:

переключатель «≂, ⊥, ∼» установить в положение «⊥»;

подать сигнал на вход «  $\Rightarrow$  1M $\Omega$ 25pF» усилители Y и подождать несколько секунд;

установить переключатель «≂ ⊥, ∼» в положение «∼». Изображение остается на экране, а переменная составляющая сигнала может быть измерена обычным способом.

#### **2. Синхронизация и выбор режимов работы генератора развертки**

Выбор вида синхронизации осуществляется переключателем ВНУТР.; СЕТЬ; ВНЕШН. 1:1, 1:10.

Из положения ВНУТР. запускающий сигнал поступает на вход схемы синхронизации от усилителя вертикального отклонения. Этот вид синхронизации используется в большинстве случаев.

Из положения СЕТЬ сигнал с частотой питающей сети (50 Гц) поступает на вход схемы синхронизации. Синхронизация от сети используется, когда исследуемый сигнал имеет временную зависимость от частоты сети либо в том случае, когда в сложном сигнале есть составляющие с частотой сети. Внешняя синхронизация (переключатель вида синхронизации установлен в положение ВНЕШН. 1:1 либо ВНЕШН. 1:10) используется в том случае, если внутренний синхронизирующий сигнал малой амплитуды или содержит компоненты, не желательные для синхронизации. Такой режим удобен тем, что развертка все время синхронизируется одним и тем же сигналом. Это позволяет исследовать сигналы различной формы, амплитуды и частоты без перестройки регулировок синхронизации.

Внешнее синхронизирующее напряжение подается на разъем «  $\rightarrow$  X». В положении ВНЕШН. 1:10 сигнал ослабляется в 10 раз, а данное положение переключателя вида синхронизации используется в том случае, если амплитуда внешнего сигнала более 5-6 В. При амплитуде сигнала, превышающей 30 В, сигнал на разъем «  $\rightarrow \rightarrow X$ » следует подавать через внешний выносной делитель синхронизации.

Выбор режима запуска развертки производится переключателем «≂,∼». В положении «≂» обеспечивается устойчивая синхронизация низкочастотными составляющими или сигналами малой частоты повторения (менее 30 Гц).

Режим запуска развертки «∼» используется в большинстве случаев. В этом положении переключателя постоянная составляющая запускающего сигнала блокируется, то есть не поступает на вход схемы синхронизации, а сигналы частотой менее 30 Гц ослабляются.

Полярность запуска развертки выбирается переключателем «±». В положении «+» развертка запускаемся положительным перепадом синхронизирующего сигнала, а в положении «-» - отрицательным.

Когда на экране ЭЛТ появляется несколько периодов исследуемого сигнала, положение переключателя «±» не имеет значения. Однако при исследовании определенной части сигнала (например, фронта или спада импульса) правильное положение переключателя «±» имеет значение.

Уровень запуска, в котором синхронизируется развертка, выбирается при помощи ручки УРОВЕНЬ. Для нахождения точки, в которой синхронизируется развертка, необходимо медленно перемещать ручку УРОВЕНЬ по часовой стрелке до тех пор, пока не начнется синхронизация развертки.

Выбор режима работы генератора развертки осуществляется переключателем « $Z, Z, \left. \right. Z, \left. \right. \right. \left. \right. \left. \right. \left. \right. \left. \right. \left. \right. \left. \left. \right. \left. \right. \left. \right. \left. \left. \right. \left. \right. \left. \left. \right. \right. \left. \left. \left. \right. \right. \left. \left. \right. \left. \left. \right. \right. \left. \left. \left. \right. \right. \left. \left. \right. \right. \left. \left. \right. \right. \left. \left. \left. \right. \right. \left. \left. \left. \right. \right. \left. \left. \right. \$ 

Автоколебательный (положение «Z» переключателя вида развертки) режим развертки используется, чтобы получить линию на экране ЭЛТ при отсутствии запускающего сигнала. При отсутствии запускающего сигнала или в случае, когда частота запускающего сигнала менее 30 Гц, развертка не синхронизируется.

Жлуший (положение « $\mathbb{Z}_>$  переключателя вида развертки) режим развертки используется при исследовании сигналов частотой менее 30 Гц, а также при отсутствии запускающего сигнала, когда линия развертки не нужна на экране ЭЛТ. При отсутствии запускающего сигнала схема развертки не срабатывает.

Однократный запуск (положение « » переключателя вида развертки) используется при исследовании непериодических, редко повторяющихся сигналов, а также сигналов, изменяющихся по амплитуде, форме или во времени, когда обычная периодическая развертка дает неустойчивое изображение. Этот режим может быть использован для фотографирования непериодических сигналов.
Для получения развертки в режиме однократного запуска необходимо нажать кнопку ГОТОВ. При этом приходящий импульс запустит развертку и на экране ЭЛТ появится однократная развертка. Для нового запуска развертки необходимо снова нажать кнопку ГОТОВ. Однократная развертка используется совместно с внутренней синхронизацией.

### **3. Внешняя развертка и яркостная модуляция**

Для создания внешней развертки необходимо переключатель вида синхронизации установить в положение ВНЕШН.1:1 либо ВНЕШН.1:10. Сигнал внешней развертки подать на вход «  $\Rightarrow$  X». Этот сигнал поступает на усилитель горизонтального отклонения, создавая развертку по горизонтали.

Яркостная модуляция используется для получения нужной информации об исследуемом сигнале без изменения его формы. Для осуществления яркостной модуляции необходимо модулирующий сигнал подать на вход « ; ⊥», расположенный на задней панели осциллографа. При помощи яркостной модуляции можно производить измерение временных интервалов при некалиброванной развертке. Самое четкое изображение получается, когда яркостная модуляция осуществляется сигналом с крутыми фронтами.

### **4. Измерение переменного напряжения**

Для измерения переменного напряжения необходимо:

установить переключателем В/ДЕЛ линейные размеры изображения по вертикали (около 7 делений);

установить тумблер «≂, ∼» схемы синхронизации в положение «∼» (для низкочастотных сигналов менее  $16 \Gamma$ ц использовать положение « $\approx$ »);

ручкой УРОВЕНЬ установить устойчивое изображение сигнала;

переключателем ВРЕМЯ/ДЕЛ, установить несколько периодов исследуемого сигнала;

ручкой «↕» и ручкой «**↔**» разместить изображение сигнала таким образом, как показано на рис. 48;

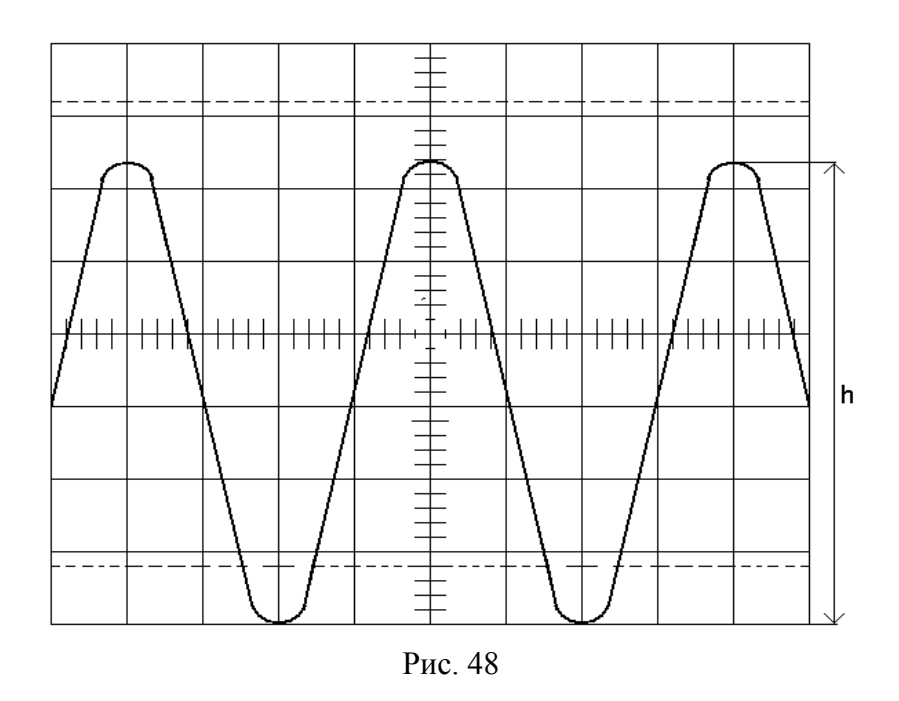

измерить расстояние в делениях между крайними точками размаха сигнала;

определить амплитуду сигнала по формуле:

$$
U_m = \frac{h}{2} * K_B.
$$

### **5. Измерение мгновенного постоянного напряжения**

Для измерения уровня постоянной составляющей в заданной точке импульса необходимо:

подать сигнал на гнездо « $\Rightarrow$  1 M $\Omega$ 25pF» усилителя Y;

переключателем В/ДЕЛ установить линейные размеры изображения импульса по вертикали примерно (пять делений);

установить переключатель «≂, ⊥, ∼» в положение «⊥»;

установить переключатель « $Z$ ,  $Z$ ,  $\left\langle \right\rangle^{11}$ ) в положение « $Z$ »;

ручкой «↕» следует расположить линию развертки на верхней линии сетки экрана ЭЛТ, если напряжение, которое необходимо измерить, отрицательно относительно земли, либо на нижней линии сетки, если оно положительно. Ручку «↕» после операций, выполненных выше, не вращать;

установить переключатель «≂, ⊥, ∼» в положение «≂»;

ручкой УРОВЕНЬ установить устойчивое изображение сигнала;

переключателем ВРЕМЯ/ДЕЛ, установить несколько периодов исследуемого сигнала;

определить полярность сигнала. Если сигнал находится выше контрольной линии, то напряжение положительное, если ниже - отрицательное;

определить расстояние в делениях между опорной линией и точкой на линии сигнала, в которой должен быть измерен уровень постоянного напряжения (рис. 49). Измерение проводится между контрольной линией и точкой А;

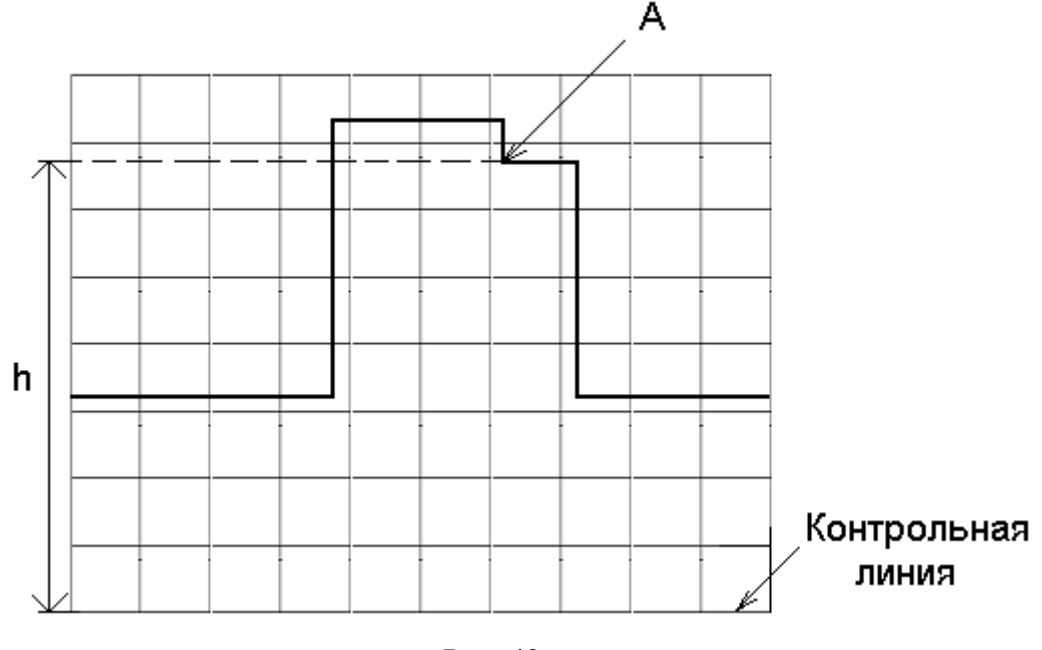

Рис. 49

определить мгновенное постоянное напряжение по формуле:

$$
U=h*K_B.
$$

#### **6. Измерение напряжения методом сравнения**

При измерении переменного напряжения необходимо:

подать контрольный сигнал известной амплитуды на гнездо «  $\rightarrow$  1M $\Omega$ 25pF» усилителя Y;

установить переключателем В/ДЕЛ и ручкой ПЛАВНО изображение на точное число делений. Ручку ПЛАВНО после получения желаемого изображения не вращать;

разделить амплитуду контрольного сигнала  $U_{\kappa c}$  на произведение величины отклонений в делениях и показание переключателя В/ДЕЛ.

$$
K_C = \frac{U_{KC}}{h * K_B};
$$

подать на гнездо «  $\Rightarrow$  1M $\Omega$ 25pF» усилителя Y исследуемый сигнал;

установить переключатель В\ДЕЛ в положение, обеспечивающее наиболее удобное для измерений отклонение. Ручку ПЛАВНО не вращать;

определить новый коэффициент отклонения К<sub>н</sub>. Для чего новые показания переключателя В $\!\!\!\downarrow$  Телиножить на сравнительный коэффициент отклонения  $\rm K_c$ , полученный раннее:

$$
K_{\scriptscriptstyle H} = K_{\scriptscriptstyle c} * K_{\scriptscriptstyle B};
$$

измерить размер изображения сигнала в делениях и определить амплитуду как произведение нового коэффициента отклонения на размер изображения в делениях:

$$
U=K_{\scriptscriptstyle H}*h.
$$

*Пример*.

Амплитуда контрольного сигнала составляет  $U_{\text{sc}} = 30 B$ , показание переключателя В\ДЕЛ равно 5, а вертикальное отклонение ручкой ПЛАВНО было установлено на 4 деления.

Сравнительный коэффициент отклонения:

$$
K_C = \frac{U_{KC}}{h * K_B} = \frac{30B}{4*5} = 1.5.
$$

После подачи исследуемого сигнала переключатель В/ДЕЛ был установлен в положение 10. При этом новый коэффициент отклонения равен:

$$
K_{\mu} = K_c * K_B = 1.5 * 10 = 15B \setminus \text{AEM}.
$$

Амплитуда исследуемого сигнала при размахе изображения в 5 делений составляет:

$$
U = K_u * h = 15B \setminus \underline{AEM} * 5\underline{AEM} = 75B.
$$

### **7. Измерение временных интервалов**

Для измерения периода повторения синусоидального сигнала необходимо:

подать сигнал на гнездо « 1МΩ25pF» усилителя Y;

переключателем В\ДЕЛ установить размеры изображения (около 5 делений);

ручкой УРОВЕНЬ установить устойчивое изображение;

переключателем ВРЕМЯ\ДЕЛ установить такую скорость развертки, при которой на экране осциллографа укладывается несколько периодов сигнала (рис. 50);

ручками «↕» «**↔**» переместить изображение таким образом, чтобы оно находилось симметрично относительно центральной горизонтальной и вертикальной линий;

ручка ПЛАВНО переключателя ВРЕМЯ/ДЕЛ, должна быть установлена в положение «▼»;

определить период повторения сигнала по формуле:

$$
T_c = K_P * 10/n,
$$

где n – количество периодов, которое помещается на экране.

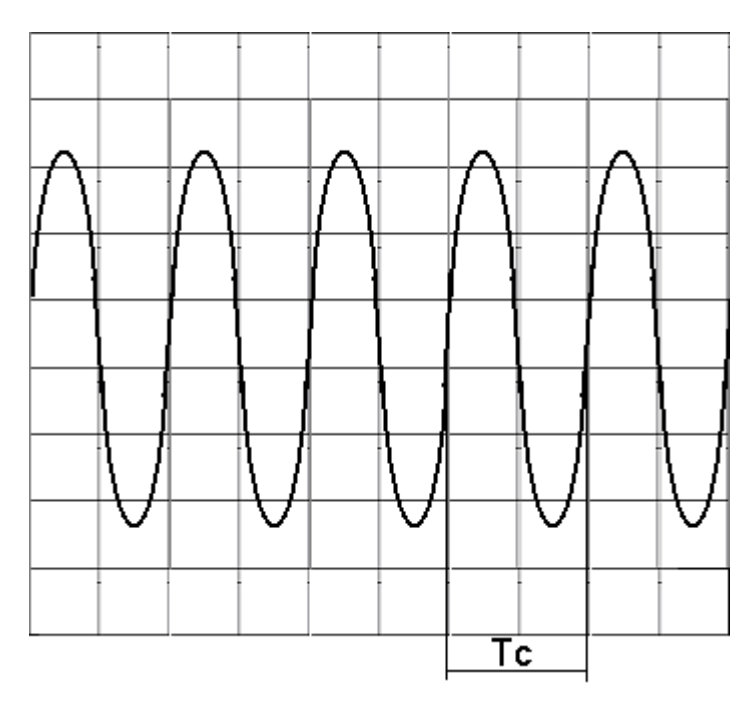

Рис. 50

### **8. Измерение параметров импульсного сигнала**

При измерении длительности и амплитуды импульсного сигнала необходимо:

подать сигнал на гнездо « 1МΩ25pF» усилителя Y, а сигнал синхронизации - на гнездо «  $\Rightarrow$  X»;

ручкой УРОВЕНЬ установить устойчивое изображение сигнала;

переключателем В/ДЕЛ установить размеры изображения (не менее 5 делений), а переключателем ВРЕМЯ/ДЕЛ установить такую скорость развертки, при которой расстояние между двумя измеряемыми точками составляло бы не менее 2 делений;

переключатель «±» установить в такое положение, при котором импульс смещается к центру экрана;

переключатель « $Z$ ,  $Z$ ,  $\left\langle \begin{array}{cc} 1^{11} \\ 1 \end{array} \right\rangle$  установить в положение « $Z$ », вид синхронизации - в положение ВНЕШН.1:1 либо ВНЕШН.1:10;

ручками «↕» и «**↔**» установить изображение сигнала в центре экрана (рис. 51);

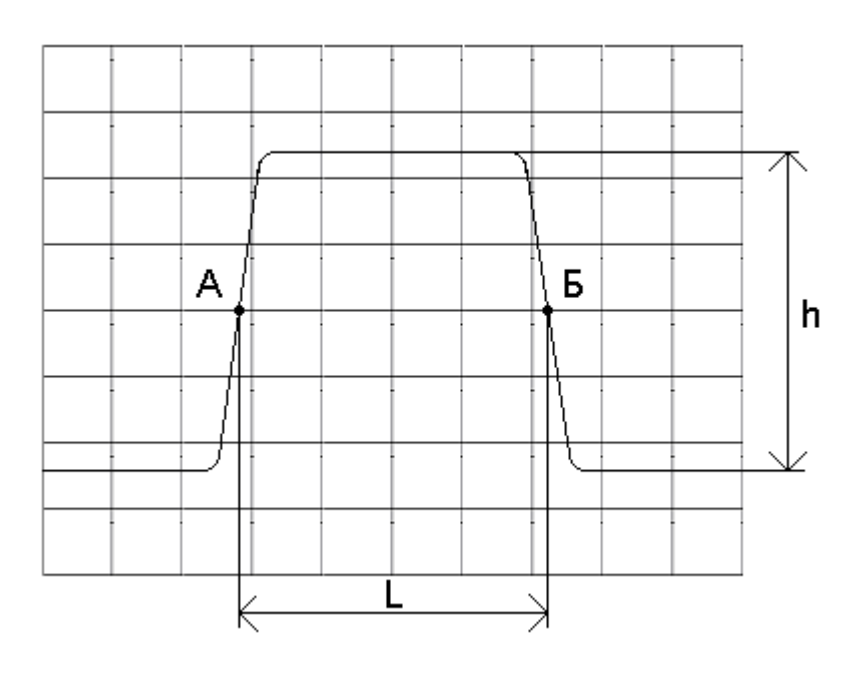

Рис.51

определить длительность импульса по формуле:

$$
\tau = K_p * L,
$$

где L - расстояние по горизонтали между двумя измеряемыми точками.

### *Пример.*

Расстояние между точками А и В (рис. 51) составляет L=4,2 деления, h=5 делений, переключатель ВРЕМЯ/ДЕЛ установлен в положение 10 мкс, растяжка (х0,1) не применяется. Переключатель В/ДЕЛ установлен в положение 5 В/ДЕЛ. Определить длительность и амплитуду импульса прямоугольной формы.

### *Решение*.

Длительность импульса прямоугольной формы определяется по формуле:

$$
\tau = K_p * L = 10 \text{MkC} / \partial \epsilon \tau * 4,2 \partial \epsilon \tau = 42 \text{MkC},
$$

а амплитуда - по формуле:

$$
U_m = K_B * h = 5B / \sqrt{E/I} * 5\sqrt{E/I} = 25B.
$$

При дополнительном измерении фронта импульса необходимо:

переключатель «x1; x0,1;  $\rightarrow$  X» установить в положение «x0,1» (растяжка);

переключателем ВРЕМЯ/ДЕЛ установить наибольшую скорость развертки, при которой фронт сигнала занимает наибольшее количество делений между уровнем 0,1 и уровнем 0,9 амплитуды импульса;

переключателем В/ДЕЛ и ручкой ПЛАВНО установить максимальную амплитуду изображения, а ручками «↕» и «**↔**» расположить изображение симметрично относительно центральной горизонтальной и центральной вертикальной линий экрана (рис. 52);

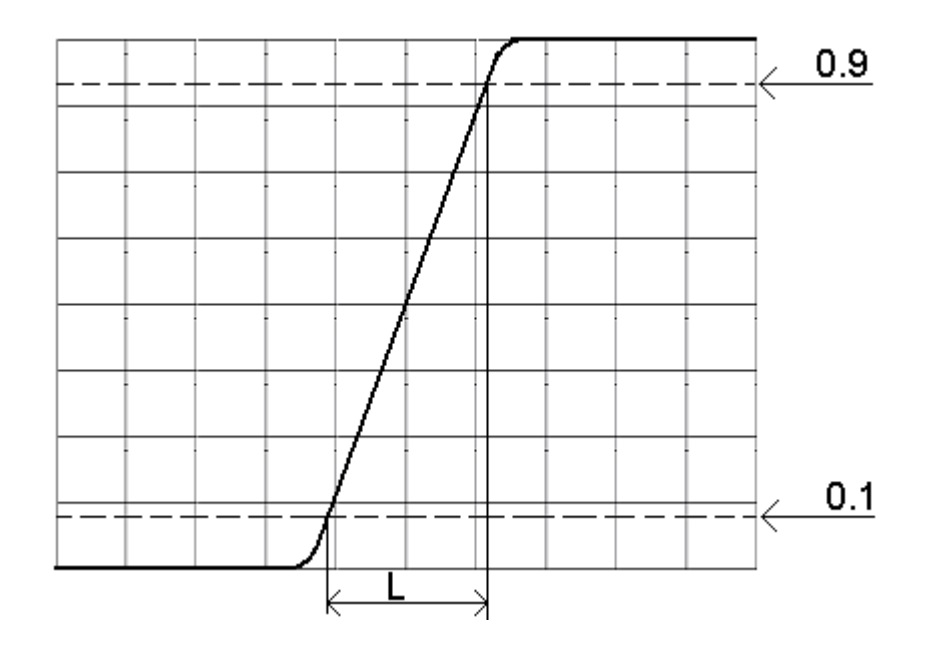

Рис. 52

измерить расстояние по горизонтали в делениях между уровнями 0,1 и 0,9 (ручка ПЛАВНО переключателя ВРЕМЯ/ДЕЛ должна быть установлена в положение «▼»);

определить фронт импульса по формуле:

$$
\tau = 0.1 * K_P * L.
$$

*Пример*.

Расстояние по горизонтали (рис. 52) занимает 2,7 деления, переключатель ВРЕМЯ/ДЕЛ установлен в положение 0,5 мкс.

*Решение*.

Длительность фронта импульса определяется по формуле:

$$
\tau = 0.1 * 2.7 \partial e \lambda * 0.5 \text{MKC} / \partial e \lambda = 0.135 \text{MKC}.
$$

### **9. Измерение частоты методом сравнения**

Измерение частоты гармонических сигналов методом сравнения основано на сравнении неизвестной частоты с известной частотой, воспроизводимой мерой. При измерении частоты методом фигур Лиссажу необходимо:

Переключатель «x1; x0,1;  $\Rightarrow$  X» установить в положение «  $\Rightarrow$  X»;

вид синхронизации установить в положение ВНЕШН.1:1 либо ВНЕШН.1:10;

сигнал образцовой частоты  $f_0$  подать на разъем «  $\overrightarrow{P} X$  », сигнал неизвестной частоты  $f_y$  – на разъем «  $\Rightarrow$  1M $\Omega$ 25pF» канала Y;

переключателем В/ДЕЛ и регулировкой амплитуды сигнала образцовой частоты установить оптимальные размеры изображения;

ручками «↕» и «**↔**» установить изображение в центре экрана;

плавно изменять частоту образцового генератора до появления устойчивого изображения (рис. 53). Вид интерференционной фигуры зависит не только от соотношения частот  $f_0/f_v$ , но и от соотношения начальных фаз и амплитуд (табл. 14). Неподвижные фигуры на экране наблюдаются при выполнении соотношения:

$$
N_{\mathsf{\Gamma}}\!\!\bigg/\!\!\!\!\bigg/_{\,N_{_{B}}},
$$

где N<sub>Г</sub> и N<sub>B</sub> - целые числа;

произвести отсчет показаний частоты образцового генератора; определить неизвестную частоту по формуле:

$$
f_{y} = \frac{f_{o} * N_{\Gamma}}{N_{B}}
$$

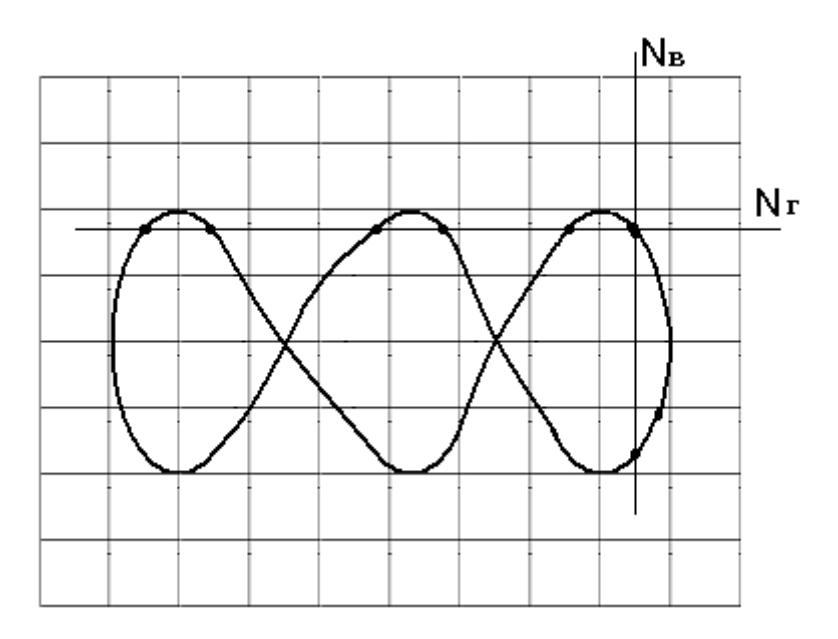

Рис. 53

### 10. Измерение фазовых сдвигов

Измерение фазового сдвига между двумя сигналами синусоидальной формы  $U_1(t) = U_{m1} \sin(2\pi f + \varphi)$  и  $U_2(t) = U_{m2} \sin 2\pi f$  состоит в следующем:

Одновременно на разъем «  $\Rightarrow$  1М $\Omega$ 25pF» усилителя Y и разъем «  $\Rightarrow$  X» подать сигнал  $U_1(t)$ ;

переключатель «Z, Z,  $\leftarrow$  / » установить в положение «Z», а вид синхронизации - в положение ВНЕШН.1:1 либо ВНЕШН.1:10;

ручкой В/ДЕЛ установить оптимальный размер изображения сигнала по вертикали, а ручкой УРОВЕНЬ - устойчивое положение;

ручкой ВРЕМЯ/ДЕЛ установить на экране один период сигнала, а ручкой «↔» сместить изображение к началу развертки (рис. 54);

на разъем «  $\Rightarrow$  1MΩ25pF» усилителя Y сигнал U<sub>2</sub>(t), а на вход «  $\Rightarrow$  $X$ » сигнал  $U_1(t)$ ;

измерить расстояние между точками а и б сигналов  $U_1(t)$  и  $U_2(t)$ ; рассчитать фазовый сдвиг по формуле:

$$
\Delta \varphi = 36 * L.
$$

Таблица 14

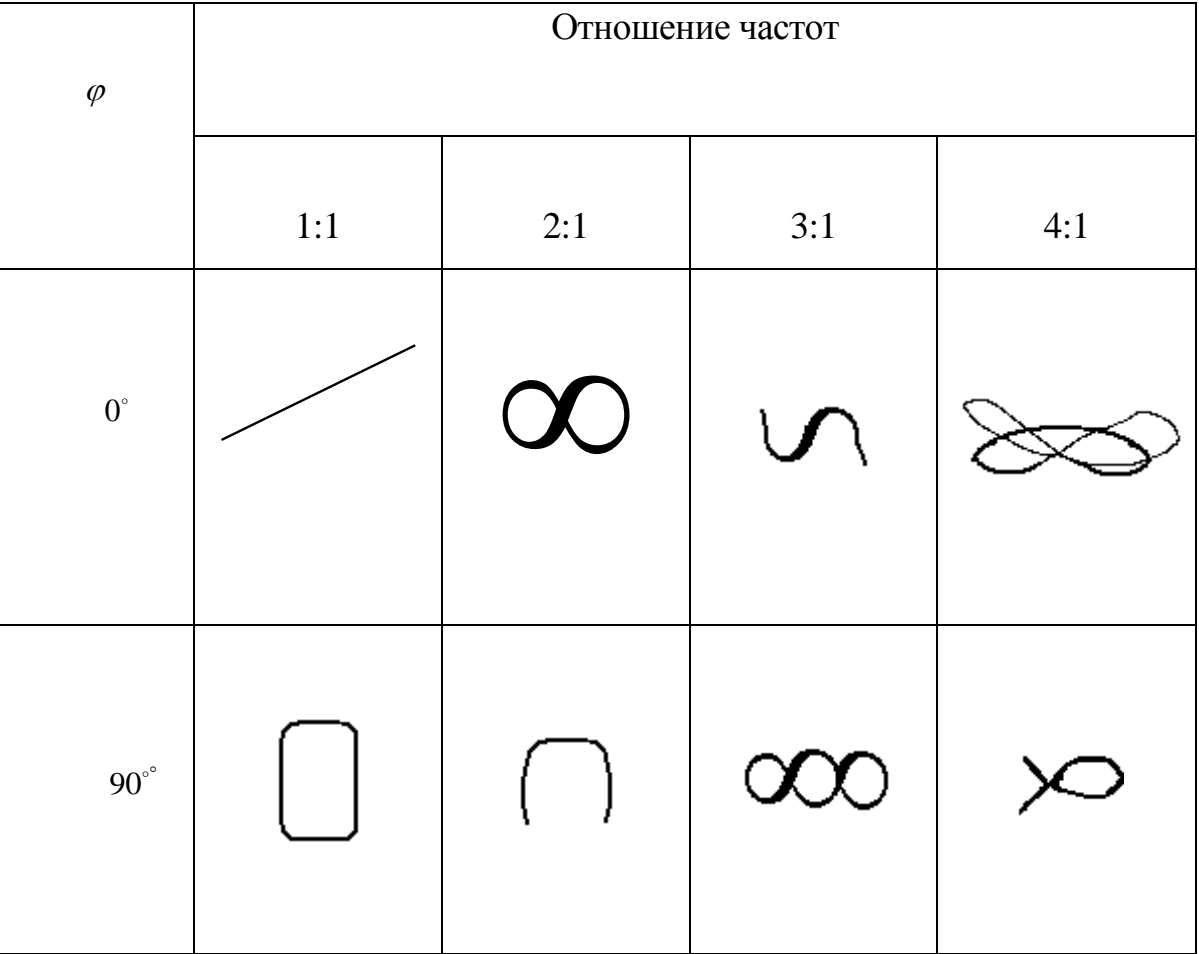

### *Пример.*

Расстояние по горизонтали между точками а и б напряжений  $U_1$  и  $U_2$  составляет 1 деление (рис. 54).

*Решение.* 

Фазовый сдвиг между напряжениями  $U_1$ и $U_2$  составляет:

$$
\Delta \varphi = 36 * 10e\pi = 36^{\circ}.
$$

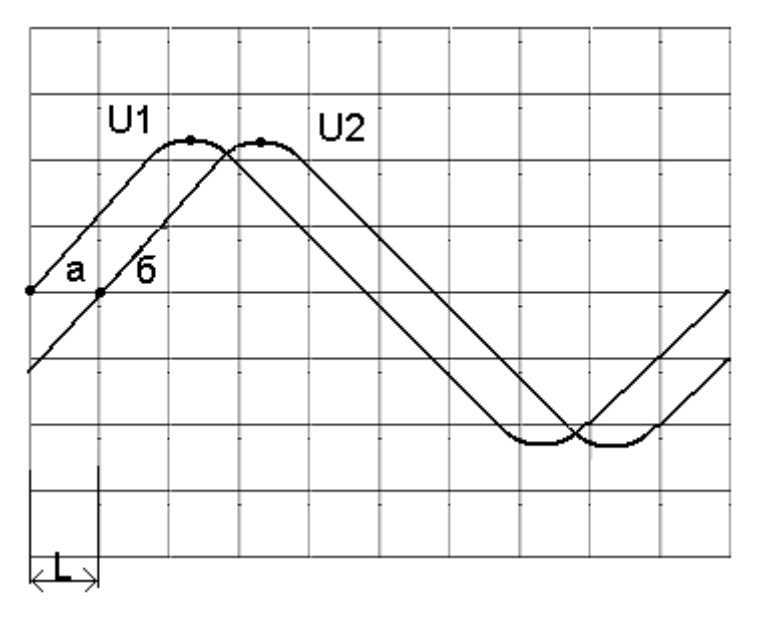

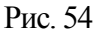

### **11. Измерение параметров амплитудной модуляции**

Измерение коэффициента амплитудной модуляции осциллографическим методом состоит в следующем:

амплитудно-модулированный сигнал подать на разъем «  $\rightarrow$  1M $\Omega$ 25pF» усилителя Y;

переключатель «  $Z$ ,  $Z$ ,  $\langle \cdot \rangle$  » установить в положение «  $Z$ », а вид синхронизации - в положение ВНЕШН.1:1;

переключателем В/ДЕЛ установить оптимальные размеры изображения по вертикали, а переключателем ВРЕМЯ/ДЕЛ подобрать необходимую скорость развертки;

ручками «↕» и «↔» установить изображение симметрично относительно центральной горизонтальной и центральной вертикальной линий экрана ЭЛТ;

ручкой УРОВЕНЬ добиться устойчивого изображения сигнала;

измерить максимальное и минимальное значения модулированного колебания (рис. 55);

определить коэффициент амплитудной модуляции по формуле:

$$
m=\frac{A-B}{A+B}*100\%.
$$

Если картина модулированного колебания не имеет строгой симметрии по вертикали, то коэффициенты модуляции «вверх» и «вниз» определяют раздельно.

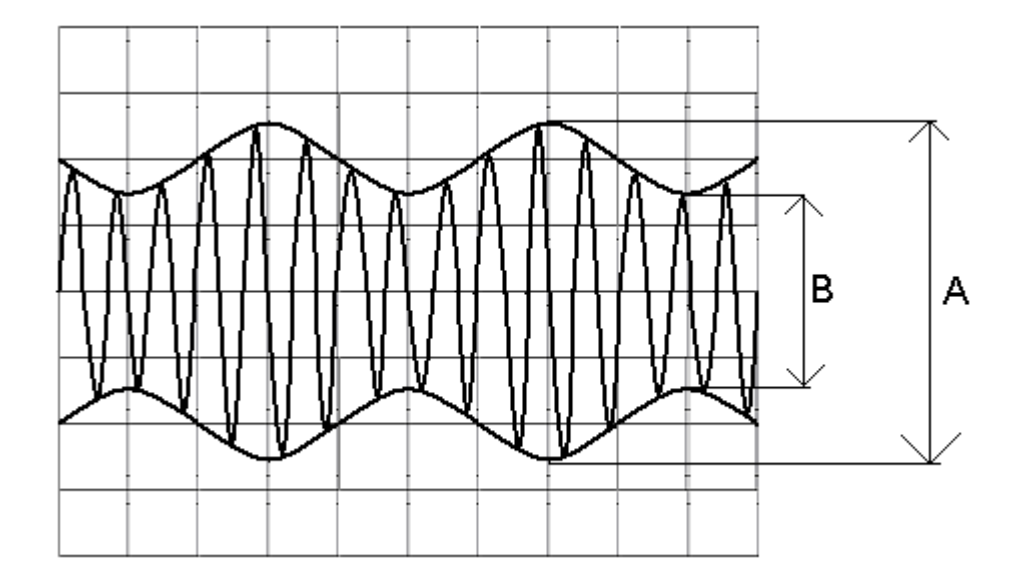

Рис.55

На практике часто используется метод измерения коэффициента амплитудной модуляции с помощью фазосдвигающей RС-цепочки и осциллографа (рис. 56). Напряжения с элементов RС-цепочки подаются на вертикально и горизонтально отклоняющие пластины электронно-лучевой трубки.

Изображение на экране осциллографа имеет вид, приведенный на рис. 57. Коэффициент модуляции рассчитывают по формуле:

$$
m = \frac{OC - OA}{OC + OA}.
$$

где ОА и ОС - расстояния, измеренные вдоль одной из осей координат.

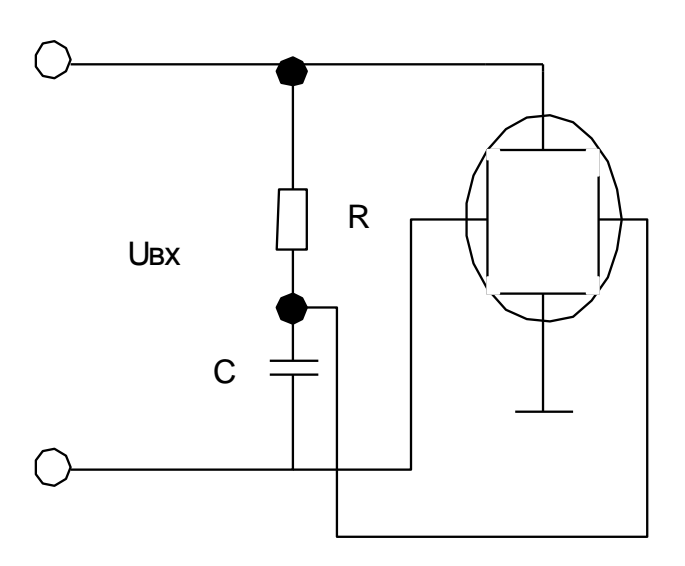

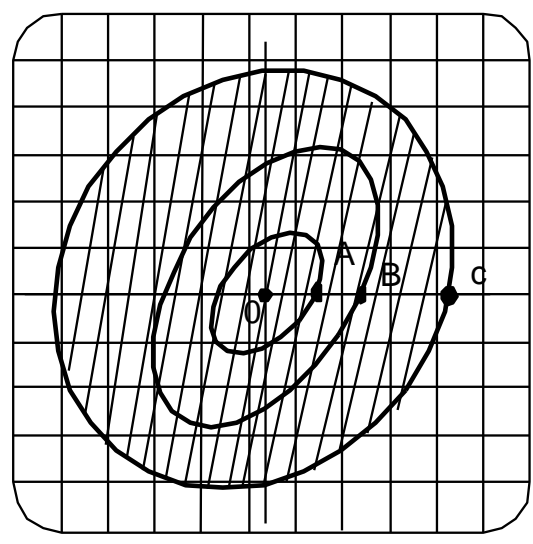

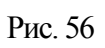

Рис. 57

### **АВТОМАТИЗИРОВАННЫЕ**

### **ОСЦИЛЛОГРАФЫ (на примере С1 – 108)**

Бурное развитие микропроцессорной техники и интенсивное внедрение ее в измерительные приборы коснулось и электронно-лучевых осциллографов, что привело к появлению автоматизированных СИ параметров формы сигнала. Можно выделить два направления этого развития:

аналоговые осциллографы со встроенным микропроцессором;

цифровые осциллографы.

Структурные схемы осциллографов первой группы строятся в основе по классической схеме универсальных осциллографов, в которых осуществляется прямое аналоговое представление сигнала на экране электронно-лучевой трубки. Встраиваемая цифровая и микропроцессорная техника позволяет полуавтоматически измерять некоторые параметры сигнала: амплитуду и мгновенные значения напряжения, длительность импульсов, длительность фронта и среза, выброс и неравномерность вершины импульсов, частоту, скважность и другие параметры, и представлять результаты измерений на цифровом табло. Измерения выполняются с помощью специальных меток, формируемых цифровыми образцовыми мерами осциллографа, либо путем совмещения характерных участков изображения с соответствующими линиями масштабной сетки и изображения. Такими осциллографами можно считать С1-85, С1-108, С1-116, блок вертикального отклонения ЯЧС-105 к осциллографу С1-91 и др. Применение цифровой и микропроцессорной техники повышает степень автоматизации и точности измерений.

Осциллографы второй группы – цифровые осциллографы – отличаются от обычных аналоговых приборов первой группы тем, что все операции обработки производятся не над аналоговым сигналом, а над множеством цифровых эквивалентов мгновенных значений сигнала. Результаты обработки могут быть представлены в аналоговом виде на экране ЭЛТ или в цифровом виде на

цифровом табло или экране. Цифровые осциллографы требуют применения мощной микропроцессорной техники, следовательно, они в более полной мере реализуют программные средства вычислительной техники. Что позволяет получить новые функциональные возможности, которые практически не могут быть реализованы в аналоговых осциллографах реального времени.

Рассмотрим более подробно особенности построения и измерительные возможности осциллографов первой группы на примере С1-108.

### **Назначение и основные технические и метрологические характеристики**

Широкополосный электронно-лучевой осциллограф (ЭЛО) повышенной точности С1-108 предназначен для автоматизированного измерения амплитудных и временных параметров сигнала, а также параметров, определение которых связано с вычислительными операциями: скважности, частоты, выброса (в процентах) и т.п.

Осциллограф С1-108 имеет следующие параметры:

полоса пропускания от 0 до 350 МГц;

диапазон измеряемых напряжений от 20 мВ до 25 В;

диапазон измеряемых интервалов времени от 5 нс до 100 мс;

диапазон установления коэффициента отклонения – 10 мВ/дел. ... 1 В/дел.;

диапазон установления коэффициента развертки – 1 нс/дел. ... 10 мс/дел.;

основная погрешность измерения напряжения составляет  $\bigg)$  $\left(1+0.5\frac{10}{\epsilon}\right)$ l  $\pm(1+$  $1 + 0.5\frac{10}{n}\big\}$ %;

основная погрешность измерения интервалов времени составляет I J  $\left(0,5+0,4\frac{10}{\epsilon}\right)$ L  $\pm \bigg( 0.5 +$ 0,5 + 0,4 $\frac{10}{n}$ % в диапазоне измерения К<sub>Р</sub> = 10 нс/дел. и l J  $\left(2+1,0\frac{10}{\epsilon}\right)$ l  $\pm \int$  2+ 2+1,0 $\frac{10}{n}$  <sup>9</sup>% в диапазоне измерения  $K_P = 1$  нс/дел., где n – размер изображения в делениях;

погрешность измерения относительных значений (выброс, неравномер-

ность, спад) составляет  $\pm 0.5\%$ ;

погрешность установления уровней измерений 0,1; 0,5; 0,9 составляет не более  $\pm 1\%$ ;

погрешность коэффициента отклонения и развертки (при использовании электронной масштабной сетки) составляет не более  $\pm 2\,\%$ .

### **Устройство и работа прибора. Структурная схема. Функциональные возможности**

Измерение амплитудных и временных параметров сигнала на экране ЭЛТ проводится методом сравнения линейного размера между двумя характерными точками на исследуемом сигнале с линейным размером (в вертикальном или горизонтальном направлении) между двумя яркостными метками, формируемыми с помощью калибрационных напряжений (меандров). Изображения входного сигнала и яркостных меток на экране ЭЛО высвечиваются попеременно с частотой, определяемой коммутатором осциллографа.

Структурная схема прибора (рис. 58) включает в себя как традиционные для ЭЛО узлы (входное устройство, генератор развертки, усилителя вертикального и горизонтального отклонения), так и специальные: коммутаторы в каналах вертикального и горизонтального отклонения, блок логики коммутации, шифраторы установочных значений коэффициента отклонения  $K_0$  и коэффициента развертки  $K_{P}$ , а также блок цифровых измерений.

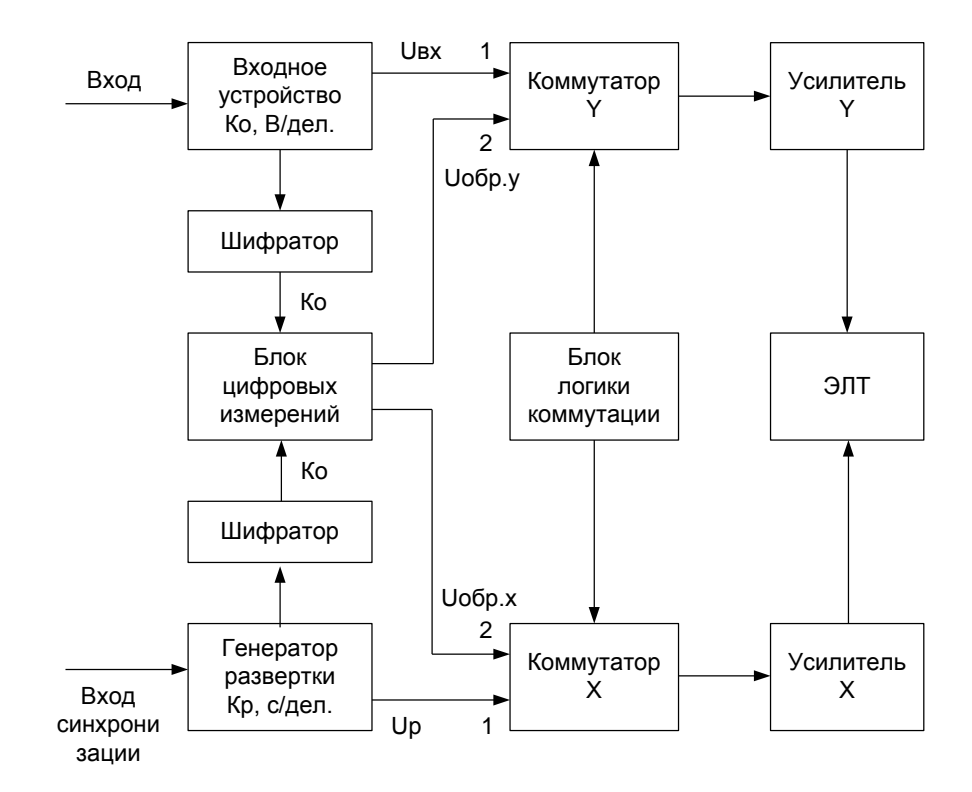

Рис. 58

Блок цифровых измерений (рис. 59) содержит: автомат управления, с помощью которого можно установить необходимый вид измерения; цифровое четырехзначное табло, на котором индицируется результат измерения; микропроцессор, выполняющий вычислительные операции; автомат ввода, обеспечивающий связь микропроцессора с другими узлами; два цифроаналоговых преобразователя ЦАП Y и ЦАП Х, обеспечивающих преобразование цифрового кода в соответствующие образцовые напряжения *<sup>U</sup> <sup>у</sup>* и *U <sup>х</sup>* ; два формирователя меандра $U_{\sigma\sigma\rho,\gamma}$  и  $U_{\sigma\sigma\rho,\chi}$ .

При измерении параметров сигнала оператор предварительно устанавливает необходимые значения коэффициента отклонения К<sub>о</sub> канала вертикального отклонения и коэффициента развертки Кр канала горизонтального отклонения. Эти значения преобразуются в шифраторах К<sub>о</sub> и К<sub>Р</sub> в цифровой код и запоминаются в запоминающем устройстве микропроцессора.

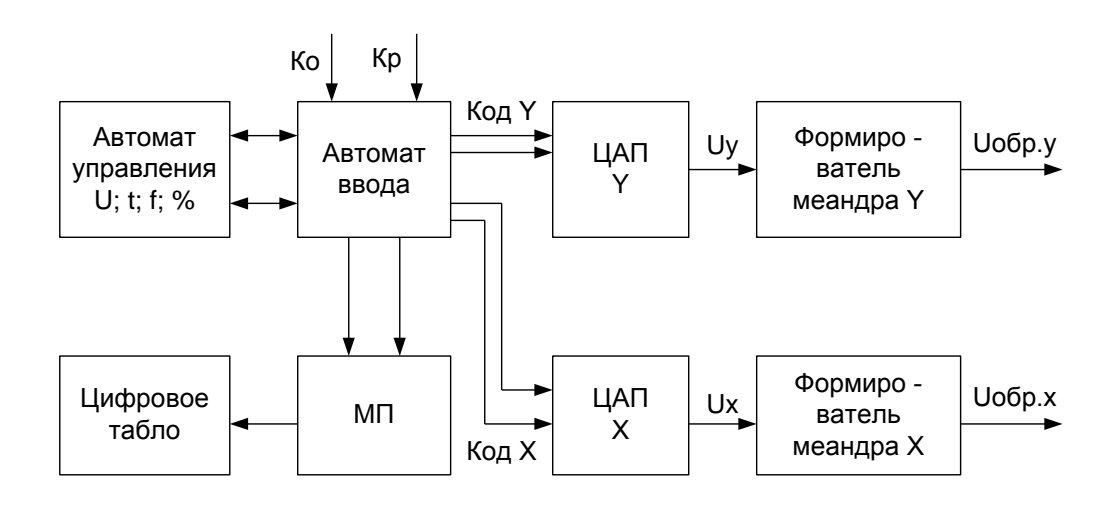

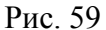

Блок логики коммутации поочередно переключает коммутаторы X и Y в положение 1 и 2 (рис. 58). При переключении коммутаторов в положение 1 на вертикально отклоняющие пластины индикатора подается усиленный исследуемый сигнал  $U_{\text{RX}}$ , а на горизонтально отклоняющие пластины – пилообразное напряжение с генератора развертки  $U_P$ . На экране высвечивается изображение сигнала (рис. 60,б). При переключении коммутаторов в положение 2 на вертикально отклоняющие пластины подаются два напряжения *<sup>U</sup>обр*.*<sup>у</sup>* и *<sup>U</sup>обр*.*<sup>х</sup>* прямоугольной формы с генераторов меандров Y и X, в результате чего на экране ЭЛТ возникает изображение двух светящихся меток (рис. 60,а). Смещения меток в вертикальном и горизонтальном направлениях относительно координатных линий масштабной сетки ЭЛТ пропорциональны напряжениям меандров  $U_{o6p}$ , и  $U_{o6p}$ , т.е.  $h = \alpha U_{o6p}$ , и  $l = \beta U_{o6p}$ , (где  $\alpha$  и  $\beta$  - коэффициенты передачи трактов вертикального и горизонтального отклонений соответственно). Длительность нахождения метки в одной из областей экрана ЭЛТ определяется длительностью Т полупериода меандра. Затем коммутаторы вновь переключаются в положение 1 (рис. 58). На экране ЭЛТ появляется изображение сигнала (рис. 60,б). При следующем переключении возникает изображение меток. Благодаря послесвечению люминофора на экране наблюдается одновременное изображение сигнала и яркостных меток (рис. 60,в). Изменяя амплитуду и постоянную составляющую меандров, можно передвигать метки относительно друг друга в обоих направлениях до совмещения их с характерными точками изображения.

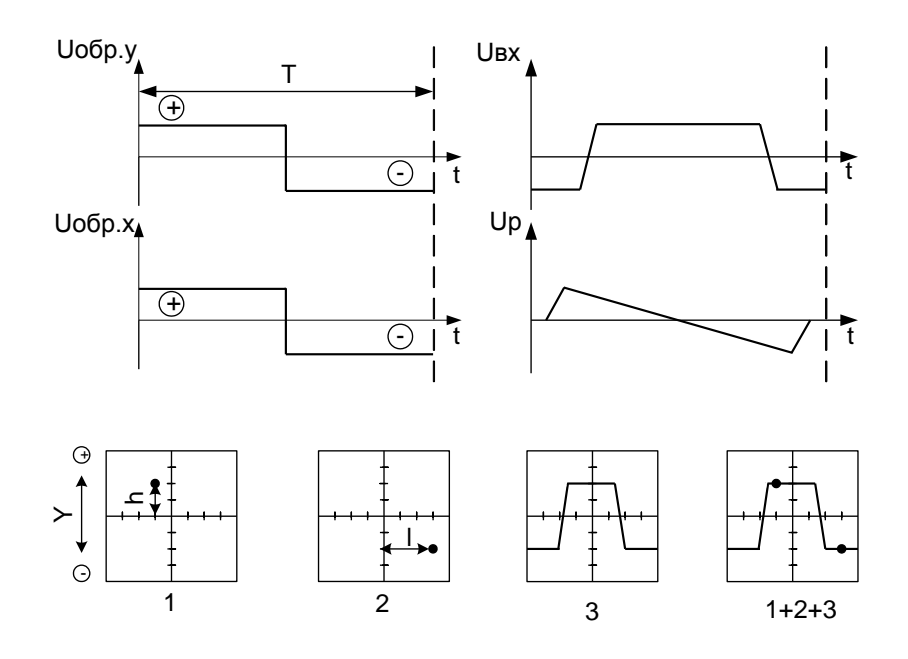

Рис. 60

Совмещение меток с точками изображения в вертикальном направлении означает, что мгновенное значение напряжения сигнала  $U_{ex}$  на входе коммутатора равно алгебраической сумме положительной и отрицательной амплитуд меандра  $U_{\sigma\delta\rho y}$ , так как за коммутатором тракт для передачи обоих сигналов остается общим. Аналогично совмещение меток с точками изображения сигнала в горизонтальном направлении означает равенство мгновенного напряжения развертки  $U_p$ , соответствующего определенному интервалу времени, и суммарной амплитуды меандров Y и X. Параметры обоих меандров определяются формирователями меандров Y и X (рис. 59) и входными напряжениями  $U_r$  и  $U_v$ , вырабатываемыми ЦАП Ү и ЦАП Х по заданным кодам Ү и Х, которые формируются автоматом ввода или микропроцессором. Коды Y и X,

соответствующие координатам яркостных меток, пересчитываются микропроцессором с учетом установленных значений коэффициента отклонения  $K_0$ и коэффициента развертки К<sub>Р</sub> в значения амплитудных или временных параметров сигнала и затем индицируются на цифровом табло с указанием размерности измеряемого параметра.

Благодаря применению метода сравнения погрешность измерения параметров сигнала с помощью осциллографа рассматриваемого типа меньше, чем у обычных универсальных осциллографов, вследствие того, что исключается влияние нелинейности характеристик усилителей вертикального и горизонтального отклонения, дрейфа нуля, нестабильности коэффициента усиления, а также искажений, вносимых ЭЛТ.

Для рассмотренной схемы построения ЭЛО *общая погрешность измерения напряжения* будет определяться следующими составляющими: погрешностью входного аттенюатора; погрешностью преобразования линейного размера по вертикали между яркостными метками на экране ЭЛТ в двоичный эквивалент и погрешностью вычисления микропроцессором значения исследуемого параметра сигнала; погрешностью совмещения яркостных меток с изображением сигнала, т.е. визуальной погрешностью.

*Погрешность входного аттенюатора* в частотном диапазоне измеряемых сигналов составляет большую часть общей погрешности измерения напряжения и достигает порядка 1,5%.

*Погрешность преобразования линейного размера* включает в себя:

погрешность квантования линейного размера изображения (образцового напряжения *<sup>U</sup>обр*.*<sup>у</sup>* ). При десяти двоичных разрядах погрешность квантования ЦАП, приведенная к рабочему размеру экрана ЭЛТ, не превышает 0,1% (при рабочем размере экрана ЭЛТ – 10 делений). Для размера изображения, равного двум делениям, число дискретных уровней отсчета составляет 200, а погрешность квантования – около 0,5%;

погрешность ЦАП, равную приблизительно 0,1%;

погрешность формирования меандра и погрешность, вносимую коммутатором, которые составляют порядка 0,15% каждая.

Погрешность совмещения яркостных меток с изображением сигнала обусловлена конечным размером метки и ширины линии луча. Ее абсолютное значение составляет примерно 0,15 ... 0,2 мм. Для изображения размером в два  $0.25...$ деления (20 мм) относительная погрешность совмещения равна  $1.0\%$ .

Общая погрешность измерения временных интервалов определяется следующими составляющими:

Погрешностью преобразования линейного размера по горизонтали (между яркостными метками на экране ЭЛТ) в двоичный эквивалент и погрешностью вычисления микропроцессором значения измеряемого параметра сигнала; погрешностью совмещения яркостных меток с изображением сигнала; погрешностью установленного значения коэффициента развертки К<sub>р</sub>.

Первые две составляющие аналогичны рассмотренным выше погрешностям. Третья составляющая определяется только свойствами генератора пилообразного напряжения и не зависит от характеристик усилителя горизонтального отклонения. Это обстоятельство позволяет снизить погрешность измерения временных интервалов до 2%.

Использование в ЭЛО рассмотренного выше принципа измерений с применением микропроцессора позволяет повысить степень автоматизации измерений «стандартных» параметров импульсного сигнала благодаря тому, что исключаются следующие операции: отсчет размера изображения по масштабной сетке экрана осциллографа; установление и определение уровней  $\langle 0.1 - 0.9 \rangle$  и  $\langle 0.5 - 0.5 \rangle$  для отсчета временных интервалов; вычисления значений измеряемых параметров сигнала.

Параметры периодической последовательности импульсов прямоугольной формы определяют, выполняя следующие процедуры:

#### **Измерение амплитуды импульса**

Оператор устанавливает такое значение  $K_0$ , при котором размер изображения по вертикали имеет наибольший размах. При нажатии на кнопку измерения напряжения переключатель «Уровень» устанавливается в положение «0 - 1». С помощью органов управления метки совмещают с вершиной и основанием импульса. Микропроцессор пересчитывает значение числового кода, эквивалентного напряжению меандра  $U_{\sigma\sigma p y}$  с учетом введенного значения  $\mathrm{K}_\mathrm{o}$  в измеряемое значение напряжения, которое высвечивается на табло осциллографа в соответствующей размерности.

### **Измерение выброса, неравномерности и спада вершины**

Метки предварительно размещают на основании и вершине импульса. Оператор нажимает на кнопку «%», при этом микропроцессор запоминает значение амплитуды импульса. Затем метка, находящаяся на вершине, перемещается оператором в характерную точку осциллограммы (выброса, неравномерности или спада). Микропроцессор вычисляет отклонение, относит его к амплитудному значению импульса и выдает на табло результат измерения в процентах.

### **Измерение длительности фронта (среза) импульса**

Метки устанавливают на основание и вершину импульса при положении «0 - 1» переключателя «Уровень». При этом микропроцессор запоминает значение амплитуды импульса. Далее нажатием на кнопку «Т» ЭЛО переводят в режим измерения времени. При включении уровня «0,1 – 0,9» микропроцессор пересчитывает значение амплитуды импульса U, которое раньше запом-

нил микропроцессор, в значения 0,1U и 0,9U. Цифроаналоговый преобразователь ЦАП Y переводит кодовые значения этих уровней в соответствующие напряжения, в результате чего метки автоматически устанавливаются на уровни, требуемые для измерения длительности фронта (среза). С помощью органов управления (путем изменения напряжения меандра *<sup>U</sup>обр*.*<sup>х</sup>* ) метки передвигают в горизонтальном направлении до совмещения с фронтом (срезом) импульса. С учетом установленного  $K_p$  микропроцессор пересчитывает числовой код, соответствующий напряжению меандра *<sup>U</sup>обр*.*<sup>х</sup>* , в значение длительности фронта (среза), которое высвечивается на цифровом табло.

#### **Измерение длительности импульса**

Метки совмещают с основанием и вершиной импульса при положении «0 - 1» переключателя «Уровень». Далее включается уровень «0.5 – 0.5». Микропроцессор пересчитывает амплитудное значение импульса в значение, равное половине амплитуды, в результате чего на выходе ЦАП формируется напряжение, при котором обе метки располагаются на уровне 0,5 амплитуды изображения импульса.

### **Измерение периода или частоты следования импульсов**

Последовательность измерений такая же, как и в предыдущем случае. При этом метки устанавливаются на фронты двух соседних импульсов. На измерительном табло высвечивается длительность временного интервала, равного периоду следования импульсов. При нажатии на кнопку «F» на табло высвечивается частота повторения с соответствующей размерностью. После установления меток на фронты соседних импульсов оператор нажимает на кнопку «%». Микропроцессор запоминает значение периода. Затем метки сдвигают в горизонтальном направлении до совмещения с фронтом и срезом импульса. Введенный в микропроцессор код, соответствующий длительности импульса, пересчитывается с учетом измеренного значения периода в скважность, которая представляется в процентах на цифровом табло.

Осциллограф С1-108 позволяет регистрировать на фотопленке одиночные сигналы. С целью повысить точность измерения параметров сигнала по его изображению на фотопленке предусмотрено специальное цифровое табло, расположенное рядом с экраном осциллографа, на котором высвечиваются цифры установленных значений коэффициента отклонения и коэффициента развертки. При фотографировании эти значения вместе с размерностью отображаются на фотопленке. Кроме того, в осциллографе имеется специальное устройство воспроизведения электронной шкалы (масштабной сетки) на экране ЭЛТ. С его помощью электронный луч изображает масштабную сетку, имеющую 8×10 делений с пятью малыми интервалами на каждом делении. Яркость сеточных линий регулируется независимо от яркости изображения исследуемого сигнала. При фотографировании на фотопленке получают изображение исследуемого сигнала на фоне электронной масштабной сетки, а также значения масштаба осциллограммы как на оси напряжения, так и на оси времени.

Точность измерения параметров регистрируемых сигналов повышается благодаря тому, что при использовании электронной шкалы исключается погрешность, обусловленная нелинейностью амплитудных характеристик усилительных трактов вертикального и горизонтального отклонений и искажениями, вносимыми ЭЛТ.

# **ВЫЧИСЛИТЕЛЬНЫЙ ИЗМЕРИТЕЛЬ КОЭФФИЦИЕНТА АМПЛИТУДНОЙ МОДУЛЯЦИИ (на примере измерителя СК2-24)**

## **Назначение и основные технические и метрологические характеристики**

Модулометр СК2-24 представляет собой высокоавтоматизированный прибор, который позволяет в автоматическом, программном или ручном режимах измерять:

пиковое («вверх и вниз»), среднее и среднее квадратическое значения коэффициента амплитудной модуляции;

разность пиковых значений коэффициента амплитудной модуляции (АМ);

девиацию частоты (оценочное измерение);

напряжение и частоту несущей;

частоту модулирующего сигнала;

уровень входного сигнала.

Модулометр СК2-24 имеет следующие параметры:

диапазон частот несущей от 0,01 до 500 МГц;

динамический диапазон входного сигнала от 50 мВ до 1 В;

диапазон измеряемых значений коэффициента АМ от 0 до 100%;

погрешность измерения коэффициента АМ от 1,5 до 3%.

### Устройство и работа прибора. Структурная схема. Функциональные возможности

В приборе используется классический принцип измерения коэффициента АМ. Этот принцип заключается в измерении вольтметром уровня огибающей амплитудно-модулированного колебания при одновременной стабилизации уровня несущей.

На рис.61 представлена укрупненная структурная схема модулометра СК2-24. Прибор имеет два входа: 0,01 ... 1,5 МГц и 1,5 ... 500 МГц. В диапазоне частот 0,01 ... 1,5 МГц (при подаче сигнала на первый вход, т.е. на вход преселектора) частота сигнала измеряется непосредственно и прибор работает как приемник прямого усиления.

В преселекторе сигнал детектируется, постоянная составляющая фильтруется, и ее значение компаратор сравнивает с пороговым уровнем. Если уровень входного сигнала выше порогового, компаратор вырабатывает сигнал для встроенной микроЭВМ, которая подключает преселектор к усилителю с автоматической системой стабилизации уровня (АССУ). По сигналам компаратора осуществляется также автоматическая установка необходимого ослабления встроенного аттеню атора.

Если сигнал имеет частоту выше 1,5 МГц, то источник сигнала подключается к входу преобразователя. В этом случае прибор работает по принципу супергетеродинного приемника с однократным преобразованием

частоты входного сигнала в промежуточную частоту (ПЧ).

Так же, как и в преселекторе, компаратор преобразователя автоматически устанавливает необходимое ослабление встроенного аттеню атора, для того чтобы уровень сигнала на входе тракта был в нормализованном диапазоне. Схема генератора предусматривает автоматический поиск частоты входного сигнала. По сигналу компаратора, свидетельствующему о наличии входного уровня, начинает работать управляемый гетеродин, и по команде микропро-

цессора к нему подключается генератор поиска. Генератор поиска перестраивает частоту управляемого гетеродина от максимального ее значения к минимальному. При этом микропроцессор предварительно устанавливает коэффициент деления частоты делителя равным 1. Если во всем диапазоне перестройки частоты гетеродина на выходе фильтра промежуточных частот (ФПЧ) сигнал не выявляется, гетеродин формирует сигнал «Обратный ход», по которому генератор поиска возвращается в исходное состояние, а микропроцессор устанавливает следующий коэффициент деления частоты в делителе гетеродина и поиск вновь продолжается в другом диапазоне частот. Если в процессе перестройки частоты гетеродина появляется сигнал (ПЧ), то он из усилителя с АССУ поступает на формирователь «остановки поиска», а также через ограничитель на частотный детектор. Формирователь «остановки поиска» блокирует генератор поиска, а микропроцессор подключает частотный детектор к цепи «Управление частотой» гетеродина, замыкая, таким образом, цепь частотной автоподстройки гетеродина. В результате этого система автоподстройки частоты начинает следить за частотой входного сигнала. Сигнал после прохождения через ограничитель выводится на ЧЭС (ЭСЧ) прибора для измерения ПЧ. Напряжение с выхода частотного детектора подается в тракт нижних частот (НЧ-тракт) прибора для оценочного измерения девиации частоты. Сигналы с выходов преселектора и преобразователя поступают через коммутатор на усилитель АССУ и линейный двухполярный детектор. Постоянная составляющая продетектированного сигнала выделяется интегратором и усиливается усилителем с  $K = 1000$  для стабилизации уровня сигнала с помощью управляемого аттенюатора. Низкочастотная составляющая (т.е. огибающая АМ–сигнала) поступает в НЧ-тракт.

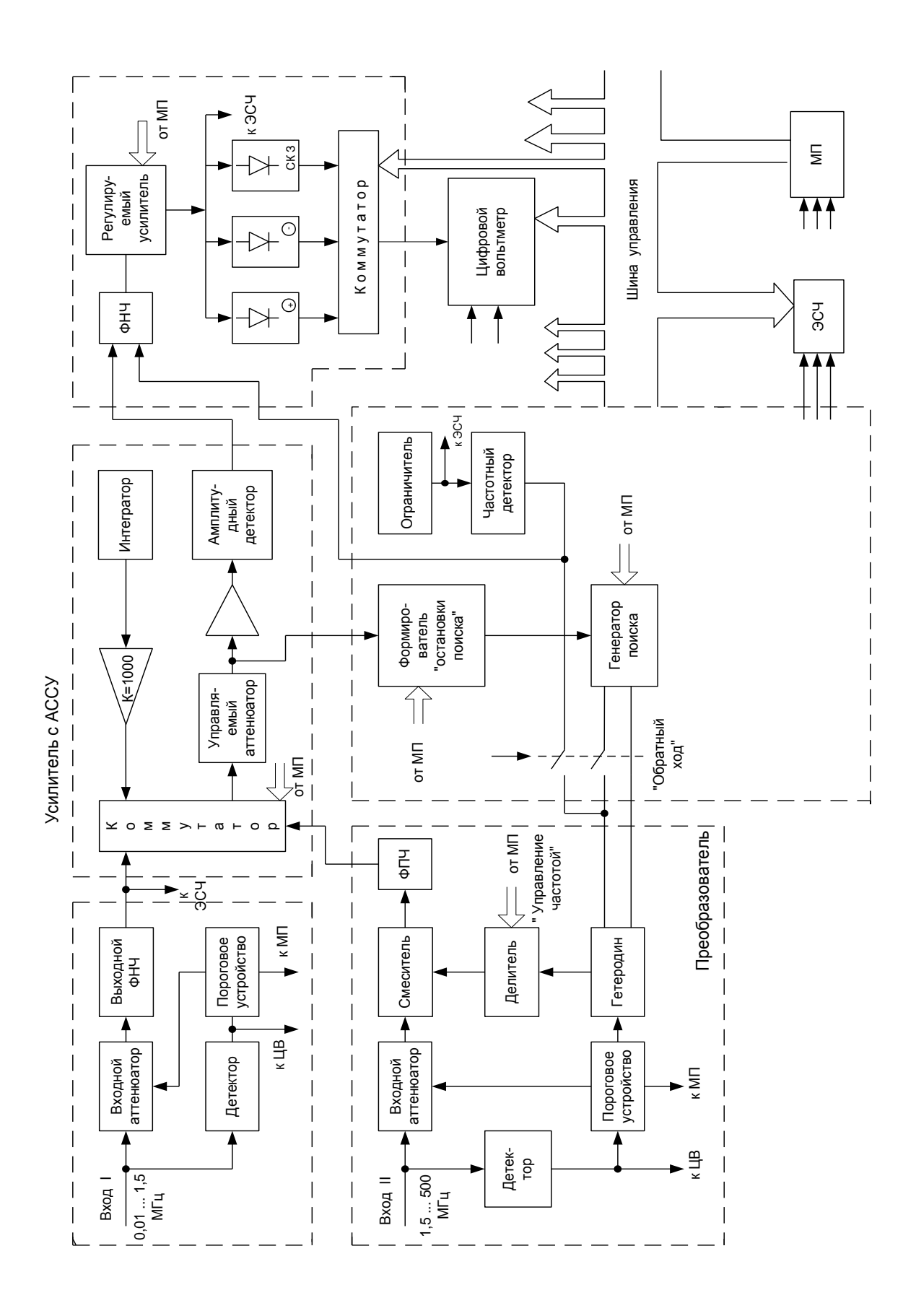

Рис.61

Здесь сигнал фильтруется набором ФНЧ (для ослабления фоновой модуляции сигнала при измерении шумов), усиливается и поступает на два пиковых детектора «+» и «-» и детектор СКЗ. Коэффициент усиления тракта изменяется дискретно (кратно 10) по командам микропроцессора для автоматического выбора предела измерения коэффициента АМ при его значениях, меньших 10% и 1%.

Кроме того, микропроцессор с помощью коммутатора подключает выходы детекторов ко входу цифрового вольтметра (ЦВ), который измеряет их выходное напряжение. Микропроцессор хранит в памяти результаты измерений, вычисляет параметры, задаваемые оператором, и по результатам калибровки вносит поправки в индицируемые значения. Калибровка по АМ осуществляется от внутреннего генератора, который формирует в ПЧ-тракте прибора сигналы с коэффициентом, равным 90 или 9%.

Кроме того, предусмотрена калибровка по уровню входного сигнала. Переключение режимов работы, индикация, вычисления и калибровка производятся по командам встроенного микропроцессора типа С5-21.

### ЛИТЕРАТУРА

1. Дерябин К.Д., Криштафович А.К., Матюнин П.В. Основы метрологии, стандартизации и измерительная техника: Учебник для вузов, М.: Воениздат, 1977. 272 с,

2. Дерябин Ю.Д., Сацункевич Л.И., Вахъвский А.М. Основы стандартизации, метрологии и управления качеством техники и вооружения Войск ПВО: Учебник для вузов. М.: Воениздат, 1988. 360 с.

3. Кукуй В.Д. Электрорадиоизмерения: Учебное пособие для вузов. М.: Радио и связь, 1985. 368 с.

4. Винокуров В.И., Каплин С.И., Петелин И, Г, Электрорадиоивмерения /Под ред. Винокурова В.И. 2-е изд., перераб. и доп. М.: Высшая школа, 1986. 351 с.

5. Меерсон А.М. Радиоизмерительная техника. 3-е изд. перераб, и доп. Л.: Энергия, 1978. 400с.

6. Шишкин И.Ф. Основы метрологии, стандартизации и контроля качества: Учебное пособие. М.: Изд. стандартов, 1987. 320 с.

7. Генератор импульсов Г5-63. Техническое описание и инструкция по эксплуатации.

8. Микровольтметр В3-57. Техническое описание к инструкции по эксплуатации.

9. Осциллограф универсальный С1-65А. Техническое описание и инструкция по эксплуатации.

10. Мегаомметр М4100/1-5. Техническое описание и инструкция по эксплуатации.

11. Комбинированный прибор Ц4315. Паспорт.

12. Ситько И.И. Измерительные приборы РЭТ. Учеб. пособие. СПб.: Изд. СПВУРЭ ПВО, 1996.

13. Ситько И.И. Теоретическая метрология: Задания на лабораторные работы. СПб. Изд. ФВУ ПВО, 2000.

### СОДЕРЖАНИЕ

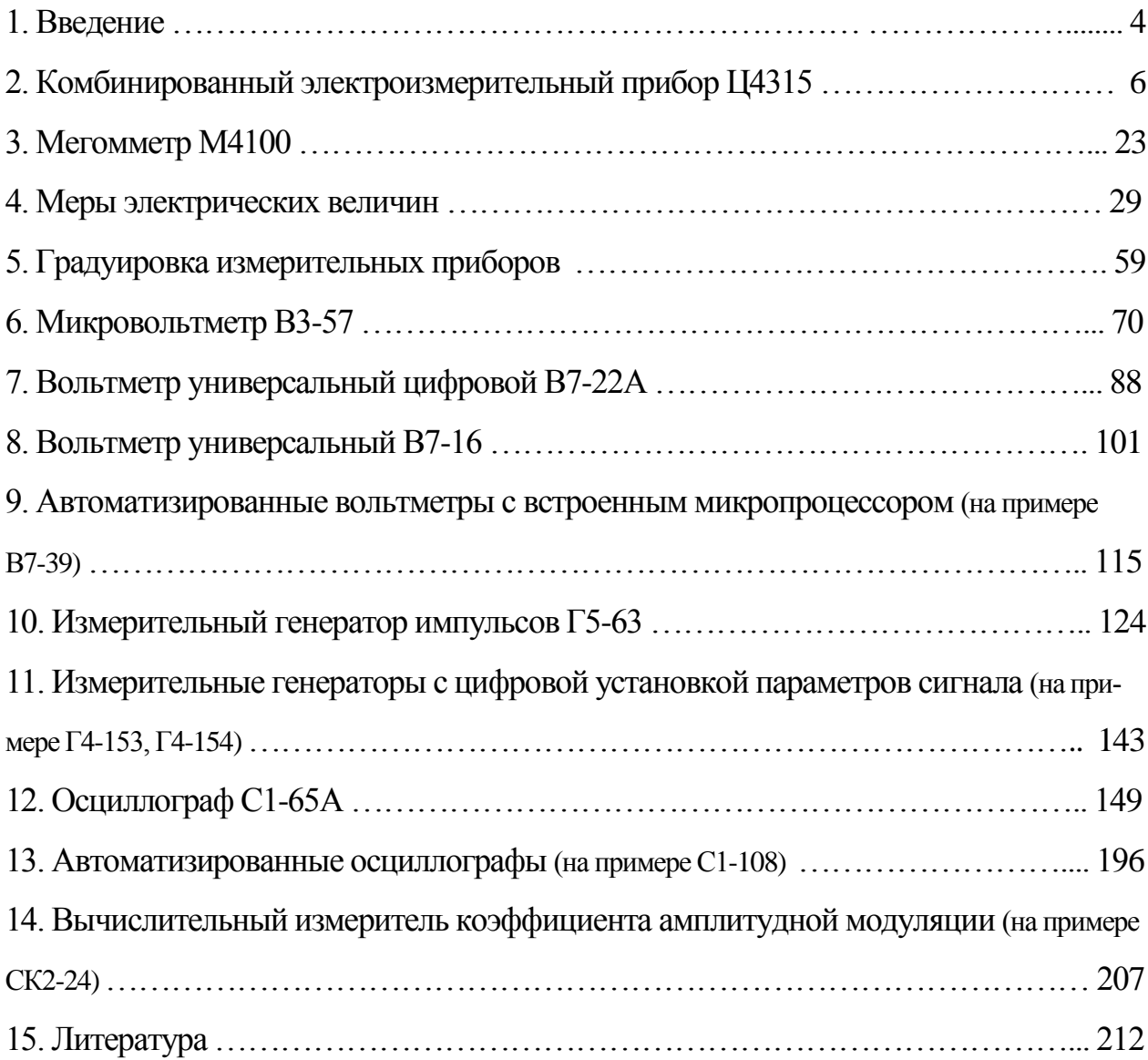